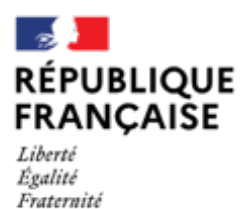

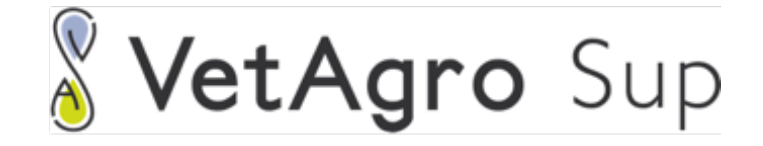

## **CAMPUS VETERINAIRE DE LYON**

Année 2021 - Thèse n° 032

*ÉLABORATION ET ÉVALUATION D'UN RÉSEAU DE NEURONES À CONVOLUTION EN MÉDECINE VÉTÉRINAIRE POUR L'AIDE À LA LECTURE ET À L'INTERPRÉTATION DE RADIOGRAPHIES THORACIQUES CHEZ LE CHAT*

# **THESE**

Présentée à l'Université Claude Bernard Lyon 1 (Médecine – Pharmacie)

Et soutenue publiquement le 24 septembre 2021 Pour obtenir le grade de Docteur Vétérinaire

Par

DUMORTIER Léo, Olivier

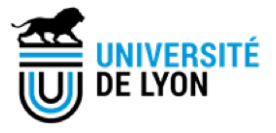

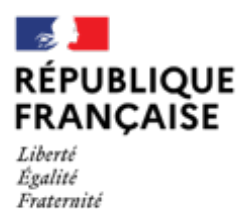

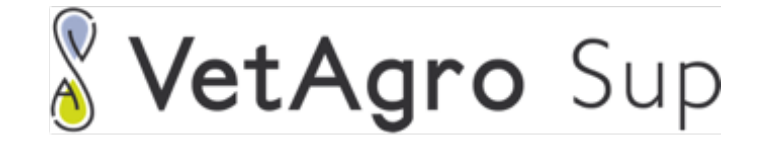

## **CAMPUS VETERINAIRE DE LYON**

Année 2021 - Thèse n° 032

*ÉLABORATION ET ÉVALUATION D'UN RÉSEAU DE NEURONES À CONVOLUTION EN MÉDECINE VÉTÉRINAIRE POUR L'AIDE À LA LECTURE ET À L'INTERPRÉTATION DE RADIOGRAPHIES THORACIQUES CHEZ LE CHAT*

# **THESE**

Présentée à l'Université Claude Bernard Lyon 1 (Médecine – Pharmacie)

Et soutenue publiquement le 24 septembre 2021 Pour obtenir le grade de Docteur Vétérinaire

Par

DUMORTIER Léo, Olivier

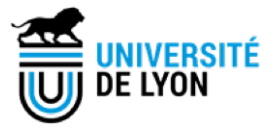

#### Liste des Enseignants du Campus Vétérinaire de Lyon (01-09-2021)

**ABITBOL** ALVES-DE-OLIVEIRA ARCANGIOLI **AYRAL BECKER BELLUCO** BENAMOU-SMITH BENOLT BERNY ROMAFT-CARDS **BOULOCHER BOURDOISEAU** BOURGOON BRUYERE BUFF **BURONFOSSE** CACHON CADORÉ CALLAIT-CARDINAL CHABANNE CHALVET-MONFRAY DE BOYER DES ROCHES DELIGNETTE-MULLER **DJFLOUADJI ESCRIOU FRIKHA GALLA** GILOT-FROMONT **GONTHIER GRANCHER** GREZEL **HUGONNARD** 3. INOT KODJO **KRAFFT** LAABERKI LAMBERT LE GRAND LEBLOND: **LEDOUX** LEFEBVRE LEFRANC-POHL **LEGROS** LEPAGE **LOUZIER** MARCHAL **MOISSONNIER** MOSCA MOUNTER PEPIN PSN PONCE PORTIFR POUZOT-NEVORET **PROUILLAC** REMY RENE MARTELLET ROGER SAWAYA SCHRAMME SERGENTET THIEBAULT TORTEREAU **VIGUIER** ZENNER

Maria Laurent Marie-Anne Florence Claire Sara Agnès Etienne Philippe Jeanne-Marie Caroline Gillas **Gilles** Pierre Samuel Thierry Thibaut Jean-Luc Marie-Pierre Luc Karine Alica Marie-Laure Zerée Catherine Mohamed-Ridha Wessam Emmanuelle Alain Denis Delphine Marine Stéphane Angeli Emilie Maria-Halima Véronique Dominique Agnès Dorothée Sébastien Arine-Cécile Vincent **Clivier** Vanessa Thierry Pierre Marion Luc **Michel** Diction Frédérique **Karine** Céline Caroline Denise Magalie Thierry Serge Michael Delphine Jean-Jacques Antonin Eric Lionel

DEPT-BASIC-SCIENCES DEPT-BASIC-SCIENCES DEPT-ELEVAGE-SPV DEPT-ELEVAGE-SPV DEPT-ELEVAGE-SPV DEPT-AC-LOISIR-SPORT DEPT-AC-LOISIN-SPORT DEPT-BASIC-SCIENCES DEPT-BASIC-SCIENCES DEPT-BASIC-SCIENCES DEPT-BASIC-SCIENCES DEPT-ELEVAGE-SPV DEPT-ELEVAGE-SPV DEPT-BASIC-SCIENCES DEPT-BASIC-SCIENCES DEPT-BASIC-SCIENCES DEPT-AC-LOISIR-SPORT DEPT-AC-LOISIR-SPORT DEPT-ELEVAGE-SPV DEPT-AC-LOISIR-SPORT DEPT-BASIC-SCIENCES DEPT-ELEVAGE-SPV DEPT-BASIC-SCIENCES DEPT-ELEVAGE-SPV DEPT-AC-LOISIR-SPORT DEPT-ELEVAGE-SPV DEPT-ELEVAGE-SPV DEPT-ELEVAGE-SPV DEPT-ELEVAGE-SPV DEPT-BASIC-SCIENCES DEPT-BASIC-SCIENCES DEPT-AC-LOISIN-SPORT DEPT-AC-LOISIR-SPORT DEPT-ELEVAGE-SPV DEPT-AC-LOISIR-SPORT DEPT-ELEVAGE-SPV DEPT-BASIC-SCIENCES DEPT-ELEVAGE-SPV DEPT-AC-LOISIR-SPORT DEPT-ELEVAGE-SPV DEPT-BASIC-SCIENCES DEPT-BASIC-SCIENCES DEPT-ELEVAGE-SPV DEPT-AC-LOISBR-SPORT DEPT-BASIC-SCIENCES DEPT-AC-LOISIR-SPORT DEPT-AC-LOISIR-SPORT DEPT-AC-LOIS3R-SPORT DEPT-ELEVAGE-SPV DEPT-BASIC-SCIENCES DEPT-AC-LOIS3R-SPORT DEPT-AC-LOISIR-SPORT DEPT-AC-LOISIN-SPORT DEPT-AC-LODSIR-SPORT DEPT-BASIC-SCIENCES DEPT-AC-LOISIR-SPORT DEPT-ELEVAGE-SPV DEPT-BASIC-SCIENCES DEPT-BASIC-SCIENCES DEPT-AC-LOISIR-SPORT DEPT-ELEVAGE-SPV DEPT-BASIC-SCIENCES DEPT-AC-LOISIR-SPORT DEPT-AC-LOISIR-SPORT DEPT-ELEVAGE-SPV

Professeur Maltre de conférences Professeur Maître de conférences Maltre de conférences Maltre de conférences Maltre de conférences. Professeur Professeur **Denfancias or** Maltre de conférences Professour émérite Maître de conférences Maltre de conférences Professeur Professeur Maltre de conférences Professour Maltre de conférences Professeur Professeur Maître de conférences Professeur Maltre de conférences Maltre de conférences Maître de conférences Maltre de conférences Professeur Maître de conférences Maltre de conférences Maltre de conférences Maître de conférences Professiour Professeur Maître de conférences Maltre de conférences. Maître de conférences Professiour Professeur Maltre de conférences Maltre de conférences Maître de conférences Maltre de conférences Professaur Professeur Professeur Professeur Maltre de conférences. Professiour Professeur Professeur Professeur Professour Halbre de conférences Professeur Professour Maltre de conférences Professeur Maltre de conférences Professeur Professeur Maltre de conférences Maltre de conférences Professeur Professeur

## *Remerciements aux membres du jury*

**Mille mercis au Dr Boulocher** pour m'avoir fait l'honneur d'encadrer ma thèse. Tous mes chaleureux remerciements pour votre gentillesse, votre passion pour la pédagogie et la transmission du savoir, votre disponibilité, votre bienveillance et votre réactivité. Des qualités précieuses qui font de vous une excellente encadrante. Votre dynamisme et votre ouverture d'esprit ont largement contribué à la réussite de cette thèse. Nos discussions furent toujours passionnantes et enrichissantes. Je vous souhaite une excellente carrière dans l'enseignement et la recherche, comblée par plein d'épanouissement personnel !

**Mille mercis au Dr Grenier** pour m'avoir fait l'immense plaisir d'accepter l'invitation. Merci tout d'abord pour tes qualités humaines, en particulier ta sympathie, ta curiosité, ton ouverture sur le monde, ta patience et ton humour. Merci aussi pour tes qualités professionnelles, ton admirable intelligence pour traiter des problématiques pluridisciplinaires et ta pédagogie. Je te souhaite une brillante carrière universitaire et plein de bonheur personnel. Quand tu veux dans la Yaute pour continuer à déguster du saucisson et du fromage !

**Un grand merci au Pr Cadoré** pour m'avoir fait l'honneur d'être second assesseur de ma thèse. C'est une immense chance d'avoir eu les conseils d'un des plus éminents professeurs vétérinaires français. Votre qualité d'enseignement, votre rigueur d'esprit, votre bienveillance, votre charisme et votre gentillesse ont marqué ma formation universitaire. Je vous souhaite énormément de réussite et d'épanouissement dans vos projets futurs !

**Un grand merci au Pr Servien** pour avoir accepté de présider ce jury. J'espère que vous avez apprécié cet intermède vétérinaire qui nous aura permis, le temps d'une thèse, de partager notre passion commune pour la médecine. Je vous souhaite plein de réussite pour continuer à soigner brillamment nos amis les hommes !

# *Table des matières*

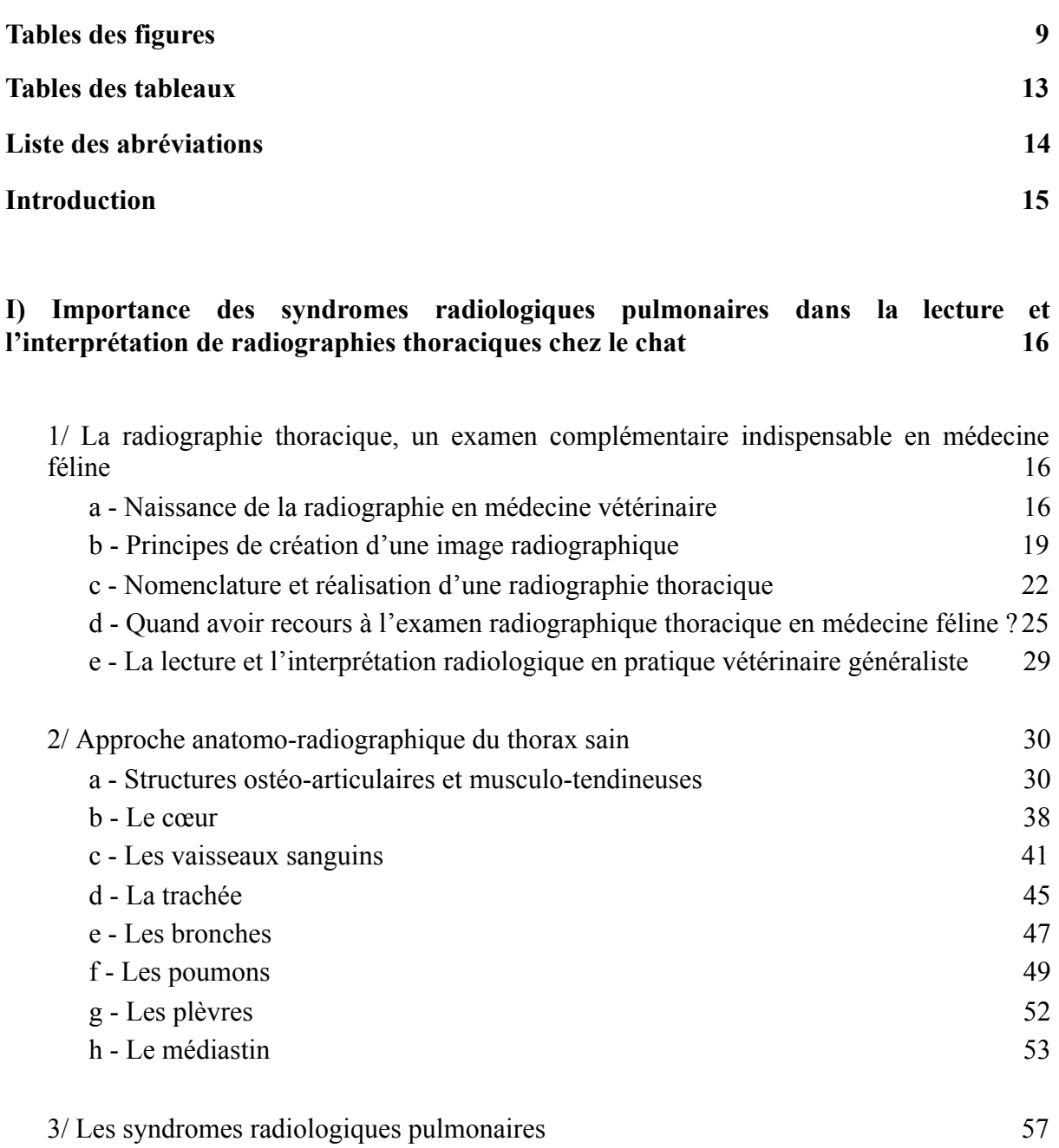

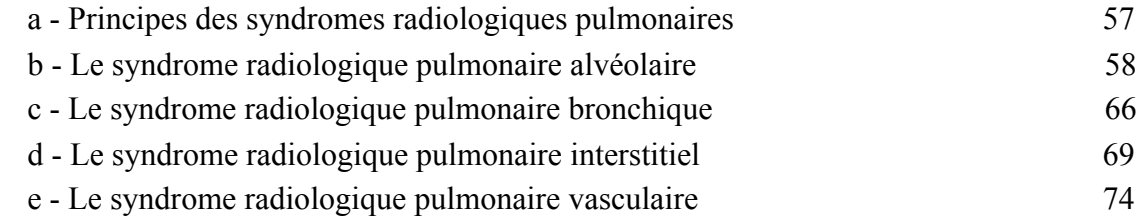

f - Limites des syndromes [radiologiques](#page-82-0) pulmonaires [81](#page-82-0)

[Conclusion](#page-83-0) de la première partie  $82$ 

#### **II) Les réseaux de neurones artificiels en imagerie médicale [vétérinaire](#page-84-0) chez le chat et le [chien](#page-84-0) [83](#page-84-0)**

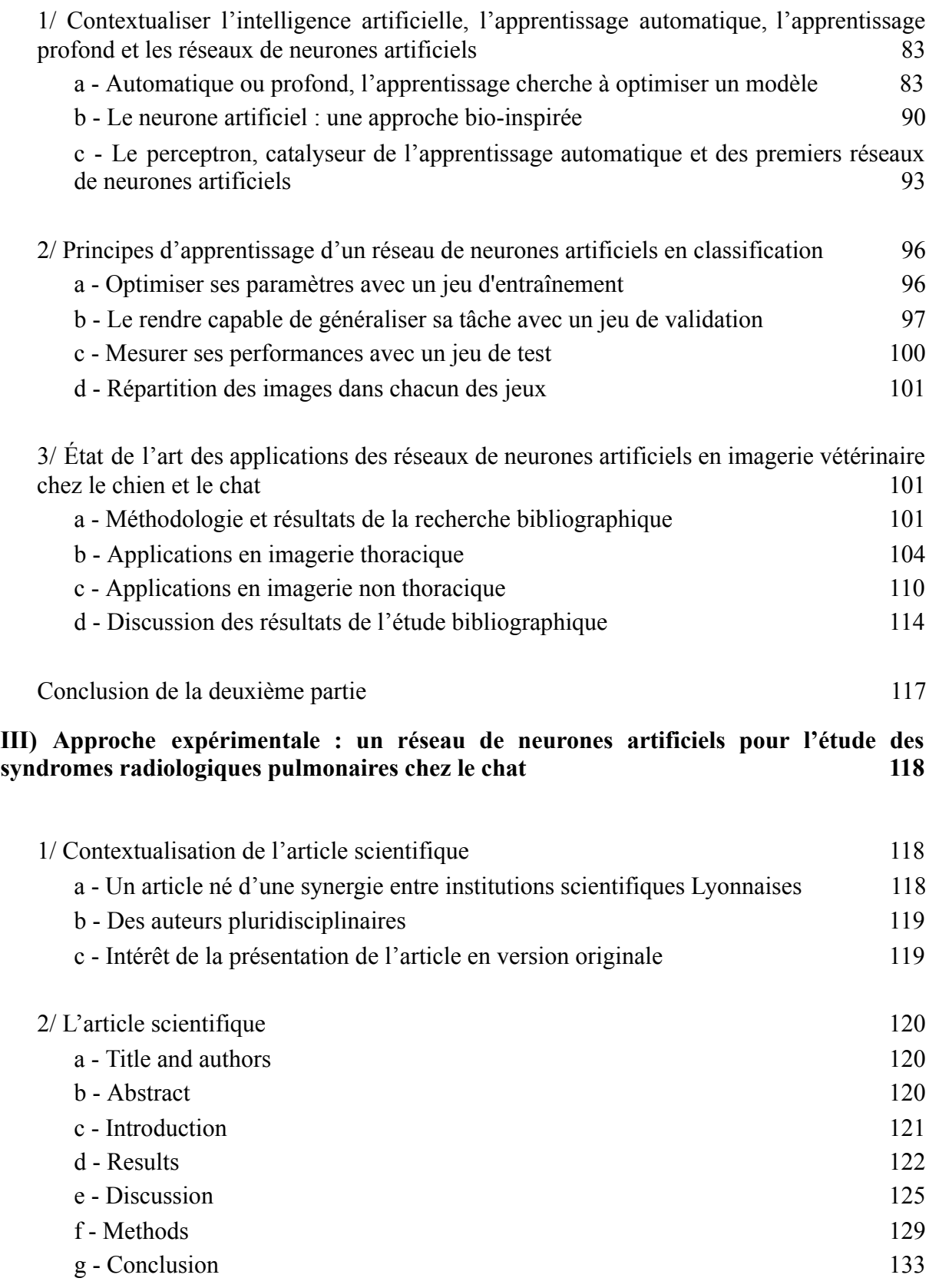

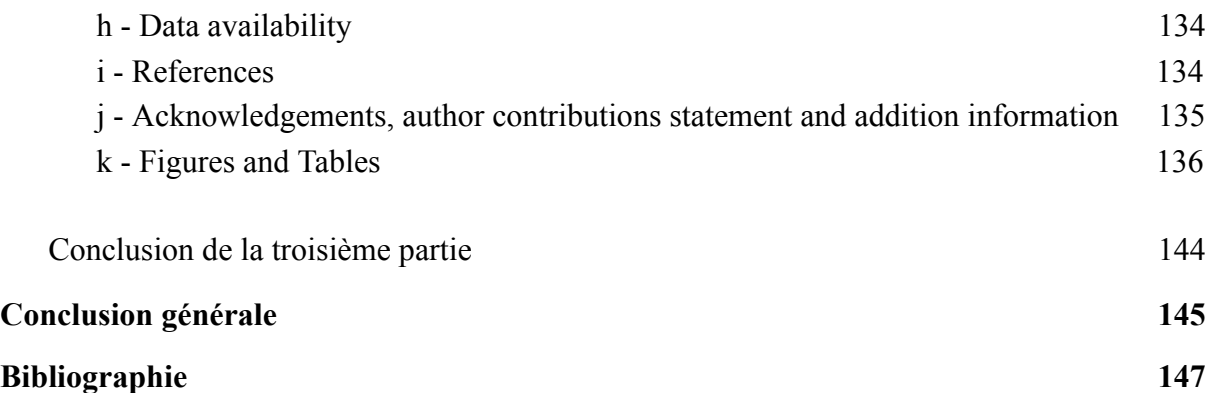

# *Tables des figures*

<span id="page-10-0"></span>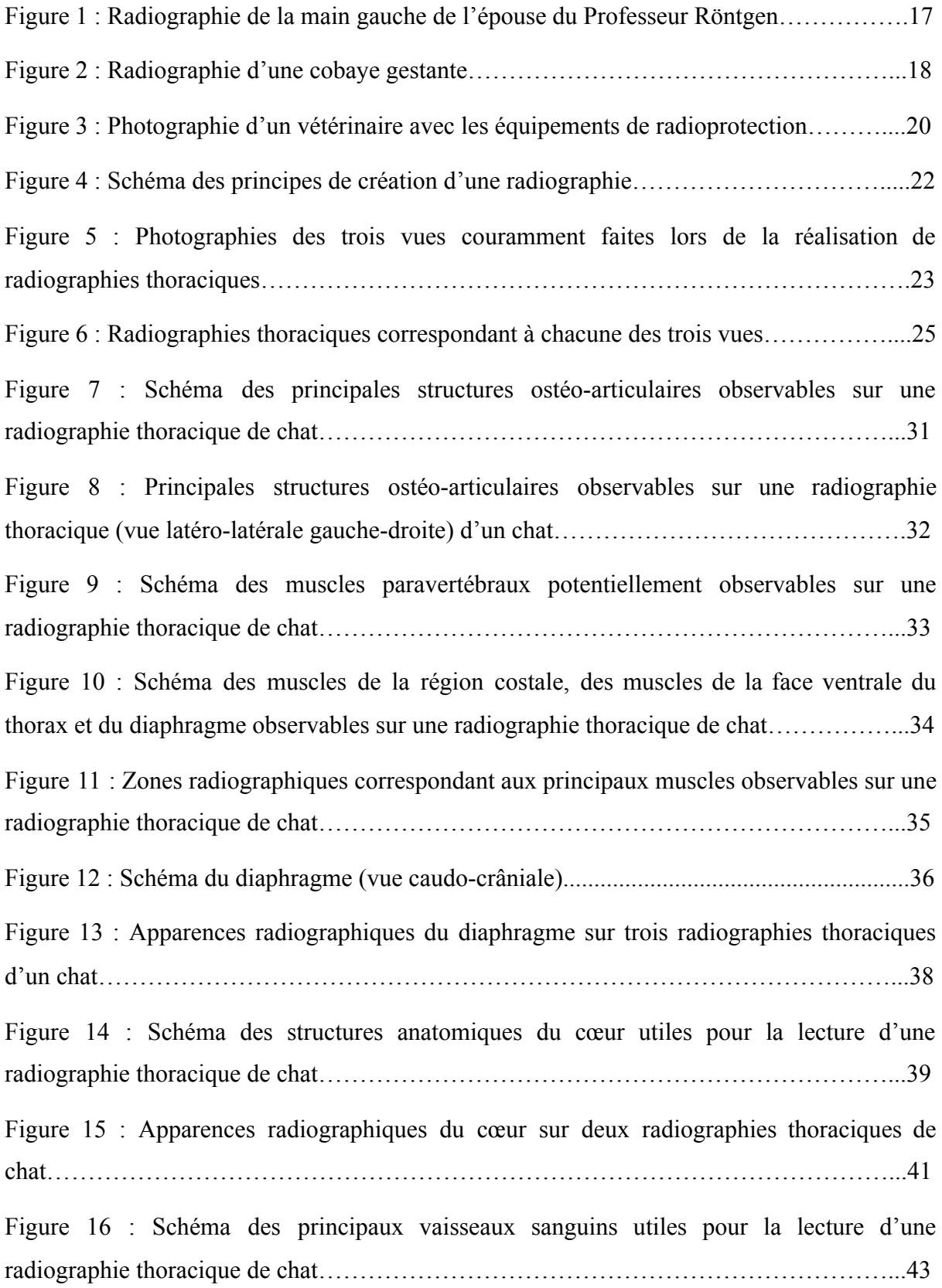

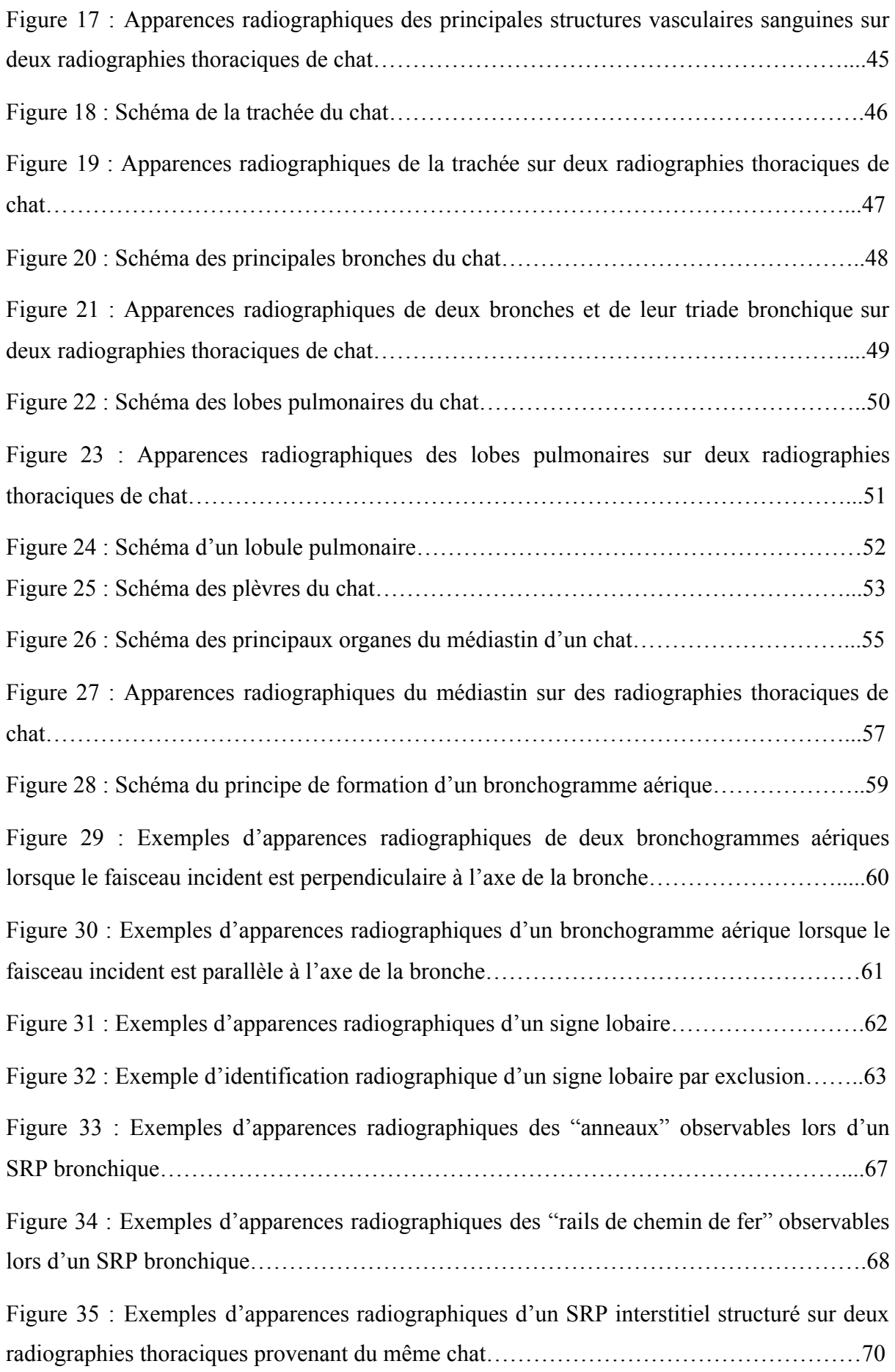

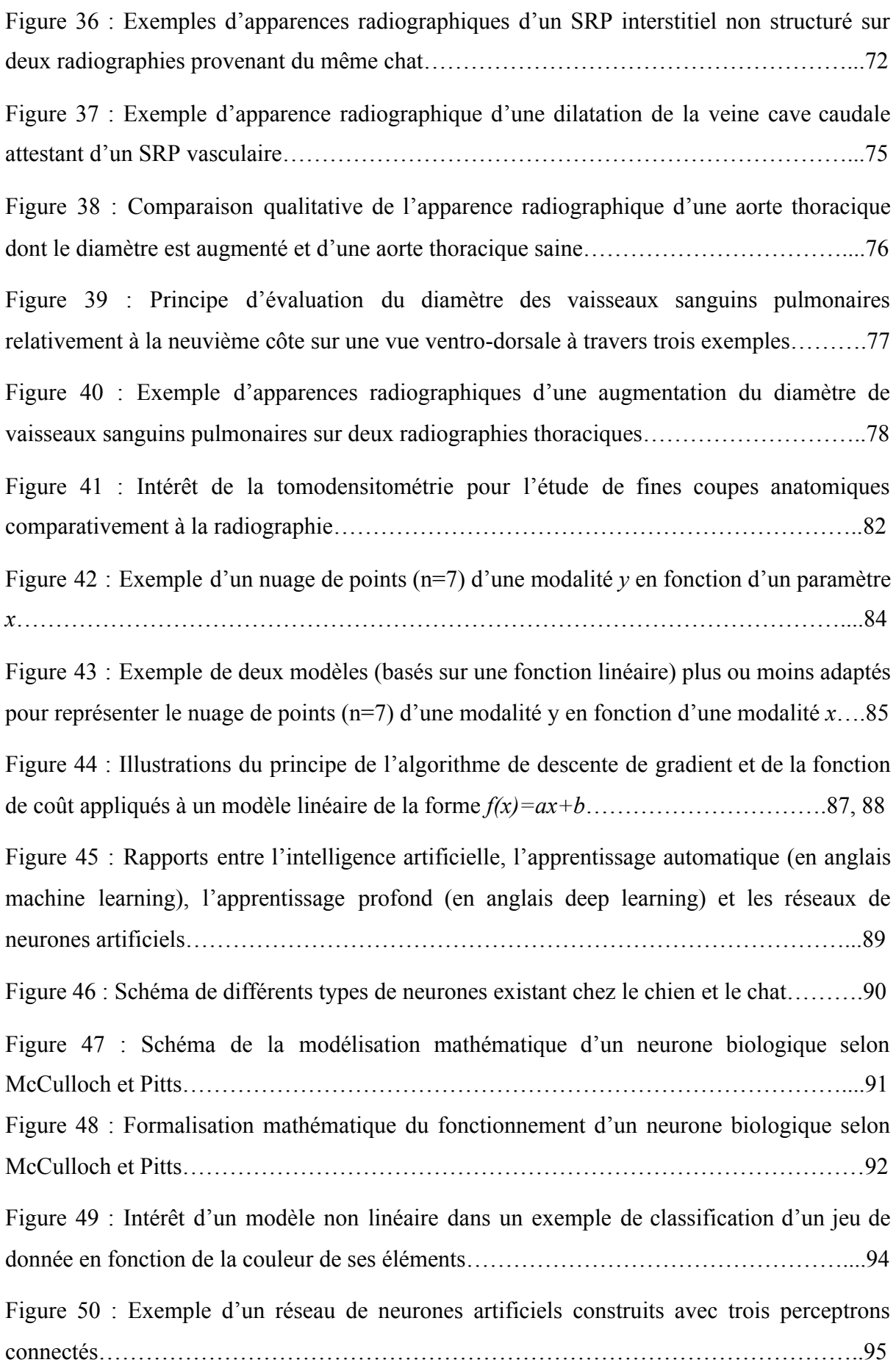

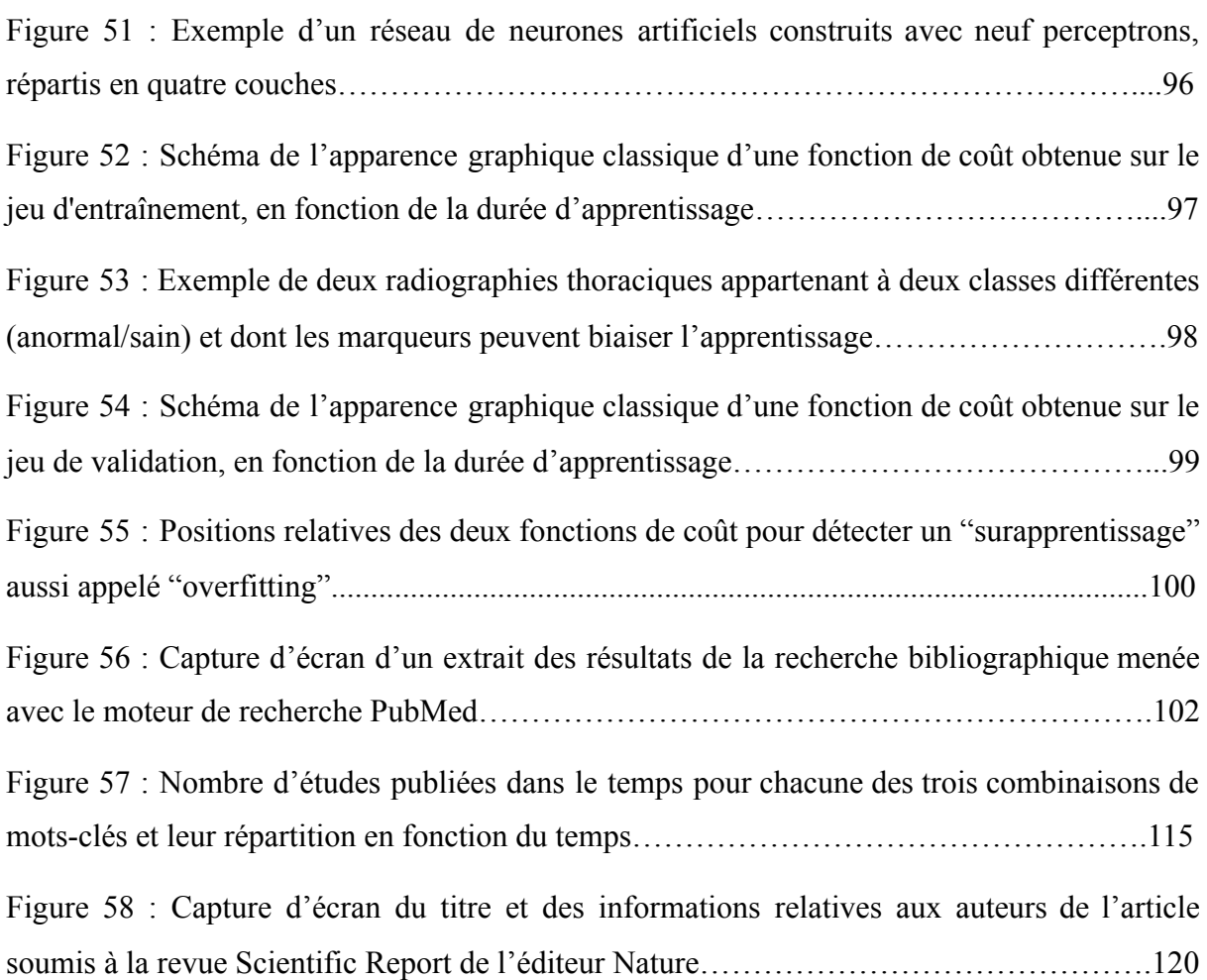

## *Figures de la version originale, en anglais, de l'article scientifique proposé en troisième partie*

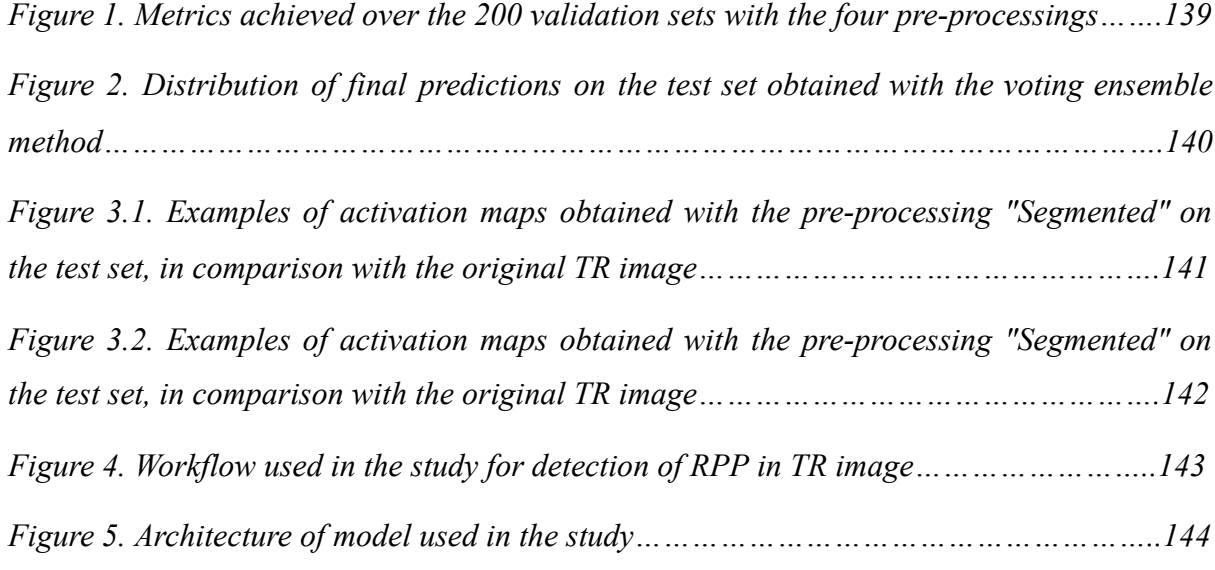

# *Tables des tableaux*

<span id="page-14-0"></span>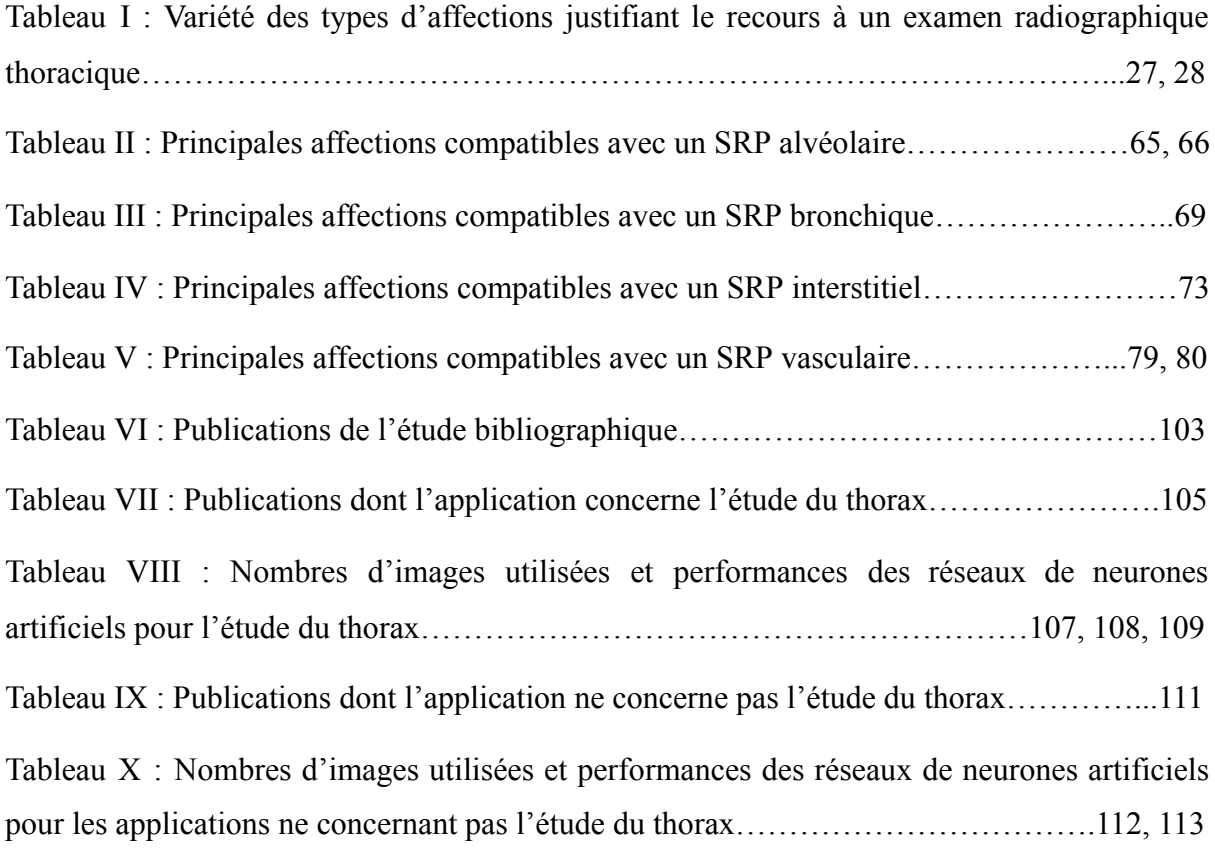

## *Tableaux de la version originale, en anglais, de l'article scientifique proposé en troisième partie*

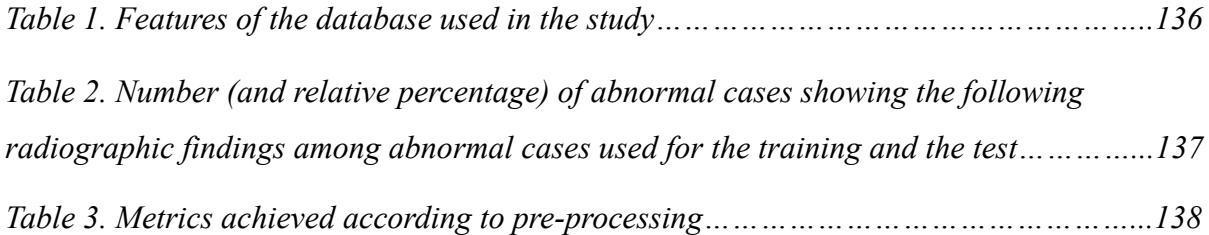

# *Liste des abréviations*

- <span id="page-15-0"></span>ERT : Examen Radiographique Thoracique
- SRP : Syndromes Radiologiques Pulmonaires

## *Introduction*

<span id="page-16-0"></span>La radiographie thoracique est un examen complémentaire couramment utilisé par les vétérinaires, généralistes ou spécialistes, notamment pour mener des investigations diagnostiques lors d'affections respiratoires chez le chat (*Felis Catus*). Toutefois, l'analyse de cet examen complémentaire est complexe et celui-ci nécessite une lecture fine ainsi qu'une interprétation rigoureuse.

Depuis une dizaine d'années environ, des algorithmes d'intelligence artificielle sont élaborés dans le but d'améliorer la lecture et l'interprétation d'images médicales. Ces algorithmes sont basés sur l'utilisation de réseaux de neurones artificiels capables d'apprendre par eux-même à classer des images selon des catégories pertinentes.

En imagerie médicale humaine, une multitude de publications récentes rapportent des résultats prometteurs quant à l'utilisation de ces réseaux de neurones artificiels. Toutefois, en imagerie médicale vétérinaire, le nombre de publications récentes est nettement plus réduit mais les résultats sont eux aussi prometteurs, notamment pour l'étude du thorax.

Le but de cet exposé est d'élaborer et d'évaluer un réseau de neurones artificiels permettant d'aider le vétérinaire généraliste dans la lecture et l'interprétation de radiographies thoraciques chez le chat, notamment pour l'étude des Syndromes Radiologiques Pulmonaires (SRP).

Pour cela, la première partie de l'exposé rappelle au lecteur l'importance des SRP dans la lecture et l'interprétation des radiographies thoraciques chez le chat. La seconde partie de l'exposé est consacrée à quelques rappels théoriques sur les réseaux de neurones artificiels ainsi qu'à l'état de l'art de leurs applications en imagerie médicale vétérinaire chez le chat et le chien. Enfin, la troisième partie présente, sous la forme d'un article scientifique, l'approche expérimentale ayant permis d'élaborer et d'évaluer un réseau de neurones artificiels spécifiquement pour l'étude des SRP sur des radiographies thoraciques chez le chat.

# <span id="page-17-0"></span>I) Importance des syndromes radiologiques pulmonaires dans la lecture et l'interprétation de radiographies thoraciques chez le chat

La radiographie thoracique est un examen d'imagerie médicale qui permet une visualisation indirecte et non invasive des structures anatomiques de la cavité thoracique<sup>[1,2](https://www.zotero.org/google-docs/?5rauPp)</sup>. Il s'agit d'un examen complémentaire utilisé par presque la totalité des vétérinaires généralistes, mais celui-ci nécessite toutefois une interprétation fine et complexe<sup>[2,3](https://www.zotero.org/google-docs/?qOouwo)</sup>. Cette première partie a pour but de contextualiser la place de la radiographie thoracique dans la médecine vétérinaire et plus particulièrement de présenter l'importance des Syndromes Radiologiques Pulmonaires (SRP). Pour cela, des éléments historiques, techniques et médicaux sont abordés.

# <span id="page-17-1"></span>1/ La radiographie thoracique, un examen complémentaire indispensable en médecine féline

#### <span id="page-17-2"></span>**a - Naissance de la radiographie en médecine vétérinaire**

En 1895 le professeur de physique Wilhelm Conrad Röntgen observait que des rayons de nature inconnue, nommés "rayons X", étaient capables de provoquer à distance une fluorescence dont les formes et les intensités variaient selon l'objet exposé à ces rayons<sup>[4](https://www.zotero.org/google-docs/?j5MZkt)</sup>. Dans le but de comprendre les propriétés de pénétration de ces rayons dans la matière, Röntgen exposa aux rayons différents milieux physiques (métaux, gaz)<sup>[4](https://www.zotero.org/google-docs/?dRIO3j)</sup>. C'est à l'occasion de cette démarche expérimentale qu'il fit une radiographie de la main de son épouse : l'image obtenue laissait deviner les os et la bague métallique portée sur le majeur<sup>[4](https://www.zotero.org/google-docs/?LgbRwP)</sup> (figure 1).

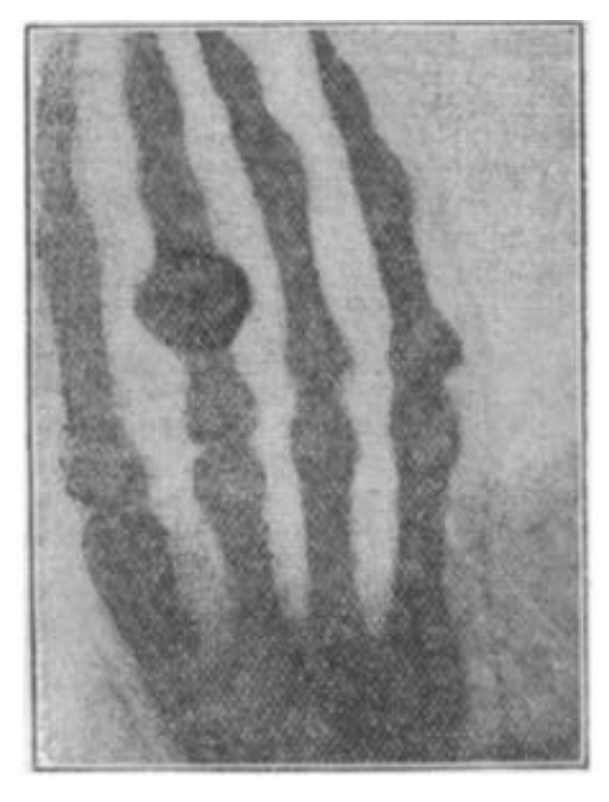

**Figure 1 : Radiographie de la main gauche de l'épouse du Professeur Röntgen**

*Les phalanges sont particulièrement visibles ainsi que la bague métallique portée sur le majeur. Cette première radiographie marque le début de l'imagerie médicale. (Source : Röntgen[4](https://www.zotero.org/google-docs/?lURZfH) , 1896)*

Cette radiographie fut la première radiographie d'une partie anatomique d'un corps. L'ensemble des travaux du professeur Röntgen furent reconnus par l'attribution en 1901 du premier prix Nobel de physique et marquèrent le début de l'imagerie médicale.

Les premiers écrits Français sur l'utilisation des rayons X en médecine vétérinaire datent de 1897 par Porcher dans le *Recueil de médecine vétérinaire*, reprenant en détails les travaux de Röntgen et présentant l'intérêt de l'examen radiographique : par exemple pour observer des signes de lyse osseuse sur un jarret de porc, pour donner la position des fœtus chez une cobaye gestante ou encore pour l'étude des os de l'articulation du boulet d'un cheval<sup>[5](https://www.zotero.org/google-docs/?nBDy82)</sup> (figure 2).

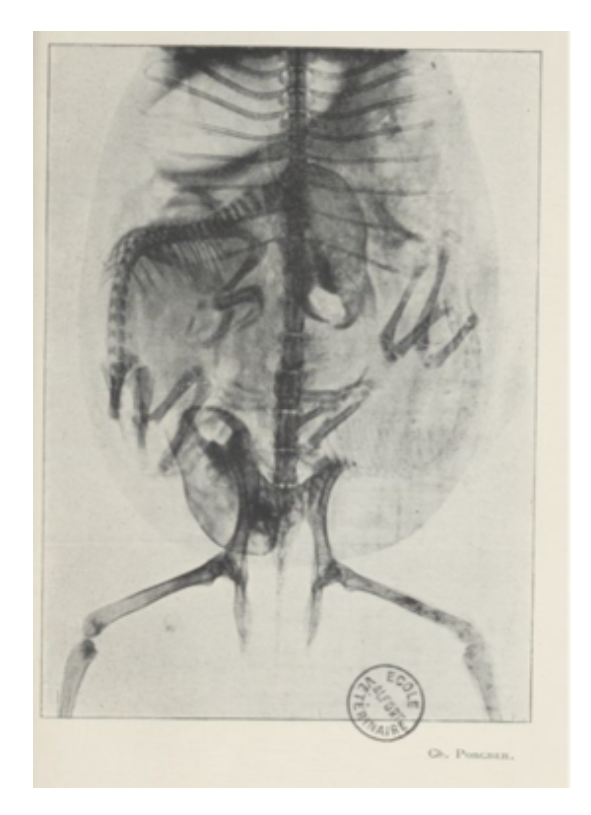

**Figure 2 : Radiographie d'une cobaye gestante**

*Le squelette de la femelle ainsi que celui des deux foetus sont observables. À propos de cette radiographie, Porcher déclara à ses étudiants de l'École Nationale Vétérinaire d'Alfort « Remarquez la finesse donnée par la photographie ; vous comptez aisément les vertèbres, les côtes des petits; vous voyez leurs sinus frontaux, leurs dents. » (Source : Porcher[5](https://www.zotero.org/google-docs/?UCQCmM) , 1897)*

Les appareils de radiographie se développèrent grandement au début du 20<sup>ème</sup> siècle, rendant cet examen complémentaire de plus en plus facilement réalisable<sup>[6](https://www.zotero.org/google-docs/?z1eEm5)</sup>. Il y a encore une dizaine d'années, bon nombre de vétérinaires développaient leurs radiographies manuellement, en les plongeant dans des bains de solutions acido-basiques successives permettant la révélation et la fixation de l'image radiographique. Cette technique présentait des inconvénients pratiques importants (réalisation de la radiographie dans l'obscurité totale, manipulation des solutions chimiques, apparences radiographiques très dépendantes des conditions de tir et de développement, etc.) qui pouvaient freiner son utilisation diagnostique<sup>[7](https://www.zotero.org/google-docs/?3OVwWt)</sup>.

Actuellement, les capteurs plans sont largement utilisés en médecine vétérinaire permettant la transduction quasi instantanée de l'image générée par les rayons X en image radiographique numérique<sup>[1,3](https://www.zotero.org/google-docs/?h93xH5)</sup>. Apparue dans les années 1980, cette technique digitale était à

ses débuts très coûteuse et son usage était donc restreint à quelques structures vétérinaires spécialisées<sup>[7](https://www.zotero.org/google-docs/?eDFIeC)</sup>. C'est seulement à partir de 2006 que cette technique est devenue de plus en plus accessible[7](https://www.zotero.org/google-docs/?FdPfad) . Ces progrès techniques ont contribué à rendre l'examen radiographique nettement plus rapide, performant et facilement réalisable<sup>[1](https://www.zotero.org/google-docs/?ekhHjQ)</sup>. Dans la suite de l'exposé, le terme "radiographie" fait référence aux radiographies numériques.

#### <span id="page-20-0"></span>**b - Principes de création d'une image radiographique**

Les rayons X sont des ondes électromagnétiques appartenant à la même famille de rayonnement que la lumière, les micro-ondes, les ondes radiophoniques et les rayons y<sup>[1](https://www.zotero.org/google-docs/?X4UhnQ)</sup>. Les rayons X se distinguent des autres ondes électromagnétiques par leur très courte longueur d'onde  $(10^{-10} \text{ m})^1$  $(10^{-10} \text{ m})^1$  $(10^{-10} \text{ m})^1$ . En tant qu'onde électromagnétique, les rayons X correspondent à une combinaison d'un champ électrique et d'un champ magnétique, perpendiculaires l'un à l'autre, évoluant selon une sinusoïde centrée sur un axe rectiligne<sup>[1](https://www.zotero.org/google-docs/?NrRsN1)</sup>. Un rayon X est caractérisé en particulier par sa fréquence (s) et sa longueur d'onde (m), dont le produit est égal à la vitesse de la lumière  $(m.s^{-1})^1$  $(m.s^{-1})^1$  $(m.s^{-1})^1$ . Son énergie (eV) est inversement proportionnelle à sa longueur d'onde<sup>[1](https://www.zotero.org/google-docs/?fNLEVu)</sup>. Concernant leurs autres propriétés : les rayons X sont électriquement neutres, n'ont pas de masse, sont invisibles, ne peuvent pas être ressentis par l'opérateur, pénètrent toutes les matières à des degrés variables et sont à l'origine de fluorescence car diffusés par la matière<sup>[1](https://www.zotero.org/google-docs/?QfDfmV)</sup>. Un électron-volt représente l'énergie d'un électron mis en mouvement par une différence de potentiel de  $1V<sup>1</sup>$  $1V<sup>1</sup>$ . Les rayons X ayant une énergie de plus de 15 eV sont susceptibles d'ioniser les atomes<sup>[1](https://www.zotero.org/google-docs/?H9eVc0)</sup>. Cette ionisation peut détériorer directement ou indirectement l'ADN et causer des mutations, des avortements, des malformations foetales, des cancers et des cataractes<sup>[8](https://www.zotero.org/google-docs/?I44UwU)</sup>. Ces risques justifient la mise en place et le suivi des mesures de radioprotection des travailleurs : port de tabliers, gants et protège thyroïde plombés, ainsi que des lunettes de radioprotection (figure  $3)^8$  $3)^8$ .

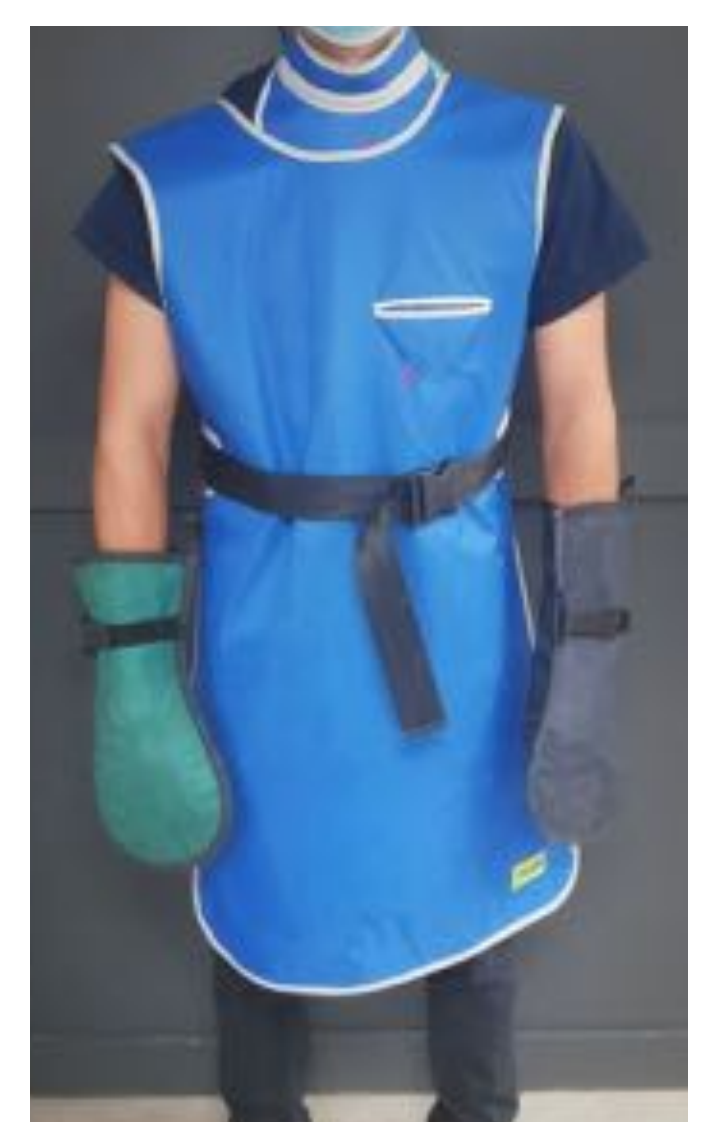

**Figure 3 : Photographie d'un vétérinaire avec les équipements de radioprotection** *Le visage du vétérinaire est rogné, ainsi le port des lunettes de radioprotection n'est pas visible sur la photographie. (Source : Dumortier Léo, 2021)*

Les rayons X sont produits lorsque des électrons sont envoyés à haute vitesse sur une structure métallique<sup>[1](https://www.zotero.org/google-docs/?QZTjGG)</sup>. Dans le cadre de la réalisation d'une radiographie, cette mise en mouvement des électrons vers du métal est réalisée dans le tube radiogène<sup>[1](https://www.zotero.org/google-docs/?Kde4RY)</sup>. Ce tube radiogène est constitué d'une enveloppe, d'une anode (pôle positif) et d'une cathode (pôle négatif)<sup>[1](https://www.zotero.org/google-docs/?UB2Fc8)</sup>. L'anode est composée généralement d'un disque de tungstène, qui a pour propriétés physiques une température de fusion élevée (>[1](https://www.zotero.org/google-docs/?q7yjID)000°C) et un grand numéro atomique<sup>1</sup>. Au niveau de la cathode se trouvent des filaments de tungstène qui sont chauffés lorsqu'ils sont parcourus par un courant électrique<sup>[1](https://www.zotero.org/google-docs/?s71woT)</sup>. Cette augmentation rapide de température permet la

libération d'un nuage d'électrons au niveau de la surface des filaments<sup>[1](https://www.zotero.org/google-docs/?OZlr2s)</sup>. Le nombre d'électrons présents dans ce nuage dépend directement de l'intensité du courant électrique  $(A)$ , traversant les filaments<sup>[1](https://www.zotero.org/google-docs/?kyWw2r)</sup>.

Ce nuage d'électrons est ensuite mis en mouvement grâce à la différence de potentiel (V) imposée entre l'anode et la cathode<sup>[1](https://www.zotero.org/google-docs/?SQ5cqN)</sup>. Comme les électrons libérés au niveau de la cathode sont chargés négativement, ils vont être attirés vers l'anode chargée positivement. Plus la différence de potentiel entre la cathode et l'anode est importante, plus l'énergie de l'impact des électrons sur la cathode est grande. L'impact des électrons sur la plaque de tungstène au niveau de l'anode est à l'origine de la production d'un faisceau polychromatique de rayons<sup>[1](https://www.zotero.org/google-docs/?3cFXyO)</sup>. Les deux constantes de tirs fixées par l'opérateur sont donc l'intensité du courant électrique (exprimée en milliampère "mA" sur les appareils radiographiques) appliquée aux filaments de tungstène et la différence de potentiel entre l'anode et la cathode (exprimée en kilovoltage de crête "kVp" sur les appareils radiographiques)<sup>[1](https://www.zotero.org/google-docs/?LYs6Dv)</sup>. Un troisième paramètre qui peut être réglé manuellement est le temps d'exposition (exprimé en milliseconde "ms" sur les appareils radiographiques) de l'animal aux rayons<sup>[1](https://www.zotero.org/google-docs/?AXdgOX)</sup>. Toutefois, ce paramètre est le plus souvent calculé automatiquement<sup>[1](https://www.zotero.org/google-docs/?Zawynu)</sup>. Des grilles récapitulent les valeurs de paramètres à choisir selon l'espèce de l'animal, la taille et le type de structures anatomiques à étudier (os, abdomen, thorax, etc)<sup>[1](https://www.zotero.org/google-docs/?yZl60h)</sup>.

Les rayons X issus du tube radiogène forment un faisceau incident projeté sur une cassette radiographique<sup>[1](https://www.zotero.org/google-docs/?nTQog8)</sup>. Le faisceau incident traverse l'animal radiographié qui se trouve entre le tube radiogène et la cassette radiographique<sup>[1](https://www.zotero.org/google-docs/?nQ7uRb)</sup>. Selon les structures anatomiques traversées par les rayons X, ceux-ci sont plus ou moins atténués<sup>[1](https://www.zotero.org/google-docs/?rHf3V1)</sup>. Le rôle de la cassette radiographique est d'opérer une transduction d'un signal électromagnétique (le faisceau incident de rayons X) en un signal numérique (l'image radiographique numérique)<sup>[1](https://www.zotero.org/google-docs/?a0MHzI)</sup>. Un schéma récapitulant les principes de création d'une radiographie est proposé ci-après (figure 4).

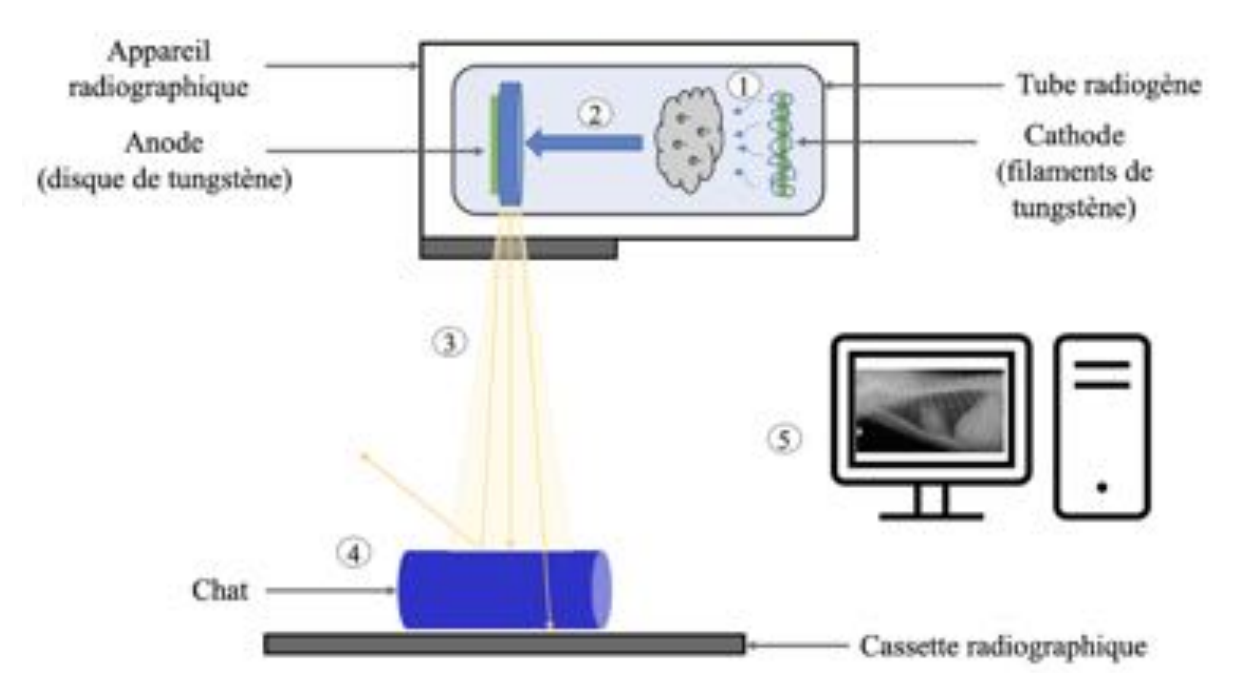

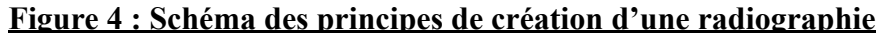

*1 : Création d'un nuage d'électrons grâce à l'intensité du courant électrique (mAs) parcourant les filaments ; 2 : Mise en mouvement et impact du nuage d'électrons grâce à la différence de potentiel (kVp) entre la cathode et l'anode ; 3 : Création d'un faisceau incident de rayons X ; 4 : Les rayons X peuvent être renvoyés (rayon de gauche), absorbés (rayon du milieu) ou pénétrants (rayon de droite) ; 5 : La cassette radiographique et l'ordinateur permettent la transduction d'un signal électromagnétique en un signal numérique.*

*(Source : Dumortier Léo, 2021)*

#### <span id="page-23-0"></span>**c - Nomenclature et réalisation d'une radiographie thoracique**

La nomenclature d'une radiographie thoracique respecte certaines conventions adoptées par la communauté médicale vétérinaire<sup>[2](https://www.zotero.org/google-docs/?FwEn0d)</sup>. La dénomination des vues d'une radiographie thoracique dépend du point d'entrée et de sortie du faisceau incident par rapport à l'animal<sup>[2](https://www.zotero.org/google-docs/?Dzov2W)</sup>. Par exemple, pour un chat positionné en décubitus dorsal, le faisceau incident entre par sa face ventrale et ressort par sa face dorsale : cette vue est dénommée rigoureusement vue ventro-dorsale, bien qu'elle soit couramment appelée "vue de face"[9](https://www.zotero.org/google-docs/?cRbhxp) . Dans la majorité des cas, pour limiter le nombre de vue, le temps de la réalisation et le coût, la vue dorso-ventrale n'est pas réalisée<sup>[2](https://www.zotero.org/google-docs/?l267jA)</sup>. Toutefois, la réalisation de cette dernière ne peut être que bénéfique à la puissance diagnostique d'une radiographie thoracique<sup>[2](https://www.zotero.org/google-docs/?CRNzUJ)</sup>.

Lorsque le chat est placé en décubitus gauche, la vue est dénommée rigoureusement vue latéro-latérale droite-gauche, même si couramment appelée "vue de profil gauche" ou "vue latérale gauche"[9](https://www.zotero.org/google-docs/?LdGy5Y) . À l'inverse, lorsque le chat est en décubitus droit, on parle rigoureusement de vue latéro-latérale gauche-droite, aussi couramment appelée "vue de profil droit" ou "vue latérale droite<sup>[9](https://www.zotero.org/google-docs/?caNyHt)</sup>.

Comme la radiographie est une image en 2D, les structures anatomiques traversées par le faisceau incident se retrouvent projetées en superposition dans le plan de la cassette radiographique<sup>[1](https://www.zotero.org/google-docs/?wqPd8u)</sup>. Pour cette raison, il est conseillé de réaliser au minimum trois vues orthogonales (vue ventro-dorsale ou dorso-ventrale, vue gauche-droite, vue droite-gauche) afin de s'affranchir des superpositions<sup>[2](https://www.zotero.org/google-docs/?nRevPs)</sup>. Comme la vue dorso-ventrale est rarement réalisée en médecine vétérinaire, seulement les deux vues latéro-latérales et la vue ventro-dorsale sont étudiées dans la suite de l'exposé (figure 5).

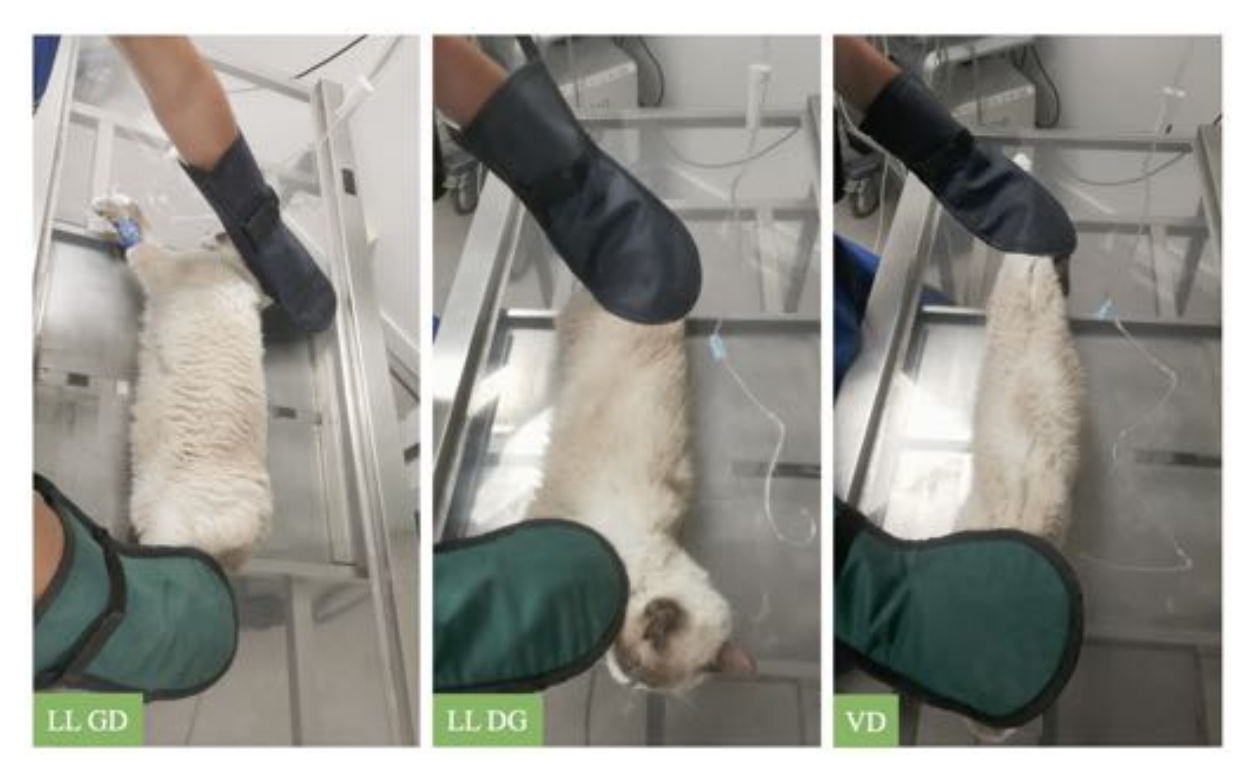

**Figure 5 : Photographies des trois vues couramment faites lors de la réalisation de radiographies thoraciques** *LL GD et LL DG : Vue latéro-latérale gauche-droite ou droite-gauche ; VD : Vue ventro-dorsale (Source : Dumortier Léo, 2021)*

La bonne réalisation d'une radiographie thoracique nécessite aussi le respect de certaines conventions<sup>[2](https://www.zotero.org/google-docs/?fNUV5R)</sup>. Premièrement, il est indispensable que le champ de vue inclue la totalité de la cavité thoracique<sup>[2](https://www.zotero.org/google-docs/?1gEzdd)</sup>. Le faisceau incident doit donc s'étendre quelques centimètres crânialement à l'entrée du thorax, jusqu'à quelques centimètres caudalement à la dernière paire de côtes, ne rognant aucune autre partie du thorax<sup>[9](https://www.zotero.org/google-docs/?OZ62vU)</sup>. Pour les vues latéro-latérales, il est important de tirer crânialement les deux membres thoraciques, pour limiter la superposition des muscles brachiaux et des scapulas sur la partie crâniale du thorax et ne pas fausser la lecture de la radiographie thoracique. Deuxièmement, les vues latéro-latérales sont orientées de telle manière que la gauche de la radiographie thoracique représente le pôle crânial du chat et le haut de la radiographie thoracique correspond à la face dorsale<sup>[2](https://www.zotero.org/google-docs/?dNGN1u)</sup>. Ainsi, le pôle caudal et la face ventrale du chat se trouvent respectivement à droite et en bas de la radiographie thoracique. Quant à la vue ventro-dorsale, le pôle crânial du chat se situe en haut de la radiographie thoracique, le pôle caudal en bas, le côté droit à gauche et le côté gauche à droite[2](https://www.zotero.org/google-docs/?3PaF6j) . L'utilisation d'un repère métallique indiquant la gauche ou la droite est souvent utilisé pour faciliter davantage l'orientation de la radiographie thoracique. Un exemple de radiographie thoracique pour chacune des trois vues est présenté dans la figure 6.

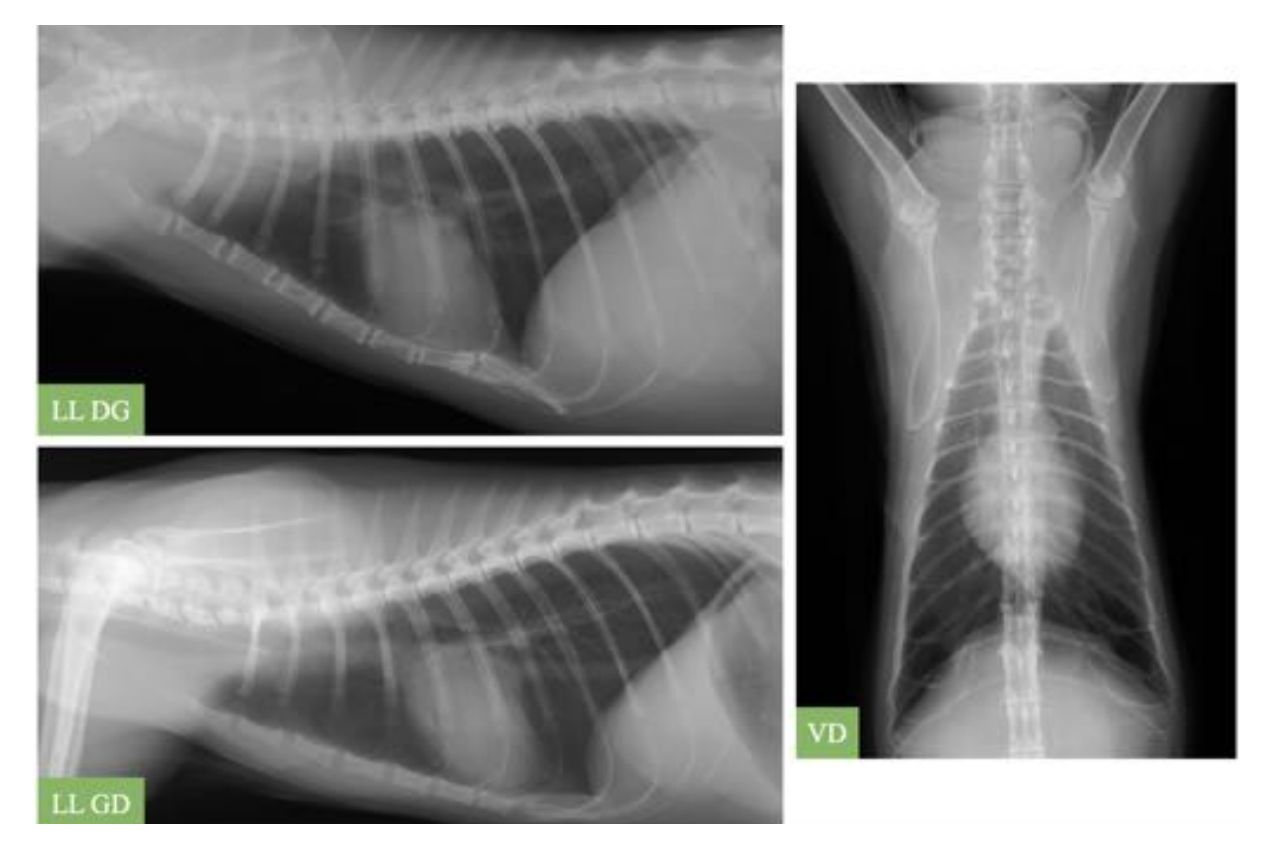

**Figure 6 : Radiographies thoraciques correspondant à chacune des trois vues** *LL GD et LL DG : Vue latéro-latérale gauche-droite ou droite-gauche ; VD : Vue ventro-dorsale*

*(Source radiographique : VetAgro Sup, 2021 ; Source : Dumortier Léo, 2021)*

#### <span id="page-26-0"></span>**d - Quand avoir recours à l'examen radiographique thoracique en médecine féline ?**

En tant qu'examen complémentaire, l'examen radiographique thoracique (ERT) est utilisé pour répondre à des hypothèses formulées par le clinicien dans un contexte clinique. Les motivations pour réaliser un ERT peuvent être justifiées par des éléments évocateurs issus de l'anamnèse et des commémoratifs, de l'examen clinique, ainsi que d'autres examens complémentaires<sup>[2,10,11](https://www.zotero.org/google-docs/?MTcSA3)</sup>.

Le déroulé d'une consultation vétérinaire commence par une discussion, la plus souvent orale, avec le propriétaire du chat<sup>[10](https://www.zotero.org/google-docs/?zQBYqD)</sup>. Ce premier temps a pour but de recueillir, sans *a priori* et de la manière la plus objective possible, des précisions relatives à l'anamnèse (histoire de la maladie, motifs de consultation, antécédents médicaux, etc) et aux commémoratifs (espèce, race, âge, sexe, alimentation, vaccination, traitement antiparasitaire,  $etc$ )<sup>[10](https://www.zotero.org/google-docs/?iHgOFq)</sup>.

À la suite de cette discussion, vient le temps de l'examen clinique du chat<sup>[12](https://www.zotero.org/google-docs/?VcVejM)</sup>. L'examen clinique permet de dégager d'éventuels signes cliniques<sup>[12](https://www.zotero.org/google-docs/?vvVKES)</sup>. La synthèse de la discussion et de l'examen clinique permet d'émettre quelques hypothèses diagnostiques voire au mieux d'établir un diagnostic<sup>[12](https://www.zotero.org/google-docs/?zmyEDp)</sup>. Les hypothèses diagnostiques peuvent ensuite être confirmées ou exclues grâce à la réalisation d'un ou plusieurs examen(s) complémentaire(s), comme par exemple un ERT.

Les indications justifiant le recours à un ERT sont nombreuses et variées, probablement pour les raisons suivantes. D'une part l'ERT est facilement réalisable, rapide, avec un coût accessible pour le propriétaire et la plupart des vétérinaires généralistes sont équipés d'un appareil radiographique<sup>[3](https://www.zotero.org/google-docs/?sB9NNh)</sup>. D'autre part, l'ERT permet un examen radiographique pertinent d'organes aux fonctions variées dont des organes vitaux comme le coeur ou les poumons<sup>[13](https://www.zotero.org/google-docs/?rrrigX)</sup>. Il permet d'investiguer en particulier des affections respiratoires, qui peuvent être aiguës ou chroniques <sup>[14,15](https://www.zotero.org/google-docs/?t2Wbav)</sup>.

Toutefois, il convient de garder à l'esprit que l'ERT possède des limites, comme tout autre examen complémentaire. Sa réalisation est contre-indiquée lors de dyspnée sévère, le chat ne pouvant pas tolérer alors les manipulations radiographiques<sup>[9](https://www.zotero.org/google-docs/?6VKUrX)</sup>. Par ailleurs, l'ERT a une spécificité et une sensibilité variables qui dépendent de plusieurs facteurs. Ces facteurs sont liés à la réalisation de la radiographie thoracique (ex : choix des constantes de tirs, positionnement de l'animal<sup>[2](https://www.zotero.org/google-docs/?bGKz1B)</sup>), au principe même de la radiographie qui est le résultat de la projection d'organes superposés<sup>[2](https://www.zotero.org/google-docs/?qAhCS5)</sup>, aux organes thoraciques étudiés (ex : les contours du cœur sont plus nets que ceux des noeuds lymphatiques médiastinaux<sup>[16](https://www.zotero.org/google-docs/?qT2cz8)</sup>) ainsi qu'à la lecture et à l'interprétation du vétérinaire qui ne sont pas dénuées d'une certaine part de subjectivité. En s'appuyant sur des exemples d'affections décrites en médecine féline, des exemples fictifs de situations cliniques sont proposés dans le tableau ci-dessous afin d'illustrer la variété des types d'affections pouvant nécessiter un ERT (Tableau I).

### **Tableau I : Variété des types d'affections justifiant le recours à un examen**

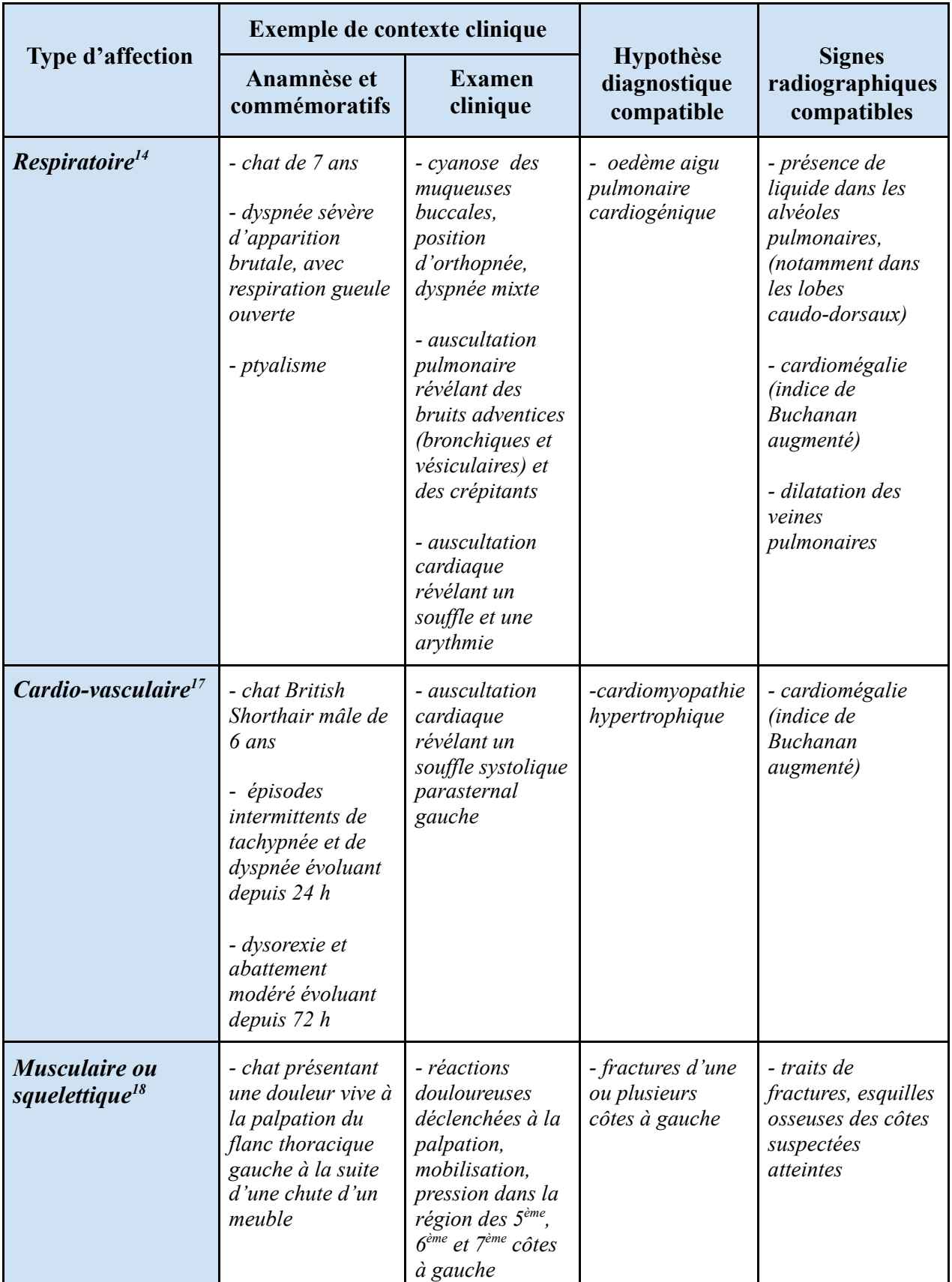

### **radiographique thoracique** *(Source : Dumortier Léo, 2021)*

### **Tableau I (suite) : Variété des types d'affections justifiant le recours à un examen**

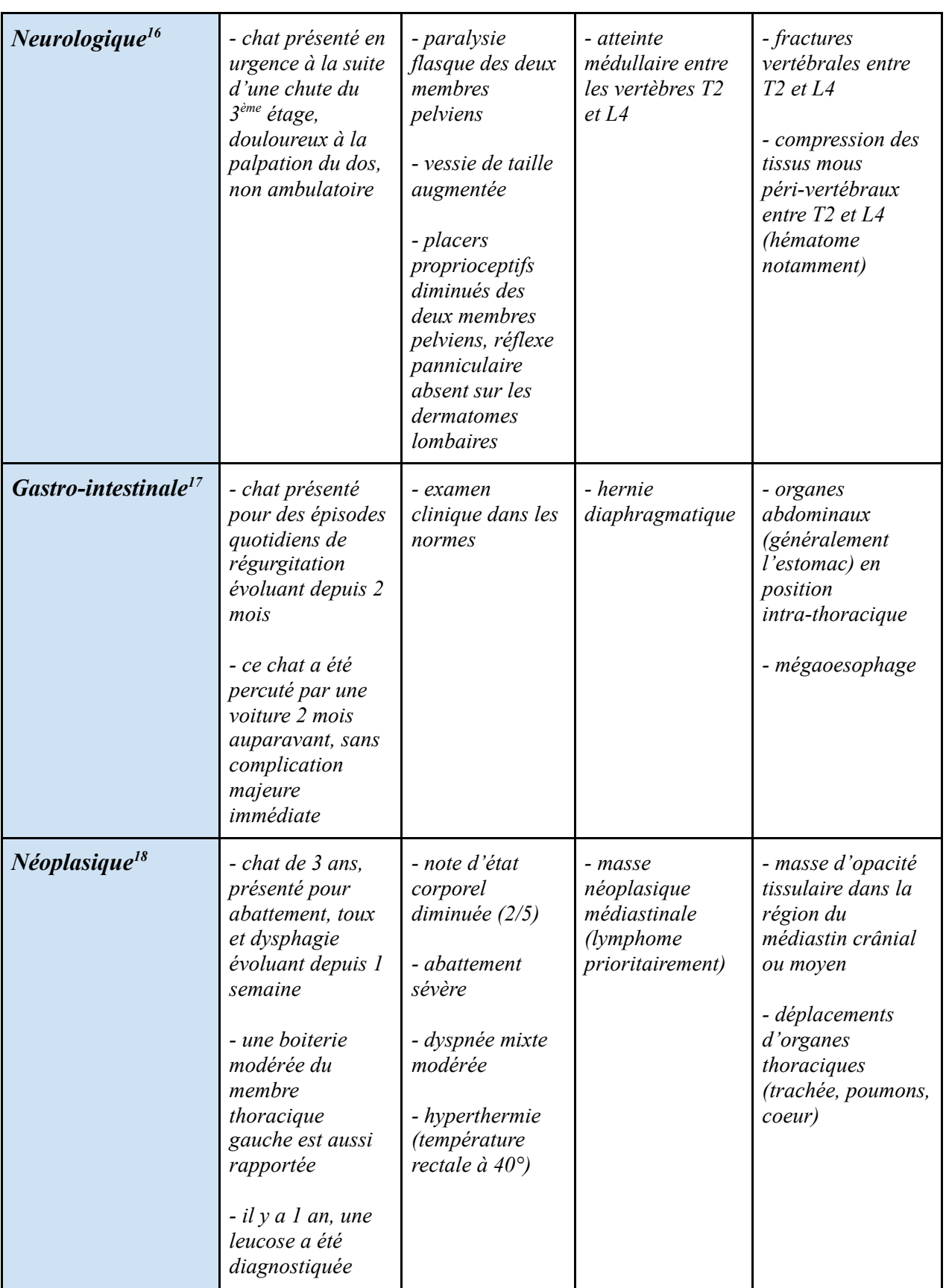

### **radiographique thoracique** *(Source : Dumortier Léo, 2021)*

#### <span id="page-30-0"></span>**e - La lecture et l'interprétation radiologique en pratique vétérinaire généraliste**

Bien que l'immense majorité des vétérinaires généralistes ont recours à l'examen radiographique, celui-ci nécessite paradoxalement un haut niveau de compétences si l'on veut profiter de toute sa puissance<sup>[9](https://www.zotero.org/google-docs/?LxPXMR)</sup>. L'imagerie médicale est d'ailleurs une spécialité reconnue par le Collège Européen Vétérinaire (*European College of Veterinary Diagnostic Imaging-ECVDI* (R) que l'on peut prétendre à l'issue d'un minimum de quatre années de spécialisation après le doctorat vétérinaire<sup>[18](https://www.zotero.org/google-docs/?Es2Qbl)</sup>.

L'examen radiographique comprend sa réalisation, sa lecture et son interprétation<sup>[13](https://www.zotero.org/google-docs/?T1pXiE)</sup>. Ces trois étapes sont essentielles pour tirer le meilleur profit de cet examen complémentaire<sup>[13](https://www.zotero.org/google-docs/?zMsraO)</sup>. La réalisation de la radiographie conditionne la suite de l'examen radiographique<sup>[13](https://www.zotero.org/google-docs/?ftcRI6)</sup>. Le Docteur Peter Suter, éminent médecin universitaire suisse, a déclaré à ce propos : "au mieux des mauvaises radiographies sont totalement inutiles, et au pire elles sont totalement trompeuses<sup>"[13](https://www.zotero.org/google-docs/?FZ7ebL)</sup>. Ensuite, la lecture de la radiographie est réalisée le plus souvent sur un ordinateur grâce à un logiciel d'imagerie<sup>[13](https://www.zotero.org/google-docs/?u1B8TF)</sup>. L'avantage principal de ces logiciels est de pouvoir manipuler numériquement la radiographie en faisant varier certains paramètres tels que le contraste, la luminosité, mais aussi en agrandissant certaines parties de l'image<sup>[13](https://www.zotero.org/google-docs/?WBG4QO)</sup>. Toutefois, il convient de garder à l'esprit que ces manipulations numériques peuvent aussi fausser la lecture<sup>[13](https://www.zotero.org/google-docs/?NP9rft)</sup>. La lecture commence par vérifier la qualité technique de la radiographie réalisée. La lecture a ensuite pour but d'identifier, de la manière la plus exhaustive possible, d'éventuelles anomalies radiographiques appelées "signes radiographiques"<sup>[13](https://www.zotero.org/google-docs/?0vBdrl)</sup>. Ces signes radiographiques nécessitent d'être étudiés selon une méthode rigoureuse<sup>[13](https://www.zotero.org/google-docs/?9oKaYG)</sup>. Cette méthode rigoureuse repose sur la description des signes radiographiques selon leur taille, leur forme, leur localisation, leur nombre, leur contour et leur opacité<sup>[13](https://www.zotero.org/google-docs/?Jg51mw)</sup> en s'intéressant d'abord aux structures anatomiques qui forment le contenant (ex : la cavité thoracique) puis aux structures anatomiques contenues (ex : le coeur, les poumons). La lecture complète de la radiographie amène à réaliser la synthèse de l'ensemble de ces signes radiographiques. À partir de cette synthèse, l'interprétation des signes radiographiques identifiés commence. Cette interprétation consiste à établir une liste d'hypothèses diagnostiques compatibles avec les signes radiographiques observés et de confronter ces hypothèses au contexte clinique.

L'examen radiographique est un examen complémentaire largement utilisé par les vétérinaires généralistes, mais qui paradoxalement ne semble pas être assez maîtrisé. En effet, une étude réalisée en 2018 par le Regroupement des Imageurs Vétérinaires Francophones révèle que sur 891 vétérinaires interrogés, seulement 21% déclarent avoir un indice de

confiance supérieur à 8 (sur une échelle de 1 à 10) quant à leur interprétation, et 57% estiment qu'au moins une radiographie sur deux mériterait d'être relue par un spécialiste<sup>[3](https://www.zotero.org/google-docs/?VbJCWA)</sup>. Pour autant, près de 25% d'entre eux ne sollicitaient jamais le second avis d'un spécialiste en imagerie vétérinaire, alors que 57% d'entre eux estiment qu'au moins une radiographie sur deux mériterait d'être relue par un tel spécialiste<sup>[3](https://www.zotero.org/google-docs/?Hau4fL)</sup>.

Plus particulièrement pour l'ERT, la lecture et l'interprétation des signes radiographiques pulmonaires est difficile<sup>[19](https://www.zotero.org/google-docs/?8YUoxg)</sup>. En effet, le contraste d'une radiographie thoracique est marqué en raison du large volume d'air contenu dans les poumons<sup>[19](https://www.zotero.org/google-docs/?TtJZLw)</sup>. Ce contraste permet d'observer de multiples petites structures anatomiques<sup>[19](https://www.zotero.org/google-docs/?Kt4xtM)</sup>. De plus, les poumons ont une apparence radiographique qui peut varier lors d'affections<sup>[19](https://www.zotero.org/google-docs/?MHYinr)</sup>.

L'enjeu de la suite de l'exposé est donc de proposer une approche théorique et pratique permettant au vétérinaire généraliste de mieux tirer profit de l'ERT, notamment pour la lecture et l'interprétation des signes radiographiques pulmonaires.

### <span id="page-31-0"></span>2/ Approche anatomo-radiographique du thorax sain

L'objectif de cette sous-partie est de présenter brièvement les principales structures anatomiques observables sur une radiographie thoracique d'un thorax sain chez le chat ainsi que leurs apparences radiographiques.

#### <span id="page-31-1"></span>**a - Structures ostéo-articulaires et musculo-tendineuses**

Le thorax, aussi appelé cage thoracique, délimite la cavité thoracique. Une cavité peut être définie comme une "partie creuse d'un corps"[20](https://www.zotero.org/google-docs/?jdbuWE) . Cela implique qu'elle ait un volume délimité par des contours. Dans le cas particulier de la cavité thoracique du chat, les contours principaux sont des structures ostéo-articulaires<sup>[21](https://www.zotero.org/google-docs/?GgNVji)</sup> et musculo-tendineuses<sup>[22](https://www.zotero.org/google-docs/?EYlsFg)</sup>. Morphologiquement, comme la plupart des mammifères quadrupèdes, son thorax est davantage aplati latéro-latéralement que ventro-dorsalement<sup>[21](https://www.zotero.org/google-docs/?vh4Ptj)</sup>.

#### **Les vertèbres, les côtes et le sternum**

#### *Anatomie*

Treize paires de côtes délimitent les côtés de la cavité thoracique, chacune d'elles s'attachant sur une vertèbre thoracique grâce à une articulation costo-vertébrale<sup>[21](https://www.zotero.org/google-docs/?5mtwxZ)</sup>. Dorsalement, le thorax est délimité par les vertèbres thoraciques et ventralement par le

sternum<sup>[21](https://www.zotero.org/google-docs/?6bjdrG)</sup>. La limite crâniale du thorax est marquée par la première paire de côtes, qui forme l'entrée du thorax<sup>[21](https://www.zotero.org/google-docs/?MC4Da6)</sup>. Les vertèbres, les côtes et le sternum composent ainsi le squelette thoracique<sup>[21](https://www.zotero.org/google-docs/?8ATySI)</sup>. Le sternum correspond à la soudure du manubrium sternal, de six sternèbres et du processus xiphoïde, qui sont tous de nature ostéo-cartilagineuse<sup>[21](https://www.zotero.org/google-docs/?FF6NXC)</sup>. Des cartilages costaux unissent la partie distale des douze premières paires de côtes aux sternèbres<sup>[21](https://www.zotero.org/google-docs/?oMltCx)</sup>. Les neuf premières paires de côtes sont qualifiées de "sternales" car rattachées au sternum<sup>[21](https://www.zotero.org/google-docs/?6dmtgw)</sup>. À l'inverse, les quatre dernières paires de côtes sont dites "asternales" car elles ne s'attachent pas au sternum mais s'appuient seulement sur la paire de côtes qui les précèdent<sup>[21](https://www.zotero.org/google-docs/?SkSF57)</sup>. Cette particularité des quatre dernières paires de côtes contribue à former l'arc costal<sup>[21](https://www.zotero.org/google-docs/?aLpPoa)</sup>. La figure 7 présente schématiquement l'ensemble de ces structures.

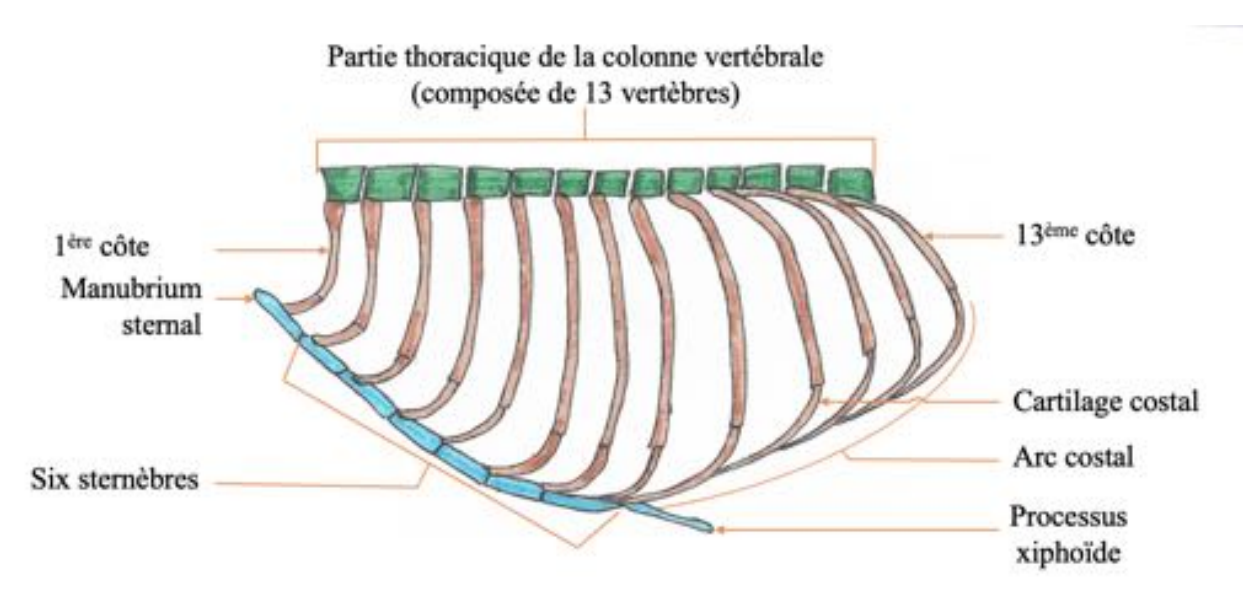

### **Figure 7 : Schéma des principales structures ostéo-articulaires observables sur une radiographie thoracique de chat**

*Pour les vertèbres, seuls les corps vertébraux sont schématisés. (Source : Dumortier Léo, 2021)*

#### *Apparence radiographique*

Les vertèbres, les côtes et le sternum ont une densité radiographique osseuse<sup>[13](https://www.zotero.org/google-docs/?iEw2qF)</sup>. Cette densité radiographique varie toutefois selon la densité physique de l'os : plus l'os est dense en matière minérale, plus l'os apparaît radio-opaque<sup>[13](https://www.zotero.org/google-docs/?JJBOCa)</sup>. Les contours des os thoraciques doivent sembler réguliers, homogènes et continus<sup>[9](https://www.zotero.org/google-docs/?Ppc6oh)</sup>. La bonne connaissance de leurs apparences radiographiques permet de mieux diagnostiquer les principales anomalies osseuses : les calcifications, les fractures et les néoplasies pour les côtes ; la dépression chondrosternale et les fractures pour le sternum ; les hémivertèbres, la scoliose, la cyphose, les fractures, les déplacements, les infections et les néoplasies pour les vertèbres<sup>[9](https://www.zotero.org/google-docs/?GB6Epp)</sup>. La figure 8 présente les principales structures ostéo-articulaires observables sur une radiographie thoracique latéro-latérale.

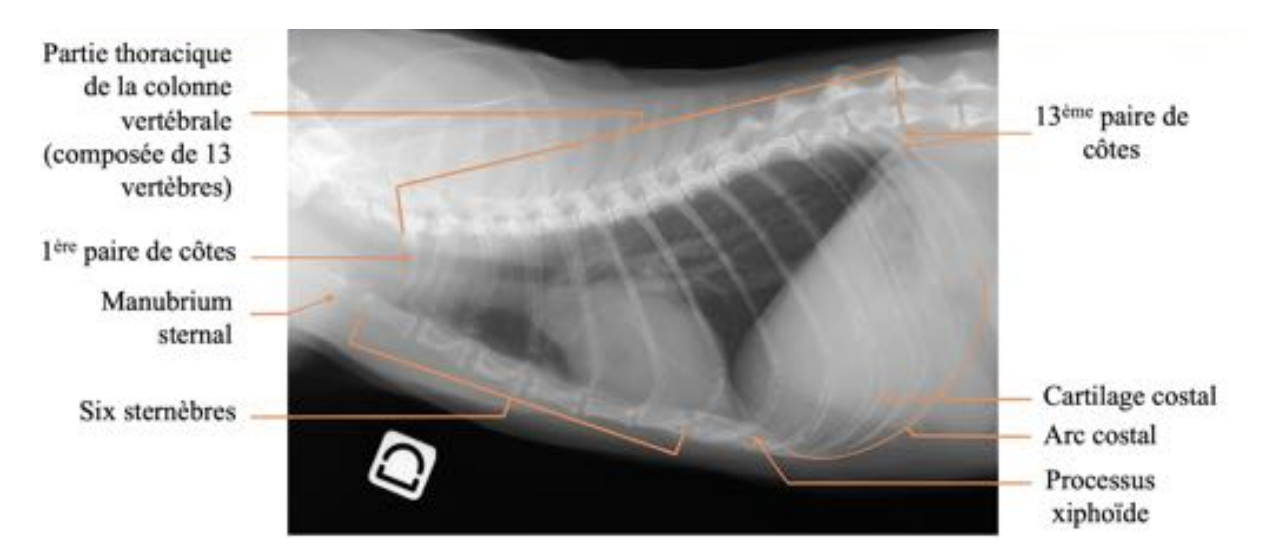

### **Figure 8 : Principales structures ostéo-articulaires observables sur une radiographie thoracique (vue latéro-latérale gauche-droite) d'un chat**

*Les structures ostéo-articulaires ont une densité radiographique osseuse. On note la superposition presque parfaite des côtes de plusieurs paires, soulignant le bon positionnement du chat.*

*(Source radiographique : VetAgro Sup, 2021 ; Légendes : Dumortier Léo, 2021)*

### **Les muscles paravertébraux du thorax, les muscles de la région costale et les muscles pectoraux**

#### *Anatomie*

Les muscles thoraciques contribuent à mettre en mouvement et soutenir les structures ostéo-articulaires thoraciques<sup>[21,22](https://www.zotero.org/google-docs/?ckC2BO)</sup>. Ils peuvent être étudiés selon leur position par rapport au squelette thoracique : on peut distinguer les muscles paravertébraux du thorax, les muscles de la région costale, les muscles de la face ventrale et le diaphragme<sup>[22](https://www.zotero.org/google-docs/?lOMFvg)</sup>. Le muscle cutané du tronc n'est pas abordé dans cet exposé car sa partie thoracique chez le chat est très mince et forme un simple fascia, qui n'a pas d'intérêt majeur dans l'ERT<sup>[22](https://www.zotero.org/google-docs/?thaqfq)</sup>.

Les principaux muscles paravertébraux du thorax sont parallèles à la partie thoracique de la colonne vertébrale et l'enveloppent presque entièrement<sup>[22](https://www.zotero.org/google-docs/?YLoI9K)</sup>. Les muscles du dos se trouvent dorsalement aux processus transverses des vertèbres thoraciques<sup>[22](https://www.zotero.org/google-docs/?x59262)</sup>. On y retrouve

principalement le muscle erector spinae ou "masse commune", qui se divise en trois muscles en regard de la 10<sup>ème</sup> vertèbre<sup>[22](https://www.zotero.org/google-docs/?n4YlZe)</sup>. Ces trois muscles, du plus latéral au plus médial, sont les suivants : le muscle iliocostal ou "long costal", le muscle longissimus ou "long dorsal" et le muscle épineux ou "long épineux"<sup>[22](https://www.zotero.org/google-docs/?C1Y86I)</sup>. Ventralement aux corps vertébraux des premières vertèbres thoraciques se loge le muscle long du cou<sup>[22](https://www.zotero.org/google-docs/?rQrJAj)</sup>. La figure 9 présente schématiquement les principaux muscles paravertébraux.

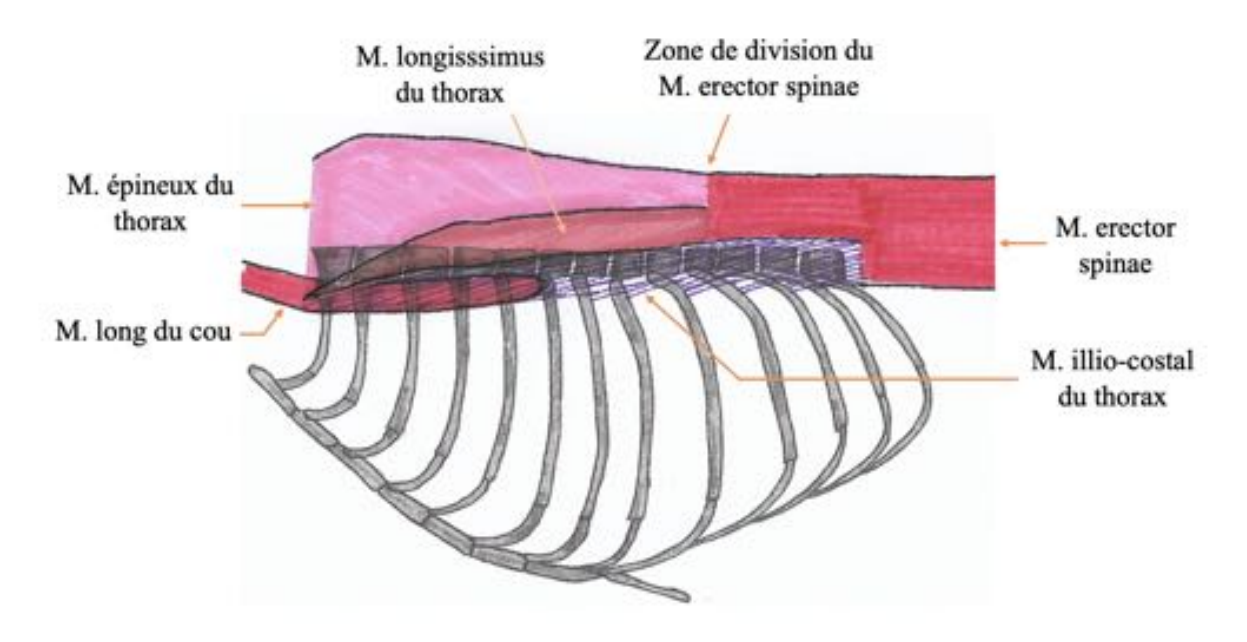

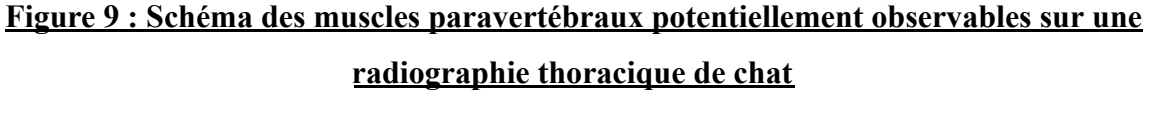

*(Source : Dumortier Léo, 2021)*

Les principaux muscles de la région costale regroupent ceux qui solidarisent les côtes entre elles ou avec le sternum (muscles intercostaux externes, intercostaux internes), celui qui unit la scapula à la paroi costale (muscle dentelé ventral du thorax) et ceux qui unissent les cervicales à la face externe des côtes (les muscles scalènes)<sup>[22](https://www.zotero.org/google-docs/?FIgaBA)</sup>. Les muscles intercostaux externes, intercostaux internes, élévateurs des côtes sont plutôt plats<sup>[22](https://www.zotero.org/google-docs/?7O42fr)</sup>. Le muscle dentelé ventral du thorax est quant à lui plus épais et étalé en éventail à la surface des côtes sternales et s'attache sur la face médiale de la scapula<sup>[22](https://www.zotero.org/google-docs/?EZCMhU)</sup>. Les muscles scalènes regroupent trois muscles : le muscle scalène ventral, le muscle scalène moyen et le muscle scalène dorsal<sup>[22](https://www.zotero.org/google-docs/?c3Ae4X)</sup>. Le muscle scalène ventral est le plus épais et s'attache sur la première côte<sup>[22](https://www.zotero.org/google-docs/?lQnYX6)</sup>. Le muscle scalène moyen, plus dorsal et médial par rapport au précédent, s'attache aussi sur la première côte mais est nettement moins développé<sup>[22](https://www.zotero.org/google-docs/?zK05LK)</sup>. Le muscle scalène dorsal est paradoxalement plus

latéral par rapport aux deux autres muscles scalènes précédents, et s'insère de la 3<sup>ème</sup> à la 9<sup>ème</sup>  $c\hat{o}te^{22}$  $c\hat{o}te^{22}$  $c\hat{o}te^{22}$ .

Les principaux muscles de la face ventrale du thorax sont les muscles pectoraux et le muscle droit de l'abdomen. Les muscles pectoraux se situent sur la paroi ventrale du thorax et permettent l'attache du membre thoracique au sternum<sup>[22](https://www.zotero.org/google-docs/?YwZcDZ)</sup>. Ils s'organisent en deux couches, l'une superficielle et l'autre profonde<sup>[22](https://www.zotero.org/google-docs/?Bzw7lU)</sup>. La couche superficielle est composée du muscle pectoral descendant et transverse, tandis que la couche profonde est formée uniquement du muscle pectoral ascendant<sup>[22](https://www.zotero.org/google-docs/?0ma8kO)</sup>. Le muscle droit de l'abdomen s'insère sur la face ventrale du sternum et des cartilages osseux<sup>[22](https://www.zotero.org/google-docs/?h340Nv)</sup>. Sa structure est organisée selon de fortes intersections tendineuses<sup>[22](https://www.zotero.org/google-docs/?6Oi4oq)</sup>. La figure 10 présente schématiquement les principaux muscles de la région costale et de la face ventrale du thorax.

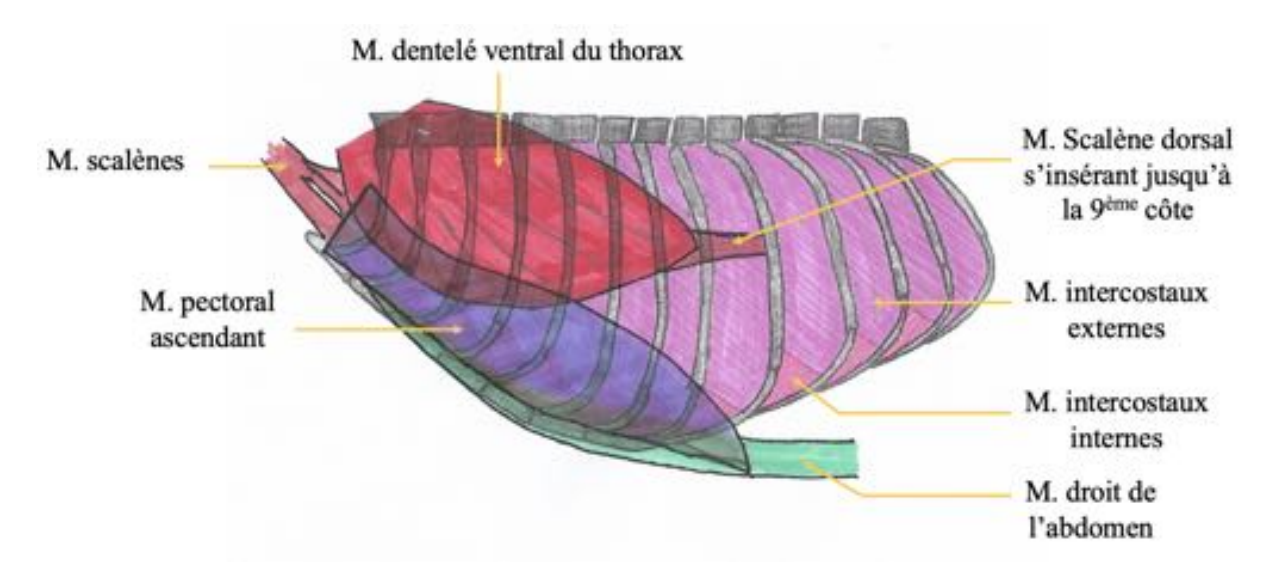

## **Figure 10 : Schéma des muscles de la région costale, des muscles de la face ventrale du thorax et du diaphragme observables sur une radiographie thoracique de chat** *(Source : Dumortier Léo, 2021)*

#### *Apparence radiographique*

Les muscles ont une densité radiographique tissulaire, d'apparence radiographique homogène<sup>[13](https://www.zotero.org/google-docs/?QVmFld)</sup>. Les contours précis des muscles présentés précédemment sont difficiles à distinguer sur une radiographie thoracique<sup>[9](https://www.zotero.org/google-docs/?q3qiva)</sup>. Les structures osseuses avec lesquelles ils sont en rapport sont en revanche très visibles sur une radiographie thoracique et peuvent être utilisées pour l'identification de ces muscles<sup>[9](https://www.zotero.org/google-docs/?WIriyN)</sup>. Sur les vues latéro-latérales, seulement les muscles paravertébraux, le muscle droit de l'abdomen et les muscles proches de l'articulation de
l'épaule sont visibles. Sur la vue ventro-dorsale, les muscles pectoraux sont principalement visibles et sont en superposition avec les lobes pulmonaires craniaux. Toutefois, l'évaluation radiologique des muscles est très succincte lors d'un ERT, la radiographie n'étant pas l'examen d'imagerie de choix pour leur étude<sup>[9](https://www.zotero.org/google-docs/?8ZBWT0)</sup>. La figure 11 présente les zones radiographiques correspondant aux principaux muscles évoqués.

- 1) Muscles en région de l'épaule (notamment m. scalènes, dentelé ventral du thorax)
- (2) Muscles pectoraux
- 3) Muscles paravertébraux
- (4) Muscles ventraux au sternum (notamment m. droit de l'abdomen)

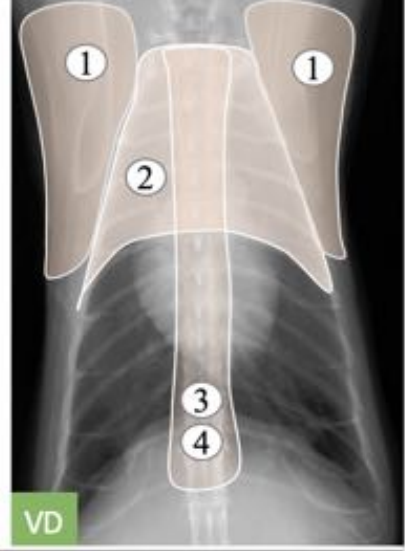

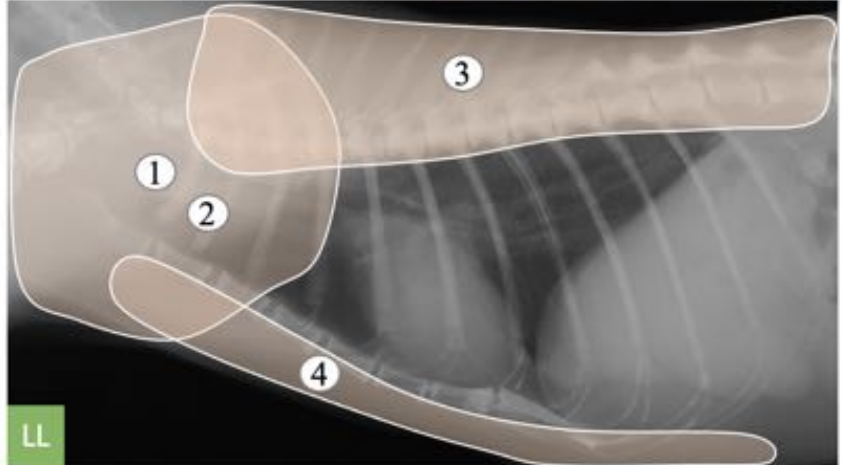

**Figure 11 : Zones radiographiques correspondant aux principaux muscles observables**

**sur une radiographie thoracique de chat**

*VD : vue ventro-dorsale ; LL : vue latéro-latérale (Source radiographique : VetAgro Sup, 2021 ; Légendes : Dumortier Léo, 2021)*

#### **Le diaphragme**

#### *Anatomie*

Le diaphragme est une structure musculo-tendineuse qui marque la séparation entre la cavité thoracique et la cavité abdominale<sup>[22](https://www.zotero.org/google-docs/?UfmvSs)</sup>. Ses bords sont rattachés à la région sous lombaire, aux côtes et au sternum<sup>[22](https://www.zotero.org/google-docs/?Pg9v9t)</sup>. De cette région lombaire s'attachent les deux piliers du diaphragme (un gauche, un droit), qui correspondent à la partie charnue lombaire du muscle<sup>[22](https://www.zotero.org/google-docs/?BgIT5D)</sup>. Le diaphragme n'est pas une cloison totalement hermétique : plusieurs hiatus et *foramina* permettent le passage de structures anatomiques, notamment vasculaires et digestives<sup>[22](https://www.zotero.org/google-docs/?t6PGW4)</sup>. Le hiatus aortique, dans lequel passe l'aorte, est situé le plus dorsalement, légèrement à droite du plan médian et ventralement à la première vertèbre lombaire<sup>[22](https://www.zotero.org/google-docs/?dOKWW6)</sup>. Le hiatus oesophagien, dans lequel passe l'oesophage, se trouve légèrement à gauche dans le plan médian, au niveau du centre du diaphragme<sup>[22](https://www.zotero.org/google-docs/?Z4bNCm)</sup>. Le *foramen* de la veine cave caudale se trouve quant à lui à droite du plan médian, légèrement ventralement au hiatus oesophagien et permet le passage de la veine cave caudale<sup>[22](https://www.zotero.org/google-docs/?SJlb1Q)</sup> de la cavité thoracique à la cavité abdominale. La figure 12 présente schématiquement l'anatomie du diaphragme.

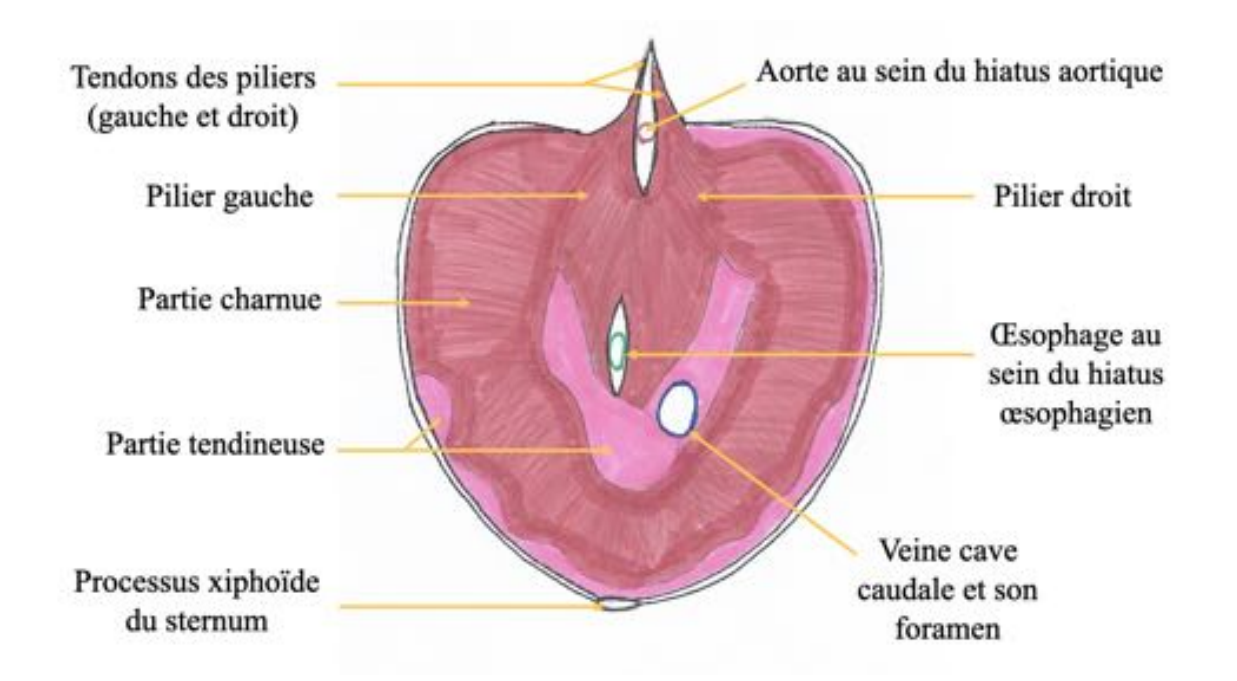

**Figure 12 : Schéma du diaphragme (vue caudo-crâniale)** *(Source : Dumortier Léo, 2021)*

#### *Apparence radiographique*

Le diaphragme a une densité radiographique tissulaire, comparable à celle des muscles évoqués précédemment<sup>[23](https://www.zotero.org/google-docs/?xlj7vt)</sup>. En revanche, en raison de sa fine épaisseur et de ses rapports avec des organes thoraciques caudaux et abdominaux crâniaux, son apparence radiographique est très variable. En effet, les contours du diaphragme sont mieux visibles sur sa face thoracique que sur sa face abdominale<sup>[23](https://www.zotero.org/google-docs/?RweBl4)</sup>. La densité radiographique principalement aérique des poumons permet un bon contraste par rapport aux densités radiographiques des organes abdominaux qui sont davantage tissulaires<sup>[23](https://www.zotero.org/google-docs/?4oX9QX)</sup>. Par ailleurs, l'apparence radiographique du diaphragme dépend de multiples facteurs tels que la vue réalisée, l'âge, l'obésité, la respiration ou encore la gravité<sup>[23](https://www.zotero.org/google-docs/?hCURmr)</sup>. Ainsi en fonction de ces facteurs, seulement certaines parties du diaphragme sont observables<sup>[23](https://www.zotero.org/google-docs/?0Q6z7m)</sup>. Les structures diaphragmatiques les plus facilement observables sont, selon les vues, les deux piliers du diaphragme et la coupole diaphragmatique<sup>[23](https://www.zotero.org/google-docs/?O87Hze)</sup>. Les deux piliers du diaphragme apparaissent, chez le chien, plutôt parallèles sur la vue latéro-latérale gauche-droite et plutôt croisés sur la vue latéro-latérale droite-gauche<sup>[23](https://www.zotero.org/google-docs/?vCNeY3)</sup>. Toutefois, chez le chat, cette différence est moins marquée entre les deux vues latéro-latérales probablement en raison de la plus petite taille du thorax<sup>[23](https://www.zotero.org/google-docs/?k9HknD)</sup>. Sur la vue ventro-dorsale, les piliers du diaphragme du chat sont très difficilement observables<sup>[23](https://www.zotero.org/google-docs/?L0HLdn)</sup>. Quant à la coupole diaphragmatique, elle correspond sur les trois vues aux contours les plus crâniaux et les plus convexes du diaphragme<sup>[23](https://www.zotero.org/google-docs/?xCVSTK)</sup>. La figure 13 présente les apparences radiographiques du diaphragme sur trois radiographies thoraciques de chat.

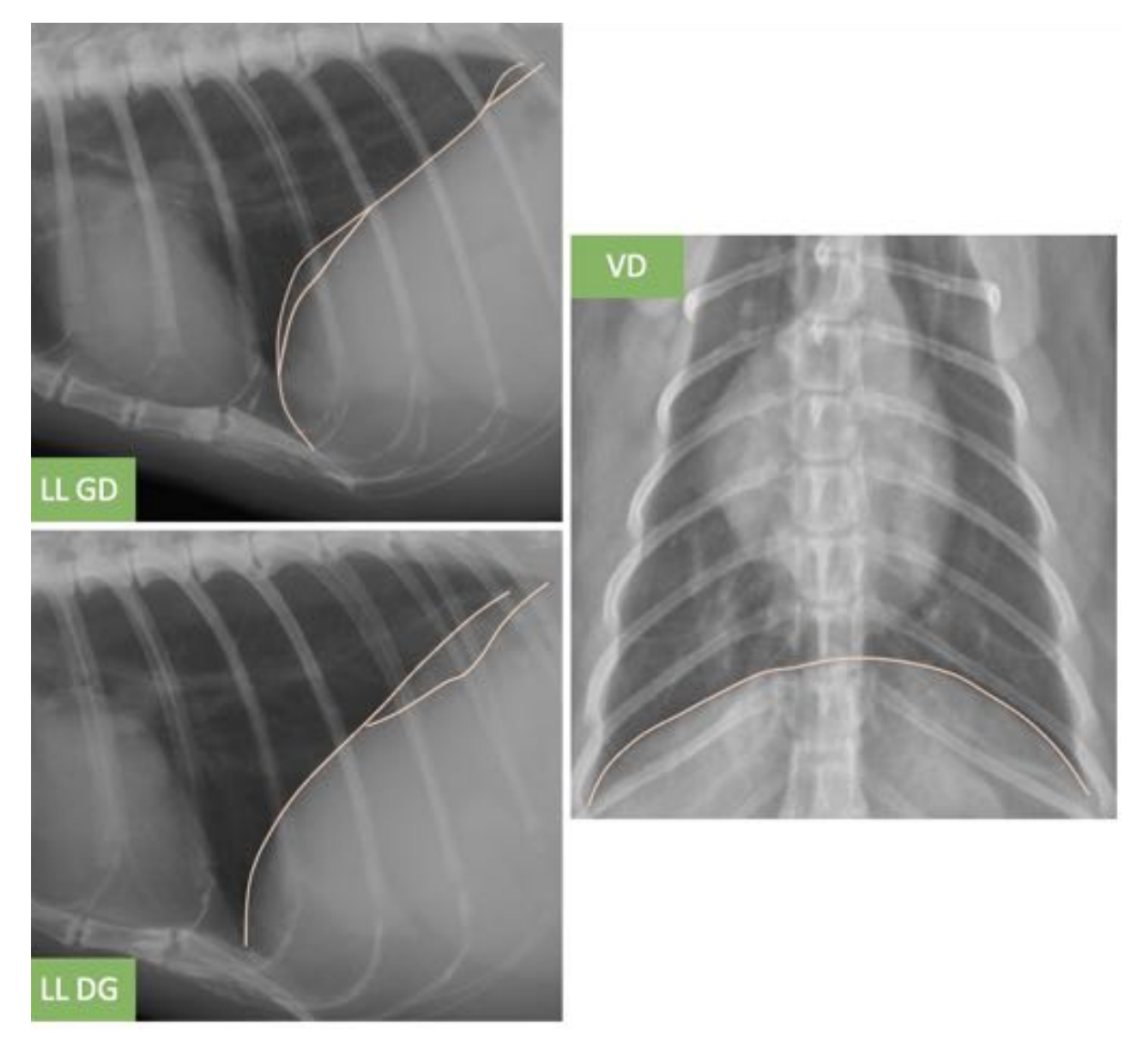

**Figure 13 : Apparences radiographiques du diaphragme sur trois radiographies thoraciques d'un chat**

*LL GD et LL DG : Vue latéro-latérale gauche-droite ou droite-gauche ; VD : Vue ventro-dorsale*

*(Source radiographique : VetAgro Sup, 2021 ; Légendes : Dumortier Léo, 2021)*

**b - Le cœur**

#### *Anatomie*

Le cœur a une forme de cône légèrement aplati latéro-latéralement, à base dorsale et à pointe ventrale<sup>[24](https://www.zotero.org/google-docs/?Lh5b9N)</sup>. Il est contenu par le péricarde<sup>24</sup>. Comme chez tous les mammifères quadrupèdes, l'aplatissement du thorax entraîne une rotation du cœur dans le sens anti-horaire<sup>[24](https://www.zotero.org/google-docs/?ILYO2m)</sup>. Le cœur droit est donc plus crânial que le cœur gauche. Chez les mammifères,

le cœur est composé de deux *atria* et de deux ventricules. Les deux *atria* sont séparés par le *septum* inter-atrial, tandis que les deux ventricules sont séparés par le *septum* inter-ventriculaire<sup>[24](https://www.zotero.org/google-docs/?KFak91)</sup>. Les *atria* sont séparés des ventricules grâce à des ostia atrio-ventriculaires sur lesquels s'attachent des valves composées de cuspides<sup>[24](https://www.zotero.org/google-docs/?g7pGrG)</sup>. La valve de l'ostium atrio-ventriculaire droit est appelée valve tricuspide<sup>[24](https://www.zotero.org/google-docs/?mddCdH)</sup>. La valve de l'ostium atrio-ventriculaire gauche est appelée valve mitrale<sup>[24](https://www.zotero.org/google-docs/?UTi7Uh)</sup>. La figure 14 présente schématiquement l'anatomie du cœur.

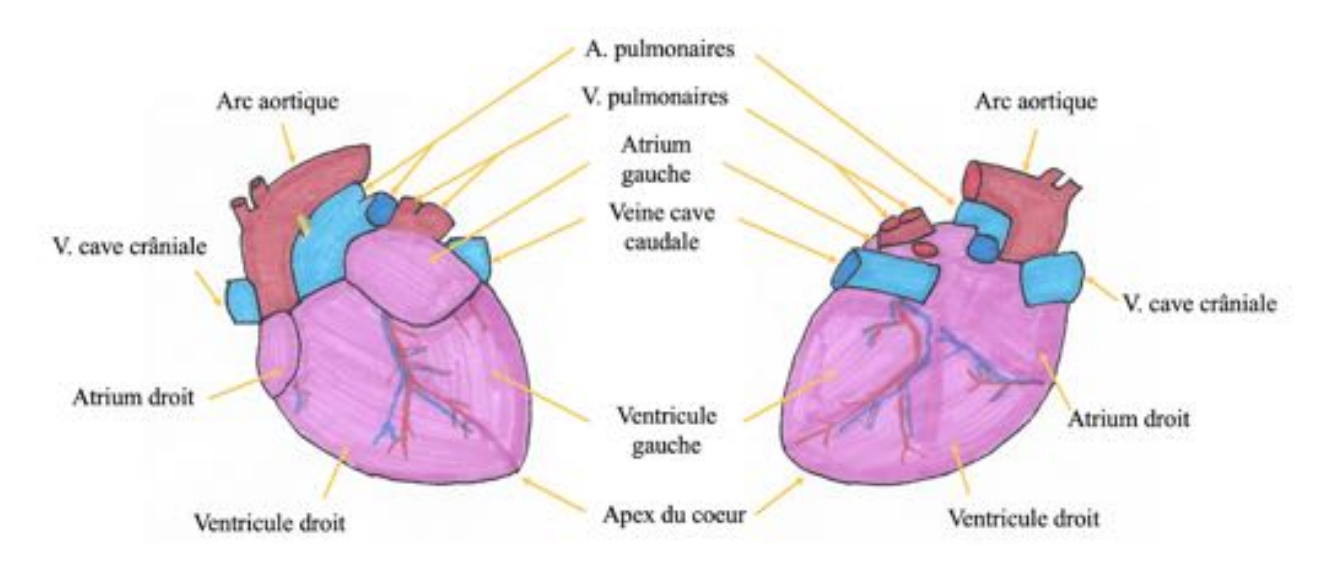

# **Figure 14 : Schéma des structures anatomiques du coeur utiles pour la lecture d'une radiographie thoracique de chat**

*À gauche : vue latéro-latérale gauche-droite ; À droite : vue latéro-latérale droite-gauche En rouge : vaisseaux sanguins transportant du sang riche en dioxygène ; En bleu : vaisseaux sanguins transportant du sang riche en dioxyde de carbone (Source : Dumortier Léo, 2021)*

#### *Apparence radiographique*

La radiographie thoracique est un examen de choix pour l'évaluation du cœur, notamment dans le cadre des affections cardio-respiratoires<sup>[25](https://www.zotero.org/google-docs/?QXbund)</sup>. Connaître l'apparence radiographique d'un cœur sain est donc particulièrement important. C'est le plus gros organe de la cavité abdominale dont la densité radiographique est tissulaire<sup>[16,25](https://www.zotero.org/google-docs/?oRurSB)</sup>. Concernant sa position, le cœur se trouve en région médiastinale, environ entre le 3ème et 6ème espace intercostal<sup>[25](https://www.zotero.org/google-docs/?nBi5LH)</sup>. Le grand axe du cœur forme un angle d'environ 45° avec le sternum, bien qu'il puisse être inférieur chez les chats âgés<sup>[9](https://www.zotero.org/google-docs/?LxOMaN)</sup>. Ce grand axe est long de 4 à 4.5 cm. Sur la vue ventro-dorsale, l'apex pointe légèrement vers la gauche<sup>[25](https://www.zotero.org/google-docs/?UyjJxJ)</sup>. Les contours précis des *atria* et des

ventricules, ainsi que le valve tricuspide et la valve mitrale, ne sont pas visibles sur une radiographie thoracique<sup>[25](https://www.zotero.org/google-docs/?97xaC4)</sup>. Sur les vues latéro-latérales, les deux *atria* se superposent et se situent à la base du cœur, caudalement à la bifurcation trachéale<sup>[25](https://www.zotero.org/google-docs/?X09E8F)</sup>. Quant aux deux ventricules, ils se superposent partiellement, le ventricule droit étant plus caudal que le gauche<sup>[25](https://www.zotero.org/google-docs/?h3B7Vh)</sup>. Les quatre cavités cardiaques sont mieux différentiables sur la vue ventro-dorsale<sup>25</sup>. Pour repérer ces quatre cavités cardiaques (ainsi que les gros vaisseaux sanguins), une méthode qualitative faisant l'analogie avec le cadran d'une horloge peut être utilisée pour les trois vues<sup>[25](https://www.zotero.org/google-docs/?BRk1xJ)</sup>. Concernant le péricarde, en raison de sa fine épaisseur, celui-ci n'est pas visible radiographiquement en conditions physiologiques<sup>[9](https://www.zotero.org/google-docs/?uSTz6D)</sup>. L'évaluation radiologique de la taille du cœur est importante, notamment lorsqu'une affection cardiaque est suspectée<sup>[25](https://www.zotero.org/google-docs/?hlSrHu)</sup>. Plusieurs méthodes quantitatives sont rapportées pour évaluer cette taille, en particulier l'index vertébral de Buchanan pour les vues latéro-latérales et le rapport cardio-thoracique pour la vue ventro-dorsale<sup>[25](https://www.zotero.org/google-docs/?1g15Dn)</sup>. Ces méthodes quantitatives sont à compléter avec l'appréciation qualitative de la silhouette cardiaque<sup>[16,25](https://www.zotero.org/google-docs/?Y65MQP)</sup>. L'index vertébral de Buchanan correspond à la somme entre la longueur apicobasilaire du coeur et son diamètre maximal crâniocaudal, mesurés à angle droit, comparée à la longueur des corps vertébraux en commençant par la face crâniale de T4<sup>[9](https://www.zotero.org/google-docs/?9OdSyg)</sup>. Il n'existe pas de consensus quant à une unique valeur seuil pour l'interprétation de cet index<sup>[25](https://www.zotero.org/google-docs/?D4VFII)</sup>. Toutefois, une étude portant sur 50 chats sains rapportait un index correspondant à  $7.3 \pm 0.5$  corps vertébraux<sup>[26](https://www.zotero.org/google-docs/?Wl9VCs)</sup>. Sur la vue ventro-dorsale, le rapport cardio-thoracique correspond au rapport entre la largeur transversale maximale du cœur et la largeur transversale du thorax au niveau du même espace intercostal que la largeur transversale maximale du cœur<sup>[27](https://www.zotero.org/google-docs/?xt29ds)</sup>. Ce rapport est considéré normal si sa valeur est de 0.65 0.06<sup>[27](https://www.zotero.org/google-docs/?6lJxYg)</sup>. Enfin, il convient de garder à l'esprit que plusieurs facteurs non pathologiques tels que la position du chat, l'état d'embonpoint, l'âge, la phase du cycle respiratoire et du cycle cardiaque, peuvent modifier l'apparence radiographique normale du cœur<sup>[16,25](https://www.zotero.org/google-docs/?sTzTjE)</sup>. Ces facteurs peuvent conduire à un mauvais diagnostic<sup>[25](https://www.zotero.org/google-docs/?0UhTXT)</sup>. La figure 15 présente les apparences radiographiques du cœur sur deux radiographies thoraciques.

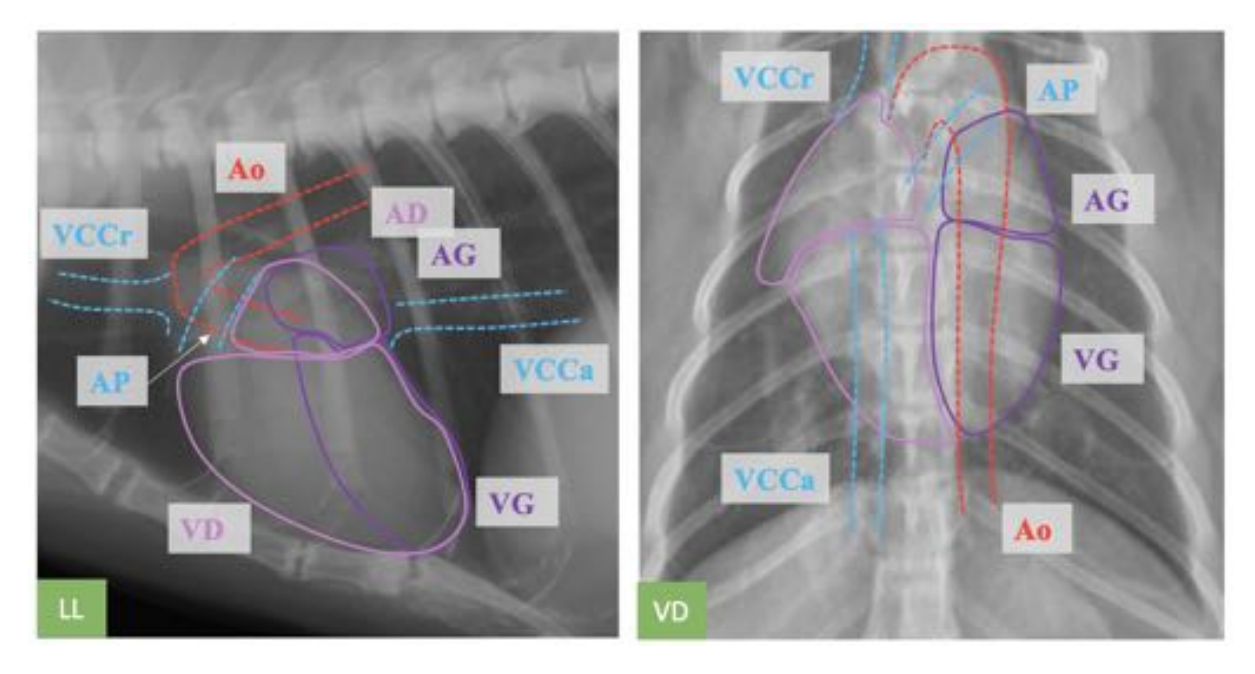

**Figure 15 : Apparences radiographiques du coeur sur deux radiographies thoraciques de chat**

LL : vue latéro-latérale ; VD : vue ventro-dorsale ; VCCr : V. cave crâniale ; VCCa : V. cave *caudale ; AP : A. pulmonaire ; Ao : Aorte ; VG et VD : Respectivement ventricule gauche et droit ; AG et AG : Respectivement atria gauche et droit (Source radiographique : VetAgro Sup, 2021 ; Légendes : Dumortier Léo, 2021)*

**c - Les vaisseaux sanguins**

#### *Anatomie*

Deux types de vaisseaux sanguins sont distingués selon leur fonction : les artères, qui acheminent le sang en provenance des ventricules, et les veines qui rapportent le sang à destination des *atria*<sup>[28](https://www.zotero.org/google-docs/?mSfqNw)</sup>.

Les principales structures artérielles thoraciques issues du ventricule gauche sont l'aorte ascendante, le tronc brachio-céphalique commun, l'arc aortique et l'aorte thoracique<sup>[28](https://www.zotero.org/google-docs/?GNP4k1)</sup>. L'aorte ascendante naît de l'*ostium* aortique et marque le départ de la grande circulation<sup>[28](https://www.zotero.org/google-docs/?x35mD0)</sup>. Elle s'avance dorso-crânialement en décrivant une courbe ascendante<sup>[28](https://www.zotero.org/google-docs/?qZnLSI)</sup>. À mi-hauteur du thorax, elle change d'orientation en formant une crosse aortique<sup>[28](https://www.zotero.org/google-docs/?ru4BmD)</sup>. La crosse aortique signe le départ du tronc brachio-céphalique commun (qui irrigue les territoires crâniaux au cœur) et de l'arc aortique (qui marque la fin de la crosse aortique)<sup>[28](https://www.zotero.org/google-docs/?VGf8ou)</sup>. L'arc aortique se prolonge en aorte thoracique qui irrigue les territoires caudaux au cœur<sup>[28](https://www.zotero.org/google-docs/?zi2RgJ)</sup>. L'aorte thoracique part donc selon une direction caudale, et se situe légèrement à gauche du plan médian lors de sa

descente<sup>[28](https://www.zotero.org/google-docs/?8xkIYI)</sup>. Elle quitte la cavité thoracique au niveau du hiatus aortique du diaphragme<sup>28</sup>. Les principales structures artérielles issues du ventricule droit sont le tronc pulmonaire et les deux artères pulmonaires (gauche et droite)<sup>[28](https://www.zotero.org/google-docs/?xtJUm5)</sup>. Le tronc pulmonaire part du ventricule droit et marque le début de la petite circulation<sup>[28](https://www.zotero.org/google-docs/?B0qeJA)</sup>. Il est situé sur le côté crânial gauche du cœur<sup>28</sup>. Il croise le départ de l'aorte et se divise en deux artères pulmonaires à l'aplomb de la crosse aortique<sup>[28](https://www.zotero.org/google-docs/?FJbEW6)</sup>. Les deux artères pulmonaires (gauche et droite) assurent l'irrigation des poumons<sup>[28](https://www.zotero.org/google-docs/?GAU2Hi)</sup>. Elles se situent ventralement à l'œsophage et à la trachée et pénètrent les poumons au niveau de leur face médiale<sup>[28](https://www.zotero.org/google-docs/?QAQj0g)</sup>.

Les principales structures veineuses se terminant dans l'*atrium* droit sont la veine cave caudale et la veine cave crâniale<sup>[28](https://www.zotero.org/google-docs/?QReMoB)</sup>. Ces deux veines assurent le retour au cœur de 90% du volume sanguin total<sup>[28](https://www.zotero.org/google-docs/?GCwwEx)</sup>. Depuis son extrémité la plus caudale, la veine cave caudale longe d'abord la face ventrale des vertèbres lombaires pour ensuite se plaquer entre la face diaphragmatique du foie et la moitié dorsale de la coupole diaphragmatique<sup>[28](https://www.zotero.org/google-docs/?r2qefs)</sup>. Elle traverse le diaphragme au niveau du *foramen* de la veine cave caudale<sup>[28](https://www.zotero.org/google-docs/?80KXd4)</sup>. Dans son trajet thoracique, la veine cave caudale passe par le pli de la veine cave caudale, situé dans la moitié dorsale de l'hémithorax droit<sup>[28](https://www.zotero.org/google-docs/?8AoQur)</sup>. La veine cave caudale abouche dans l'atrium droit du cœur<sup>28</sup>. Concernant la veine cave crâniale, elle se différencie de la veine cave caudale par sa courte longueur, ressemblant davantage à un tronc vasculaire<sup>[28](https://www.zotero.org/google-docs/?91i5BG)</sup>. Elle draine les membres thoraciques, la tête et l'encolure<sup>[28](https://www.zotero.org/google-docs/?o7MbWP)</sup>. La veine cave crâniale prend naissance à la base de l'encolure, légèrement crânialement à la première paire de côtes, puis elle s'immisce dans le médiastin crânial et abouche finalement dans l'atrium droit du cœur<sup>[28](https://www.zotero.org/google-docs/?uIb6XR)</sup>. Les principales structures veineuses se terminant dans l'atrium gauche sont les veines pulmonaires<sup>[28](https://www.zotero.org/google-docs/?3YBRic)</sup>. Elles assurent le retour du sang oxygéné en provenance des poumons<sup>[28](https://www.zotero.org/google-docs/?wUscrt)</sup>. Toutefois, en raison de la promiscuité entre le cœur et les poumons, les veines pulmonaires sont très courtes<sup>[28](https://www.zotero.org/google-docs/?nJkf0c)</sup>. La figure 16 présente schématiquement les principaux vaisseaux sanguins utiles pour la lecture d'une radiographie thoracique.

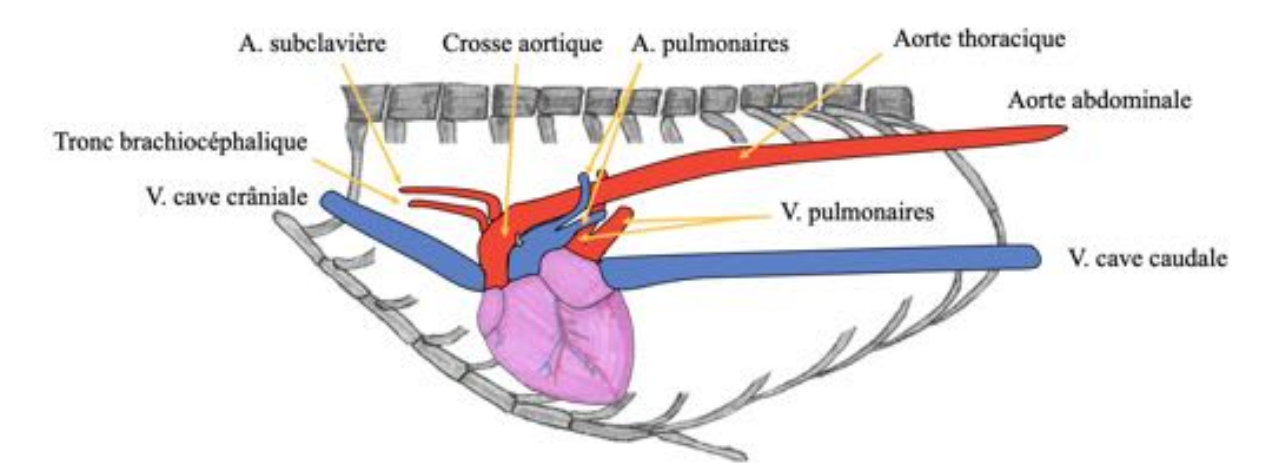

# **Figure 16 : Schéma des principaux vaisseaux sanguins utiles pour la lecture d'une radiographie thoracique de chat**

*En rouge : vaisseaux sanguins transportant du sang riche en dioxygène ; En bleu : vaisseaux sanguins transportant du sang riche en dioxyde de carbone (Source : Dumortier Léo, 2021)*

#### *Apparence radiographique*

Les vaisseaux sanguins ont une densité radiographique tissulaire. Selon les vues, leurs contours sont observables et peuvent apparaître sous différentes coupes<sup>[16](https://www.zotero.org/google-docs/?jGGYBg)</sup>. Le diamètre de l'aorte, de la veine cave caudale ainsi des vaisseaux pulmonaires est le principal critère évalué sur une radiographie thoracique<sup>[16](https://www.zotero.org/google-docs/?qtqre1)</sup>. De manière générale pour les vaisseaux sanguins thoraciques, le diamètre varie physiologiquement selon la phase du cycle respiratoire : il diminue durant l'inspiration et augmente durant l'expiration<sup>[16](https://www.zotero.org/google-docs/?GD3WSX)</sup>. Pour l'aorte, son diamètre est considéré comme normal si aucune augmentation de son diamètre n'est observée<sup>[16](https://www.zotero.org/google-docs/?s1nOj3)</sup>. Il est donc nécessaire d'exclure les principales modifications radiographiques fréquemment associées à l'augmentation du diamètre aortique, notamment au niveau de l'arc aortique<sup>[16](https://www.zotero.org/google-docs/?8hpHxB)</sup>. Un élargissement de l'arc aortique apparaît comme une densité radiographique tissulaire, située dans la région crânio-dorsale du cœur sur une vue latéro-latérale et dans la région crâniale gauche du cœur sur la vue ventro-dorsale<sup>[16](https://www.zotero.org/google-docs/?aC34j6)</sup>. Certains chats âgés peuvent présenter une aorte d'apparence radiographique tortueuse associée à un arc aortique davantage vertical, sans signification clinique<sup>[16](https://www.zotero.org/google-docs/?fOdssN)</sup>. Dans cette situation, sur la vue ventro-dorsale, la projection de l'arc aortique peut être confondue avec un nodule pulmonaire<sup>[16](https://www.zotero.org/google-docs/?YzF2Tg)</sup>.

Le diamètre de la veine cave caudale est considéré comme normal si son diamètre n'est pas augmenté<sup>[16](https://www.zotero.org/google-docs/?R5uof0)</sup>. Cette augmentation de diamètre peut être évaluée sur les vues latéro-latérales grâce à deux méthodes quantitatives<sup>[16](https://www.zotero.org/google-docs/?mgLi5I)</sup>. La première considère que le diamètre

de la veine cave caudale est augmenté si celui-ci est supérieur à la largeur du 5<sup>ème</sup> ou 6<sup>ème</sup> corps vertébral thoracique<sup>[16](https://www.zotero.org/google-docs/?3WRYIL)</sup>. La seconde considère qu'il est augmenté si celui-ci est supérieur à 1.5 fois le diamètre de l'aorte thoracique<sup>[16](https://www.zotero.org/google-docs/?N3YLgw)</sup>.

Concernant le diamètre des vaisseaux sanguins pulmonaires, il s'évalue grâce à une méthode qualitative, bien que celle-ci soit difficile à appliquer en pratique<sup>[16](https://www.zotero.org/google-docs/?ygaIi5)</sup>. Cette méthode consiste à évaluer la superposition d'une artère pulmonaire d'un lobe caudal avec une côte. Plus précisément, sur la vue ventro-dorsale, on peut parfois trouver focalement une artère pulmonaire perpendiculaire à la 9<sup>ème</sup> paire de côtes<sup>[25](https://www.zotero.org/google-docs/?broken=lUpDR8)</sup>. L'évaluation de la superposition de cette artère pulmonaire et de la 9ème paire de côtes permet de conclure quant à son diamètre : si cela forme globalement un carré, cela signifie que le diamètre de l'artère est normal<sup>[25](https://www.zotero.org/google-docs/?broken=XUrvLV)</sup>. De plus, comme les veines pulmonaires ont approximativement le même diamètre que leurs artères pulmonaires associées, cela permet aussi de déduire que leur diamètre des veines est normal<sup>[25](https://www.zotero.org/google-docs/?broken=L0v24S)</sup>. L'évaluation du diamètre des vaisseaux sanguins pulmonaires est détaillée ultérieurement dans l'exposé. La figure 17 présente les apparences radiographiques des principales structures vasculaires sanguines utiles pour la lecture d'une radiographie thoracique.

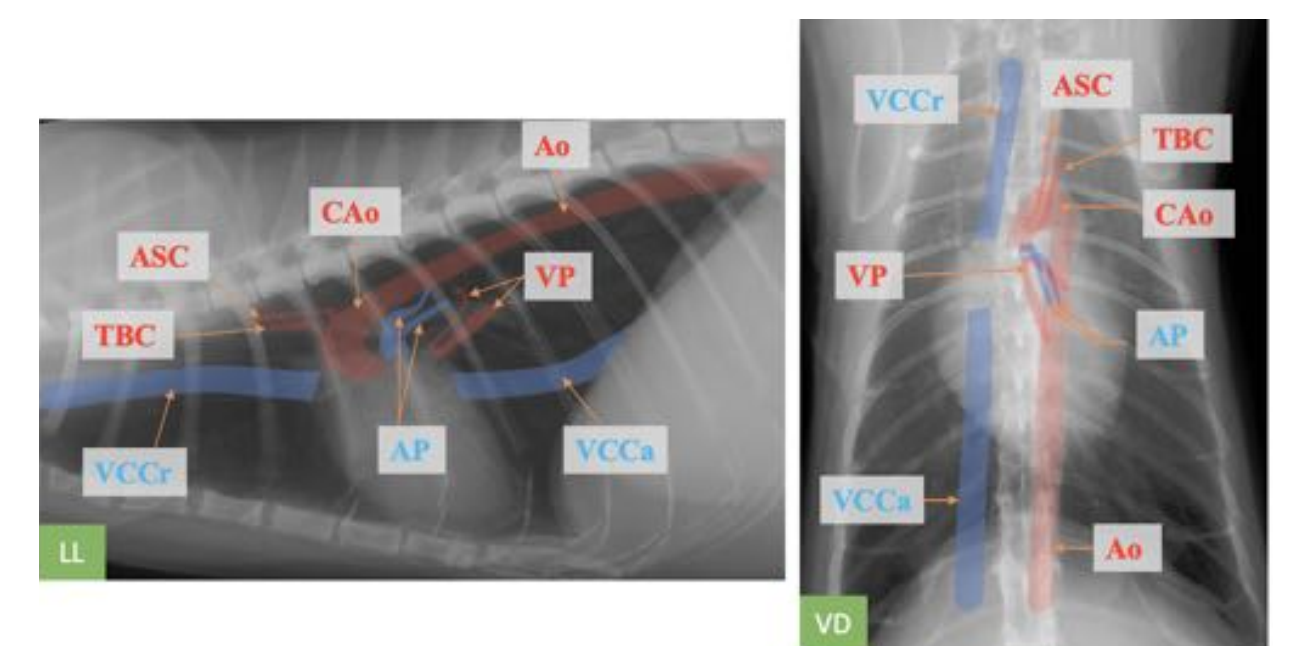

# **Figure 17 : Apparences radiographiques des principales structures vasculaires sanguines sur deux radiographies thoraciques de chat**

LL : vue latéro-latérale ; VD : vue ventro-dorsale ; VCCr : V. cave crâniale ; VCCa : V. cave *caudale ; AP : A. pulmonaire ; Ao : Aorte ; CAo : Crosse aortique ; TBC : Tronc brachio-céphalique ; ASC : A. subclavière (Source radiographique : VetAgro Sup, 2021 ; Légendes : Dumortier Léo, 2021)*

#### **d - La trachée**

#### *Anatomie*

La trachée fait partie des voies respiratoires sous-glottiques<sup>[24](https://www.zotero.org/google-docs/?hkONma)</sup>. Elle prend son origine dans la région de la gorge, en arrière du larynx<sup>[24](https://www.zotero.org/google-docs/?IfXu0v)</sup>. Elle s'étend du corps de l'axis jusqu'à la 5<sup>ème</sup> vertèbre thoracique<sup>[9](https://www.zotero.org/google-docs/?Z9qFzi)</sup>. La trachée se compose de cartilages trachéaux qui empêchent son affaissement<sup>[24](https://www.zotero.org/google-docs/?bWgIg3)</sup>. À l'entrée du thorax, elle réalise une légère courbure dorsale avant de continuer dans le médiastin<sup>[24](https://www.zotero.org/google-docs/?VsOx66)</sup>. La trachée est approximativement parallèle à la colonne vertébrale dans le médiastin crânial, puis elle dévie généralement ventralement dans le médiastin moyen<sup>[9](https://www.zotero.org/google-docs/?xmjRYD)</sup>. Elle mesure environ 8 cm<sup>[24](https://www.zotero.org/google-docs/?tg0dSf)</sup>. Dans sa partie thoracique, elle se situe ventralement à l'oesophage, à la veine cave crâniale, à l'aorte ascendante, au tronc brachio-céphalique commun ainsi qu'au tronc pulmonaire<sup>[24](https://www.zotero.org/google-docs/?pgxKDT)</sup>. La trachée se situe légèrement dans l'hémithorax droit dans le médiastin crânial et revient dans le plan médial dans le médiastin moyen, au niveau de sa bifurcation en deux bronches<sup>[9](https://www.zotero.org/google-docs/?gRN5cS)</sup>. Cette bifurcation dans le

médiastin moyen, caudalement à l'arc aortique, marque la fin de la trachée<sup>[24](https://www.zotero.org/google-docs/?NHc8l0)</sup>. La figure 18 présente schématiquement la trachée du chat.

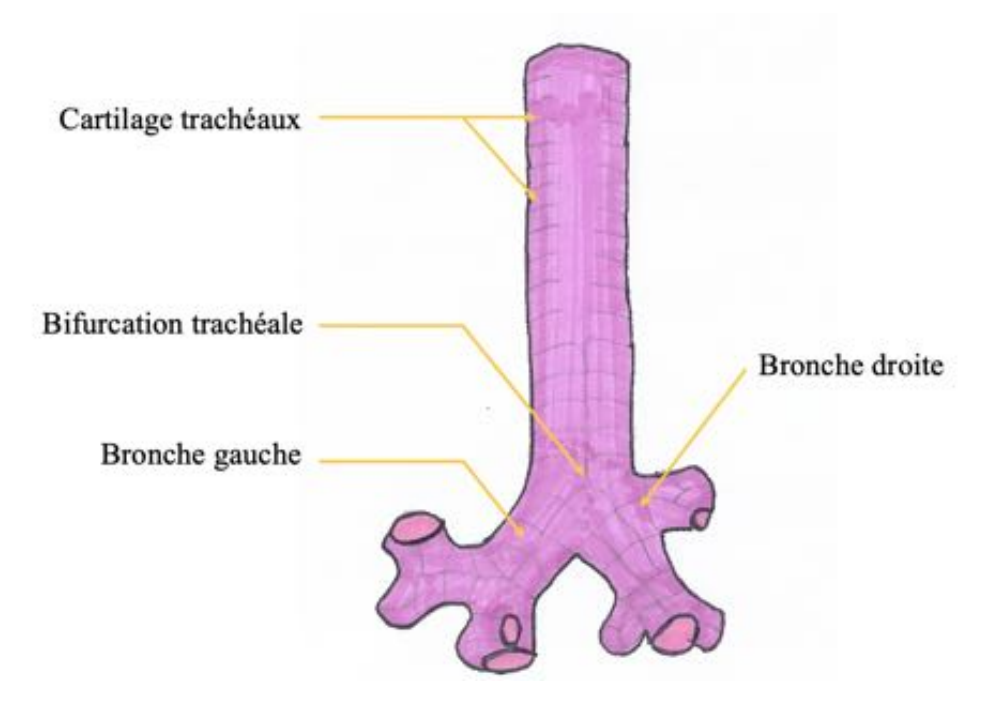

**Figure 18 : Schéma de la trachée du chat**

*Vue vendro-dorsale (Source : Dumortier Léo, 2021)*

#### *Apparence radiographique*

La trachée s'observe particulièrement bien sur la radiographie thoracique en raison de l'air qu'elle contient<sup>[29](https://www.zotero.org/google-docs/?jT4qBF)</sup>. Cela lui confère une densité radiographique aérique qui contraste avec les densités radiographiques majoritairement tissulaires des organes médiastinaux avoisinants<sup>[29](https://www.zotero.org/google-docs/?sF0lkA)</sup>. Son observation est plus aisée sur les vues latéro-latérales, tandis qu'elle est plus difficile sur la vue ventro-dorsale en raison de la superposition avec les vertèbres et le sternum<sup>[29](https://www.zotero.org/google-docs/?fEt7q4)</sup>. En plus de sa position anatomique, le diamètre et la longueur de la trachée sont évaluables sur la radiographie thoracique. Sur les vues latéro-latérales, le diamètre de la lumière doit approximativement être égal à trois fois la largeur du tiers proximal de la troisième côte, ou valoir environ un cinquième de la hauteur de l'entrée du thorax<sup>[9](https://www.zotero.org/google-docs/?HR9YDJ)</sup>. Le diamètre doit être approximativement constant sur toute la longueur de la trachée<sup>[29](https://www.zotero.org/google-docs/?GfaI1Y)</sup>. La position de l'animal durant la réalisation de la radiographie thoracique peut toutefois modifier l'apparence radiographique de la trachée<sup>[9](https://www.zotero.org/google-docs/?iiKAyj)</sup>. Sur une vue latérale, flexion du cou peut induire focalement un déplacement dorsal de la trachée au niveau de l'entrée du thorax<sup>[29](https://www.zotero.org/google-docs/?VCXIoQ)</sup>. À l'inverse,

une extension trop importante du cou provoque un rétrécissement de la trachée au niveau de l'entrée du thorax<sup>[9](https://www.zotero.org/google-docs/?fcoVhr)</sup>. La figure 19 présente les apparences radiographiques de la trachée sur deux radiographies thoraciques.

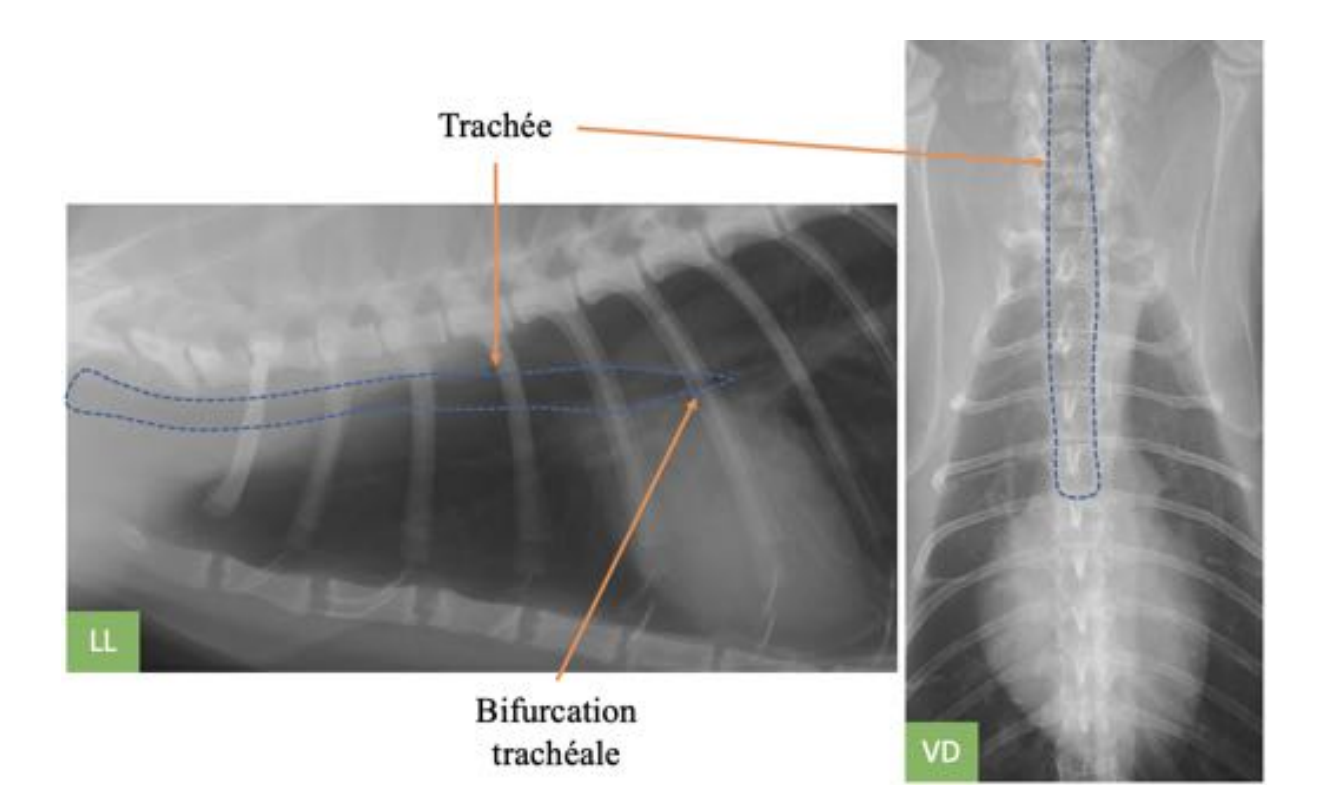

## **Figure 19 : Apparences radiographiques de la trachée sur deux radiographies thoraciques de chat**

*LL : vue latéro-latérale ; VD : vue ventro-dorsale (Source radiographique : VetAgro Sup, 2021 ; Légendes : Dumortier Léo, 2021)*

**e - Les bronches**

#### *Anatomie*

Les bronches sont issues de la trachée et se ramifient dans les poumons pour assurer la circulation de l'air<sup>[24](https://www.zotero.org/google-docs/?KQBatv)</sup>. Elles structurent l'architecture des poumons, sur laquelle porte le parenchyme pulmonaire<sup>[24](https://www.zotero.org/google-docs/?LpCQxc)</sup>. Au niveau de la bifurcation trachéale naissent les deux bronches principales (gauche et droite) qui s'enfoncent dans les poumons au niveau des deux hiles pulmonaires (gauche et droit)<sup>[24](https://www.zotero.org/google-docs/?3oWXqc)</sup>. Au niveau pulmonaire, les deux bronches principales se divisent chacune d'elles en une bronche lobaire crâniale et une bronche lobaire caudale<sup>[24](https://www.zotero.org/google-docs/?jZZOr4)</sup>. Les bronches pulmonaires et les vaisseaux sanguins pulmonaires ont la particularité de se disposer entre eux selon une triade<sup>[24](https://www.zotero.org/google-docs/?Yi4zX5)</sup>. La bronche pulmonaire ayant dorso-latéralement une

artère pulmonaire et ventro-médialement une veine pulmonaire<sup>[24](https://www.zotero.org/google-docs/?E5XYel)</sup>. La figure 20 présente schématiquement les principales bronches du chat.

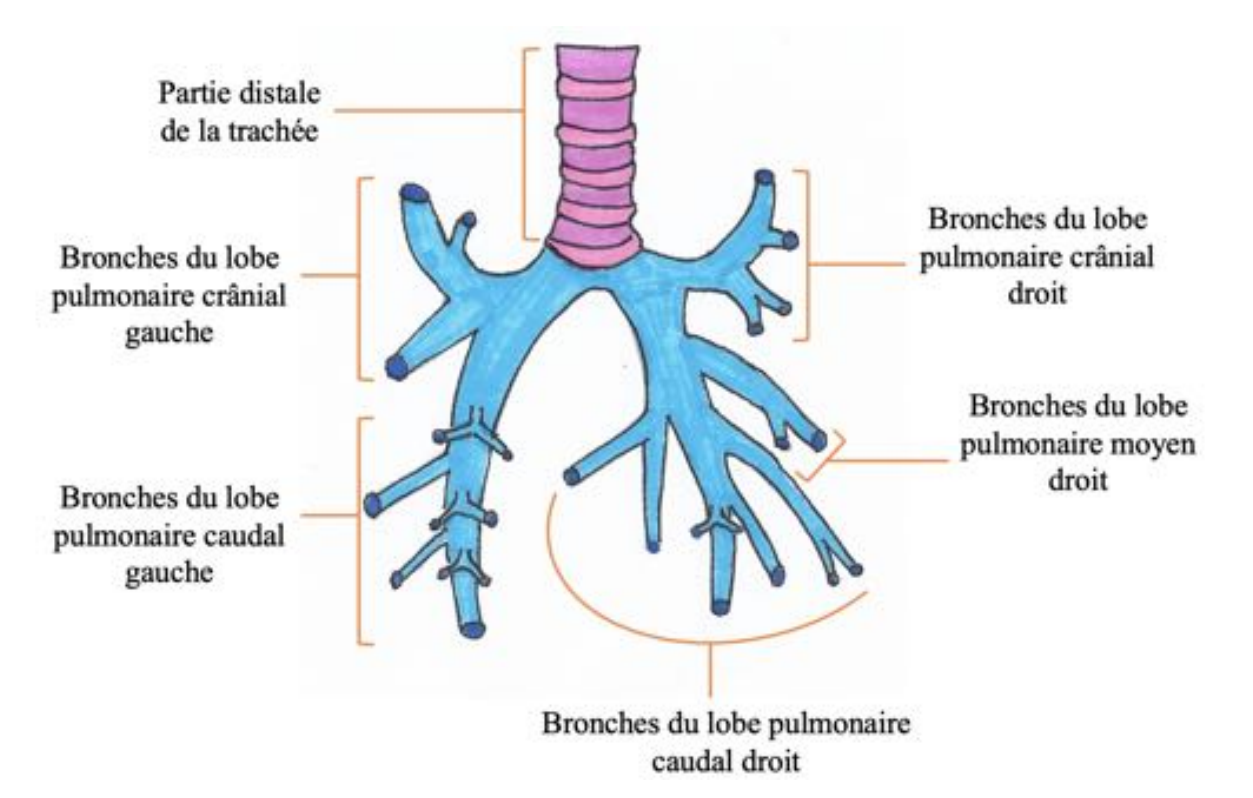

### **Figure 20 : Schéma des principales bronches du chat**

*Vue dorso-ventrale (Source : Dumortier Léo, 2021)*

#### *Apparence radiographique*

L'évaluation radiologique des bronches est assez succincte car la majorité des bronches ne sont pas observables radiographiquement<sup>[9](https://www.zotero.org/google-docs/?z8cSeS)</sup>. Les bronches avec un large diamètre en région péri-hilaire sont généralement les plus visibles<sup>[19](https://www.zotero.org/google-docs/?C2bTEI)</sup>. Quelques bronches de plus faible diamètre peuvent être observées grâce aux contours des vaisseaux pulmonaires qui les entourent, selon l'organisation en triade évoquée précédemment<sup>[19](https://www.zotero.org/google-docs/?p4Q56R)</sup>. En effet, selon l'orientation du faisceau incident, la densité radiographique aérique de ces petites bronches ressort focalement grâce à la densité radiographique tissulaire des veines et des artères qui les entourent<sup>[19](https://www.zotero.org/google-docs/?oS08Y1)</sup>. La figure 21 présente les apparences radiographiques de grosses bronches.

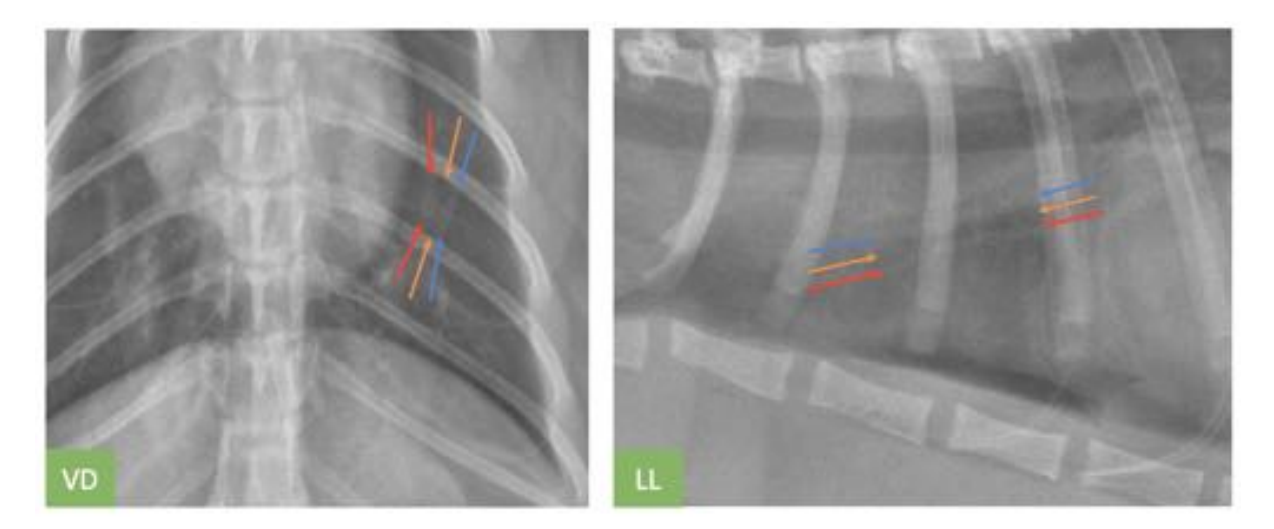

# **Figure 21 : Apparences radiographiques de deux bronches et de leur triade bronchique sur deux radiographies thoraciques de chat**

*VD : vue ventro-dorsale ; LL : vue latéro-latérale ; Flèches rouges : artère pulmonaire ; Flèches oranges : bronche ; Flèches bleues : veine pulmonaire (Source radiographique : VetAgro Sup, 2021 ; Légendes : Dumortier Léo, 2021)*

#### **f - Les poumons**

### **Les lobes pulmonaires**

#### *Anatomie*

Dans chaque hémithorax, les poumons sont délimités par une face costale, une face médiale, un bord dorsal, un bord ventral, un apex et une face diaphragmatique<sup>[24](https://www.zotero.org/google-docs/?NfU725)</sup>. Sur la face costale, les poumons sont étroitement plaqués contre la plèvre et les côtes<sup>[24](https://www.zotero.org/google-docs/?at8J4O)</sup>. La face médiale est en rapport dorsalement avec les corps vertébraux et ventralement avec le médiastin<sup>[24](https://www.zotero.org/google-docs/?JmKx8j)</sup>. Le bord dorsal, convexe et long, occupe la gouttière costo-vertébrale<sup>[24](https://www.zotero.org/google-docs/?VeRuJp)</sup>. Le bord ventral quant à lui est très fin et plaqué sur la moitié distale des côtes<sup>[24](https://www.zotero.org/google-docs/?PAEBVT)</sup>. La partie la plus crâniale des poumons correspond à l'apex, qui est épais et arrondi, et qui se trouve à l'entrée du thorax<sup>[24](https://www.zotero.org/google-docs/?Pckq7e)</sup>. La face diaphragmatique est très oblique ventro-caudalement est moulée sur le diaphragme<sup>[24](https://www.zotero.org/google-docs/?LXshEB)</sup>. Elle est lisse, concave et s'insinue dans le récessus costo-diaphragmatique sans atteindre le fond<sup>[24](https://www.zotero.org/google-docs/?x6xera)</sup>. Les poumons sont découpés en sept lobes : deux lobes crâniaux (gauche et droit), deux lobes caudaux (gauche et droit), deux lobes moyens (gauche et droit) et un lobe accessoire à droite<sup>[24](https://www.zotero.org/google-docs/?AEARkn)</sup>. Le lobe crânial gauche se caractérise par sa structure en deux segments distincts (un crânial, un caudal). Ces lobes sont séparés entre eux par des scissures interlobaires<sup>[24](https://www.zotero.org/google-docs/?iN0CPh)</sup>. La figure 22 présente schématiquement les lobes pulmonaires.

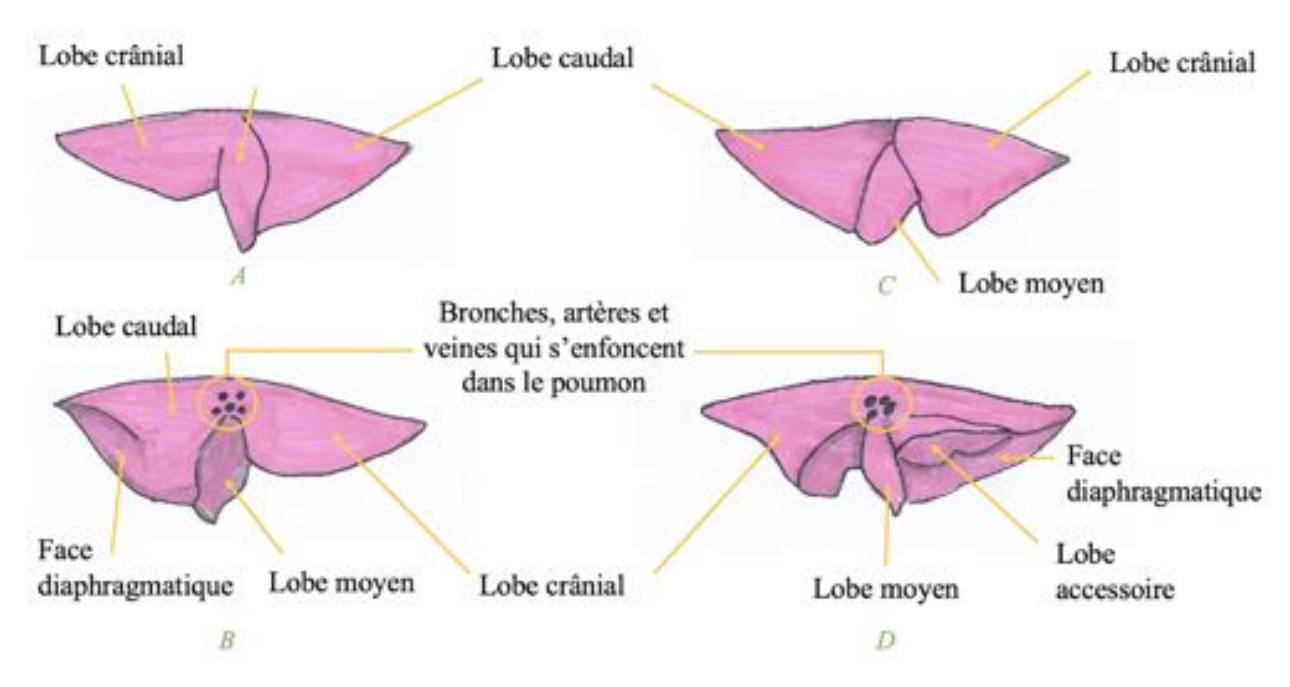

**Figure 22 : Schéma des lobes pulmonaires du chat**

*A : Poumon gauche vue latérale ; B : Poumon gauche vue médiale ; C : Poumon droit vue latérale ; D : Poumon droit vue médiale (Source : Dumortier Léo, 2021)*

#### *Apparence radiographique*

Les poumons ont une densité radiographique complexe due à leur nombreuses structures qui les composent d'une part, et qui les superposent d'autre part<sup>[9](https://www.zotero.org/google-docs/?T4O01f)</sup>. Toutefois, l'air contenu par l'arbre bronchique et par les alvéoles fait apparaître une densité radiographique aérique<sup>[19](https://www.zotero.org/google-docs/?y5VLnf)</sup>. Cette densité radiographique aérique fournit un bon contraste pour l'observation des autres densités radiographiques<sup>[19](https://www.zotero.org/google-docs/?ak7hHl)</sup>. Les lobes pulmonaires peuvent être approximativement localisés sur les trois vues, bien que leurs contours précis et les scissures interlobaires soient difficilement observables en raison des superpositions<sup>[9](https://www.zotero.org/google-docs/?RBVRLp)</sup>. Les poumons s'étendent dans la quasi-totalité de la cavité thoracique<sup>[24](https://www.zotero.org/google-docs/?9j7OBm)</sup>. Les vues latéro-latérales permettent surtout l'évaluation radiologique des lobes crâniaux, des lobes caudaux et du lobe accessoire<sup>[19](https://www.zotero.org/google-docs/?zv6hkE)</sup>. Les lobes moyens étant en superposition avec le cœur sur les vues latéro-latérales, leur évaluation est plus aisée sur la vue ventro-dorsale<sup>[19](https://www.zotero.org/google-docs/?mjk6rn)</sup>. La vue ventro-dorsale permet surtout l'évaluation des lobes crâniaux (gauche et droit distinctement), des lobes moyens (gauche et droit distinctement) et du lobe caudal gauche<sup>[19](https://www.zotero.org/google-docs/?mSP2v9)</sup>. Le lobe caudal droit et le lobe accessoire étant en superposition avec l'estomac, le foie et le diaphragme, cela limite leur évaluation sur la vue

ventro-dorsale<sup>[19](https://www.zotero.org/google-docs/?ZqXulJ)</sup>. La figure 23 présente les apparences radiographiques des lobes pulmonaires sur deux radiographies thoraciques de chat.

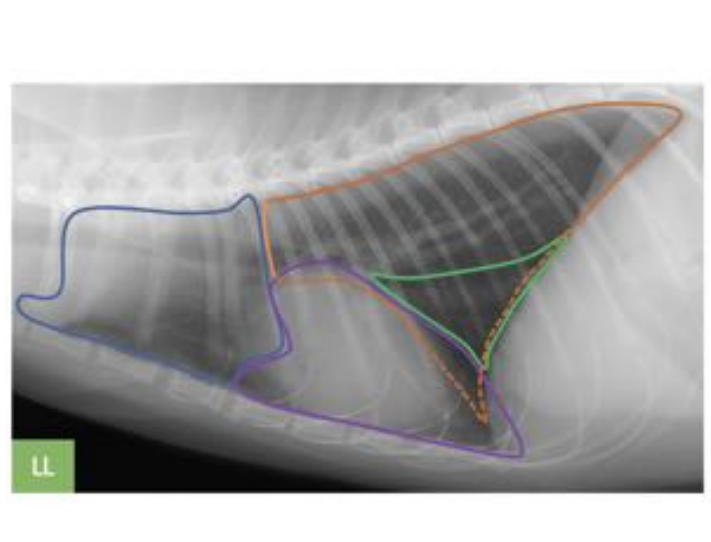

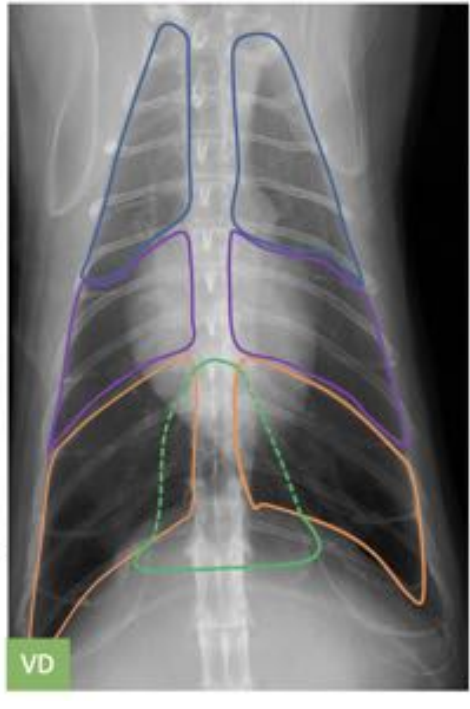

# **Figure 23 : Apparences radiographiques des lobes pulmonaires sur deux radiographies thoraciques de chat**

*LL : vue latéro-latérale ; VD : vue ventro-dorsale ; En bleu : lobes crâniaux ; En violet : lobes moyens ; En orange : lobes caudaux : En vert : lobe accessoire (Source radiographique : VetAgro Sup, 2021 ; Légendes : Dumortier Léo, 2021)*

### **Le lobule pulmonaire**

### *Anatomie*

L'unité fonctionnelle élémentaire des poumons est le lobule pulmonaire<sup>[24](https://www.zotero.org/google-docs/?M7Kk0T)</sup>. Celui-ci est construit autour d'une bronchiole respiratoire qui se ramifie en conduits alvéolaires<sup>[24](https://www.zotero.org/google-docs/?WcTqnX)</sup>. Ces conduits alvéolaires abouchent dans les alvéoles pulmonaires<sup>[24](https://www.zotero.org/google-docs/?tbPwhr)</sup>. Le surfactant tapisse les alvéoles pulmonaires<sup>[24](https://www.zotero.org/google-docs/?QDl1q2)</sup>. Les bronchioles respiratoires, les conduits alvéolaires et les alvéoles pulmonaires sont enchâssés dans le tissu interstitiel, dans lequel évolue aussi des capillaires sanguins<sup>[24](https://www.zotero.org/google-docs/?vjw3lm)</sup>. Les capillaires sanguins sont séparés des alvéoles par la barrière alvéolo-capillaire à travers laquelle se font les échanges gazeux entre le sang et l'air alvéolaire<sup>[24](https://www.zotero.org/google-docs/?mop3OK)</sup>. La figure 24 représente schématiquement un lobule pulmonaire.

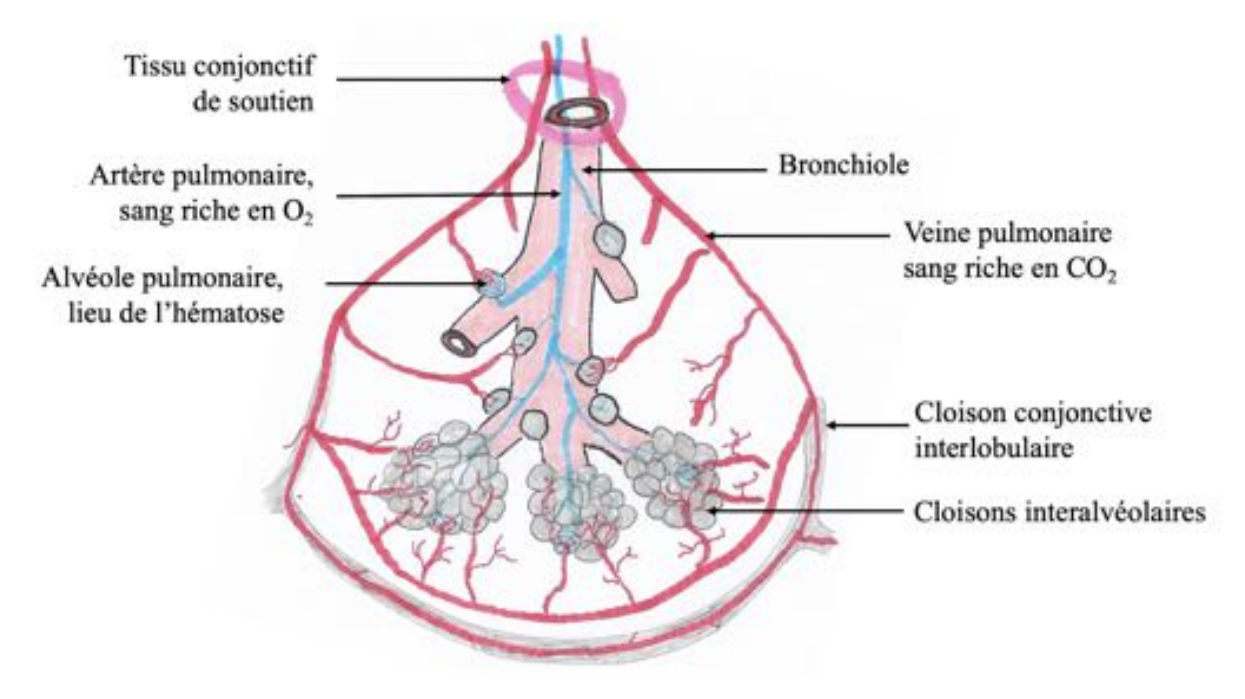

**Figure 24 : Schéma d'un lobule pulmonaire**

*(Source : Dumortier Léo, 2021)*

#### *Apparence radiographique*

Les alvéoles pulmonaires ne sont pas visibles dans des poumons sains<sup>[19](https://www.zotero.org/google-docs/?DWIPFu)</sup>. Leur parois, théoriquement de densité tissulaire, sont trop fines pour être observables radiographiquement<sup>[19](https://www.zotero.org/google-docs/?E1MR9l)</sup>. Toutefois, ces alvéoles ressortent particulièrement en conditions pathologiques lorsque l'air est remplacé par un fluide ou des cellules<sup>[19](https://www.zotero.org/google-docs/?mYwS0M)</sup>. Cet aspect est présenté ultérieurement dans l'exposé.

#### **g - Les plèvres**

#### *Anatomie*

Les plèvres correspondent aux séreuses des poumons et sont présentes dans chacun des deux hémithorax<sup>[24](https://www.zotero.org/google-docs/?Qrtp2H)</sup>. On distingue pour chaque hémithorax, une plèvre pariétale et une plèvre viscérale<sup>[24](https://www.zotero.org/google-docs/?1b1zRX)</sup>. La plèvre pariétale est accolée, de manière continue, à la face interne de la paroi du thorax<sup>[24](https://www.zotero.org/google-docs/?dDy9c7)</sup>. On distingue plusieurs parties de la plèvre pariétale selon son rapport avec certaines structures anatomiques : la plèvre costale, la plèvre diaphragmatique et la plèvre médiastinale<sup>[24](https://www.zotero.org/google-docs/?VnHT5b)</sup>. La plèvre viscérale quant à elle tapisse la surface des poumons. La cavité pleurale délimitée par les deux plèvres est quasiment virtuelle en conditions physiologiques<sup>[24](https://www.zotero.org/google-docs/?lhvqon)</sup>. Les deux cavités pleurales communiquent entre elles grâce aux fenestrations du médiastin.

Les deux cavités pleurales contiennent très peu de liquide et renferme une pression inférieure à la pression atmosphérique (on parle couramment de "vide pleural")<sup>[24](https://www.zotero.org/google-docs/?Bw203R)</sup>. La figure 25 présente schématiquement la topographie des plèvres dans la cavité thoracique.

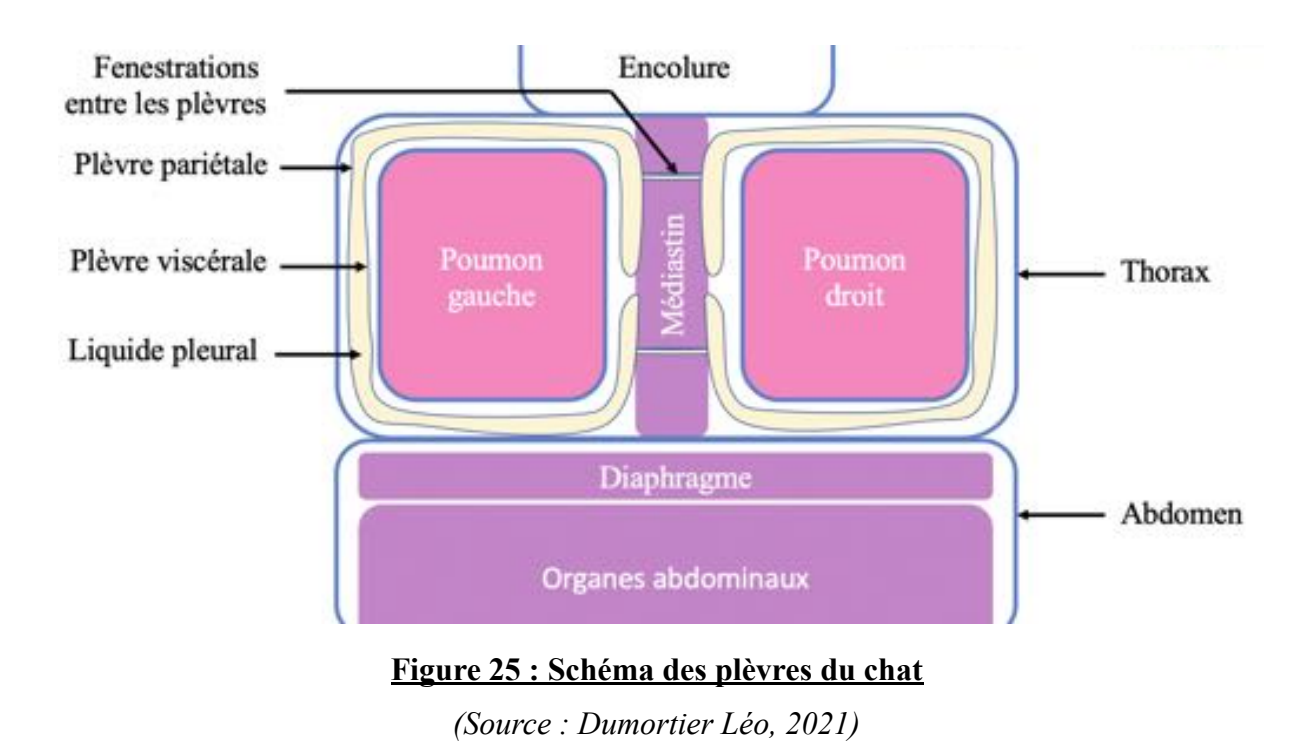

# *Apparence radiographique*

La plèvre est généralement non visible radiographiquement à cause de sa finesse et des organes en rapport. Sa densité radiographique est théoriquement tissulaire<sup>[30](https://www.zotero.org/google-docs/?owAyRS)</sup>. Parfois, de fines lignes pleurales sont observables radiographiquement. Toutefois, la cavité pleurale peut être nettement observable en conditions pathologiques<sup>[30](https://www.zotero.org/google-docs/?zBAyBW)</sup>.

#### **h - Le médiastin**

#### *Anatomie*

Le médiastin est l'espace virtuel formé par l'apposition de la plèvre pariétale médiastinale de chacun des deux hémithorax<sup>[24](https://www.zotero.org/google-docs/?jQHgIw)</sup>. Le médiastin est limité crânialement par l'entrée du thorax, caudalement par le diaphragme, dorsalement par la colonne vertébrale et ventralement par la face interne du sternum<sup>[24](https://www.zotero.org/google-docs/?J0R7Qw)</sup>. Le médiastin est situé globalement dans le plan sagittal et peut être divisé en trois parties : le médiastin crânial (de l'entrée du thorax au bord crânial du coeur), le médiastin moyen (de la 5ème à la 8ème paire de côtes) et le médiastin caudal (de la  $8^{\text{eme}}$  paire de côtes jusqu'au diaphragme)<sup>[24](https://www.zotero.org/google-docs/?Uw5X1G)</sup>. Le médiastin crânial renferme en

particulier l'œsophage, la trachée, le tronc brachiocéphalique, la veine cave crâniale, l'arc aortique, ainsi que les nœuds lymphatiques médiastinaux crâniaux<sup>[24](https://www.zotero.org/google-docs/?5YHStW)</sup>. De plus, chez le jeune individu, le thymus est bien développé<sup>[24](https://www.zotero.org/google-docs/?yGkO1i)</sup>. Concernant le médiastin moyen, il renferme en particulier l'œsophage, la bifurcation trachéale, la veine cave caudale, les veines pulmonaires, le cœur, le tronc pulmonaire, l'aorte et le départ des principales bronches<sup>[24](https://www.zotero.org/google-docs/?CCY65U)</sup>. Enfin, le médiastin caudal renferme principalement l'aorte thoracique, la veine cave caudale et l'œsophage<sup>[24](https://www.zotero.org/google-docs/?DcZbqQ)</sup>. La figure 26 présente schématiquement les principaux organes radiographiquement observables contenus dans le médiastin.

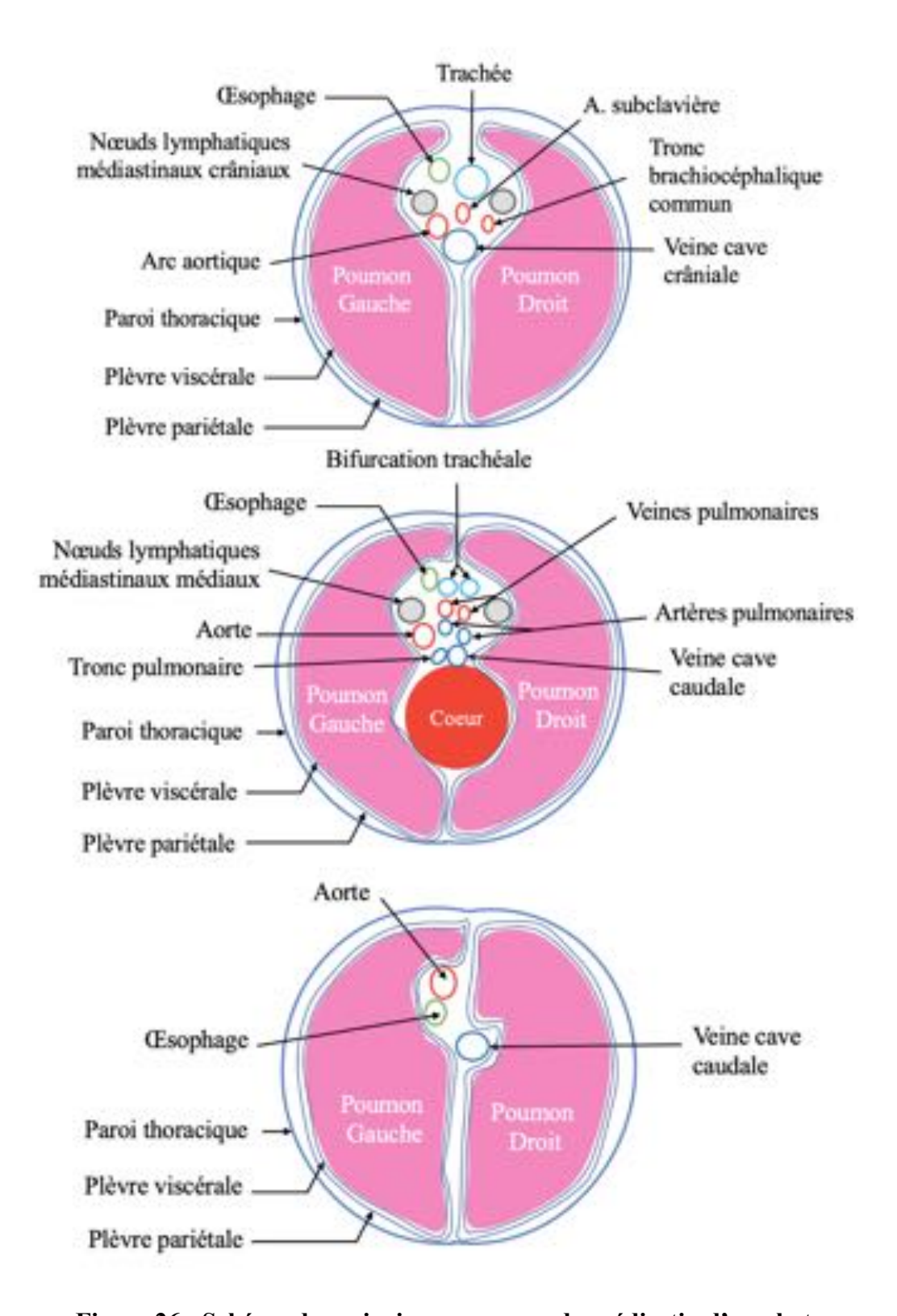

**Figure 26 : Schéma des principaux organes du médiastin d'un chat** *En haut : Médiastin crânial ; Au milieu : Médiastin moyen ; En bas : Médiastin caudal*

#### *Apparence radiographique*

Les parois du médiastin ont une densité radiographique tissulaire mais celles-ci ne sont pas visibles à la radiographie thoracique en raison de leur finesse<sup>[31](https://www.zotero.org/google-docs/?4Rhgcs)</sup>. Cependant, certains des organes contenus dans le médiastin sont quant à eux visibles<sup>[31](https://www.zotero.org/google-docs/?8m8Ltv)</sup>. Parmi toutes les principales structures médiastinales évoquées dans le paragraphe précédent, seulement le cœur, la trachée, la veine cave caudale, l'aorte et thymus (chez le jeune animal) sont normalement observables radiographiquement<sup>[31](https://www.zotero.org/google-docs/?Iqgx96)</sup>. Parfois, une portion de l'oesophage peut être observée<sup>[31](https://www.zotero.org/google-docs/?ktz4ru)</sup>. Les autres organes ne sont pas visibles en raison de leur taille et des superpositions radiographiques<sup>[31](https://www.zotero.org/google-docs/?G0M0Zt)</sup>. Sur les vues latéro-latérales, le médiastin crânial est particulièrement visible dans sa partie ventrale à la trachée et apparaît selon une densité radiographique tissulaire homogène<sup>[31](https://www.zotero.org/google-docs/?wf80mc)</sup>. Sur la vue ventro-dorsale, la presque totalité du médiastin est superposée à la colonne vertébrale, bien qu'il existe deux zones où le médiastin peut être observé comme dévié par rapport au plan sagittal<sup>[31](https://www.zotero.org/google-docs/?7wGBEh)</sup>. Ces deux zones sont : la réflection médiastinale cranio-ventrale et la réflection médiastinale caudo-ventrale<sup>[31](https://www.zotero.org/google-docs/?dOdKBn)</sup>. La réflection médiastinale cranio-ventrale est observable sur la vue ventro-dorsale et apparaît comme une ligne courbée radio-opaque à gauche de  $T1$  et  $T2<sup>31</sup>$  $T2<sup>31</sup>$  $T2<sup>31</sup>$ . La réflection médiastinale caudo-ventrale apparaît quant à elle comme une ligne radio-opaque, dans l'hémithorax gauche, allant de l'apex cardiaque jusqu'au *fundus* de l'estomac<sup>[31](https://www.zotero.org/google-docs/?vo3yUl)</sup>. La figure 27 présente les apparences radiographiques du diaphragme sur deux radiographies thoraciques de chat.

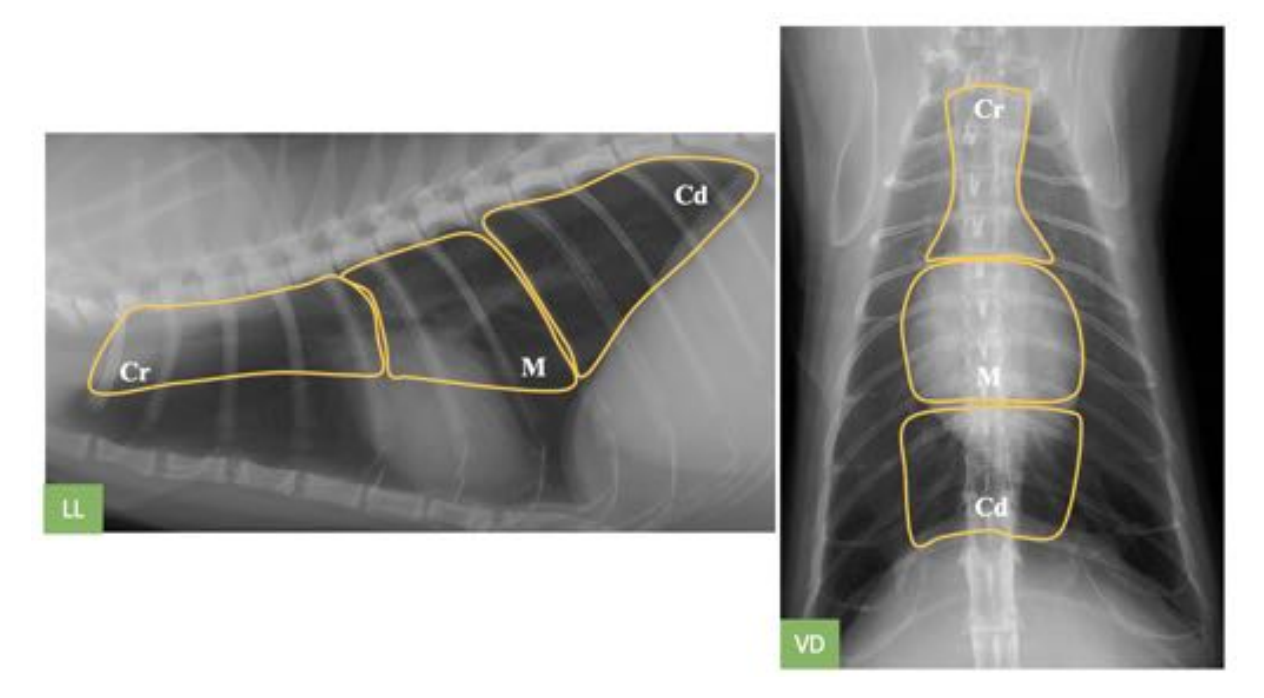

# **Figure 27 : Apparences radiographiques du médiastin sur des radiographies thoraciques de chat**

*LL : vue latéro-latérale ; VD : vue ventro-dorsale ;*

*La partie ventrale du médiastin n'est pas visible sur une radiographie thoracique normale de chat, seulement les organes contenus dans la partie dorsale du médiastin sont observables. Cette partie dorsale se décompose en médiastin crânial (Cr), en médiastin moyen (M) et en médiastin caudal (Cd) mis en évidence en jaune.*

*(Source radiographique : VetAgro Sup, 2021 ; Légendes : Dumortier Léo, 2021)*

# 3/ Les syndromes radiologiques pulmonaires

Le but de cette sous-partie est de présenter les Syndromes Radiologiques Pulmonaires (SRP) utilisés dans l'évaluation radiologique des poumons. L'objectif est de fournir au lecteur les éléments de compréhension nécessaires pour utiliser pleinement ces SRP, tout en gardant à l'esprit les limites de ceux-ci.

### **a - Principes des syndromes radiologiques pulmonaires**

Les signes radiographiques pulmonaires observés sur une radiographie thoracique ne sont généralement pas spécifiques d'une seule et unique affection<sup>[9](https://www.zotero.org/google-docs/?I4JfRu)</sup>. En effet, différentes

affections peuvent produire les mêmes signes radiographiques pulmonaires<sup>[9](https://www.zotero.org/google-docs/?fo1rK4)</sup>. Pour outrepasser cette limite, le paradigme d'interprétation radiologique basé sur l'identification de SRP s'avère beaucoup plus pertinent<sup>[9](https://www.zotero.org/google-docs/?6pLuYP)</sup>. Ce paradigme consiste à regrouper les signes radiographiques pulmonaires sous forme de SRP selon si ce sont les alvéoles, *l'interstitium*, les bronches ou les vaisseaux sanguins qui sont atteints<sup>[19](https://www.zotero.org/google-docs/?9rPEuv)</sup>. Il existe donc quatre SRP différents : un alvéolaire, un bronchique, un interstitiel et un vasculaire<sup>[9,19](https://www.zotero.org/google-docs/?Pbspyr)</sup>. De plus, ces quatre SRP tiennent compte de la distribution et de l'intensité des signes radiographiques pulmonaires observés<sup>[19](https://www.zotero.org/google-docs/?3XeoDg)</sup>. Leur distribution peut être focale ou diffuse et toucher un ou plusieurs lobes pulmonaires<sup>[9](https://www.zotero.org/google-docs/?t3Mn2C)</sup>. L'intensité peut être discrète, modérée ou sévère<sup>9</sup>. Grâce à ces SRP, il est ainsi possible d'établir une liste d'affections compatibles avec une atteinte alvéolaire, bronchique, interstitielle ou vasculaire<sup>[19](https://www.zotero.org/google-docs/?xg5OLl)</sup>. Le point fort de ce paradigme permet d'envisager le plus exhaustivement possible les affections compatibles avec les signes radiographiques pulmonaires observés, en tenant compte des affections des plus fréquentes aux affections plus rares<sup>[19](https://www.zotero.org/google-docs/?DH1Cda)</sup>. Le vétérinaire peut donc s'appuyer sur ce paradigme pour nourrir une démarche diagnostique rigoureuse, à la lumière du contexte clinique<sup>[19](https://www.zotero.org/google-docs/?wU0MPA)</sup>. Il est donc particulièrement important de savoir identifier ces quatres SRP et de maîtriser leur interprétation<sup>[19](https://www.zotero.org/google-docs/?MJJ8L0)</sup>. Cela permet de profiter de tout le potentiel de l'ERT pour optimiser le diagnostic, le traitement et le suivi des affections pulmonaires félines.

#### **b - Le syndrome radiologique pulmonaire alvéolaire**

Le SRP alvéolaire correspond à l'augmentation de l'opacité radiographique d'une partie ou de la totalité des poumons due au remplacement de l'air contenu dans les alvéoles par un fluide et/ou des cellules<sup>[9](https://www.zotero.org/google-docs/?ZvgNlt)</sup>. Le SRP alvéolaire est caractérisé par la présence d'un ou des trois signes radiographiques pulmonaires suivants : un bronchogramme aérique, un signe lobaire ou une zone d'opacité augmentée dont les limites ne peuvent pas correspondre à une masse pulmonaire<sup>[19](https://www.zotero.org/google-docs/?6Dnq40)</sup>.

#### *Bronchogramme aérique*

Le bronchogramme aérique est le signe radiographique pulmonaire le plus évocateur d'un SRP alvéolaire<sup>[19](https://www.zotero.org/google-docs/?koDmjF)</sup>. Ce signe radiographique pulmonaire apparaît comme une augmentation de contraste des bronches relativement au contraste des alvéoles pulmonaires atteintes<sup>[9](https://www.zotero.org/google-docs/?23ehrK)</sup>. En condition physiologique, les bronches et les alvéoles sont remplies d'air et ont donc une densité radiographique aérique<sup>[19](https://www.zotero.org/google-docs/?BpaLZh)</sup>. Cette même densité radiographique aérique ne

permet donc pas de distinguer les bronches des alvéoles<sup>[19](https://www.zotero.org/google-docs/?XEo75i)</sup>. Or, lorsque les alvéoles sont remplies de fluide ou de cellules, celles-ci ont une densité radiographique tissulaire plus radio-opaque que la densité radiographique aérique des bronches<sup>[19](https://www.zotero.org/google-docs/?GXJOgO)</sup>. Il en résulte donc une distinction plus franche entre les bronches et les alvéoles pulmonaires<sup>[19](https://www.zotero.org/google-docs/?CGbeDv)</sup>. La figure 28 présente schématiquement le principe de formation d'un bronchogramme aérique.

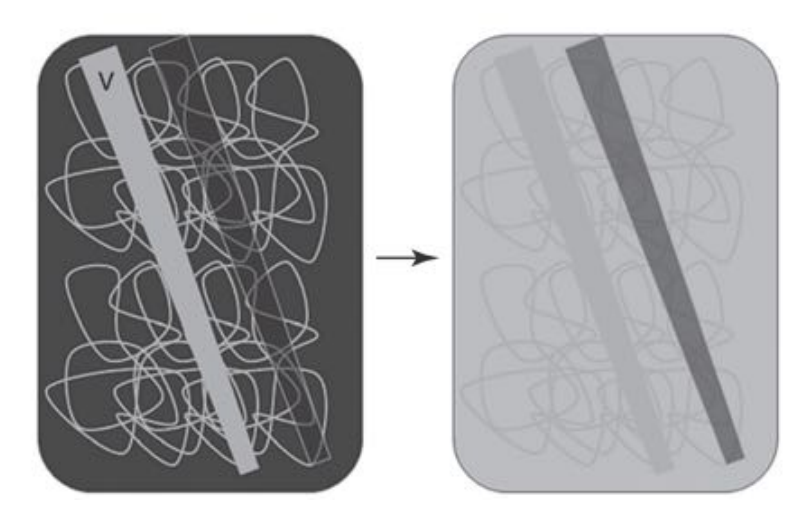

#### **Figure 28 : Schéma du principe de formation d'un bronchogramme aérique**

*À gauche : Représentation de l'apparence radiographique d'un poumon normal, avec une trame de fond qui apparaît dans des nuances de densité radiographique aérique car toutes les alvéoles sont remplies d'air. Un vaisseau pulmonaire parcourt l'icône en travers, parallèlement à une bronche (rectangle aux bords blancs et à fond noir). Grâce à la trame de fond qui est radio-transparente, le vaisseau sanguin apparaît très franchement car il est de densité radiographique tissulaire (radio-opaque). Toutefois, la bronche n'apparaît presque pas : ses parois qui pourraient se voir (densité radiographique tissulaire) sont trop fines et sont donc très peu observables.*

*À droite : L'air alvéolaire a été remplacé par un fluide ou des cellules. Les vaisseaux sont moins visibles car de même densité radiographique, mais en revanche la lumière des bronches ressort nettement mieux (densité radiographique aérique). C'est précisément l'observation de l'air contenu dans la bronche qui permet de visualiser un bronchogramme.*

*(Source : Thrall[19](https://www.zotero.org/google-docs/?DfFIkZ) , 2018)*

L'apparence radiographique d'un bronchogramme aérique dépend de la position de la bronche en fonction de l'orientation du faisceau incident<sup>[9](https://www.zotero.org/google-docs/?dzgLiX)</sup>. Si l'axe de la bronche est perpendiculaire aux rayons X, sa projection apparaît sur la radiographie comme un tube de

densité radiographique aérique pouvant présenter quelques ramifications<sup>[19](https://www.zotero.org/google-docs/?QNIQol)</sup>. La figure 29 présente le principe de formation et les apparences radiographiques d'un bronchogramme aérique lorsque le faisceau incident est perpendiculaire à l'axe de la bronche observée.

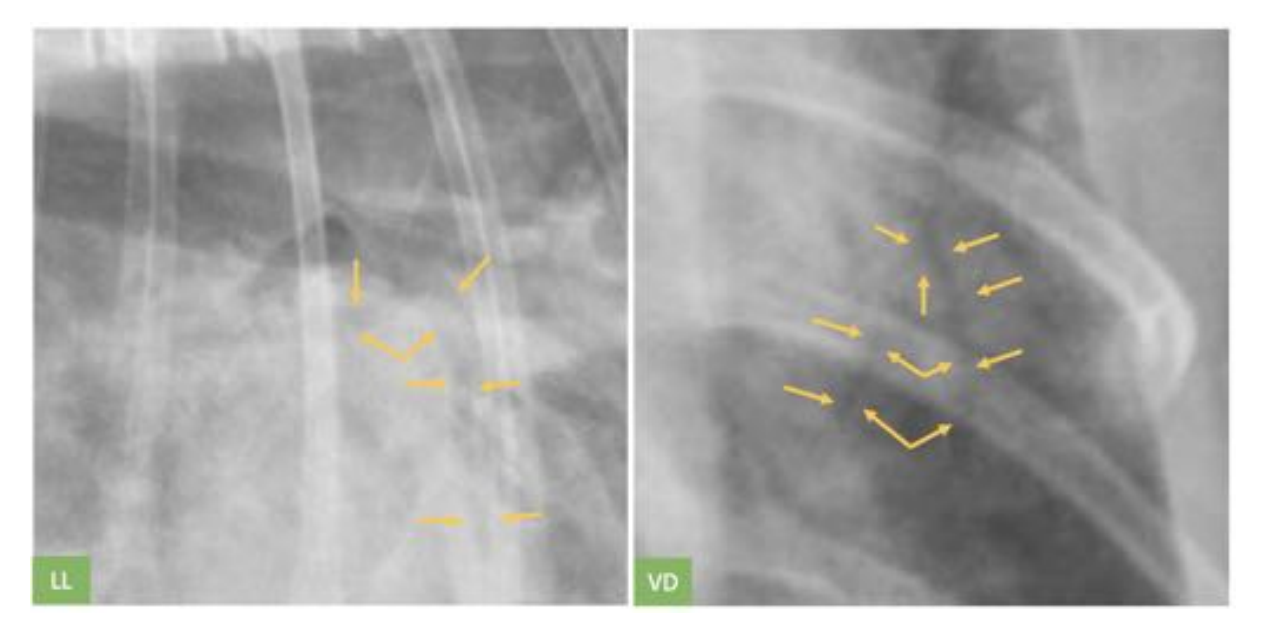

# **Figure 29 : Exemples d'apparences radiographiques de deux bronchogrammes aériques lorsque le faisceau incident est perpendiculaire à l'axe de la bronche**

*LL : vue latéro-latérale ; VD : vue ventro-dorsale ; Les flèches jaunes indiquent globalement les limites des bronchogrammes.*

*(Source radiographique : VetAgro Sup, 2021 ; Légendes : Dumortier Léo, 2021)*

En revanche, si la bronche est parallèle aux rayons X incidents, sa projection apparaît sur la radiographie comme une forme circulaire<sup>[19](https://www.zotero.org/google-docs/?BuopkM)</sup>. Évidemment, toutes les autres orientations du faisceau incident sont aussi à envisager. La figure 30 présente le principe de formation et les apparences radiographiques d'un bronchogramme aérique lorsque le faisceau incident est parallèle à l'axe de la bronche observée.

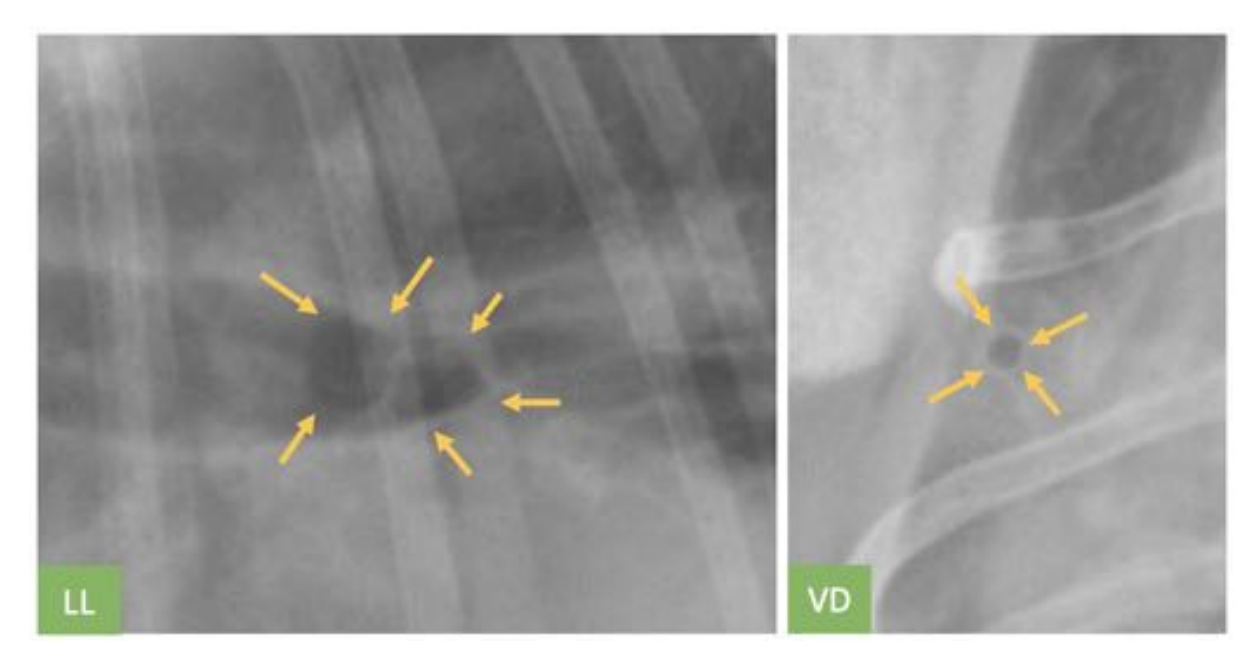

## **Figure 30 : Exemples d'apparences radiographiques d'un bronchogramme aérique lorsque le faisceau incident est parallèle à l'axe de la bronche**

*LL : vue latéro-latérale ; VD : vue ventro-dorsale ; Les flèches jaunes indiquent globalement les limites des bronchogrammes. Sur la vue latérale, deux bronchogrammes sont observables. (Source radiographique : VetAgro Sup, 2021 ; Légendes : Dumortier Léo, 2021)*

Sur une radiographie thoracique, un bronchogramme aérique peut être facilement confondu avec une triade bronchique<sup>[19](https://www.zotero.org/google-docs/?uaOTXW)</sup>. Pour éviter cette confusion, il est important de vérifier si la densité radiographique aérique de la bronche observée est entourée d'une densité radiographique tissulaire homogène, d'apparence radiographique plus diffuse, qui correspond effectivement à des alvéoles remplies d'un fluide ou de cellules<sup>[19](https://www.zotero.org/google-docs/?YIfdOo)</sup>.

#### *Signe lobaire*

Le signe lobaire résulte de la différence entre l'apparence radiographique d'un lobe pulmonaire dont les alvéoles sont affectées et l'apparence radiographique d'un lobe pulmonaire dont les alvéoles sont saines<sup>[19](https://www.zotero.org/google-docs/?K0TKNa)</sup>. En effet, le lobe pulmonaire dont les alvéoles sont affectées a une densité radiographique tissulaire, tandis que le lobe pulmonaire dont les alvéoles sont saines a une densité radiographique aérique<sup>[19](https://www.zotero.org/google-docs/?KE8kgj)</sup>. La ligne de démarcation entre cette densité radiographique tissulaire et cette densité radiographique aérique correspond au signe lobaire<sup>[19](https://www.zotero.org/google-docs/?ivfdfQ)</sup>. Généralement le signe lobaire apparaît lors d'atteinte alvéolaire diffuse et sévère<sup>[19](https://www.zotero.org/google-docs/?SQdpuU)</sup>. Le même signe lobaire n'est presque jamais observable sur des vues dont

l'orientation du faisceau incident varie<sup>[19](https://www.zotero.org/google-docs/?cBXRJS)</sup>. La figure 31 présente deux radiographies thoraciques sur lesquelles un signe lobaire est présent.

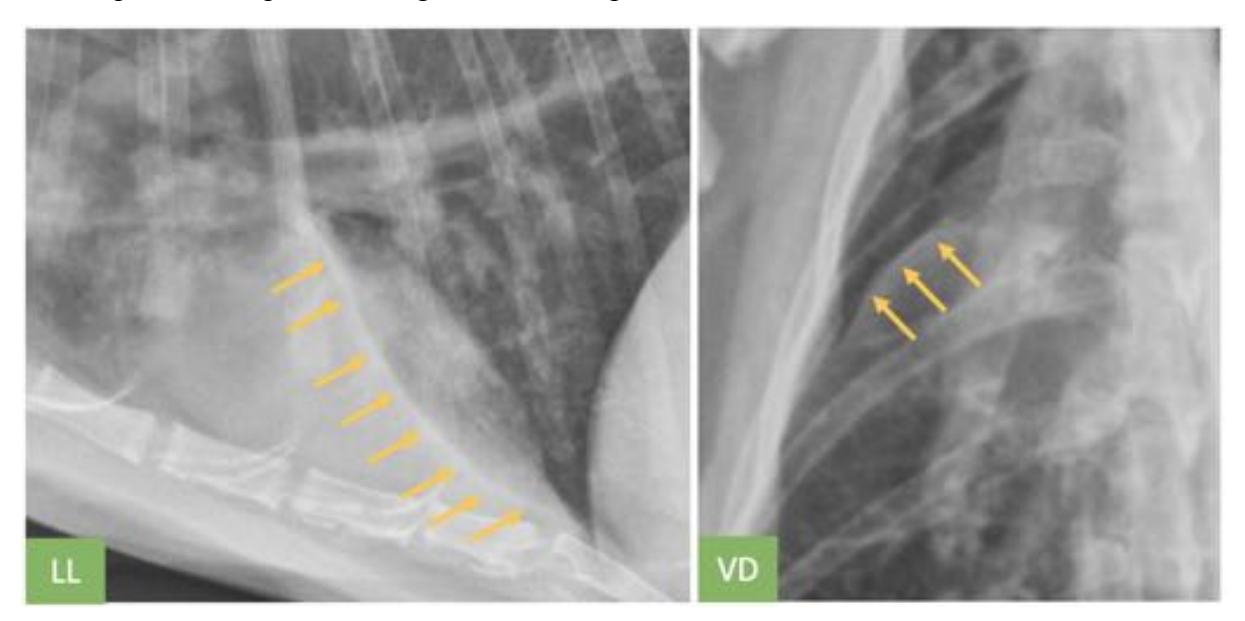

**Figure 31 : Exemples d'apparences radiographiques d'un signe lobaire** *LL : vue latéro-latérale ; VD : vue ventro-dorsale ; Les flèches jaunes pointent globalement les limites des signes lobaires. (Source radiographique : VetAgro Sup, 2021 ; Légendes : Dumortier Léo, 2021)*

Attention à ne pas confondre le signe lobaire avec une scissure pulmonaire<sup>[19](https://www.zotero.org/google-docs/?Pzq2Dr)</sup>. Pour éviter cette confusion, il convient de se rapporter à la localisation des différents lobes pulmonaires au sein du thorax et de vérifier si le signe radiographique pulmonaire observé peut correspondre à une scissure pulmonaire<sup>[19](https://www.zotero.org/google-docs/?ehPT7d)</sup>.

#### *Identification du SRP alvéolaire par exclusion*

Bien que le bronchogramme aérique et le signe lobaire soient des signes radiographiques pulmonaires fréquemment rencontrés lors d'un SRP alvéolaire, ce dernier peut être identifié en l'absence de ces deux signes radiographiques pulmonaires<sup>[19](https://www.zotero.org/google-docs/?1dtki9)</sup>. Dans ce cas l'identification du SRP alvéolaire repose sur la présence d'une région pulmonaire dont la densité radiographique est nettement plus radio-opaque relativement à la densité radiographique du reste des poumons<sup>[19](https://www.zotero.org/google-docs/?68VyBM)</sup>. La condition supplémentaire est que cette densité radiographique plus radio-opaque ne puisse pas être expliquée par une atteinte des bronches ou de *l'interstitium*, et que ces limites ne puissent pas correspondre aux contours d'une masse<sup>[19](https://www.zotero.org/google-docs/?LvVX4U)</sup>. Si ces conditions sont vérifiées, alors on identifie le SRP alvéolaire par exclusion<sup>19</sup>.

La figure 32 présente deux radiographies thoraciques sur lesquelles un SRP alvéolaire a été identifié par exclusion.

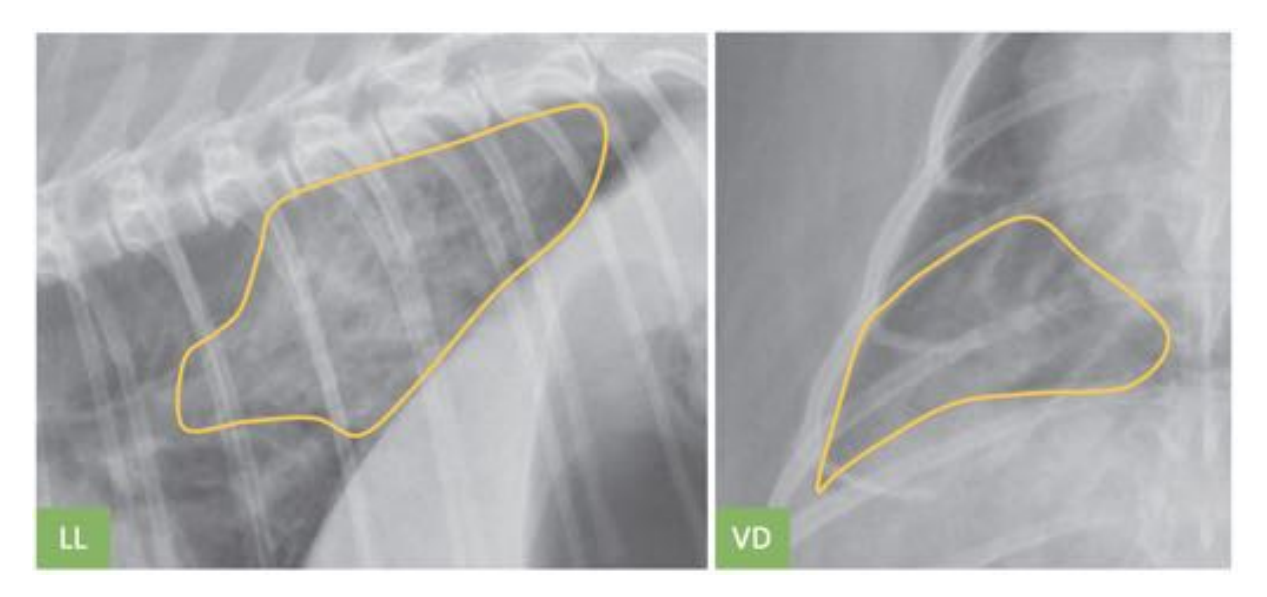

# **Figure 32 : Exemple d'identification radiographique d'un signe lobaire par exclusion**

*LL : vue latéro-latérale ; VD : vue ventro-dorsale ; Il y a une large zone de densité radiographique tissulaire dans le lobe caudal droit. Aucun signe lobaire et aucun bronchogramme aérique ne sont en revanche présents dans cette zone. Cette densité radiographique a par ailleurs des contours mal définis, ce qui n'est donc pas compatible avec une masse pulmonaire. Ainsi, par exclusion, un SRP alvéolaire est identifié. (Source radiographique : Thrall[19](https://www.zotero.org/google-docs/?Cc4KBh) ; Légendes : Dumortier Léo, 2021)*

#### *Cas particulier de l'atélectasie*

Jusqu'à présent, les signes radiographiques pulmonaires présentés (bronchogramme aérique et signe lobaire) correspondaient à une diminution de la quantité d'air alvéolaire à cause d'un remplacement de celui-ci par un fluide ou des cellules. Toutefois, il est important de noter que la quantité d'air alvéolaire peut être aussi diminuée à cause d'un affaissement de l'alvéole pulmonaire<sup>[19](https://www.zotero.org/google-docs/?QoZg6J)</sup>. Cet affaissement, qui correspond à des alvéoles collabées, peut être secondaire à une compression des poumons par un autre organe thoracique, par une obstruction bronchique ou encore par une ventilation diminuée<sup>[19](https://www.zotero.org/google-docs/?TbAEG3)</sup>. Dans ce cas, les alvéoles ne contiennent ni liquide, ni cellule<sup>[9](https://www.zotero.org/google-docs/?FCpBnD)</sup>. Le signe radiographique pulmonaire correspondant à cet affaissement alvéolaire est appelé atélectasie<sup>[19](https://www.zotero.org/google-docs/?SA05A5)</sup>. L'atélectasie apparaît comme une densité radiographique tissulaire plus radio-opaque que la densité radiographique tissulaire du reste des poumons<sup>[19](https://www.zotero.org/google-docs/?wQzT9M)</sup>. L'atélectasie en tant que telle n'est pas un signe radiographique du SRP

alvéolaire, mais le SRP alvéolaire peut être plus facilement observé à cause d'un poumon atélectasié<sup>[19](https://www.zotero.org/google-docs/?6TheeY)</sup>. L'atélectasie s'observe principalement sur le lobe droit médian, notamment lors de la maladie inflammatoire des bronches (appelée couramment "asthme félin")[9](https://www.zotero.org/google-docs/?BLMYhg) .

### *Causes compatibles avec un SRP alvéolaire*

Dans le cas où un fluide rempli les alvéoles, celui-ci provient le plus fréquemment d'une hémorragie ou d'un œdème. Si les alvéoles sont remplies d'un contenu cellulaire, celui-ci est généralement composé de globules rouges, de globules blancs, et plus rarement de cellules néoplasiques. Le tableau II présente les principales affections compatibles avec un SRP alvéolaire.

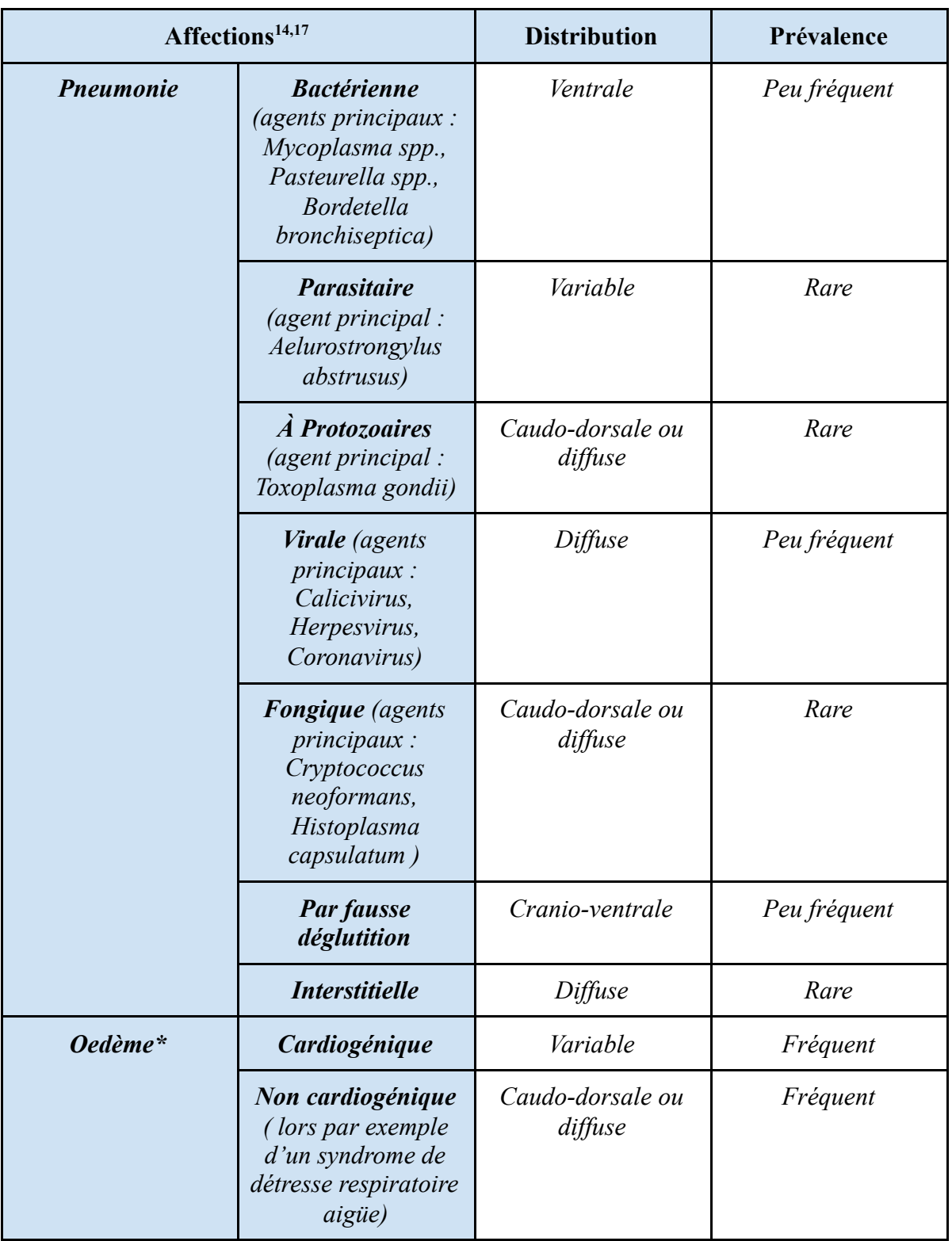

### **Tableau II : Principales affections compatibles avec un SRP alvéolaire**

### *(Source : Dumortier Léo, 2021)*

**\* : ne sont pas des affections** *stricto-sensus***, mais des conséquences secondaires à une**

**autre affection**

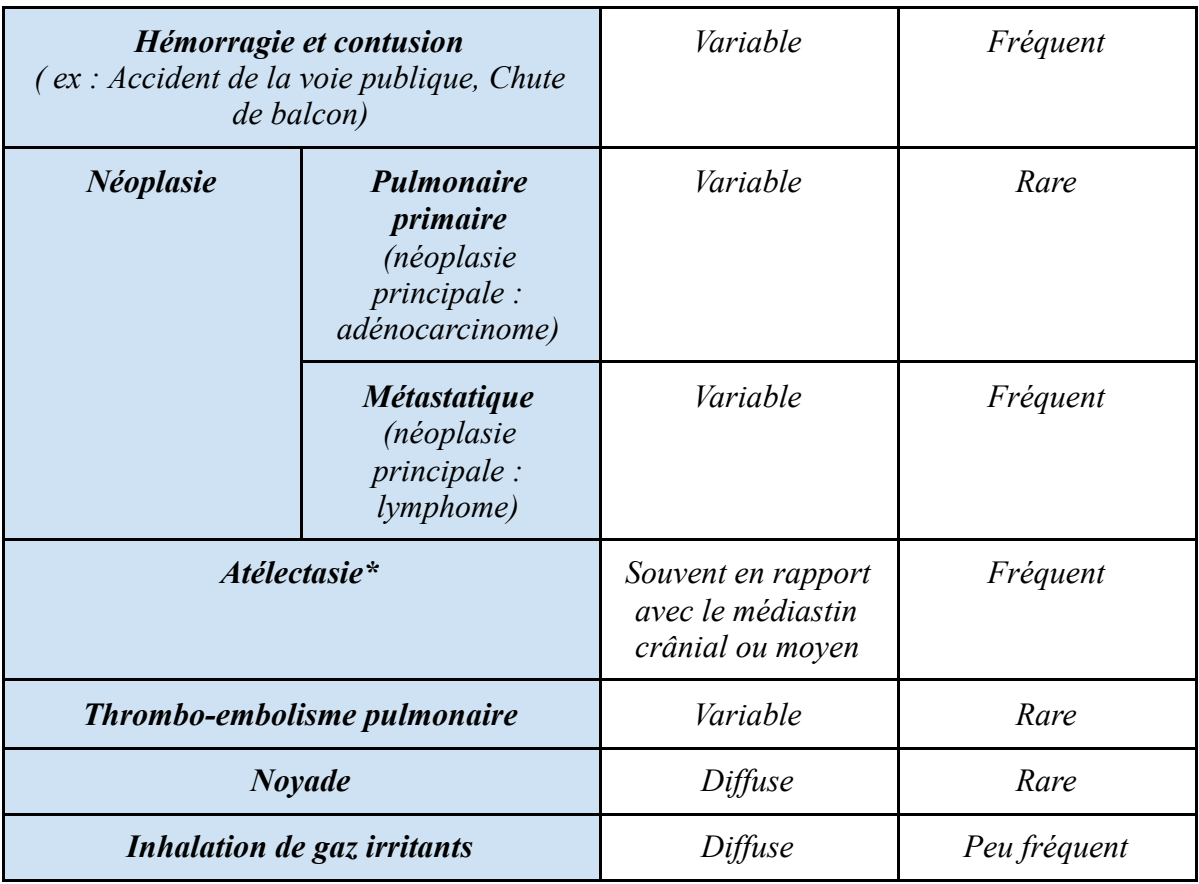

#### **Tableau II (suite) : Principales affections compatibles avec un SRP alvéolaire**

*(Source : Dumortier Léo, 2021)*

**\* : ne sont pas des affections** *stricto-sensus***, mais des conséquences secondaires à une autre affection**

### **c - Le syndrome radiologique pulmonaire bronchique**

Le SRP bronchique est radiographiquement observable lors d'une infiltration de cellules ou d'un fluide au sein de la paroi bronchique et/ou au sein de l'espace péribronchique<sup>[19](https://www.zotero.org/google-docs/?KKdxwq)</sup>. Ce SRP correspond à une augmentation de l'opacité radiographique des parois bronchiques et/ou de l'espace péri-bronchique. Cette augmentation d'opacité radiographique apparaît comme une densité radiographique tissulaire plus radio-opaque que la densité radiographique tissulaire du reste de l'*interstitium*<sup>[19](https://www.zotero.org/google-docs/?N6mPcE)</sup>. Rigoureusement, bien qu'une modification radiographique de l'espace péribronchique soit inclue au SRP bronchique, il convient de rappeler que l'espace péribronchique appartient histologiquement à l'*interstitium*<sup>[19](https://www.zotero.org/google-docs/?1sNaxh)</sup>. Les deux signes radiographiques pulmonaires permettant l'identification du SRP bronchique sont les "anneaux" (couramment appelés "donuts") et les "rails de chemin de fer", tous deux présents en nombre augmenté<sup>[9](https://www.zotero.org/google-docs/?54l9LR)</sup>. En effet, quelques "anneaux" ou "rails de

chemin de fer" peuvent être observés sur une radiographie thoracique ne présentant pas pour autant un SRP bronchique<sup>[19](https://www.zotero.org/google-docs/?Iz2aAq)</sup>. Ces deux signes radiographiques pulmonaires sont souvent la conséquence d'une inflammation bronchique et/ou péribronchique, mais aussi d'oedème péribronchique<sup>[19](https://www.zotero.org/google-docs/?CSvUEh)</sup>.

### *Les "anneaux" (ou "donuts")*

Les "anneaux" apparaissent comme des cercles de quelques millimètres de diamètre, aux contours épais<sup>[19](https://www.zotero.org/google-docs/?wUcu9e)</sup>. Leurs contours ont une densité radiographique tissulaire, plus radio-opaque que la densité radiographique tissulaire de l'*interstitium* avoisinant<sup>[9](https://www.zotero.org/google-docs/?zfWMPQ)</sup>. Leurs centres ont une densité radiographique aérique<sup>[9](https://www.zotero.org/google-docs/?nXLzCQ)</sup>. La forme en "anneau" est le résultat de la projection de la paroi bronchique lorsque le faisceau incident est parallèle à celle-ci<sup>[19](https://www.zotero.org/google-docs/?kXmKOm)</sup>. La figure 33 présente le principe de formation d'un anneau et ses apparences radiographiques.

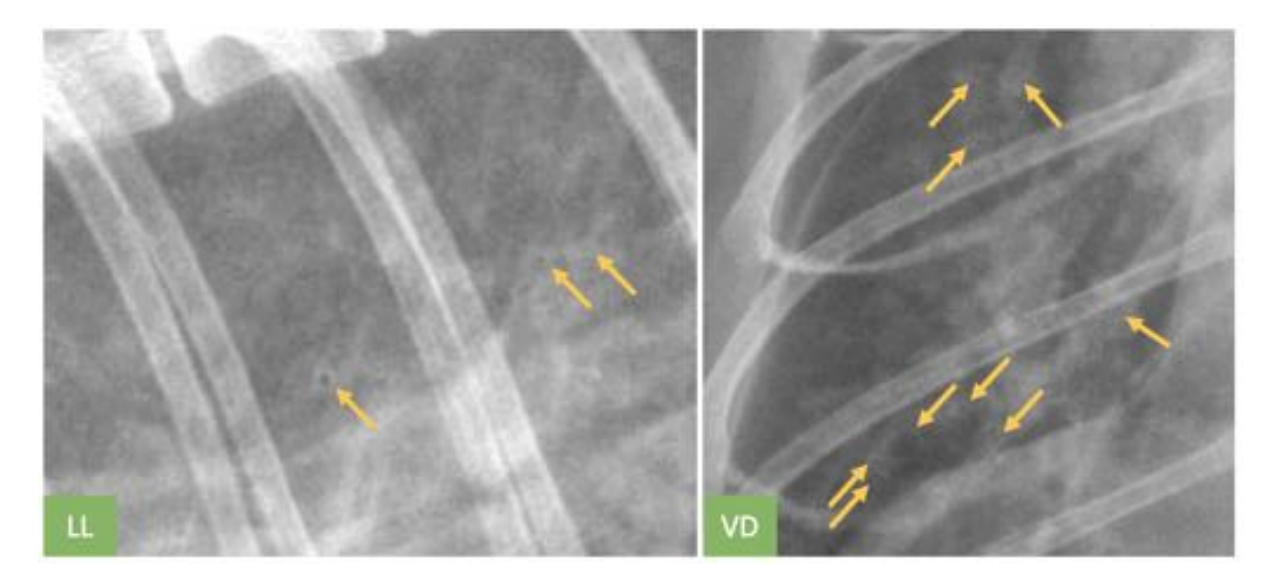

# **Figure 33 : Exemples d'apparences radiographiques des "anneaux" observables lors d'un SRP bronchique**

*Les "anneaux" ou "donuts" sont des signes radiographiques de petites tailles qui nécessitent la plupart du temps de réaliser des zooms sur les radiographies. (Source radiographique : VetAgro Sup, 2021 ; Légendes : Dumortier Léo, 2021)*

### *Les "rails de chemin de fer"*

Les "rails de chemin de fer" apparaissent comme deux lignes parallèles de quelques millimètres de long et d'épaisseur ayant une densité radiographique tissulaire<sup>[19](https://www.zotero.org/google-docs/?CZNn3z)</sup>. Cette densité radiographique tissulaire est plus radio-opaque que la densité radiographique tissulaire de

l'*interstitium* avoisinant<sup>[19](https://www.zotero.org/google-docs/?iaoxBZ)</sup>. La forme en "rails de chemin de fer" est le résultat de la projection de la paroi bronchique lorsque le faisceau incident est perpendiculaire à celle-ci<sup>[19](https://www.zotero.org/google-docs/?VkCXj9)</sup>. La figure 34 présente le principe de formation des "rails de chemin de fer" et leurs apparences radiographiques.

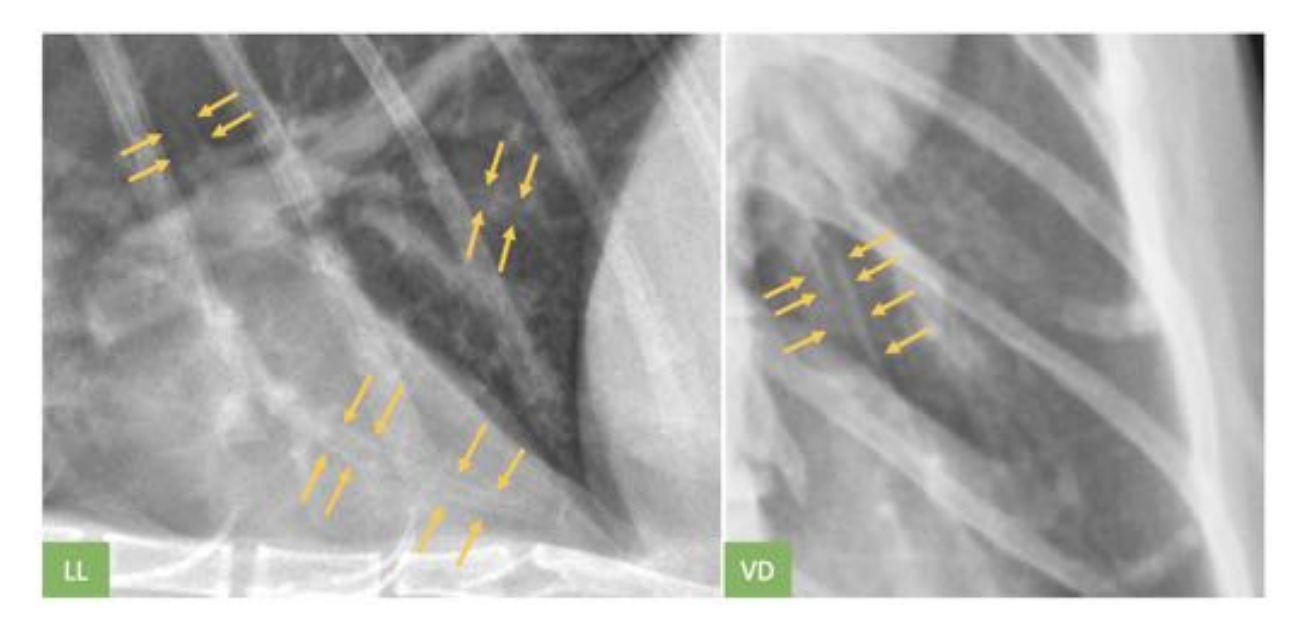

# **Figure 34 : Exemples d'apparences radiographiques des "rails de chemin de fer" observables lors d'un SRP bronchique**

*LL : vue latéro-latérale ; VD : vue ventro-dorsale (Source radiographique : VetAgro Sup, 2021 ; Légendes : Dumortier Léo, 2021)*

# *Autres signes radiographiques pulmonaires pouvant être observés lors d'affections bronchiques chroniques*

Dans le cadre d'affections bronchiques chroniques, plusieurs autres signes radiographiques pulmonaires peuvent être observés en plus d'un SRP bronchique<sup>[19](https://www.zotero.org/google-docs/?pEIsP6)</sup>. De l'atélectasie peut être observée chez les chats atteints d'asthme, en particulier sur le lobe pulmonaire moyen droit qui est le plus souvent affecté<sup>[19](https://www.zotero.org/google-docs/?bWMuA6)</sup>. L'inflammation chronique ainsi que les mécanismes de bronchospasme aboutissent à des obstructions bronchiques chroniques souvent accompagnées de la production d'exsudat ou de mucus au niveau bronchique<sup>[19](https://www.zotero.org/google-docs/?4JbHwv)</sup>. Si de l'air alvéolaire est piégé distalement à l'obstruction, celui sera réabsorbé conduisant à un affaissement des alvéoles et donc à une atélectasie<sup>[19](https://www.zotero.org/google-docs/?v9Gskb)</sup>. Plus largement pour les affections inflammatoires des voies respiratoires, des signes radiographiques pulmonaires évoquant une hyperinflation pulmonaire peuvent être observés<sup>[19](https://www.zotero.org/google-docs/?LFtYst)</sup>. Dans ce cas la coupole diaphragmatique apparaît repoussée caudalement, augmentant la distance entre le cœur et le dôme

diaphragmatique<sup>[19](https://www.zotero.org/google-docs/?pcZEMh)</sup>. Lors de pneumonie, de broncho-pneumopathie éosinophilique ou encore d'affection inflammatoire des voies respiratoires, on peut observer radiographiquement une augmentation du diamètre des bronches, un aspect non linéaire et/ou un épaississement des parois bronchiques<sup>[19](https://www.zotero.org/google-docs/?qwI8a6)</sup>.

### *Causes compatibles avec un SRP bronchique*

Le SRP bronchique est davantage observé dans les cas d'affections bronchiques chroniques<sup>[14](https://www.zotero.org/google-docs/?KgB4vf)</sup>. Le tableau III présente les principales affections compatibles avec un SRP bronchique.

# **Tableau III : Principales affections compatibles avec un SRP bronchique** *(Source : Dumortier Léo, 2021)*

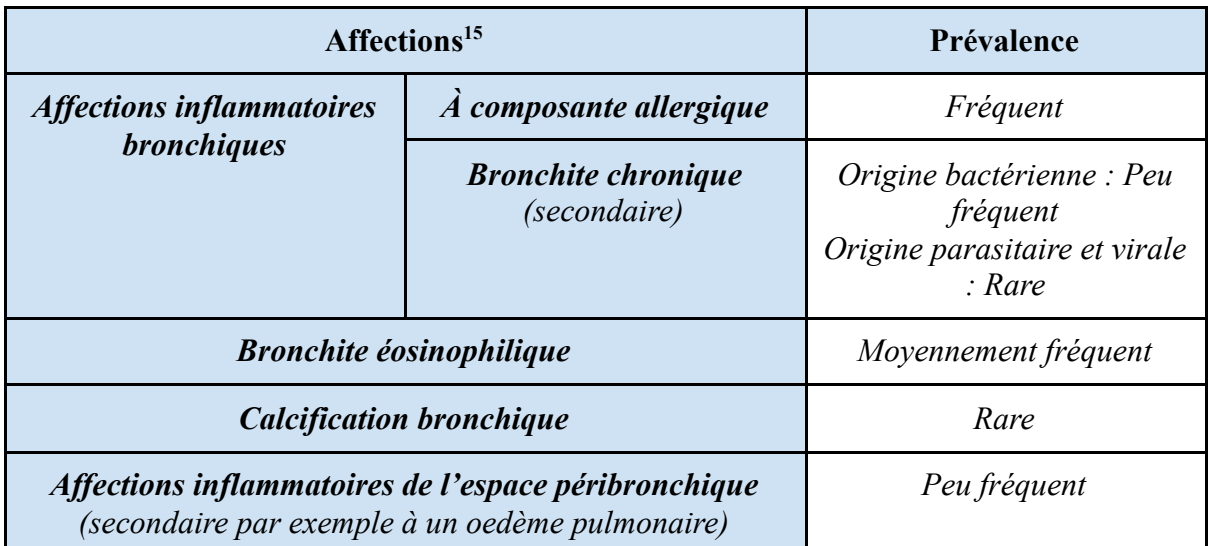

*Nota bene* **: la distribution dans les lobes pulmonaires du SRP bronchique est variable pour chacune des affections du tableau**

#### **d - Le syndrome radiologique pulmonaire interstitiel**

Le SRP interstitiel est radiographiquement observable lors de la présence d'un nodule, d'une masse, d'un excès de fluide ou d'une infiltration cellulaire dans l'*interstitium*[19](https://www.zotero.org/google-docs/?4etVIu) . Selon son apparence radiographique, deux types de SRP interstitiel existent : le structuré et le non structuré<sup>[19](https://www.zotero.org/google-docs/?cf1acw)</sup>.

### *SRP interstitiel structuré*

La présence d'un élément radiographique aux contours plutôt arrondis et correctement délimités est évocatrice d'un nodule (si sa taille est inférieure à 2 cm) ou d'une masse (si sa

taille est supérieure à 2 cm)<sup>[9](https://www.zotero.org/google-docs/?qN4Mku)</sup>. Ce nodule ou cette masse ont généralement une densité radiographique graisseuse, tissulaire ou minérale<sup>[19](https://www.zotero.org/google-docs/?rxM95b)</sup>. Fréquemment, plusieurs nodules ou masses peuvent être observés au sein des poumons<sup>[19](https://www.zotero.org/google-docs/?okIraF)</sup>. Occasionnellement, une densité radiographique aérique peut être observée si le nodule ou la masse est cavitaire<sup>[19](https://www.zotero.org/google-docs/?vDb4wY)</sup>. Attention à ne pas confondre un nodule ou une masse avec un vaisseau sanguin<sup>[19](https://www.zotero.org/google-docs/?s7nvlm)</sup>. En effet, si le faisceau incident est parallèle au vaisseau sanguin, la projection radiographique de ce dernier apparaît également comme un élément circulaire, de densité radiographique liquidienne et aux contours bien délimités<sup>[19](https://www.zotero.org/google-docs/?AAjHG2)</sup>. Pour éviter de commettre cette confusion, il convient de garder en tête que l'élément radiographique circulaire est un vaisseau sanguin, ainsi il est généralement en continuité avec une structure tubulaire de même densité radiographique<sup>[19](https://www.zotero.org/google-docs/?UhVylq)</sup>. Cette structure tubulaire de même densité radiographique correspond à la projection du vaisseau sanguin lorsqu'il change d'orientation<sup>[19](https://www.zotero.org/google-docs/?WClXvf)</sup>. La figure 35 présente le SRP interstitiel structuré à travers deux radiographies thoraciques.

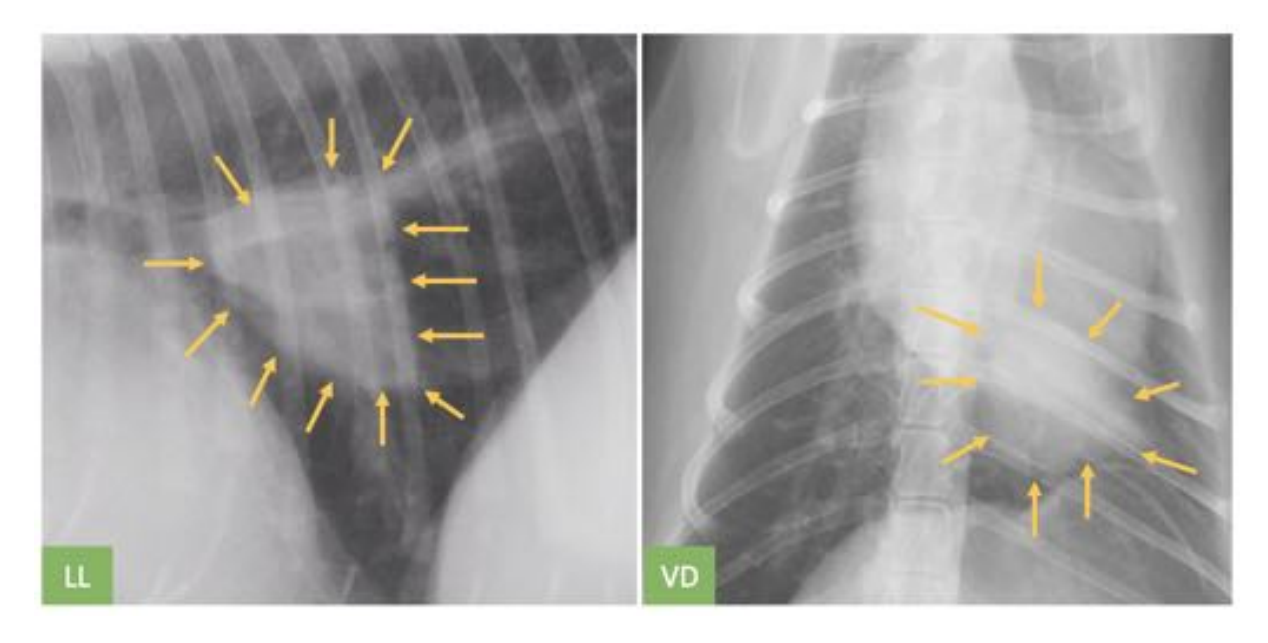

**Figure 35 : Exemples d'apparences radiographiques d'un SRP interstitiel structuré sur deux radiographies thoraciques provenant du même chat**

*LL : vue latéro-latérale ; VD : vue ventro-dorsale ; On note la présence d'une masse de densité radiographique tissulaire aux contours bien délimités, notamment sur la vue LL. Sur la vue VD cette masse est en superposition avec le cœur. (Source radiographique : VetAgro Sup, 2021 ; Légendes : Dumortier Léo, 2021)*
#### *SRP interstitiel non structuré*

Le SRP interstitiel non structuré apparaît radiographiquement comme une augmentation d'opacité d'une partie ou de la totalité de l'*interstitium* pulmonaire relativement au reste de celui-ci<sup>[19](https://www.zotero.org/google-docs/?tM4kgh)</sup>. Cette augmentation d'opacité peut être due à un fluide ou des cellules présents de manière diffuse dans l'*interstitium*. Ce fluide ou ces cellules peuvent être la conséquence d'un transsudat d'origine vasculaire, d'une réponse inflammatoire pulmonaire légère à modérée, ou encore à d'une prolifération tissulaire normale ou néoplasique<sup>[19](https://www.zotero.org/google-docs/?3GiR6c)</sup>. Lorsque la réponse inflammatoire est sévère, d'autres SRP sont souvent observés<sup>[19](https://www.zotero.org/google-docs/?vwralY)</sup>. Une particularité du SRP interstitiel non structuré réside dans son identification particulièrement complexe par rapport aux autres SRP tant ses causes peuvent être variées<sup>[19](https://www.zotero.org/google-docs/?Ku5YfT)</sup>. Dans ses causes variées, il existe des causes qui ne sont pas pathologiques : des constantes de tirs (kV, mAs) trop faibles, une éventuelle sédation, le moment du cycle respiratoire ou encore la gravité<sup>[19](https://www.zotero.org/google-docs/?PbpQwS)</sup>. Ainsi, avant d'accorder la présence d'un SRP interstitiel à d'éventuelles affections, il convient de garder à l'esprit la variété des causes non pathologiques pouvant expliquer son identification<sup>[19](https://www.zotero.org/google-docs/?TBmb56)</sup>. Lorsque ces causes non pathologiques ont été considérées, les affections pouvant expliquer un SRP interstitiel non structuré peuvent alors être étudiées plus finement<sup>[19](https://www.zotero.org/google-docs/?4iBjCv)</sup>. Pour les étudier, il est important de tenir compte de l'évolution dans le temps du SRP interstitiel non structuré, ainsi que la présence simultanée d'autres SRP (notamment bronchique et alvéolaire)<sup>[19](https://www.zotero.org/google-docs/?uSpWUc)</sup>. Par exemple, une insuffisance cardiaque gauche peut conduire à un oedème pulmonaire interstitiel se traduisant radiographiquement par un SRP interstitiel<sup>[19](https://www.zotero.org/google-docs/?xPfpid)</sup>. Or, si cet oedème pulmonaire interstitiel évolue en oedème alvéolaire, cela mènera probablement à la présence simultanée d'un SRP alvéolaire qui compliquera l'identification du SRP interstitiel non structuré<sup>[19](https://www.zotero.org/google-docs/?Zqxhol)</sup>. Enfin, la prise en compte des effets de superpositions liées au principe de la radiographie sont particulièrement importants dans l'identification du SRP interstitiel non structuré<sup>[19](https://www.zotero.org/google-docs/?GKp8qn)</sup>. À l'inverse du SRP alvéolaire ou bronchique dont les signes radiographiques pulmonaires sont relativement focaux, le SRP interstitiel non structuré est diffus renforçant ainsi les effets de superpositions<sup>[19](https://www.zotero.org/google-docs/?2NV1PY)</sup>. C'est pourquoi ce SRP est souvent identifié et analysé incorrectement<sup>[19](https://www.zotero.org/google-docs/?hIvSxB)</sup>. La figure 36 présente quelques radiographies thoraciques dont l'identification d'un SRP interstitiel non structuré est sans ambiguïté.

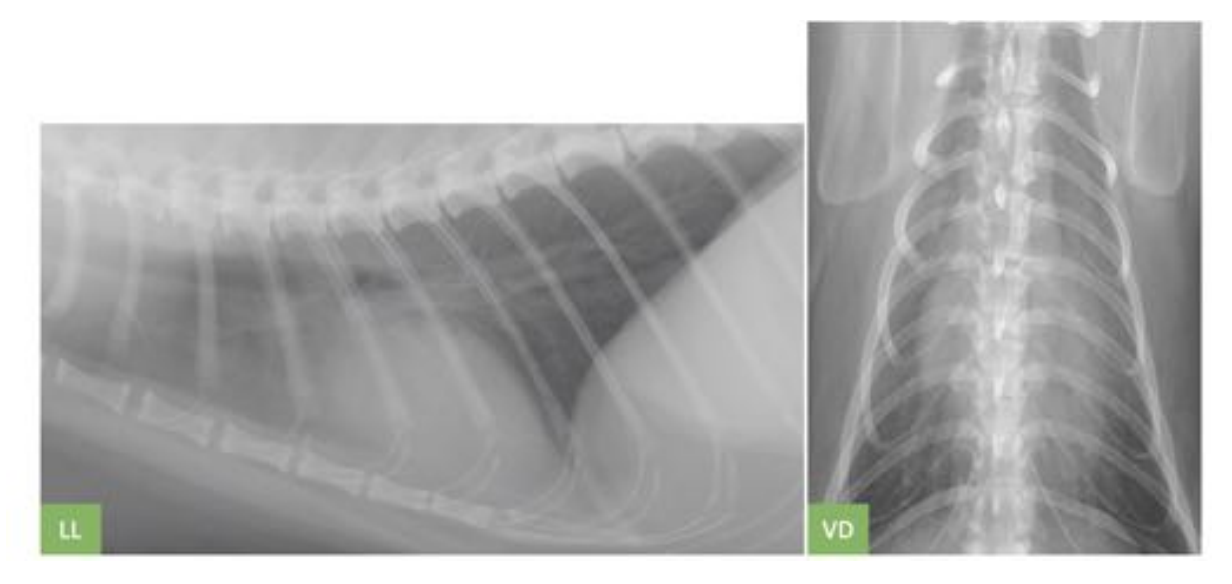

**Figure 36 : Exemples d'apparences radiographiques d'un SRP interstitiel non structuré sur deux radiographies provenant du même chat**

*LL : vue latéro-latérale ; VD : vue ventro-dorsale ; (Source radiographique : VetAgro Sup, 2021 ; Légendes : Dumortier Léo, 2021)*

### *Causes compatibles avec un SRP interstitiel*

Le tableau IV présente les principales affections compatibles avec la présence d'un SRP interstitiel.

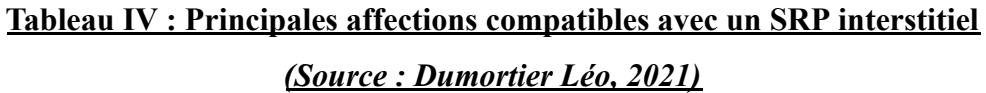

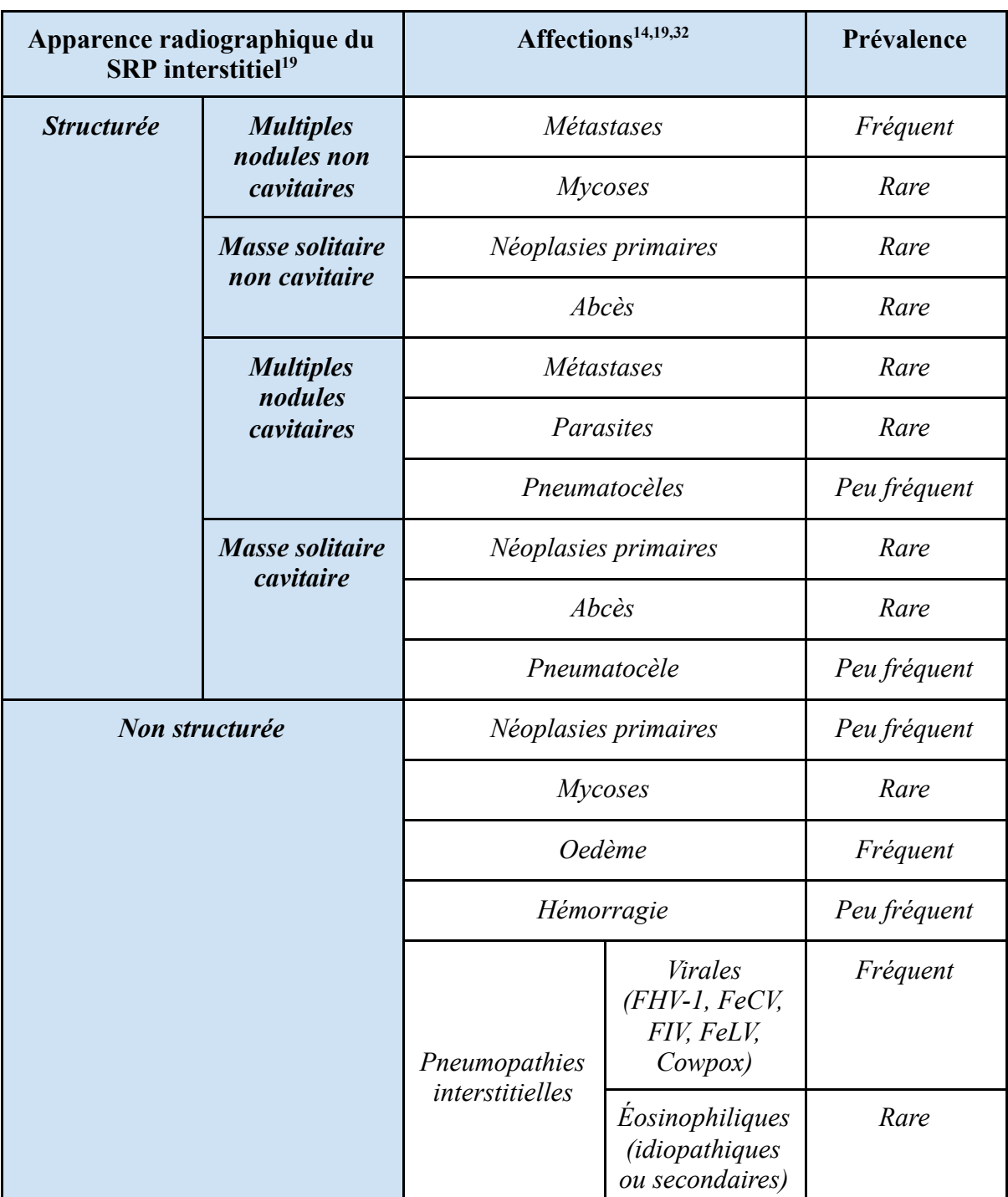

#### **e - Le syndrome radiologique pulmonaire vasculaire**

Le SRP vasculaire est radiographiquement observable lors d'anomalies touchant les principales veines et artères thoraciques<sup>[9](https://www.zotero.org/google-docs/?ZQT2Hz)</sup>. Les signes radiographiques pulmonaires du SRP vasculaire correspondent essentiellement à des anomalies de diamètre (augmentation ou diminution) de ces vaisseaux sanguins<sup>[9](https://www.zotero.org/google-docs/?nipZ2T)</sup>. Le diamètre de ces vaisseaux sanguins repose sur une appréciation quantitative et qualitative<sup>[16](https://www.zotero.org/google-docs/?3YmTfy)</sup>. Les structures veineuses analysées sont la veine cave caudale et les veines pulmonaires<sup>[16](https://www.zotero.org/google-docs/?RhIec9)</sup>. Quant aux structures artérielles, l'analyse se porte sur l'aorte ascendante, l'arc aortique, le tronc brachio-céphalique commun, l'aorte thoracique et sur les artères pulmonaires<sup>[9](https://www.zotero.org/google-docs/?YadTNS)</sup>.

#### *Augmentation du diamètre des veines non pulmonaires*

La veine cave caudale est l'unique veine non pulmonaire dont l'augmentation de son diamètre atteste de la présence d'un SRP vasculaire<sup>[16](https://www.zotero.org/google-docs/?J4S0eZ)</sup>. Son diamètre varie physiologiquement selon la phase du cycle respiratoire<sup>[9](https://www.zotero.org/google-docs/?OmN30r)</sup>. Toutefois, pour évaluer une augmentation anormale du diamètre de la veine cave caudale, une méthode quantitative de comparaison de taille est décrite et celle-ci se réalise sur les vues latéro-latérales<sup>[16](https://www.zotero.org/google-docs/?ae3MTN)</sup>. Le diamètre de la veine cave caudale est considéré comme augmenté si celui-ci est supérieur à la largeur du corps vertébral de la 5ème ou 6ème vertèbre thoracique<sup>[16](https://www.zotero.org/google-docs/?2OdY8Q)</sup>. La figure 37 présente une radiographie thoracique sur laquelle une augmentation du diamètre de la veine cave caudale est observée.

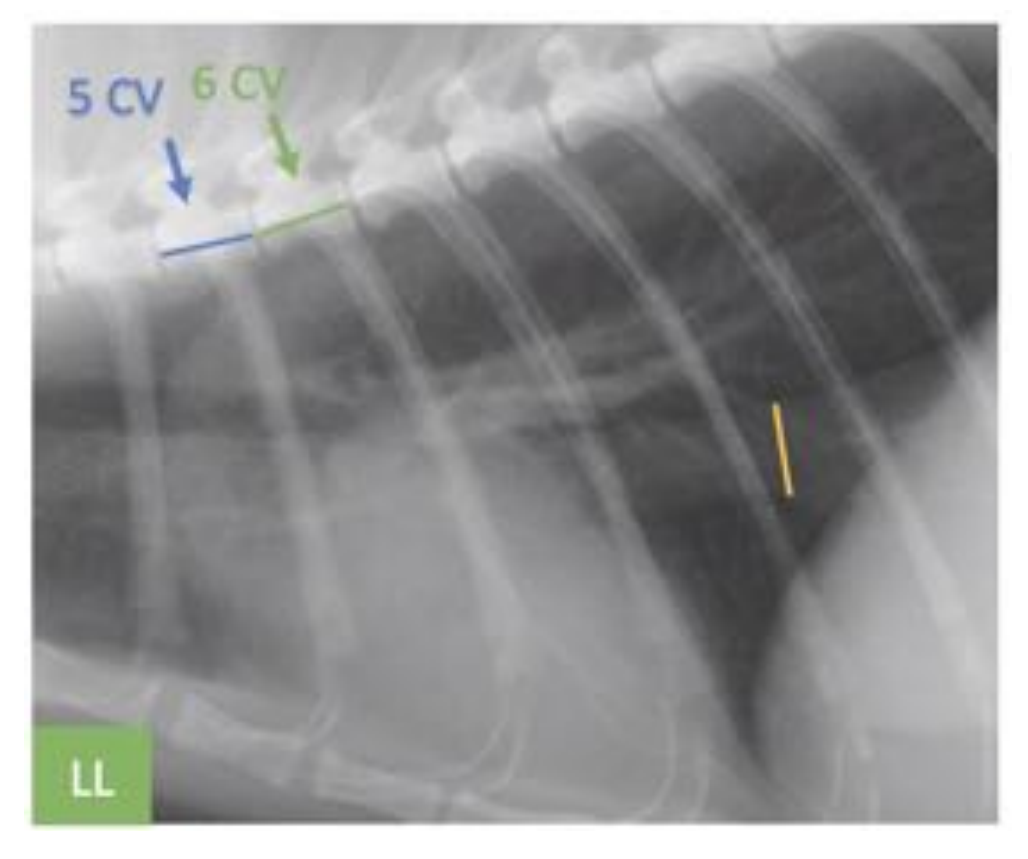

### **Figure 37 : Exemple d'apparence radiographique d'une dilatation de la veine cave caudale attestant d'un SRP vasculaire**

*LL : vue latéro-latérale ; Le diamètre de la veine cave caudale (en jaune) est supérieur à la longueur des 5 ème et 6ème corps vertébraux (respectivement 5 CV et 6 CV) (Source radiographique : VetAgro Sup, 2021 ; Légendes : Dumortier Léo, 2021)*

#### *Augmentation du diamètre des artères non pulmonaires*

Concernant l'augmentation du diamètre des artères non pulmonaires, seul le diamètre de l'aorte ascendante, l'arc aortique, le tronc brachio-céphalique commun et l'aorte thoracique sont analysés pour l'identification d'un SRP vasculaire<sup>[16](https://www.zotero.org/google-docs/?zDSFIU)</sup>. L'évaluation du diamètre de ces vaisseaux est qualitative<sup>[16](https://www.zotero.org/google-docs/?WrvxUP)</sup>. Sur une vue ventro-dorsale, l'augmentation du diamètre de l'aorte ascendante et/ou de l'arc aortique peut déplacer nettement le médiastin moyen latéralement<sup>[16](https://www.zotero.org/google-docs/?WaCFni)</sup>. Sur les vues latéro-latérales, les contours de l'arc aortique ou du tronc brachio-céphalique peuvent former radiographiquement un renflement en regard de la base du coeur, dans le médiastin moyen<sup>[16](https://www.zotero.org/google-docs/?XrNxZI)</sup>. Par ailleurs, l'aorte peut apparaître tortueuse sans signification clinique majeure, en particulier chez le chat âgé<sup>[16](https://www.zotero.org/google-docs/?uk89k8)</sup>. La figure 38 présente une radiographie thoracique sur laquelle une augmentation du diamètre de l'aorte thoracique est observée.

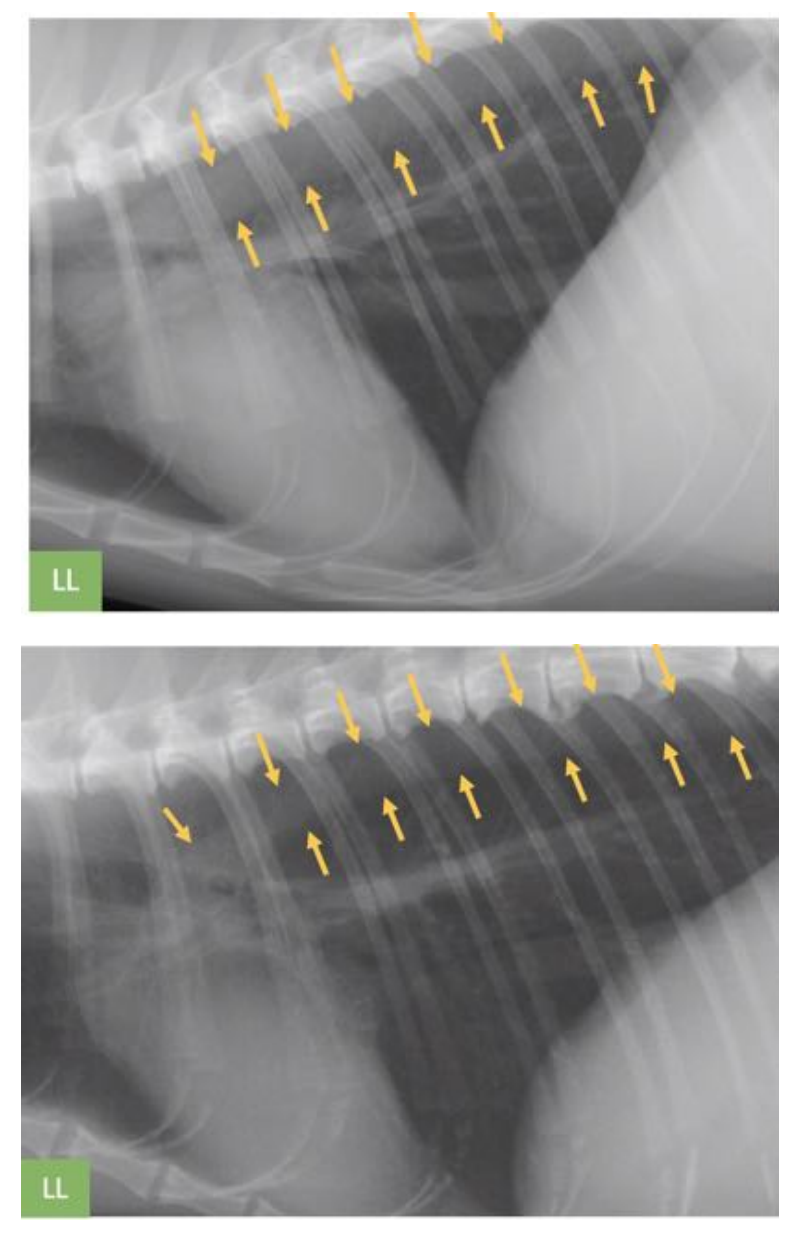

# **Figure 38 : Comparaison qualitative de l'apparence radiographique d'une aorte thoracique dont le diamètre est augmenté et d'une aorte thoracique saine**

*LL : vue latéro-latérale ; en haut : les flèches jaunes pointent une aorte thoracique descendante dont le diamètre est augmenté ; en bas : les flèches jaunes pointent une aorte thoracique descendante dont le diamètre est normal*

*(Source radiographique : VetAgro Sup, 2021 ; Légendes : Dumortier Léo, 2021)*

#### *Augmentation ou diminution des veines et artères pulmonaires*

Le diamètre des vaisseaux sanguins pulmonaires peut être diminué ou augmenté<sup>[16](https://www.zotero.org/google-docs/?KhEWsx)</sup>. Ce diamètre est évalué qualitativement<sup>[16](https://www.zotero.org/google-docs/?pRXLD8)</sup>. Cette évaluation est réalisée sur une vue ventro-dorsale et se focalise sur une zone de superposition radiographique de la 9ème côte et d'un vaisseau

sanguin pulmonaire globalement perpendiculaire à cette côte<sup>[16](https://www.zotero.org/google-docs/?Q8Tlpe)</sup>. Lorsque le diamètre est normal, celui-ci est environ égal à la largeur de la 9<sup>ème</sup> côte : la superposition apparaît approximativement comme un carré<sup>[16](https://www.zotero.org/google-docs/?UX8fGR)</sup>. Lorsque le diamètre est augmenté, la superposition apparaît approximativement comme un parallélogramme dont le grand côté est dans l'axe de la côte<sup>[16](https://www.zotero.org/google-docs/?pOZn93)</sup>. Lorsque le diamètre est diminué, la superposition apparaît approximativement comme un parallélogramme dont le grand côté est dans l'axe du vaisseau sanguin<sup>[16](https://www.zotero.org/google-docs/?dDKXxk)</sup>. Pour savoir si le vaisseau sanguin pulmonaire évalué correspond à une veine ou à une artère, il est nécessaire de se rapporter à l'organisation de la triade bronchique évoquéee dans la partie I.2.f. Relativement à la bronche, sur la vue ventro-dorsale, la veine est médiale et l'artère est latérale. La figure 39 présente schématiquement le principe d'évaluation du diamètre des vaisseaux sanguins pulmonaires. La figure 40 présente quant à elle deux radiographies thoraciques sur lesquelles une augmentation et une diminution du diamètre d'un vaisseau sanguin pulmonaire sont observées.

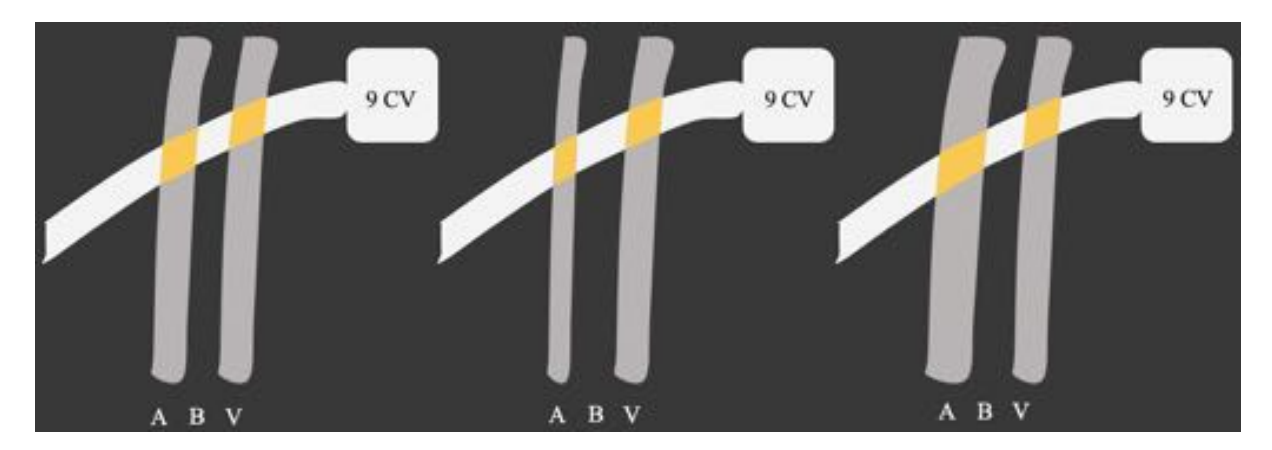

### **Figure 39 : Principe d'évaluation du diamètre des vaisseaux sanguins pulmonaires relativement à la neuvième côte sur une vue ventro-dorsale à travers trois exemples**

*A : artère ; B : bronche ; V : veine ; 9 CV : 9ème corps vertébral*

*À gauche : l'artère et la veine se superposent à la côte en formant globalement un losange, ces vaisseaux pulmonaires ont donc un diamètre normal.*

*Au milieu : l'artère se superpose à la côte en formant globalement un parallélogramme dont le grand côté est dans l'axe de cette artère, cette dernière a donc un diamètre diminué. La veine a un diamètre normal.*

*À droite : l'artère se superpose à la côte en formant globalement un parallélogramme dont le grand côté est dans l'axe de la côte, l'artère a donc un diamètre augmenté. La veine a un diamètre normal (Source : Dumortier Léo, 2021)*

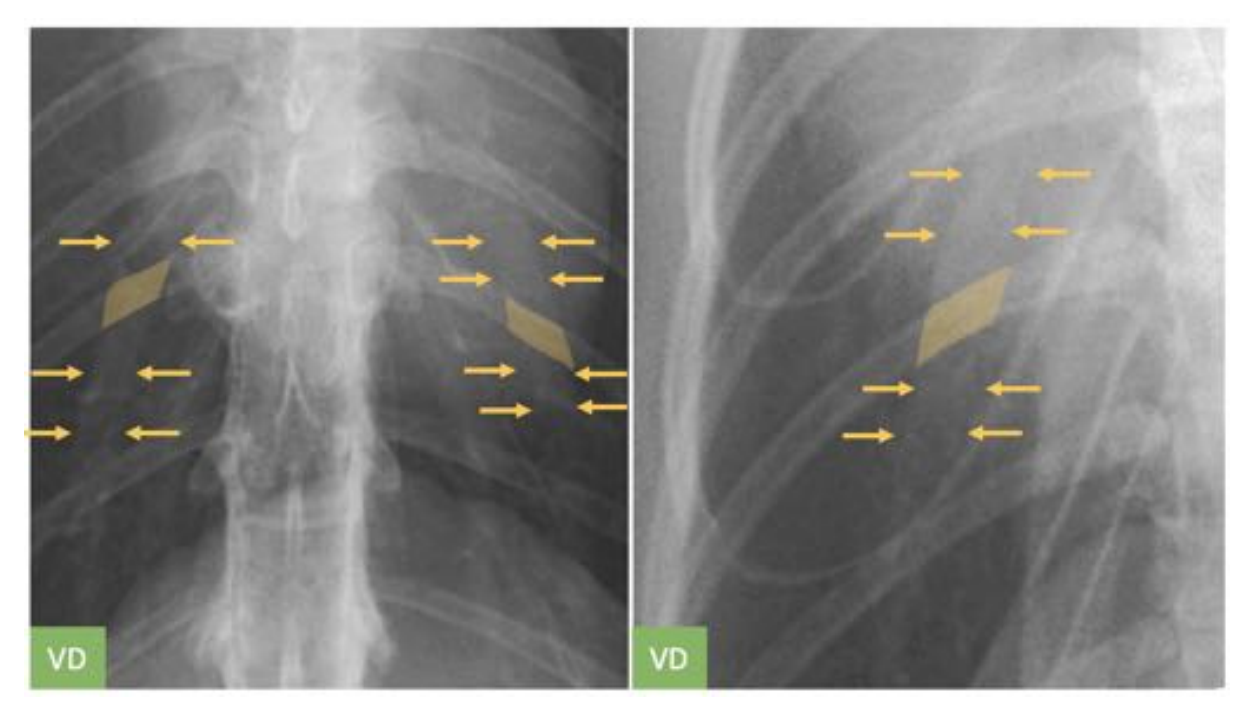

**Figure 40 : Exemple d'apparences radiographiques d'une augmentation du diamètre de vaisseaux sanguins pulmonaires sur deux radiographies thoraciques**

*VD : vue ventro-dorsale (Source radiographique : VetAgro Sup, 2021 ; Légendes : Dumortier Léo, 2021)*

### *Causes compatibles avec un SRP vasculaire*

Le tableau V présente les principales affections compatibles avec la présence d'un SRP vasculaire.

# **Tableau V : Principales affections compatibles avec un SRP vasculaire**

### *(Source : Dumortier Léo, 2021)*

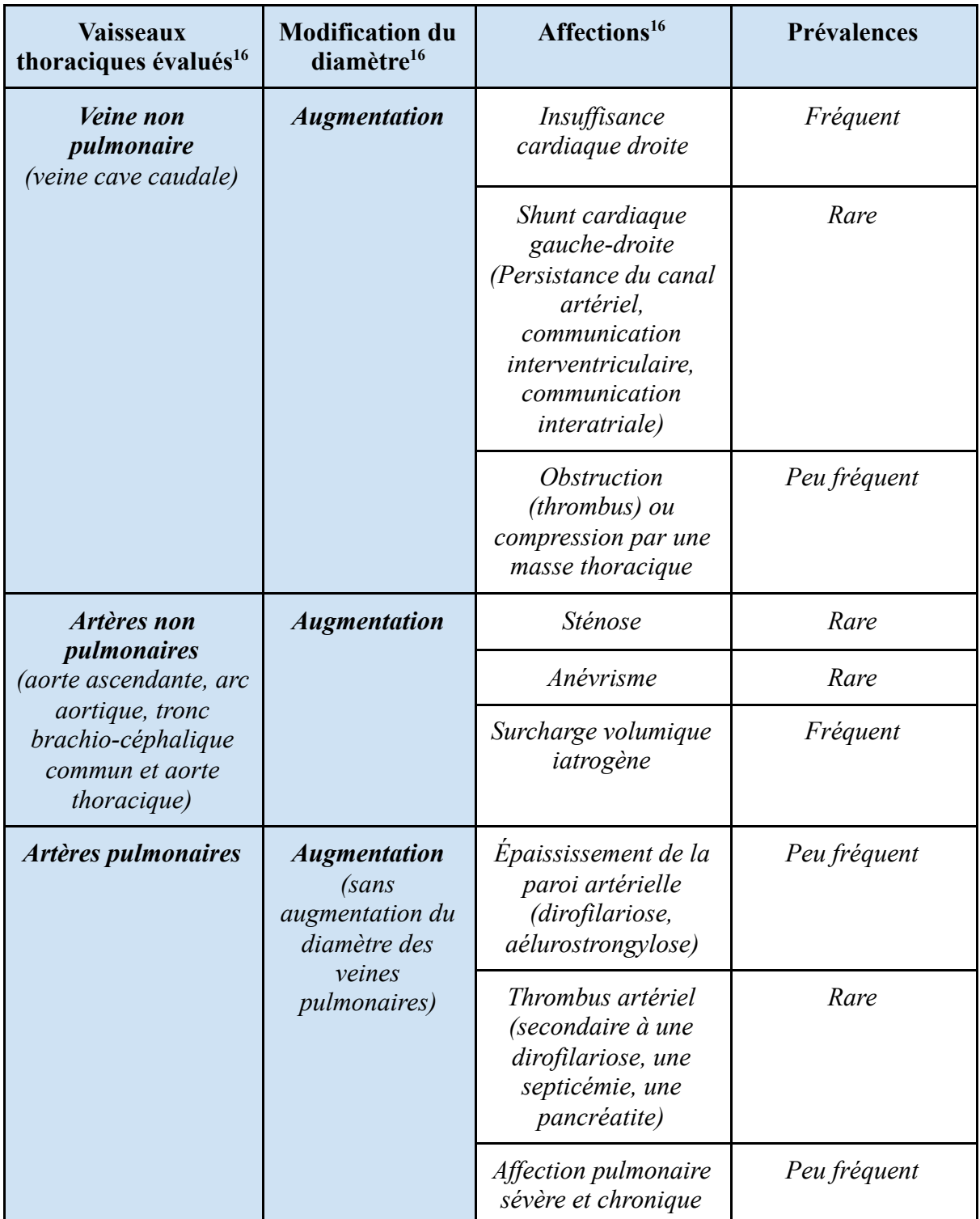

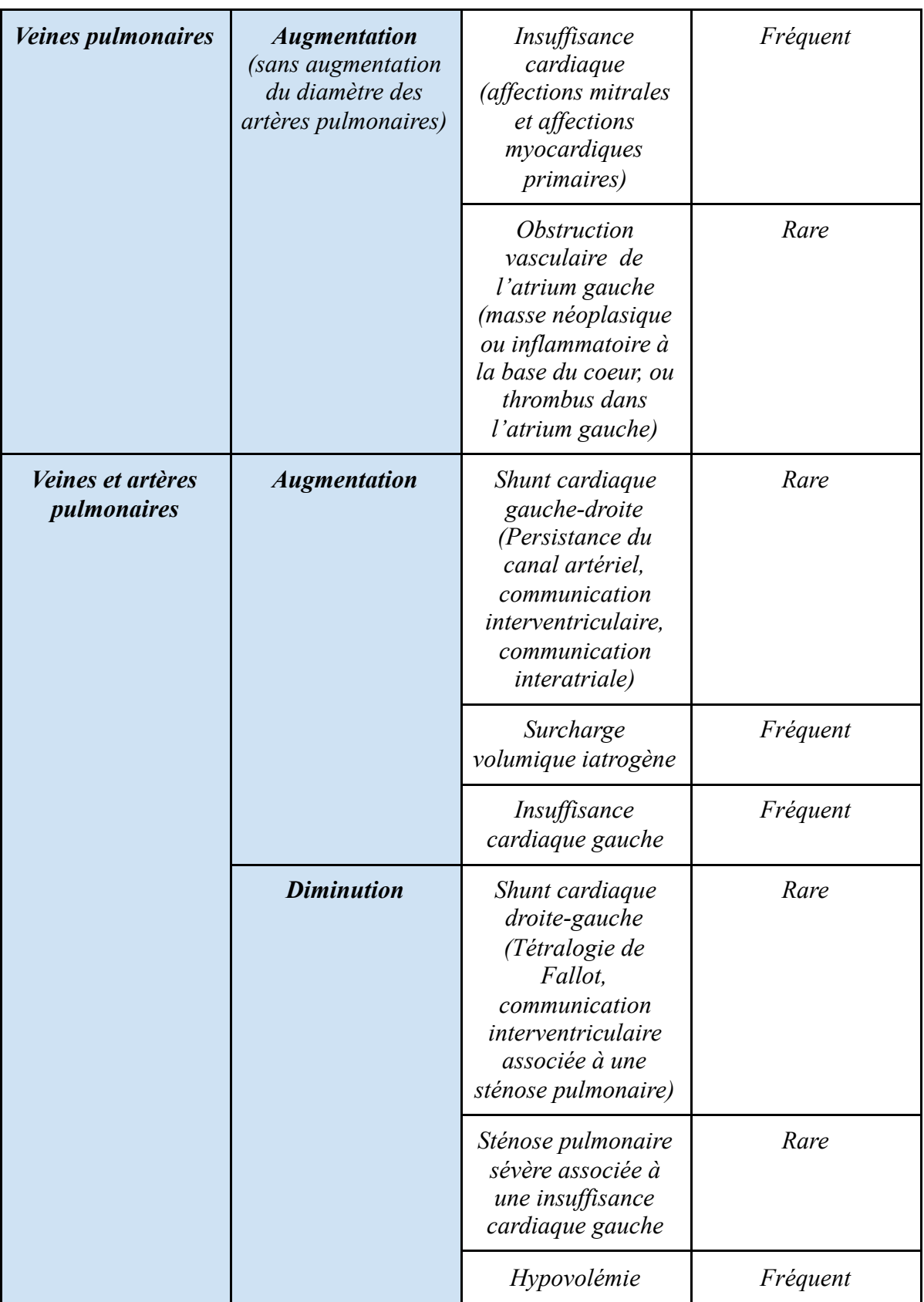

### **Tableau V (suite) : Principales affections compatibles avec un SRP vasculaire**

*(Source : Dumortier Léo, 2021)*

#### **f - Limites des syndromes radiologiques pulmonaires**

Le point fort des SRP réside dans sa capacité à faire émerger une large liste d'affections compatibles avec les signes radiographiques pulmonaires observés<sup>[19](https://www.zotero.org/google-docs/?d8bens)</sup>. Toutefois, ceux-ci présentent des limites. En effet, certains SRP sont particulièrement difficiles à identifier (ex : SRP interstitiel non structuré) et ceux-ci ne correspondent pas toujours à la structure pulmonaire affectée (ex : SRP bronchique observé lors d'une atteinte strictement de l'*interstitium* péribronchique)<sup>[19](https://www.zotero.org/google-docs/?qS6bwf)</sup>. De plus, la majorité des affections pulmonaires modifie plusieurs des compartiments pulmonaires (parmi l'*interstitium*, les bronches, les alvéoles et les vaisseaux sanguins) complexifiant l'identification des SRP<sup>[19](https://www.zotero.org/google-docs/?DJxpQm)</sup>. On parle d'ailleurs dans ce cas de SRP "mixte" ou encore de SRP "broncho-interstitiel" lorsqu'un SRP bronchique et interstitiel sont présents simultanément<sup>[9](https://www.zotero.org/google-docs/?Slekbj)</sup>. Ainsi, l'identification et l'interprétation des SRP sont complexes et nécessitent d'être réalisées très rigoureusement pour optimiser l'ERT, d'autant plus pour les vétérinaires généralistes. Par rapport à la radiographie, la tomodensitométrie permet de s'affranchir des contraintes liées aux superpositions des structures anatomiques et garantit aussi une meilleure résolution du contraste<sup>[32](https://www.zotero.org/google-docs/?G3a2xU)</sup>. Par conséquent, les structures anatomiques sont examinées en fines coupes (de 2.5 mm environ) visualisables dans l'espace (Figure 41). Pour l'étude des SRP, cela permet donc d'obtenir une sensibilité et une spécificité diagnostiques supérieures comparativement à la radiographie<sup>[32](https://www.zotero.org/google-docs/?2raJ4R)</sup>.

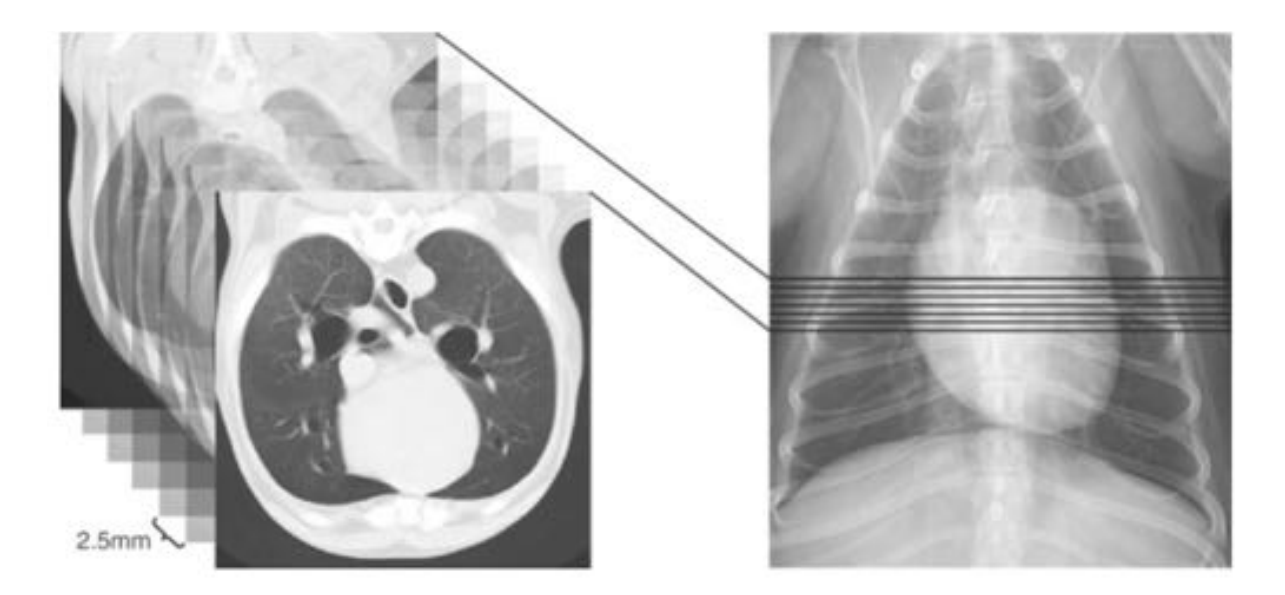

# **Figure 41 : Intérêt de la tomodensitométrie pour l'étude de fines coupes anatomiques comparativement à la radiographie**

*À gauche : ensemble de coupes transversales issues d'un examen tomodensitométrique À droite : vue ventro-dorsale d'une radiographie thoracique (Source : Textbook of Veterinary [Diagnostic](https://www.sciencedirect.com/science/book/9780323482479) Radiology (Seventh Edition)[32](https://www.zotero.org/google-docs/?0LUosa) , 2018)*

# *Conclusion de la première partie*

À travers cette première partie de l'exposé, il apparaît que la radiographie thoracique est un examen complémentaire couramment utilisé en médecine féline par les vétérinaires généralistes. Toutefois, une majorité de ces vétérinaires généralistes estiment ne pas avoir toute la maîtrise de cet examen complémentaire. Ainsi, pour faire face à la complexité de lecture et d'interprétation d'une radiographie thoracique, il est tout d'abord indispensable de maîtriser les bases anatomo-radiographiques des principaux organes de la cavité thoracique. Par ailleurs, lorsque la radiographie thoracique est réalisée dans le cadre d'une démarche diagnostique d'affections pulmonaires, il est nécessaire de savoir correctement identifier les SRP. Ces SRP permettent d'établir une liste d'hypothèses diagnostiques sur laquelle le vétérinaire généraliste peut construire sa démarche diagnostique à la lumière du contexte clinique.

# II) Les réseaux de neurones artificiels en imagerie médicale vétérinaire chez le chat et le chien

L'objectif de cette seconde partie est de fournir au vétérinaire les bases de compréhension nécessaires relatives aux réseaux de neurones artificiels et à leurs applications en imagerie médicale chez le chat et le chien.

1/ Contextualiser l'intelligence artificielle, l'apprentissage automatique, l'apprentissage profond et les réseaux de neurones artificiels

#### **a - Automatique ou profond, l'apprentissage cherche à optimiser un modèle**

Claude Bernard, dans *L'introduction à l'étude de la médecine expérimentale*, rappelle l'objectif de la démarche scientifique : "*Au fond toutes les sciences raisonnent de même et visent au même but. Toutes veulent arriver à la connaissance de la loi des phénomènes de manière à pouvoir prévoir, faire varier ou maîtriser ces phénomènes*"[33](https://www.zotero.org/google-docs/?9iICil) . Afin d'expliquer cette "loi des phénomènes", le scientifique peut proposer un modèle qui est "*une représentation abstraite des relations entre les paramètres caractéristiques d'un phénomène ou d'un processus*"[33](https://www.zotero.org/google-docs/?SZGmmG) . Comme toutes représentations, le modèle se rapproche plus ou moins fidèlement de la réalité intrinsèque de ce qu'il cherche à modéliser.

L'apprentissage automatique, appelé en anglais *machine learning*, est un domaine de l'intelligence artificielle qui consiste à programmer une machine informatique pour que celle-ci apprenne à réaliser des tâches en étudiant des exemples de cette dernière<sup>[34](https://www.zotero.org/google-docs/?IIPEXt)</sup>. En 1997, Mitchell propose une définition plus formelle : " Étant donné une tâche T et une mesure de performance P, on dit qu'un programme informatique apprend à partir d'une expérience E si les résultats obtenus sur T, mesurés par P, s'améliorent avec l'expérience E"[34](https://www.zotero.org/google-docs/?sx6SUV). Voici un exemple pour comprendre le principe de l'apprentissage automatique : des observations d'une modalité *y* sont réalisées en fonction d'une modalité *x* et celles-ci sont représentées dans la figure 42.

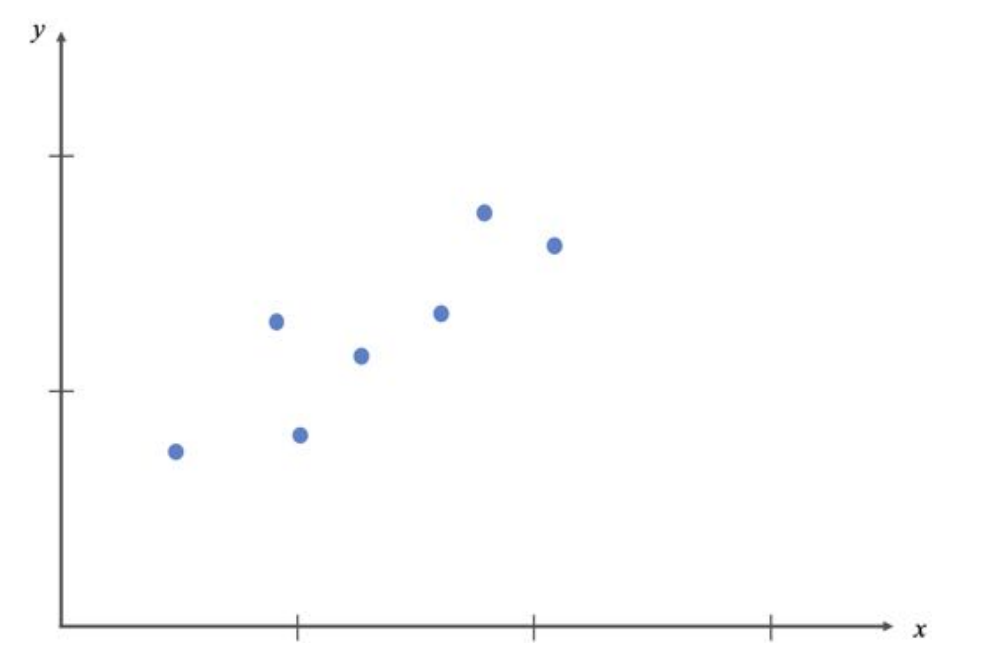

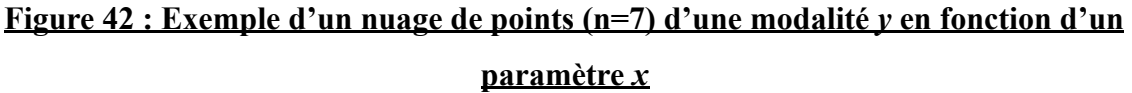

*Les points bleus représentent les coordonnées des points. (Source : Dumortier Léo, 2021)*

Dans cet exemple, le but de l'apprentissage automatique serait de proposer un modèle afin de représenter le plus fidèlement possible "le phénomène" expliquant la distribution de ces points bleus. Ce modèle peut être ici une fonction linéaire de la forme *f(x)=ax+b*, avec *a* et *b* deux nombres réels. Or, pour que cette fonction linéaire soit la plus fidèle aux observations, il est nécessaire de l'optimiser. Optimiser un modèle revient à trouver une combinaison de ses paramètres de manière à ce que l'éloignement, ou plus généralement l'erreur, entre le modèle et les observations soit la plus faible possible<sup>[34](https://www.zotero.org/google-docs/?WMHu39)</sup>. Cette erreur est usuellement calculée par une fonction de coût (en anglais *loss*), qui sera présentée plus en détails dans la suite de l'exposé<sup>[34](https://www.zotero.org/google-docs/?3zVK0q)</sup>. Dans l'exemple étudié, cela revient donc à trouver deux valeurs pour *a* et *b*. La figure 43 illustre la notion d'optimisation d'un modèle, en reprenant l'exemple proposé dans la figure 42.

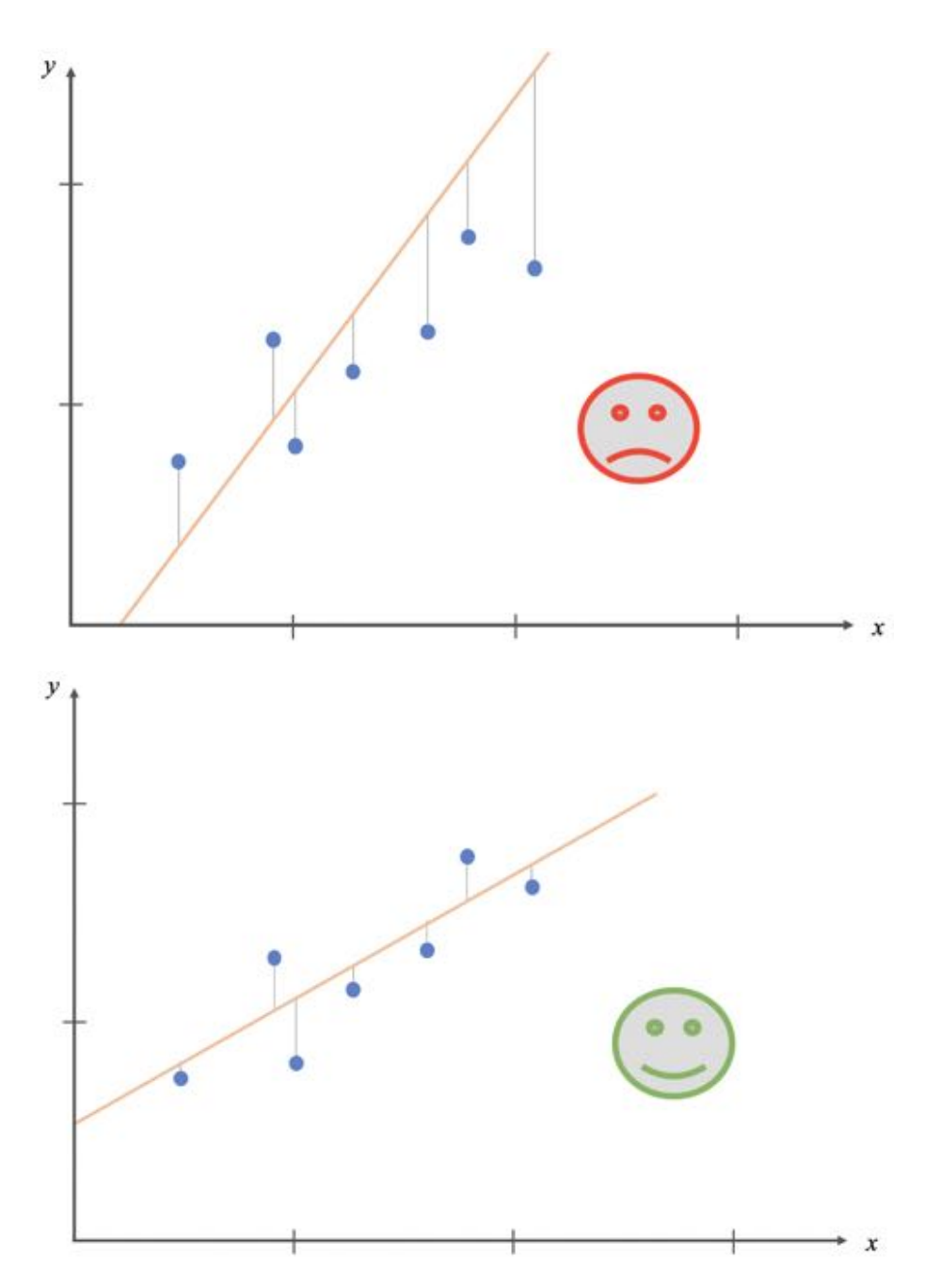

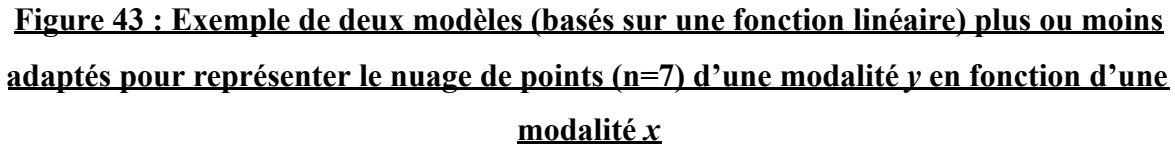

*Les points bleus sont les coordonnées des points, la droite orange est le modèle linéaire et les segments bleus représentent l'éloignement, ou plus généralement l'erreur, entre les points et ce modèle. Le modèle du bas minimise l'erreur par rapport au modèle du haut : le modèle du bas est donc à choisir, car plus optimal pour représenter ce nuage de points. (Source : Dumortier Léo, 2021)*

Dans le cadre de l'apprentissage automatique, cette optimisation repose généralement sur un algorithme appelé "descente de gradient" <sup>[34](https://www.zotero.org/google-docs/?merKLG)</sup>. La descente de gradient permet d'obtenir itérativement les meilleurs paramètres d'un modèle pour résoudre un problème d'optimisation<sup>[34](https://www.zotero.org/google-docs/?KazuEg)</sup>. Le principe de la descente de gradient est de fixer dans un premier temps des valeurs aléatoires à tous les paramètres du modèle et de calculer la fonction de coût pour cette première combinaison aléatoire de paramètres<sup>[34](https://www.zotero.org/google-docs/?BjHzUb)</sup>. Puis, l'algorithme de la descente de gradient modifie légèrement cette première combinaison en utilisant le gradient de la fonction de coût par rapport aux paramètres du modèle, et calcule de nouveau la fonction de coût avec les paramètres modifiés<sup>[34](https://www.zotero.org/google-docs/?0zk0SV)</sup>. Normalement, la fonction de coût a diminué et les paramètres légèrement modifiés sont conservés<sup>[34](https://www.zotero.org/google-docs/?Rxq20B)</sup>. Ce raisonnement est appliqué de manière itérative jusqu'à trouver la combinaison de paramètres pour laquelle la fonction de coût est minimale<sup>[34](https://www.zotero.org/google-docs/?pQIqVX)</sup>. La figure 44 illustre le principe de l'algorithme de la descente de gradient et de la fonction de coût appliqués à un modèle linéaire de la forme *f(x)=ax+b*.

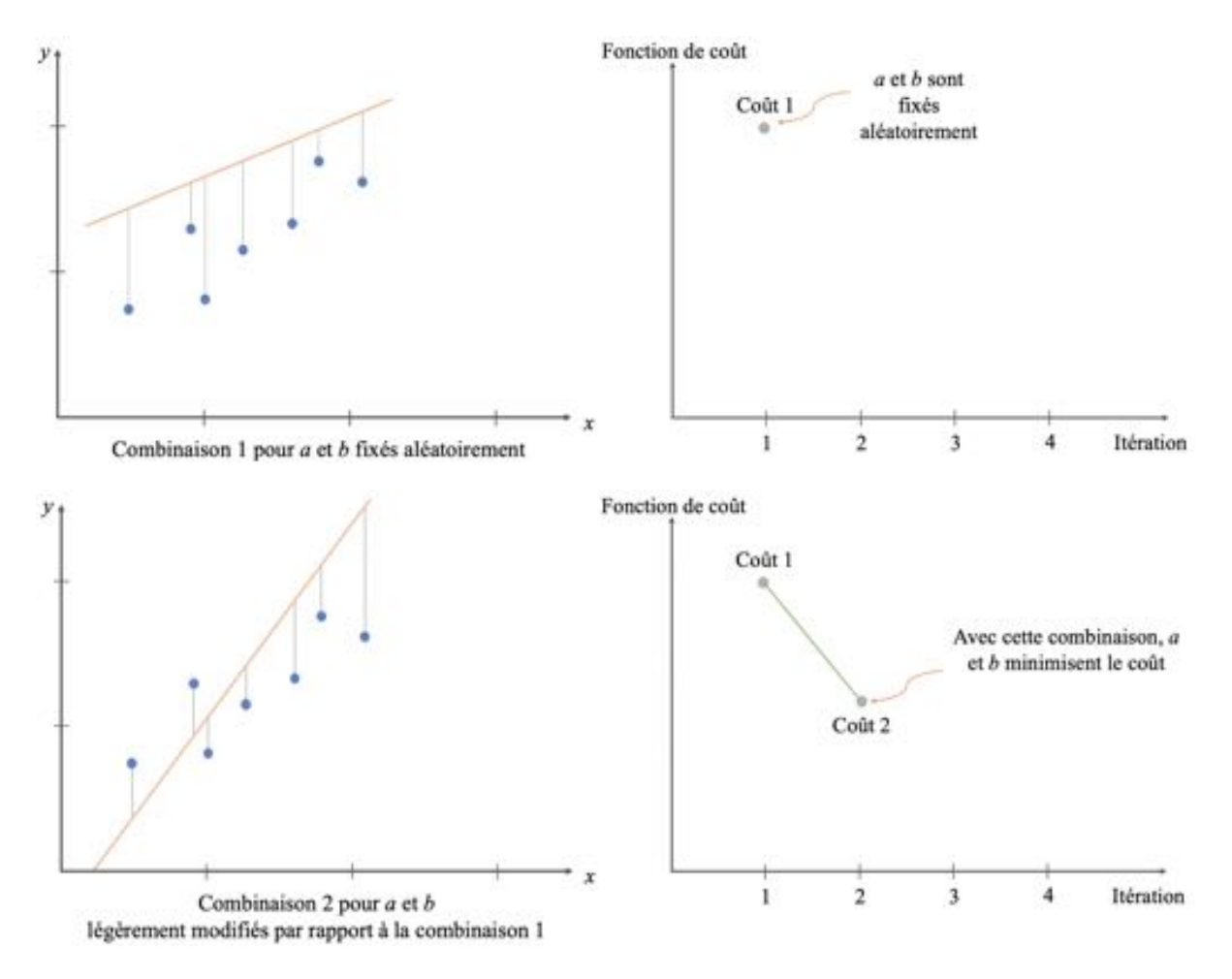

# **Figure 44 : Illustrations du principe de l'algorithme de descente de gradient et de la**

### **fonction de coût appliqués à un modèle linéaire de la forme** *f(x)=ax+b*

*La figure se lit de gauche à droite, de bas en haut. (Source : Dumortier Léo, 2021)*

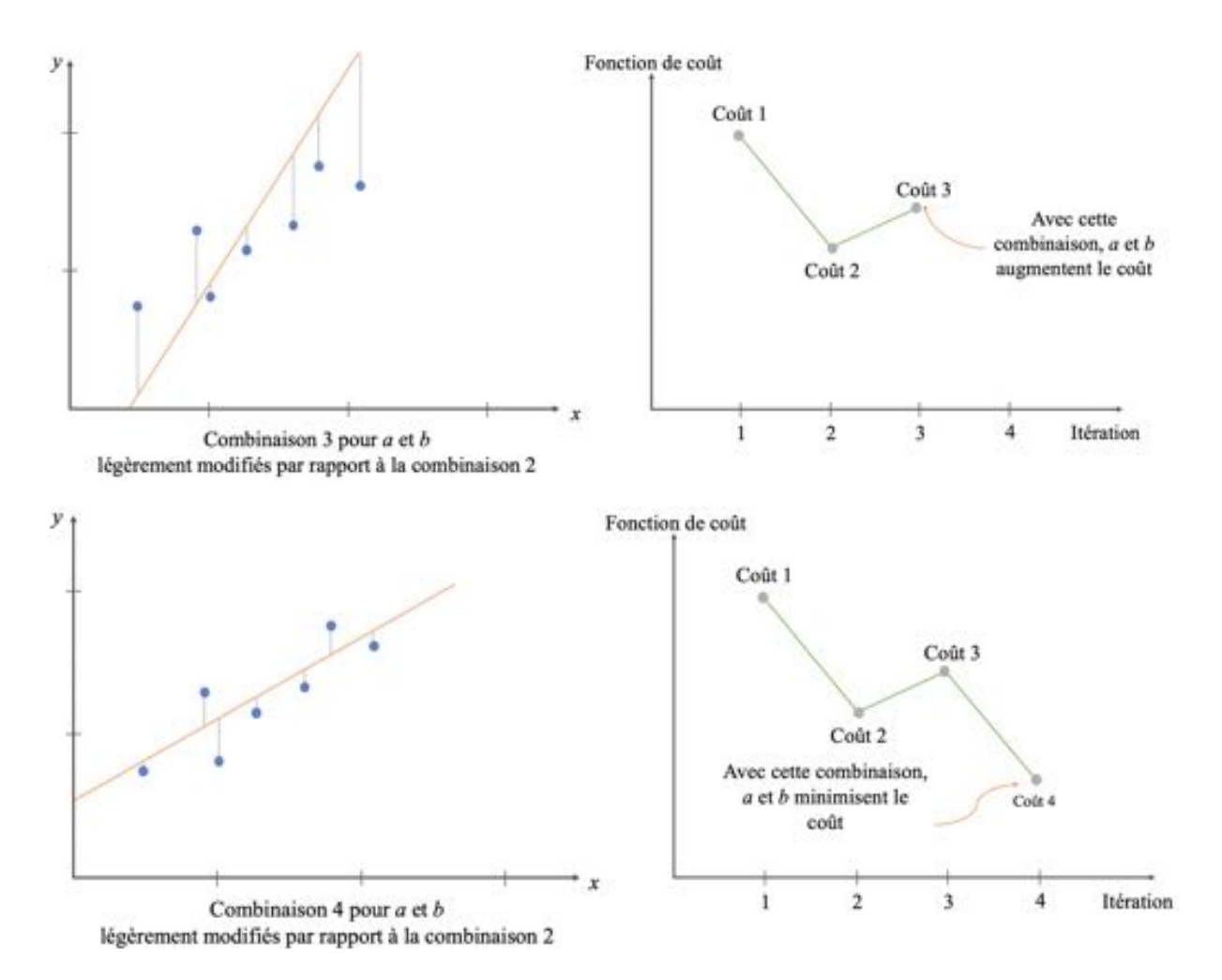

### **Figure 44 (suite) : Illustrations du principe de l'algorithme de descente de gradient et de la fonction de coût appliqués à un modèle linéaire de la forme f(x)=ax+b**

*La figure se lit de gauche à droite, de bas en haut. (Source : Dumortier Léo, 2021)*

Jusqu'à présent dans cet exemple, les modèles proposés pour modéliser le nuage de points sont des modèles linéaires, basés sur des fonctions de type *f(x)=ax+b*. Toutefois, l'apprentissage automatique ne repose pas toujours sur des modèles linéaires<sup>[34](https://www.zotero.org/google-docs/?o92R7g)</sup>. Une alternative possible est d'utiliser des modèles non linéaires comme les réseaux de neurones artificiels<sup>[34](https://www.zotero.org/google-docs/?CS4khO)</sup>. Lorsque que l'apprentissage automatique repose sur des réseaux de neurones artificiels avec beaucoup de couches, on parle alors d'apprentissage profond (en anglais *"deep learning"*) [34](https://www.zotero.org/google-docs/?UQGzaI) . Ces réseaux de neurones artificiels sont donc architecturés en couches de neurones, chaque couche ayant un nombre déterminé de neurones<sup>[34](https://www.zotero.org/google-docs/?K5586D)</sup>. Les réseaux de neurones artificiels peuvent être constitués de plus ou moins de couches<sup>[34](https://www.zotero.org/google-docs/?orWUHn)</sup>. Les connexions entre les neurones constituent les paramètres du modèle<sup>[34](https://www.zotero.org/google-docs/?MWKsJS)</sup>. Les notions de "neurones", "couches", "connexions" et "paramètres" sont abordées plus tard dans l'exposé.

L'apprentissage profond est donc un domaine de l'apprentissage automatique qui est lui-même un domaine de l'intelligence artificielle<sup>[34](https://www.zotero.org/google-docs/?hDuQD0)</sup>. La figure 45 représente schématiquement cette classification.

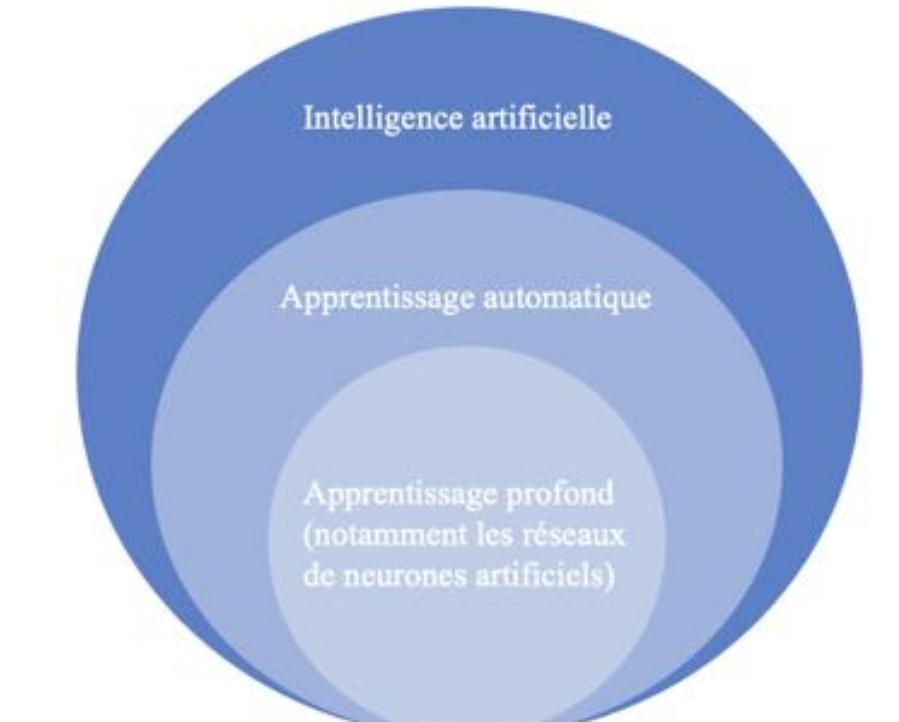

# **Figure 45 : Rapports entre l'intelligence artificielle, l'apprentissage automatique (en anglais** *machine learning***), l'apprentissage profond (en anglais** *deep learning***) et les réseaux de neurones artificiels**

*(Source : Dumortier Léo, 2021)*

Le principe de l'apprentissage profond reste identique à celui de l'apprentissage automatique : il s'agit toujours d'optimiser un modèle afin de représenter le plus fidèlement possible des observations faites sur des données<sup>[34](https://www.zotero.org/google-docs/?4Fgry0)</sup>. Or, les modèles utilisés en apprentissage profond sont construits sur une multitude de fonctions non linéaires  $(f_1, f_2, ..., f_n)$ interconnectées entre elles, rendant ces modèles extrêmement souples pour répondre à de très nombreux problèmes<sup>[34](https://www.zotero.org/google-docs/?pDhWN0)</sup>. Toutes ces fonctions forment ainsi un réseau de neurones artificiels<sup>34</sup>. Plus le nombre de ces fonctions est grand, plus le réseau de neurones artificiels est "profond"<sup>[34](https://www.zotero.org/google-docs/?fDwEdz)</sup>. Généralement plus le réseau de neurones artificiels est profond, plus sa capacité à représenter un phénomène complexe est grande<sup>[34](https://www.zotero.org/google-docs/?EvQrss)</sup>. Mais alors pourquoi parler de réseau de "neurones artificiels" plutôt que de réseau de fonctions ?

#### **b - Le neurone artificiel : une approche bio-inspirée**

En 1943, Warren McCulloch (mathématicien) et Walter Pitts (neuroscientifique) ont écrit un article fondateur *A logical calculus of the ideas immanent in nervous activity* dans lequel fut introduit pour la première fois le concept de neurone artificiel<sup>[35](https://www.zotero.org/google-docs/?VbpwcX)</sup>. Dans cet article, les deux scientifiques proposent une modélisation mathématique du fonctionnement d'un neurone biologique<sup>[35](https://www.zotero.org/google-docs/?NWLAf6)</sup>. Le neurone biologique est une cellule excitable du système nerveux permettant la transmission d'influx nerveux. Il est structuré en trois parties : les dendrites, le corps cellulaire et l'axone. La figure 46 présente plusieurs types de neurones existant chez le chien et le chat<sup>[36](https://www.zotero.org/google-docs/?f0xRdy)</sup>.

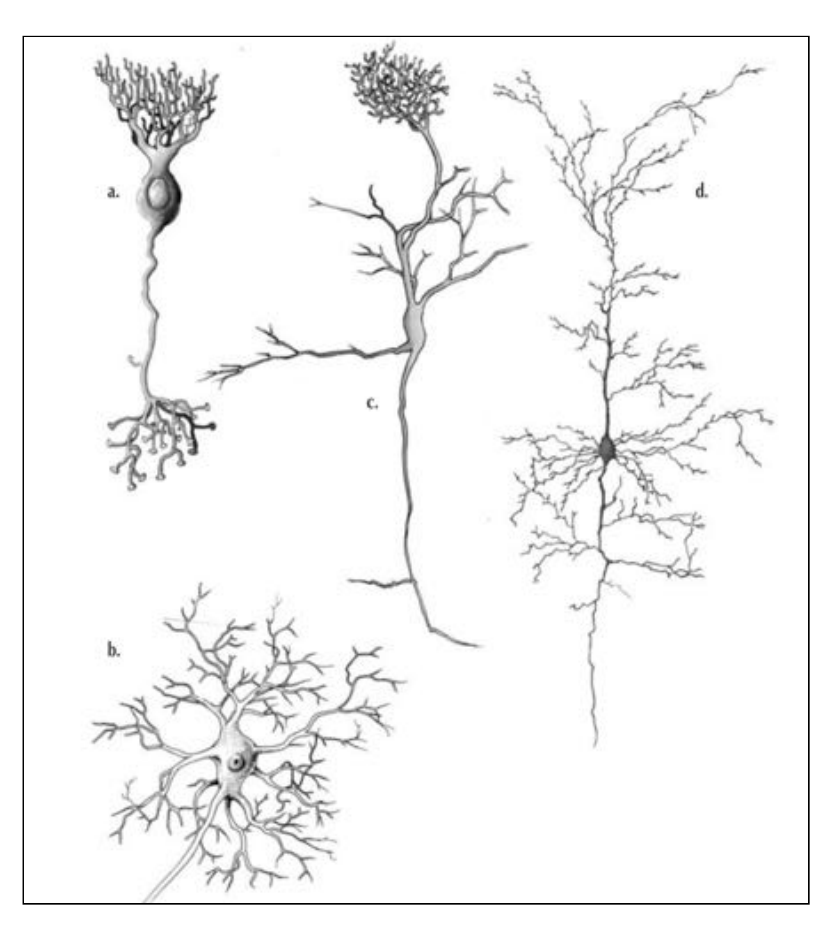

**Figure 46 : Schéma de différents types de neurones existant chez le chien et le chat**

*Différents types de neurones. La polarité et les organisations axonales et dendritiques sont adaptées à la fonction du neurone. a : Cellule bipolaire de la rétine ; b : motoneurone médullaire ; c : cellule sensorielle du bulbe olfactif ; d : neurone pyramidal du cortex hémisphérique.*

*(Source : Fuhrer et al[36](https://www.zotero.org/google-docs/?KSVn4k) , 2007)*

Les dendrites sont ornées à chacune de leurs extrémités par une synapse qui assure la transduction d'un message nerveux de nature chimique, véhiculé par les neurotransmetteurs, en un message nerveux de nature électrique (une différence de potentiel) $36$ . La transduction du message nerveux est réalisée uniquement si la différence de potentiel dépasse un seuil dit "seuil d'excitation"[36](https://www.zotero.org/google-docs/?8BQT51) . Telle une loi du "tout ou rien", si ce seuil d'excitation est franchi alors naît un potentiel d'action, sinon aucun potentiel d'action n'est créé<sup>[36](https://www.zotero.org/google-docs/?B3Ca1J)</sup>. Ce potentiel d'action est ensuite transmis au corps cellulaire duquel part un axone<sup>[36](https://www.zotero.org/google-docs/?jEABdf)</sup>. Avec sa forme allongée, l'axone assure la transmission du potentiel d'action depuis le corps cellulaire jusqu'à une autre synapse<sup>[36](https://www.zotero.org/google-docs/?DXoBuD)</sup>.

McCulloch et Pitts ont cherché à modéliser mathématiquement ce fonctionnement du neurone biologique<sup>[35](https://www.zotero.org/google-docs/?IK0dWi)</sup>. Leur modèle, de nature linéaire, repose sur une unique fonction *f*, qui reçoit *i* signaux *(x<sup>1</sup> , x<sup>2</sup> ,…, x<sup>i</sup> )* et qui renvoie une valeur *y*[35](https://www.zotero.org/google-docs/?3QWS9b) . La figure 47 présente schématiquement la modélisation mathématique du neurone biologique selon McCulloch et Pitts.

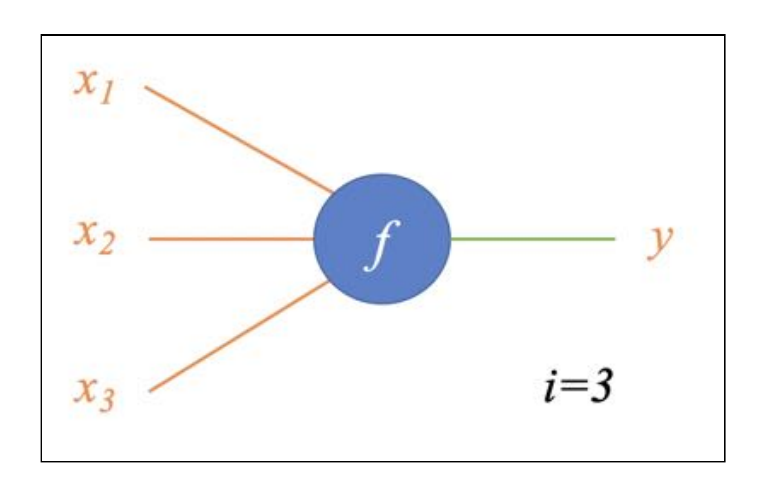

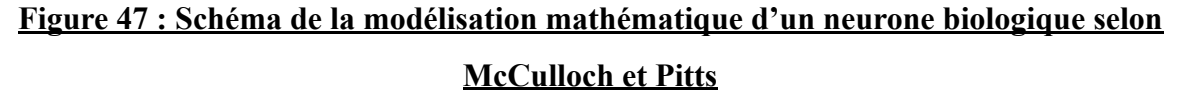

*(Source : Dumortier Léo, 2021)*

La fonction *f* réalise dans un premier temps une combinaison linéaire des signaux  $(x_1, x_2, ..., x_i)$  tel que  $f(x_1, x_2, ..., x_i) = w_1 \cdot x_1 + w_2 \cdot x_2 + ... + w_i \cdot x_i$ , avec  $(w_1, w_2, ..., w_i)$ des paramètres égaux à -1 ou 1<sup>[35](https://www.zotero.org/google-docs/?2HkGKV)</sup>. Cette première étape est appelée agrégation<sup>35</sup>. Par rapport au fonctionnement du neurone biologique, l'agrégation modélise les informations reçues par l'ensemble des dendrites du neurone<sup>[35](https://www.zotero.org/google-docs/?Sax6vA)</sup>.

Dans un second temps, la fonction *f* réalise une étape d'activation, c'est à dire qu'en fonction de la valeur de la somme  $w_1 \cdot x_1 + w_2 \cdot x_2 + ... + w_i \cdot x_i$ , f renvoie une valeur de *y* égale à 0 ou 1[35](https://www.zotero.org/google-docs/?nW6zHh) . Par rapport au fonctionnement du neurone biologique, cette étape d'activation modélise la loi du "tout ou rien" pour le déclenchement d'un potentiel d'action<sup>[36](https://www.zotero.org/google-docs/?qKmoWO)</sup>. La figure 48 présente la formalisation mathématique du fonctionnement d'un neurone biologique selon McCulloch et Pitts.

Soit f une fonction linéaire,  $x_1, x_2, ..., x_i$  des nombres réels et  $w_1$ ,  $w_2$ , ...,  $w_i$  des entiers relatifs égaux à -1 ou 1. Dans ces conditions, la fonction f est définie par :  $f(x_1, x_2, ..., x_i) = w_i \cdot x_1 + w_2 \cdot x_2 + ... + w_i \cdot x_i$ Par ailleurs, on définit y un entier naturel, tel que :  $\begin{cases} y=1, & \text{si } f \geq 0 \\ v=0, & \text{sinon } \end{cases}$ 

### **Figure 48 : Formalisation mathématique du fonctionnement d'un neurone biologique selon McCulloch et Pitts**

*(Source : Dumortier Léo, 2021)*

Grâce à cette approche, McCulloch et Pitts ont démontré que les opérateurs de logique Booléenne "Et" et "Ou" peuvent être modélisés grâce à leur modèle de neurone artificiel<sup>[35](https://www.zotero.org/google-docs/?Oz0Ead)</sup>. En connectant plusieurs neurones artificiels, à la manière des connexions biologiques inter-neuronales, ils ont aussi démontré que n'importe quel problème de logique Booléenne pouvait potentiellement être résolu<sup>[35](https://www.zotero.org/google-docs/?Ef0sSw)</sup>. Toutefois, la grande limite de ce modèle réside dans les valeurs des paramètres (*w<sup>1</sup> , w<sup>2</sup> , … , w<sup>i</sup>* ) qui nécessitent d'être trouvés et fixés *a priori* selon la tâche étudiée<sup>[35](https://www.zotero.org/google-docs/?TkVhl0)</sup>. L'enjeu était donc de trouver une approche pour que l'humain s'affranchisse de cette limite.

### **c - Le perceptron, catalyseur de l'apprentissage automatique et des premiers réseaux de neurones artificiels**

En 1957, Rosenblatt se pencha sur les travaux de McCulloch et Pitts pour tenter de trouver un moyen de déterminer automatiquement les valeurs des paramètres ( $w_1$ ,  $w_2$ , ..., *wi* ) dans le modèle du neurone artificiel présenté précédemment. Il introduit alors un nouveau modèle, le "perceptron", inspiré du modèle de McCulloch et Pitts<sup>[37](https://www.zotero.org/google-docs/?nFvl5e)</sup>. Le point fort du perceptron est d'intégrer dans son principe de fonctionnement un algorithme d'apprentissage permettant de trouver automatiquement les meilleures valeurs des paramètres ( $w_1$ ,  $w_2$ , ...,  $(w_i)^{37}$  $(w_i)^{37}$  $(w_i)^{37}$ . Pour développer le perceptron, Rosenblatt s'est inspiré de la théorie du neuropsychologue Hebb selon laquelle deux neurones biologiques renforcent leur lien synaptique dès lors qu'ils sont excités conjointement<sup>[38](https://www.zotero.org/google-docs/?jW6v6V)</sup>. En s'appuyant sur cette théorie, Rosenblatt a imaginé un algorithme d'apprentissage qui consiste à entraîner le neurone artificiel sur un jeu de données de référence et de retenir les valeurs des paramètres  $(w_1, w_2,$ *… , w<sup>i</sup>* ) permettant de réaliser correctement une tâche[37](https://www.zotero.org/google-docs/?isvL9g) . Ce jeu de données de référence se compose d'une entrée *x* associée à une sortie *y*, formant alors un couple (*x, y)*. Dès lors que le perceptron fourni la sortie *y* pour l'entrée *x*, les paramètres (*w<sup>1</sup> , w<sup>2</sup> , … , w<sup>i</sup>* ) ayant permis cette sortie  $y$  sont retenus<sup>[37](https://www.zotero.org/google-docs/?3qsBpr)</sup>.

Ainsi, les travaux de Rosenblatt ont permis d'élaborer un algorithme d'apprentissage permettant d'optimiser automatiquement les paramètres du modèle d'un neurone artificiel grâce à un jeu de données de référence. Or, bien que l'apprentissage automatique des paramètres du modèle fût un véritable progrès, le perceptron est une modélisation linéaire qui n'est donc pas adaptée pour traiter des problèmes non linéairement séparables, notamment en classification binaire. Par exemple, la figure 49 illustre l'intérêt d'un modèle non linéaire pour la classification d'un jeu de données en fonction de la couleur de ses éléments.

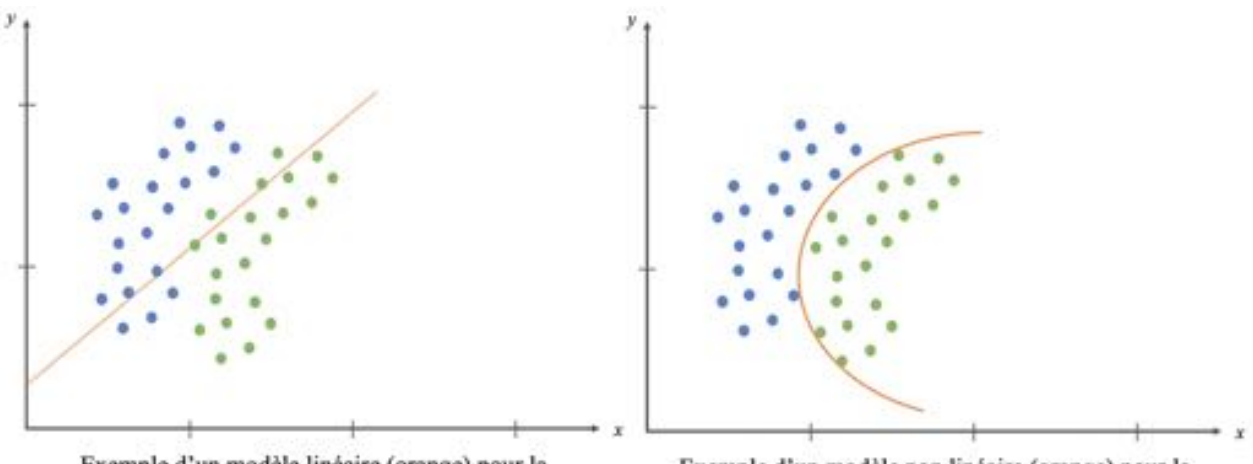

Exemple d'un modèle linéaire (orange) pour la classification de deux nuages de points (bleus et verts)

Exemple d'un modèle non linéaire (orange) pour la classification de deux nuages de points (bleus et verts)

# **Figure 49 : Intérêt d'un modèle non linéaire dans un exemple de classification d'un jeu de donnée en fonction de la couleur de ses éléments**

*(Source : Dumortier Léo, 2021)*

C'est seulement en 1986 qu'une nouvelle approche permettant de traiter des problèmes non linéairement séparables a été introduite par Hinton<sup>[39](https://www.zotero.org/google-docs/?BbEZVS)</sup>. Ce chercheur canadien en intelligence artificielle eut l'idée de formaliser un modèle dans lequel plusieurs perceptrons sont connectés entre eux, tel un "réseau"<sup>[39](https://www.zotero.org/google-docs/?4IKsjY)</sup>. La figure 50 illustre l'idée de Hinton avec l'exemple d'un modèle construit avec trois perceptrons connectés.

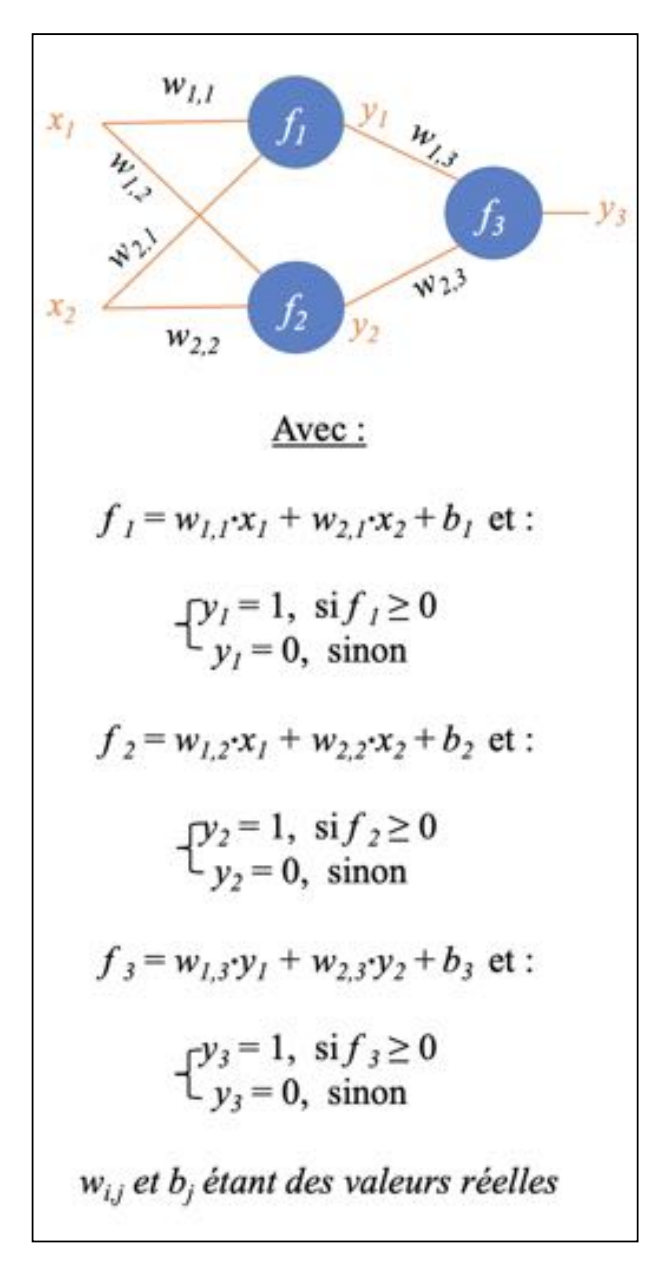

### **Figure 50 : Exemple d'un réseau de neurones artificiels construits avec trois perceptrons connectés**

*(Source : Dumortier Léo, 2021)*

En connectant les deux premiers perceptrons de cette manière, les sorties  $y<sub>1</sub>$  et  $y<sub>2</sub>$ (respectivement des fonctions *f<sup>1</sup>* et *f2*) deviennent les entrées du troisième perceptron (correspondant à la fonction *f3*) qui permet de renvoyer la sortie finale *y3*. Par ailleurs, cette organisation en réseau permet de définir des couches de neurones : dans l'exemple de la figure 50, les deux premiers perceptrons forment la première couche et le troisième perceptron forme la seconde couche. Grâce à cette approche, Hinton a créé les "perceptrons multi-couches" qui sont les premiers réseaux de neurones artificiels<sup>[39](https://www.zotero.org/google-docs/?iBTQ3c)</sup>. La figure 51 présente

un autre exemple de réseau de neurones artificiels, cette fois-ci construit avec neuf perceptrons répartis en quatre couches.

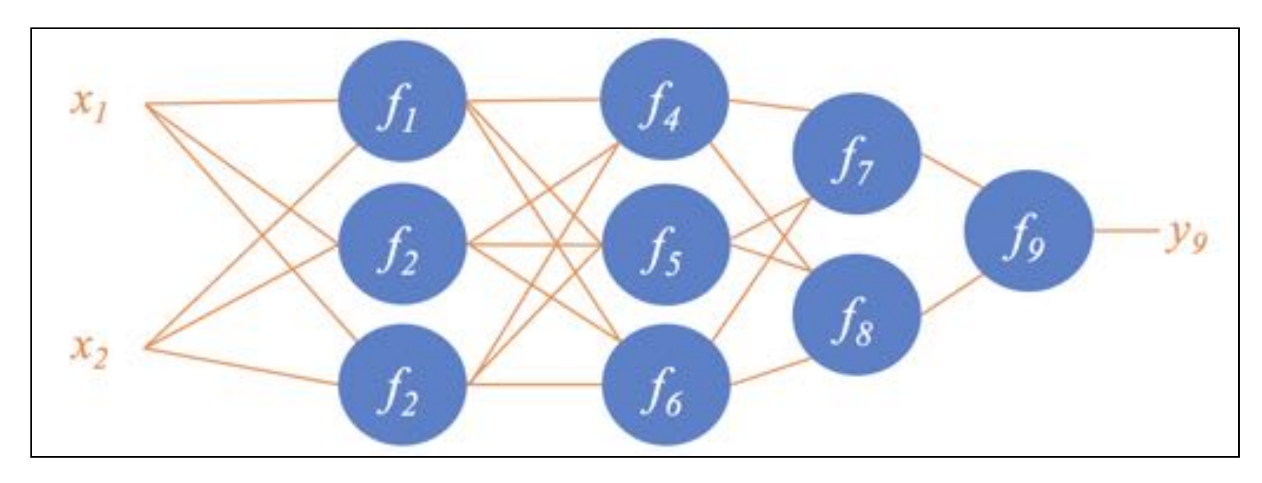

**Figure 51 : Exemple d'un réseau de neurones artificiels construits avec neuf perceptrons, répartis en quatre couches**

*(Source : Dumortier Léo, 2021)*

Un tel réseau de neurones artificiels peut être utilisé pour la réalisation d'une tâche comme une tâche de classification d'images. Toutefois, il est nécessaire pour cela d'entraîner le réseau de neurones artificiels. Une question se pose alors : comment entraîner un réseau de neurones artificiels pour la réalisation d'une tâche précise ?

# 2/ Principes d'apprentissage d'un réseau de neurones artificiels en classification

La classification d'image est la tâche qui consiste à affecter une classe à une image : par exemple distinguer une image contenant un chien d'une image contenant un chat. Si la classification s'effectue seulement par rapport à deux classes, on parle de classification "binaire"<sup>[34](https://www.zotero.org/google-docs/?SDxVIR)</sup>. Au-delà strictement de deux classes, on parle de classification "multiclasse"<sup>34</sup>. Le but ici est donc de réaliser cette tâche avec un réseau de neurones artificiels.

#### **a - Optimiser ses paramètres avec un jeu d'entraînement**

Le jeu d'entraînement est composé d'un nombre fini d'images, idéalement le plus grand possible, dont la classe (en anglais *label*) de chacune des images est connue<sup>[34](https://www.zotero.org/google-docs/?I7SE3E)</sup>. Ainsi

pour chaque image, une classe de référence lui est associée. À partir de ce jeu d'entraînement, les algorithmes d'apprentissages (évoqués dans la sous partie précédente) permettent au réseau de neurones artificiels d'ajuster l'ensemble de ses paramètres  $(w_1, w_2, ..., w_i)$ , ces derniers étant aussi appelés "poids" du réseau dans le sens du terme "pondération"<sup>[34](https://www.zotero.org/google-docs/?jCwjjz)</sup>. Le but de l'ajustement des paramètres du réseau de neurones artificiels est de minimiser la fonction de coût<sup>[34](https://www.zotero.org/google-docs/?wOnHzn)</sup>. Ainsi, on s'attend à voir la fonction de coût diminuer à mesure que l'apprentissage sur le jeu d'entraînement progresse dans le temps<sup>[34](https://www.zotero.org/google-docs/?ZCp2xE)</sup>. La figure 52 présente schématiquement l'apparence classique d'une fonction de coût obtenue sur le jeu d'entraînement.

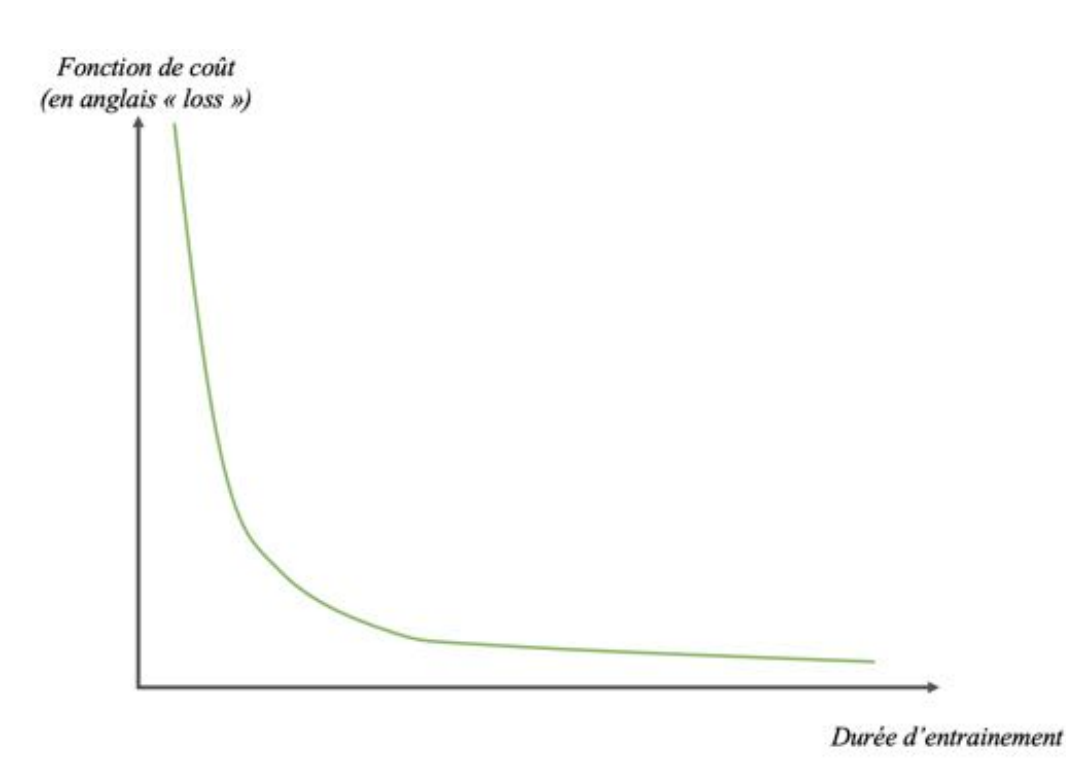

# **Figure 52 : Schéma de l'apparence graphique classique d'une fonction de coût obtenue sur le jeu d'entraînement, en fonction de la durée d'apprentissage**

*(Source : Dumortier Léo, 2021)*

#### **b - Le rendre capable de généraliser sa tâche avec un jeu de validation**

Le jeu de validation est composé d'un nombre fini d'images, généralement inférieur au nombre d'images utilisées pour le jeu d'entraînement, et dont les images ne sont pas dans le jeu d'entraînement<sup>[34](https://www.zotero.org/google-docs/?XewyRQ)</sup>. De la même manière que dans le jeu d'entraînement, chacune des images du jeu de validation est associée à une classe de référence<sup>[34](https://www.zotero.org/google-docs/?vUqhee)</sup>. Le jeu de validation permet l'ajustement d'autres paramètres, qui sont différents des paramètres (*w<sup>1</sup> , w<sup>2</sup> , … , w<sup>i</sup>* )

jusqu'alors évoqués. Ces autres paramètres sont appelés "hyperparamètres"<sup>[34](https://www.zotero.org/google-docs/?NaccFF)</sup>. Leur définition exacte n'est pas abordée dans cet exposé. L'ajustement des hyperparamètres du réseau de neurones artificiels permet à celui-ci de généraliser sa capacité à correctement classer des images autres que celles utilisées dans le jeu d'entraînement<sup>[34](https://www.zotero.org/google-docs/?juk6Rk)</sup>. En effet, le risque principal est que le réseau de neurones artificiels "apprenne par coeur" à reconnaître les images du jeu d'entraînement, sans pour autant comprendre les caractéristiques des images permettant une classification généralisable<sup>[34](https://www.zotero.org/google-docs/?dhyGs2)</sup>. On parle alors de "surapprentissage" (en anglais *overfitting*)<sup>34</sup>.

Le jeu de validation permet aussi d'apprécier la présence d'éventuels biais pouvant empêcher la généralisation de la classification<sup>[34](https://www.zotero.org/google-docs/?mS9t0J)</sup>. Prenons l'exemple, d'un réseau de neurones artificiels entrainé avec 100 radiographies thoraciques de chat en vue latéro-latérale, dont 50 présentant un syndrome radiologique pulmonaire interstitiel et sur lesquelles figure le marqueur métallique "G" (pour "gauche", vue latéro-latérale droite-gauche) et dont 50 ne présentant aucun syndrome radiologique pulmonaire mais sur lesquelles figure le marqueur métallique "D" (pour "droite", vue latéro-latérale gauche-droite), comme l'illustre la figure 53.

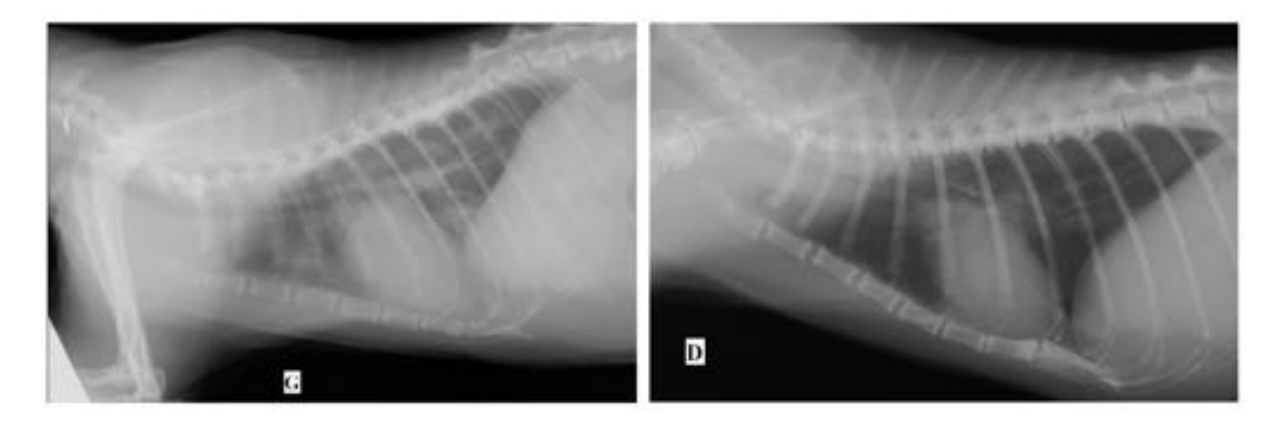

### **Figure 53 : Exemple de deux radiographies thoraciques appartenant à deux classes différentes (anormal/sain) et dont les marqueurs peuvent biaiser l'apprentissage**

*Dans ce contexte, le réseau de neurones artificiels a toutes les chances d'apprendre à classer les radiographiques par rapport aux marqueurs radiographiques "G" et "D" que par rapport aux syndromes radiologiques pulmonaires. (Source radiographique : VetAgro Sup, 2021)*

Ainsi, de la même manière qu'avec un jeu d'entraînement, on s'attend à voir la fonction de coût diminuer à mesure que l'apprentissage sur le jeu de validation progresse dans le temps<sup>[34](https://www.zotero.org/google-docs/?6nz68G)</sup>. La fonction de coût obtenue sur le jeu de validation a globalement la même

apparence graphique que celle obtenue sur le jeu d'entraînement<sup>[34](https://www.zotero.org/google-docs/?xAGMXn)</sup>. La figure 54 présente schématiquement l'apparence graphique classique d'une fonction de coût obtenue sur le jeu de validation.

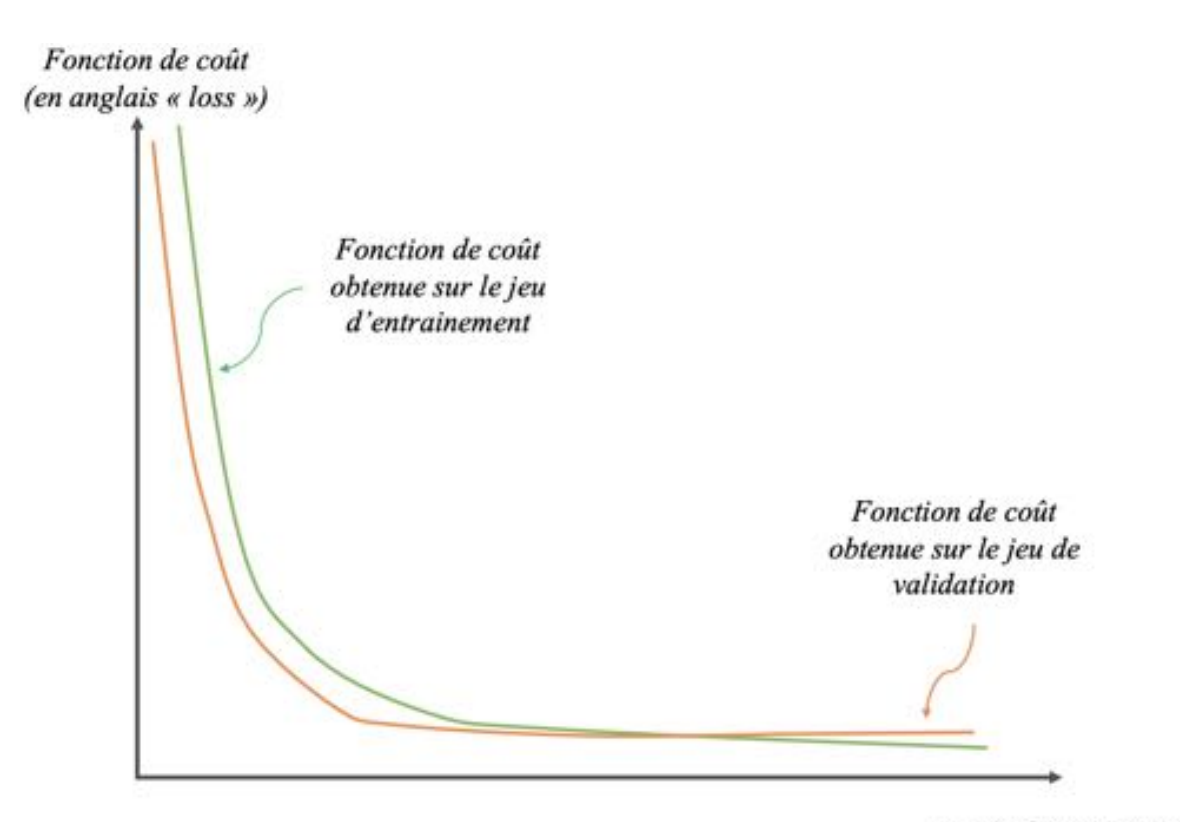

Durée d'apprentissage

# **Figure 54 : Schéma de l'apparence graphique classique d'une fonction de coût obtenue sur le jeu de validation, en fonction de la durée d'apprentissage**

*(Source : Dumortier Léo, 2021)*

L'analyse de la position relative de la fonction de coût obtenue sur le jeu de validation par rapport à la fonction de coût obtenue sur le jeu d'entraînement permet d'apprécier si le réseau de neurones artificiels a tendance à "surapprendre" les images du jeu d'entraînement<sup>[34](https://www.zotero.org/google-docs/?krcEWl)</sup>. En effet, si à un moment de l'apprentissage la fonction de coût du jeu d'entraînement diminue durablement alors même que la fonction de coût du jeu de validation augmente durablement, cela souligne un *overfitting*[34](https://www.zotero.org/google-docs/?XOREiW) . En d'autres termes, le réseau de neurones artificiels n'apprend plus de manière pertinente à classer les images. L'observation d'un *overfitting* est très fréquente lorsque le nombre d'images du jeu d'entraînement est faible<sup>[34](https://www.zotero.org/google-docs/?NCSFYZ)</sup>. La figure 55 présente les signes graphiques correspondant à un *overfitting*.

Fonction de coût (en anglais « loss »)

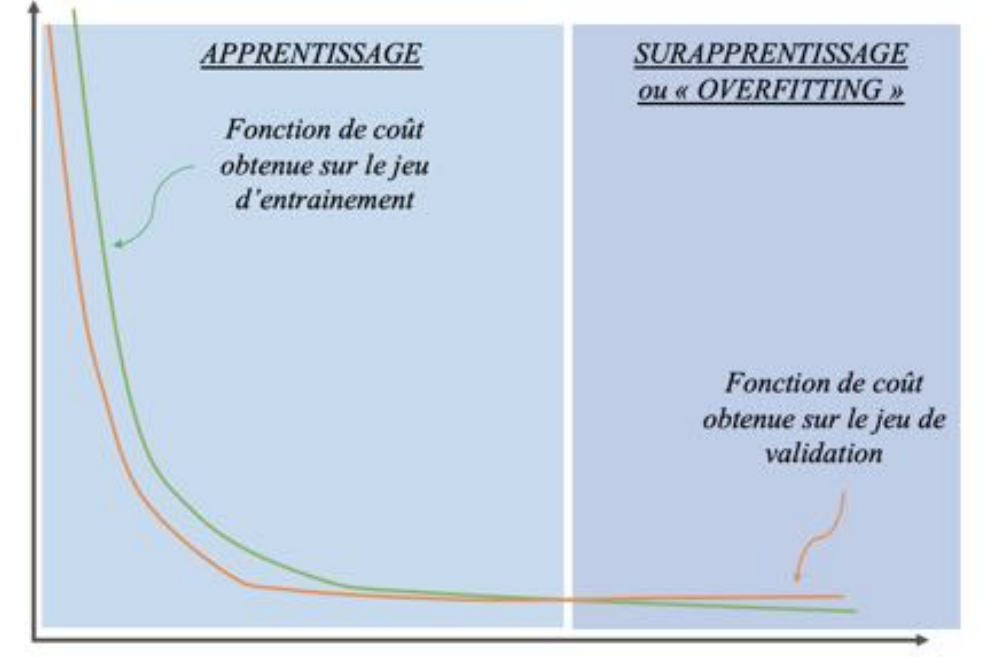

Durée d'apprentissage

# **Figure 55 : Positions relatives des deux fonctions de coût pour détecter un "surapprentissage" aussi appelé** *"overfitting"*

*(Source : Dumortier Léo, 2021)*

Ainsi, le jeu de validation ne permet pas d'évaluer les performances de classification d'un réseau de neurones artificiels, mais permet plutôt d'ajuster ses hyperparamètres, de contrôler le bon déroulement de son apprentissage et de détecter un éventuel *overfitting*[34](https://www.zotero.org/google-docs/?rQjvdJ) .

#### **c - Mesurer ses performances avec un jeu de test**

Le jeu de test est composé d'un nombre fini d'images qui ne sont ni dans le jeu d'entraînement ni dans le jeu de validation<sup>[34](https://www.zotero.org/google-docs/?Fi683E)</sup>. Le but de la phase de test est d'évaluer les performances de classification d'un réseau de neurones artificiels qui a terminé son apprentissage<sup>[34](https://www.zotero.org/google-docs/?9ZNMhZ)</sup>. Chacune des images du jeu de test est soumise au réseau de neurones artificiels et sa prédiction est comparée à la réponse attendue<sup>[34](https://www.zotero.org/google-docs/?UjUOrV)</sup>.

Grâce à l'ensemble des prédictions proposées par le réseau de neurones artificiels, une multitude de métriques de performances, comme la sensibilité et la spécificité, peuvent être calculées grâce aux nombres de vrais positifs, vrais négatifs, faux positifs et faux négatifs.

Ainsi le jeu de test permet d'évaluer les performances du réseau de neurones artificiels sur des images jamais rencontrées durant l'apprentissage.

#### **d - Répartition des images dans chacun des jeux**

En pratique, lorsqu'on souhaite développer un réseau de neurones artificiels pour une tâche de classification avec plusieurs classes, il est nécessaire de disposer d'un jeu d'images dans lequel les différentes classes sont représentées<sup>[34](https://www.zotero.org/google-docs/?n4EDlv)</sup>. À partir de ce jeu global d'images, un jeu d'entraînement, un jeu de validation et un jeu de test peuvent être construits<sup>[34](https://www.zotero.org/google-docs/?LRWfgX)</sup>. Le jeu d'entraînement et le jeu de validation sont utilisés pour l'apprentissage<sup>[34](https://www.zotero.org/google-docs/?e6LaoE)</sup>. Il est important de rappeler qu'une même image ne peut pas être présente dans plusieurs jeux à la fois. On dédie généralement au jeu de test 10 à 30% du jeu global d'images, le restant étant dédié pour l'apprentissage<sup>[40–45](https://www.zotero.org/google-docs/?haXPAE)</sup>. Par ailleurs, la répartition du nombre d'images dans le jeu d'entraînement et dans le jeu de validation est communément la suivante :

- 60 à 90% des images utilisées pour l'apprentissage sont dédiées au jeu d'entraînement
- le restant des images utilisées pour l'apprentissage, soit 10 à 40%, est dédié au jeu de validation<sup>40-50</sup>.

Le choix de répartition des images dans chacun des jeux est variable selon les publications.

3/ État de l'art des applications des réseaux de neurones artificiels en imagerie vétérinaire chez le chien et le chat

#### **a - Méthodologie et résultats de la recherche bibliographique**

Afin d'établir un état de l'art des applications des réseaux de neurones artificiels en imagerie vétérinaire, une recherche bibliographique a été réalisée pour la dernière fois le 1er juin 2021 sur le moteur de recherche *PubMed*. Les mots-clés utilisés pour la recherche bibliographique étaient les suivants : *(neural network) AND (vet)*. La figure 56 présente une capture d'écran d'un extrait des résultats bibliographiques trouvés.

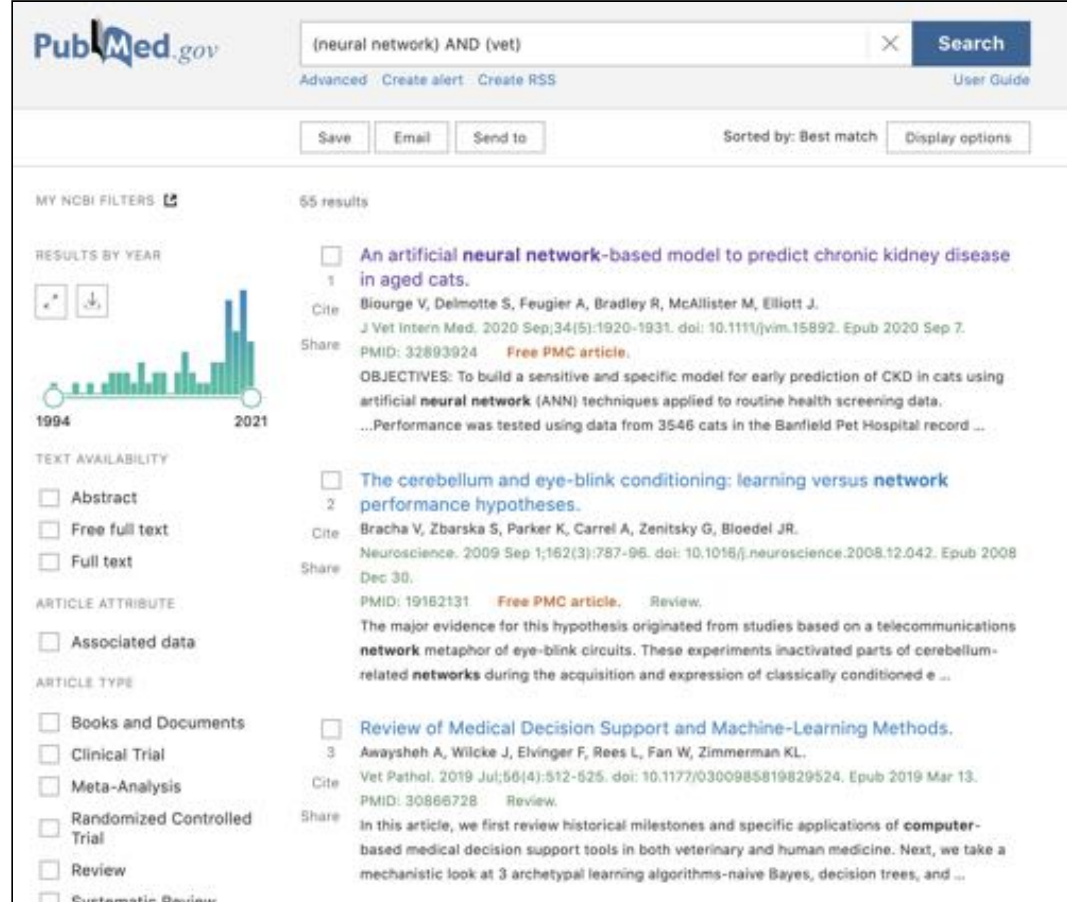

**Figure 56 : Capture d'écran d'un extrait des résultats de la recherche bibliographique menée avec le moteur de recherche** *PubMed*

*(Source : Dumortier Léo, 2021)*

Parmi les 55 publications trouvées, seulement celles en rapport avec l'utilisation des réseaux de neurones artificiels en imagerie médicale chez le chien et le chat ont été sélectionnées pour la suite de l'étude bibliographique. Cela correspond à un total de onze publications. Le tableau VI présente certaines caractéristiques de ces onze publications utilisées pour la suite de l'étude bibliographique.

# **Tableau VI : Publications de l'étude bibliographique** *(Source : Dumortier Léo, 2021)*

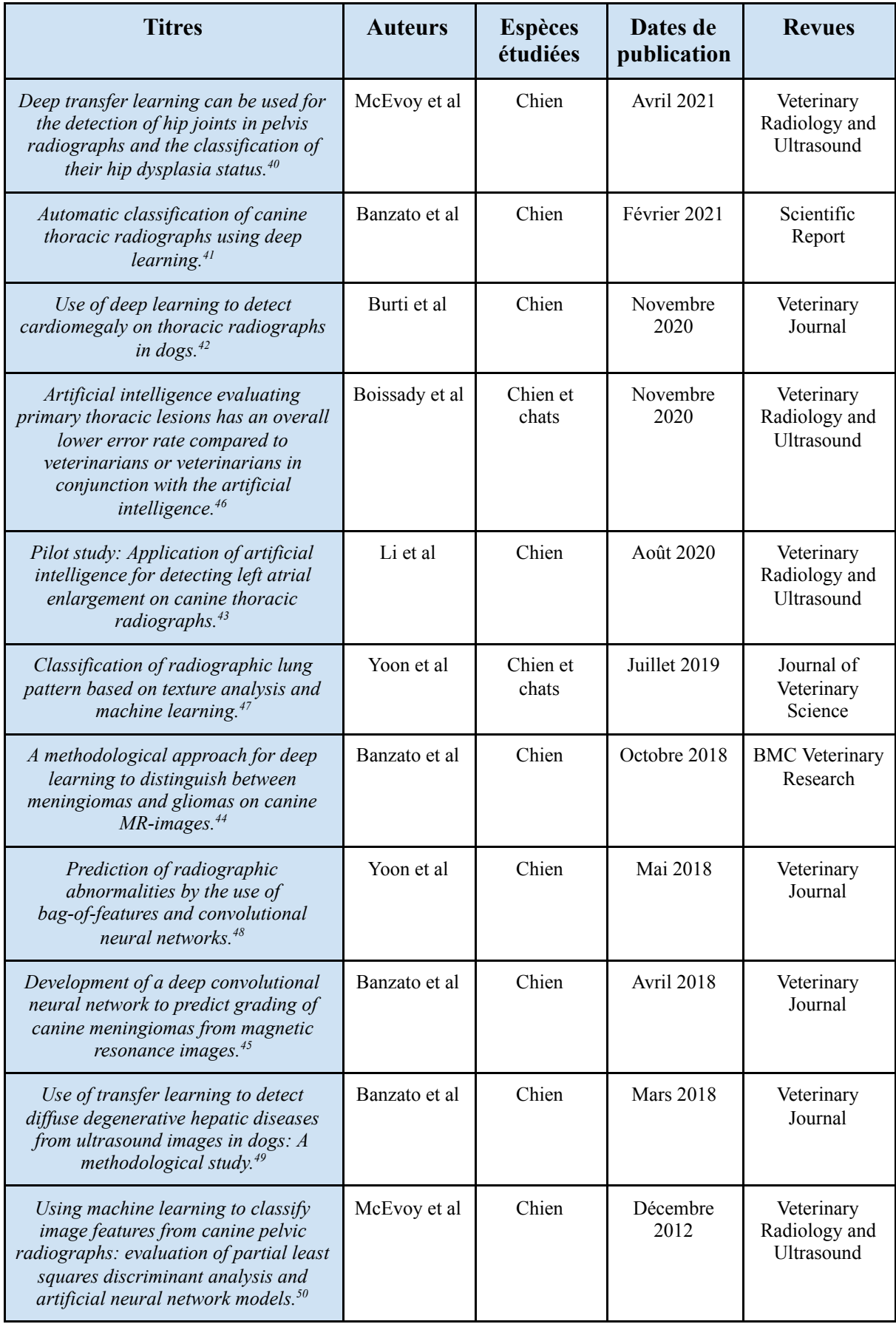

Les onze publications ont été écrites par six auteurs distincts et publiées dans six revues différentes. Ces publications sont parues entre 2012 et 2021, dont dix d'entre elles parues entre 2018 et 2021. Tous les premiers auteurs sont vétérinaires, dont un spécialiste en imagerie médicale (McEvoy, diplômé ECVDI) et sont rattachés pour la plupart à une institution universitaire vétérinaire (McEvoy, Université de Copenhague, Suède ; Banzato et Burti, Université de Padoue, Italie ; Li, Université de Californie, USA ; Yoon, Université de Gyeongsang, Corée du Sud) à l'exception de Boissady qui est cofondatrice de la société *PicoxIA*. Toutes les publications ont été réalisées chez le chien (dont dix exclusivement) et deux publications ont été réalisées également chez le chat. Ces onze publications ont ensuite été analysées selon si les applications concernaient ou non l'étude du thorax.

#### **b - Applications en imagerie thoracique**

Six publications dont l'application concernait l'étude du thorax ont été analysées. Le tableau VII présente ces publications en fonction du type d'images utilisées et de leurs applications.

### **Tableau VII : Publications dont l'application concerne l'étude du thorax**

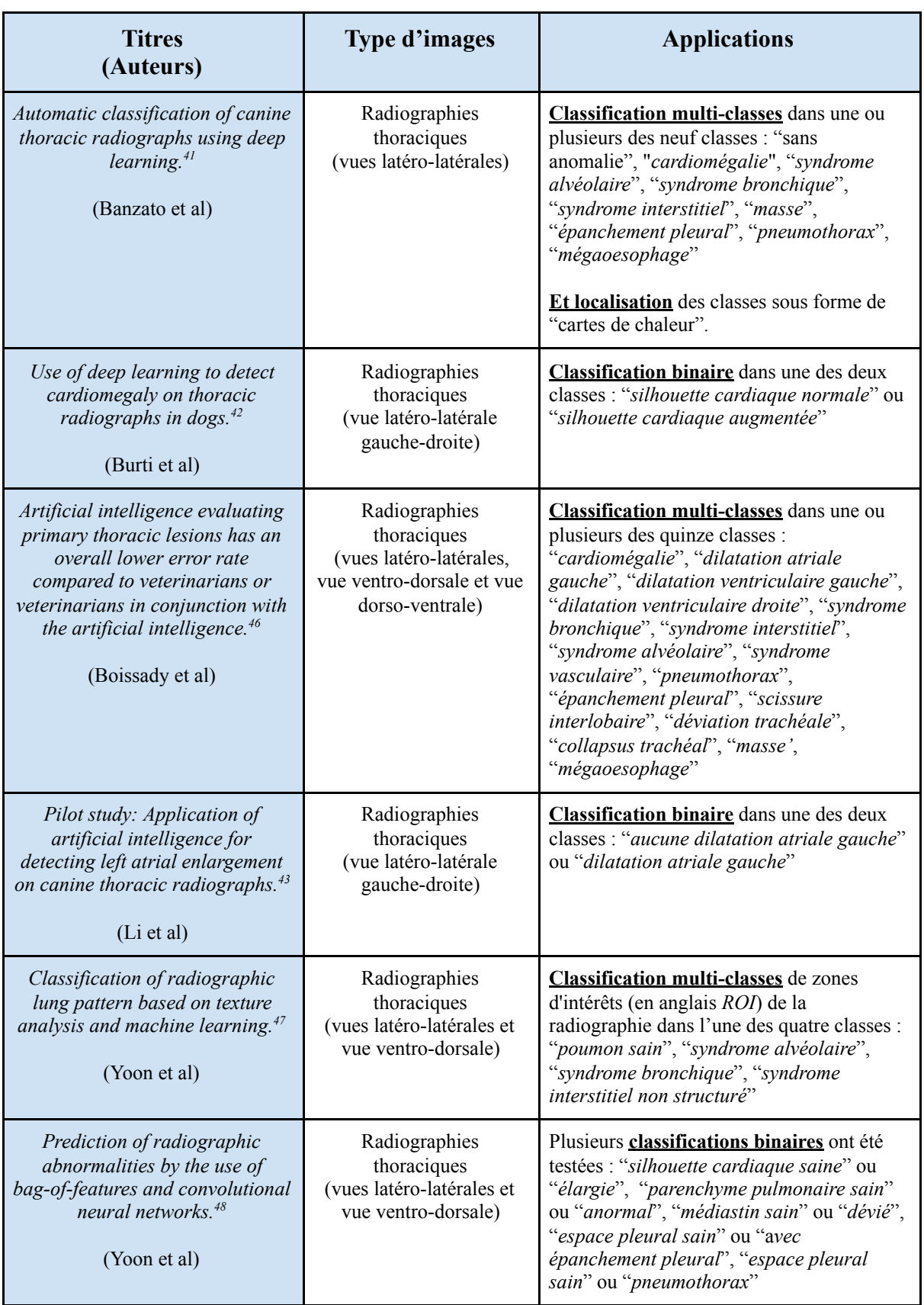

### *(Source : Dumortier Léo, 2021)*

Parmi ces six publications, les structures anatomiques principalement étudiées étaient le cœur, les poumons et l'espace pleural. En effet, cinq publications s'intéressaient au cœur<sup>[41–43,46,48](https://www.zotero.org/google-docs/?uzpNIP)</sup> dont deux exclusivement<sup>[42,43](https://www.zotero.org/google-docs/?WnMkOw)</sup>, quatre au poumon<sup>[41,46–48](https://www.zotero.org/google-docs/?8nLH3Z)</sup> dont une exclusivement<sup>[47](https://www.zotero.org/google-docs/?BH3X0Z)</sup> et trois à l'espace pleural<sup>[41,46,48](https://www.zotero.org/google-docs/?xbQ1s5)</sup>. De manière plus anecdotique, deux publications abordaient l'étude de l'œsophage<sup>[41,46](https://www.zotero.org/google-docs/?1NxfQ3)</sup>, une de la trachée<sup>[46](https://www.zotero.org/google-docs/?pzQUES)</sup> et une du médiastin<sup>[48](https://www.zotero.org/google-docs/?U33c53)</sup>, sans jamais qu'aucune de ces trois structures n'aient été étudiées exclusivement. Les deux publications faisant intervenir en partie le chat étudiaient toutes les deux les SRP<sup>[46,47](https://www.zotero.org/google-docs/?5WEWiz)</sup>, dont une exclusivement<sup>[47](https://www.zotero.org/google-docs/?CVxjvc)</sup>. Parmi les six publications, toutes utilisaient des radiographies thoraciques en vues latéro-latérales (droite-gauche, gauche-droite, ou les deux), trois d'entre elles utilisaient des radiographies thoraciques en vue ventro-dorsale<sup>46-48</sup> et une seule utilisait des radiographies thoraciques en vue dorso-ventrale<sup>[46](https://www.zotero.org/google-docs/?PNrL2U)</sup>.

Le tableau VIII présente les caractéristiques des réseaux de neurones artificiels employés dans les publications portant sur l'étude du thorax.
# **Tableau VIII : Nombres d'images utilisées et performances des réseaux de neurones**

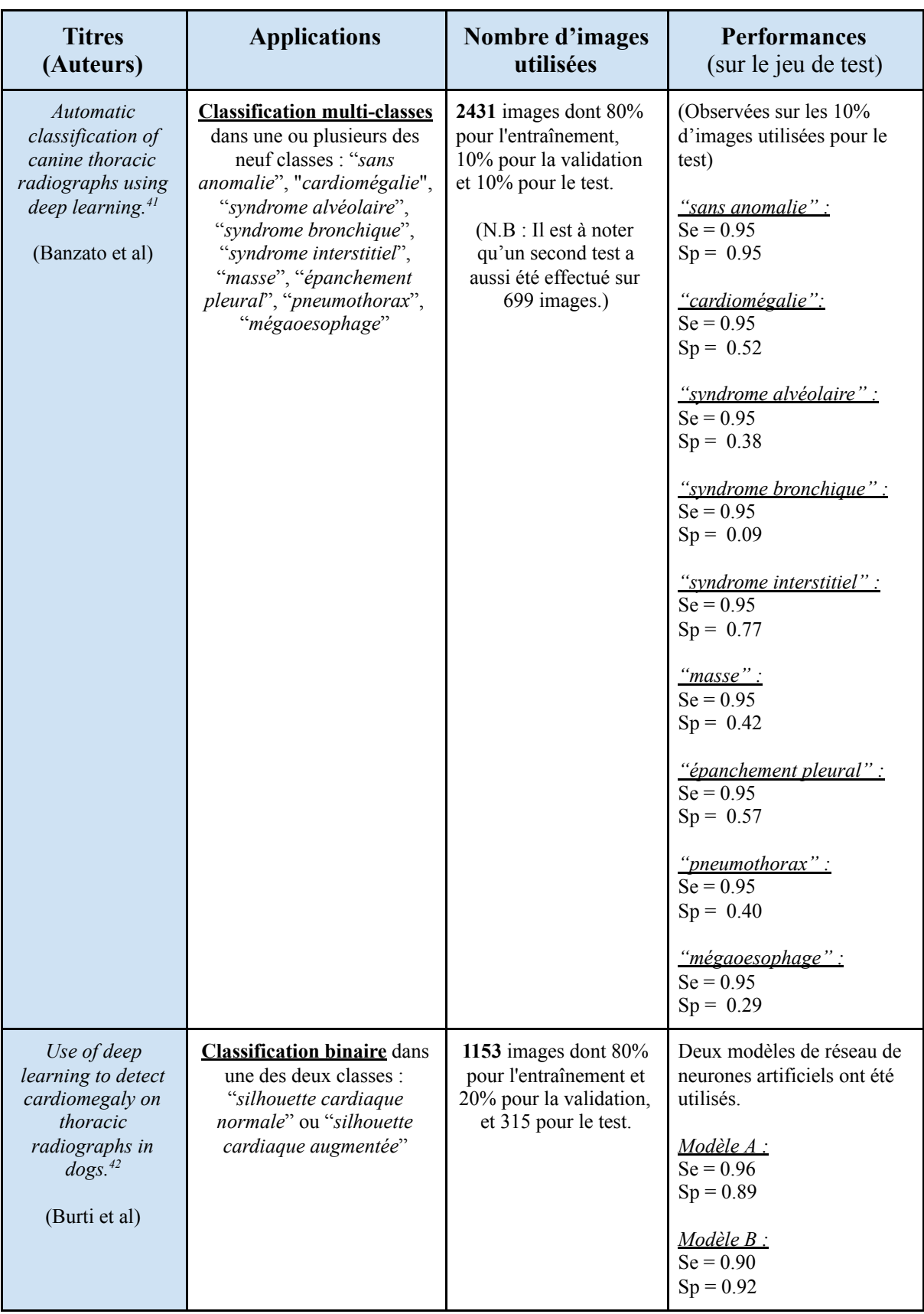

# **artificiels pour l'étude du thorax** *(Source : Dumortier Léo, 2021)*

# **Tableau VIII (suite 1) : Nombres d'images utilisées et performances des réseaux de**

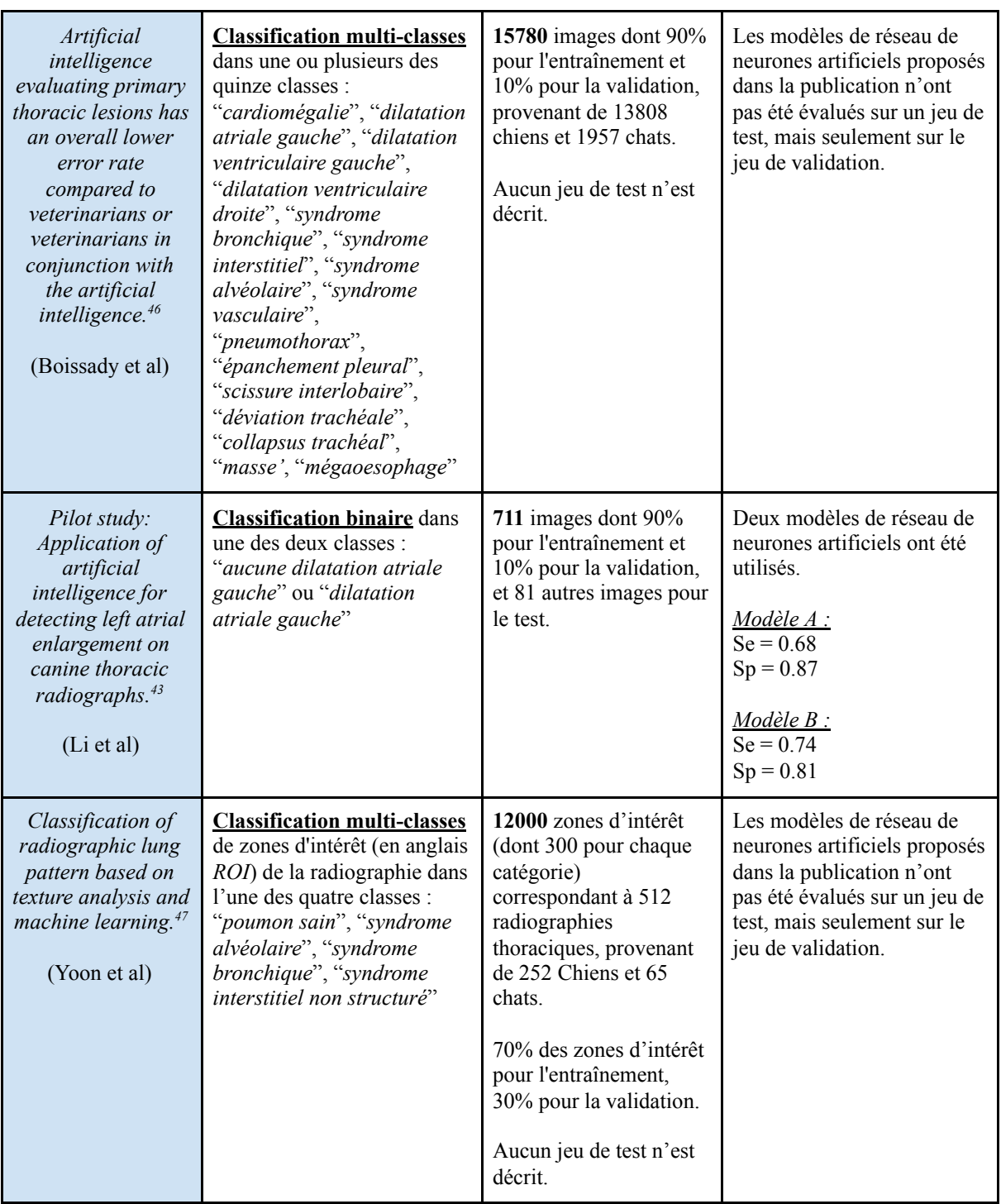

# **neurones artificiels pour l'étude du thorax** *(Source : Dumortier Léo, 2021)*

#### **Tableau VIII (suite 2) : Nombres d'images utilisées et performances des réseaux de**

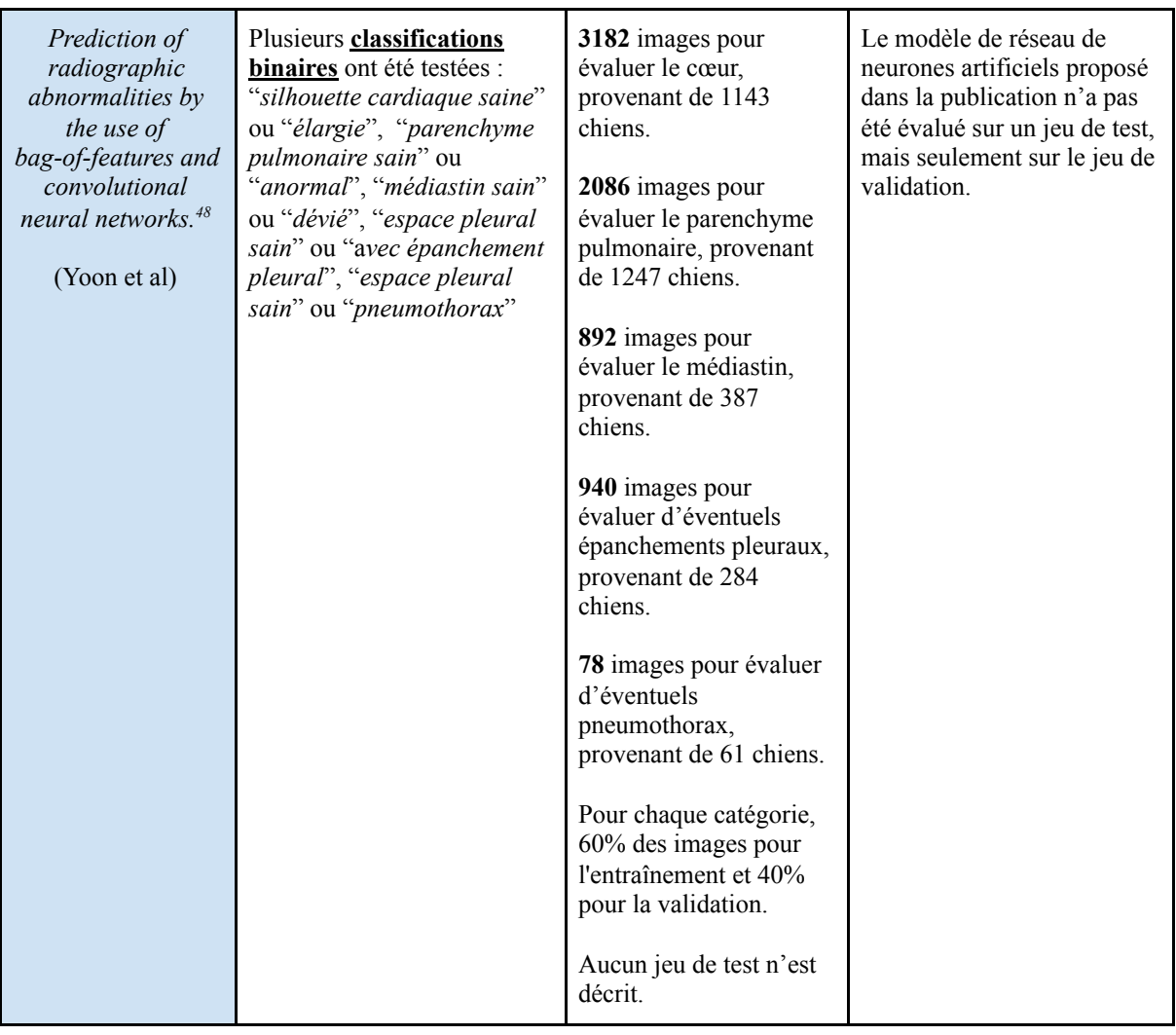

#### **neurones artificiels pour l'étude du thorax** *(Source : Dumortier Léo, 2021)*

Concernant le nombre d'images utilisées pour la réalisation des manipulations informatiques, deux publications utilisaient plus de  $10000$  images<sup>[46,47](https://www.zotero.org/google-docs/?mbGWP6)</sup>, trois publications utilisaient entre 1000 et 10000 images $41,42,48$  et une publication utilisait entre 500 et 1000  $images<sup>43</sup>.$  $images<sup>43</sup>.$  $images<sup>43</sup>.$ 

À propos des jeux d'images, trois publications décrivent le recours à un jeu d'entraînement, de validation et de test $41-43$ , tandis que trois autres publications n'ont pas recours à un jeu de test<sup>46-48</sup>. En particulier, les deux seules publications qui sollicitent des chats n'ont pas de jeu de test<sup>[46,47](https://www.zotero.org/google-docs/?dK8s0G)</sup>.

Selon les auteurs, 60 à 90% des images sont consacrés au jeu d'entraînement et 10 à 40% sont consacrés au jeu de validation. Pour le jeu de test, celui-ci était composé d'un nombre d'images d'environ 10 à 30% du nombre d'images utilisées pour l'entraînement et la validation. Dans les trois publications pour lesquelles un jeu de test est utilisé, les auteurs confirment que les images du jeu de test ne sont pas présentes par ailleurs dans le jeu d'entraînement ou de validation $41-43$ .

Enfin, concernant les performances des différents réseaux de neurones artificiels observées sur les jeux de test, celles-ci pouvaient être regroupées en fonction des applications étudiées. Les applications relatives à l'étude de la silhouette cardiaque rapportaient des sensibilités variant entre 0.68 et 0.96 et des spécificités variant entre 0.52 et 0.95<sup>41-43,46,48</sup>. D'autre part, la publication étudiant les SRP rapporte une sensibilité de 0.95 et une spécificité variant entre 0.09 et 0.77<sup>[47](https://www.zotero.org/google-docs/?v2P7SL)</sup>. Cette même publication rapporte aussi une sensibilité identique de 0.95 pour l'étude des masses thoraciques, des épanchements pleuraux, des pneumothorax et des mégaoesophages ; et une spécificité de 0.42, 0.57, 0.40 et 0.29 respectivement pour l'étude des masses thoraciques, des épanchements pleuraux, des pneumothorax et des mégaoesophages<sup>[47](https://www.zotero.org/google-docs/?PlhQ2q)</sup>.

#### **c - Applications en imagerie non thoracique**

Cinq publications dont les applications ne concernaient pas l'étude du thorax ont été analysées. De manière analogue au tableau VIII, le tableau IX présente les cinq publications en fonction du type d'images utilisées et de leurs applications.

#### **Tableau IX : Publications dont l'application ne concerne pas l'étude du thorax**

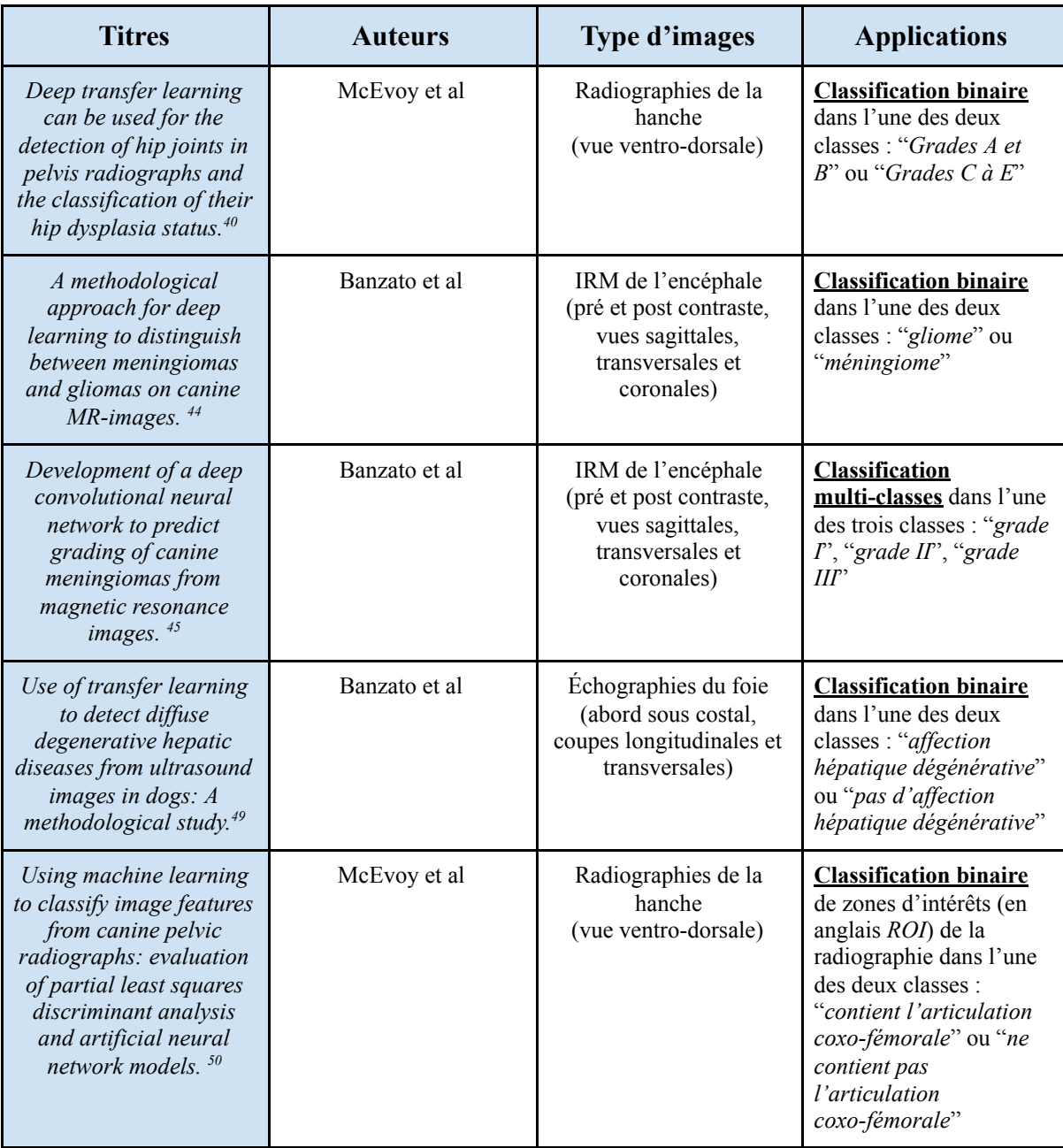

### *(Source : Dumortier Léo, 2021)*

Parmi les cinq publications qui ne concernaient pas l'étude du thorax, deux s'intéressaient à des tumeurs (méningiome et gliome) de l'encéphale<sup>[44,45](https://www.zotero.org/google-docs/?614tUo)</sup>, deux s'intéressaient à l'articulation coxo-fémorale du chien et aux signes de dysplasie<sup>[40,50](https://www.zotero.org/google-docs/?HWwlSB)</sup>, et une s'intéressait aux affections hépatiques (dégénératives ou non)<sup>[49](https://www.zotero.org/google-docs/?9gu56F)</sup>. Les types d'images utilisées étaient variés : deux publications utilisaient des images IRM<sup>[44,44](https://www.zotero.org/google-docs/?r1l8Jc)</sup>, deux publications utilisaient des images radiographiques<sup>[40,50](https://www.zotero.org/google-docs/?ZXkadn)</sup> et une publication utilisait des images échographiques<sup>[49](https://www.zotero.org/google-docs/?JABaqe)</sup>. Aucune de ces cinq publications ne faisait intervenir de chats.

Le tableau X présente les caractéristiques des réseaux de neurones artificiels employés dans les cinq publications ne portant pas sur l'étude du thorax.

# **Tableau X : Nombres d'images utilisées et performances des réseaux de neurones artificiels pour les applications ne concernant pas l'étude du thorax**

*(Source : Dumortier Léo, 2021)*

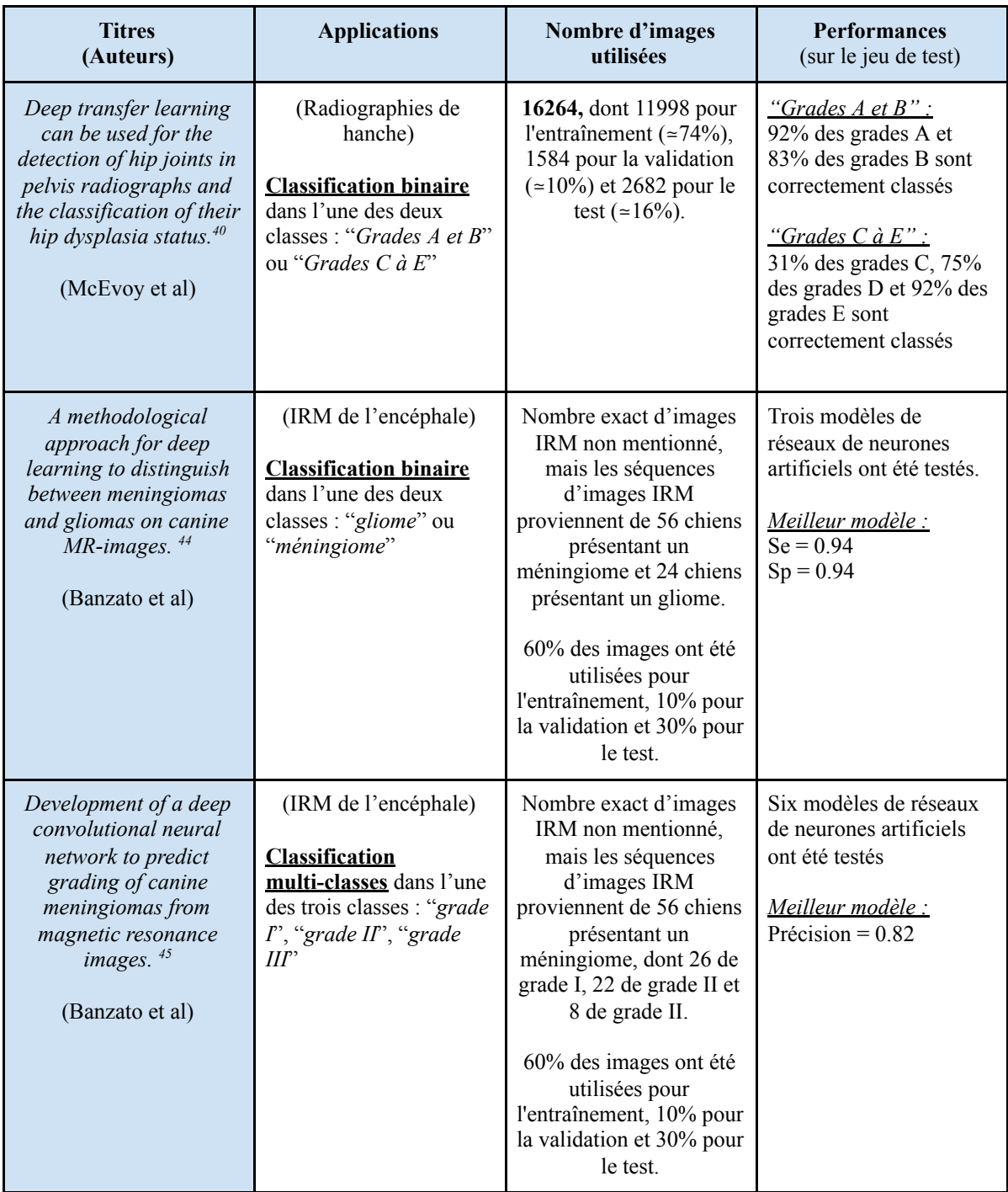

#### **Tableau X (suite) : Nombres d'images utilisées et performances des réseaux de neurones**

#### **artificiels pour les applications ne concernant pas l'étude du thorax**

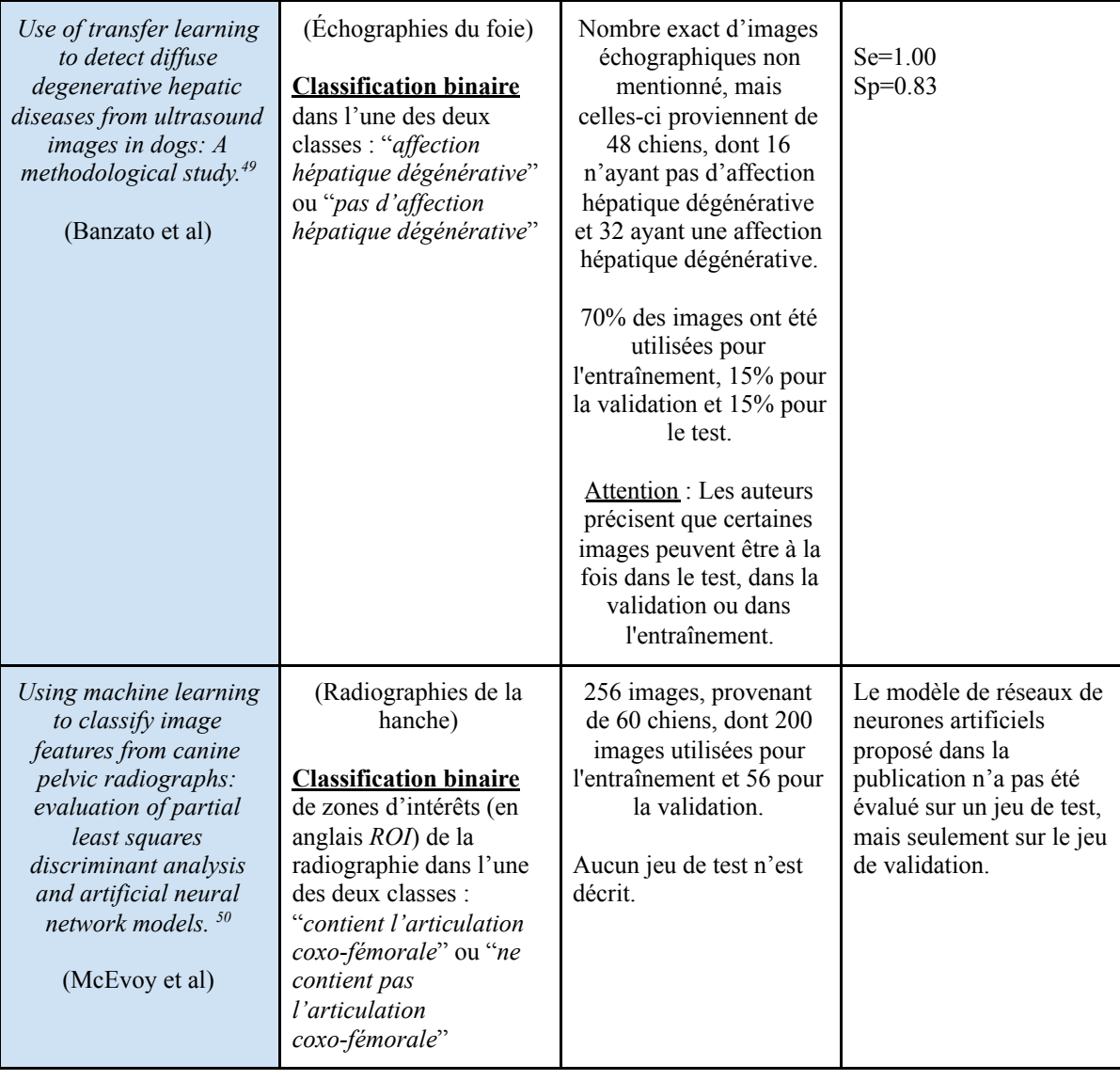

# *(Source : Dumortier Léo, 2021)*

Concernant le nombre d'images utilisées, une publication utilisait plus de 10000  $\mu$ images<sup>[40](https://www.zotero.org/google-docs/?k8tNSt)</sup>, une publication utilisait environ 2[50](https://www.zotero.org/google-docs/?8nBy9W) images<sup>50</sup> et trois autres publications ne mentionnaient pas le nombre exact d'images<sup>[44,45,49](https://www.zotero.org/google-docs/?NYhLqr)</sup>.

À propos des jeux d'images, quatre publications décrivaient le recours à un jeu d'entraînement, de validation et de test<sup>[40,44,45,49](https://www.zotero.org/google-docs/?fcwXZT)</sup>, tandis qu'une autre publication n'a pas recours à un jeu de test.[50](https://www.zotero.org/google-docs/?9oQtoG) Il est à noter que parmi les quatre publications qui décrivaient le recours à un jeu de test, l'une d'elle rapporte que les images utilisées dans le jeu de test étaient aussi probablement utilisées dans le jeu d'entraînement et/ou de validation<sup>[49](https://www.zotero.org/google-docs/?wk1uVA)</sup>. Selon les auteurs, 60 à

80% des images sont consacrés au jeu d'entraînement et 20 à 40% sont consacrés au jeu de validation. Pour le jeu de test, celui-ci était composé d'un nombre d'images valant environ entre 15 et 30% du nombre d'images utilisées pour l'entraînement et la validation.

Enfin, concernant les performances des différents réseaux de neurones artificiels observées sur les jeux de test, celles-ci pouvaient être regroupées en fonction des applications étudiées. Les applications relatives à l'étude des tumeurs de l'encéphale chez le chien à partir d'images IRM rapportaient une sensibilité et une spécificité de 0.94 pour différencier un méningiome d'un gliome et une précision de 0.82 pour grader les méningiomes<sup>[44,45](https://www.zotero.org/google-docs/?5dxb13)</sup>. D'autre part, la publication étudiant l'articulation coxo-fémorale du chien à partir d'images radiographiques rapportait que 83% et 92% des articulations correspondant respectivement à un grade A ou B étaient correctement classées, et que 75% et 92% des articulations correspondant respectivement à un grade D ou E étaient correctement classées<sup>[40](https://www.zotero.org/google-docs/?plvOPg)</sup>. La publication s'intéressant à la classification d'images échographiques de foie chez le chien, selon si celles-ci étaient compatibles ou non à une affection hépatique dégénérative, rapportait une sensibilité de 1.00 et une spécificité de 0.83<sup>[49](https://www.zotero.org/google-docs/?O0Ller)</sup>.

#### **d - Discussion des résultats de l'étude bibliographique**

Le nombre de publications trouvées (n=55) sur *PubMed* avec la combinaison de mots-clés "(neural network) AND (vet)" est environ 300 fois plus faible comparativement à la combinaison de mots-clés "(neural network) AND (medicine)" ainsi qu'environ 200 fois comparativement à la combinaison de mots-clés "(neural network) AND (human medicine)". Par ailleurs, les premières publications trouvées avec la combinaison de mots-clés "(neural network) AND (vet)" datent de 1994 tandis que celles trouvées avec les combinaisons "(neural network) AND (medicine)" et "(neural network) AND (human medicine)" datent respectivement de 1978 et 1983. Cela souligne que la dynamique des recherches sur l'utilisation des réseaux de neurones artificiels est impulsée par la médecine humaine, probablement en partie grâce à un nombre de données et des moyens financiers nettement plus importants. La figure 57 illustre le nombre d'études publiées pour chacune de trois combinaisons de mots-clés et leurs répartitions en fonction du temps.

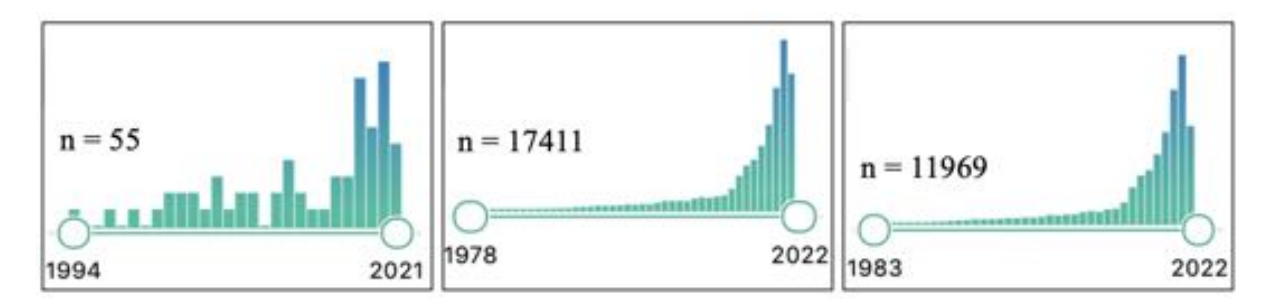

# **Figure 57 : Nombre d'études publiées dans le temps pour chacune des trois combinaisons de mots-clés et leur répartition en fonction du temps.**

*À gauche : la combinaison "(neural network) AND (vet)" ; Au milieu : "(neural network) AND (medicine)" ; À droite : "(neural network) AND (human medicine)". (Source : PubMed, 2021)*

Pour les onze publications incluses dans l'étude bibliographique, la très grande majorité des auteurs sont issus du milieu universitaire, avec toutefois aucun auteur rattaché à une école vétérinaire française. Le seul auteur français est rattaché à une entreprise privée. Cela souligne que la thématique de l'utilisation des réseaux de neurones en imagerie médicale des carnivores domestiques est encore un domaine peu voire pas étudié dans les écoles vétérinaires françaises. Une raison qui pourrait être évoquée concerne leur réticence à mettre à disposition un grand nombre d'images, notamment car l'encadrement juridique reste à préciser.

Dans les onze publications, le chien est l'espèce largement étudiée et aucune publication ne concerne exclusivement le chat. Ce constat est assez paradoxal pour les deux raisons suivantes. D'une part car le chat occupe une place en médecine féline au moins aussi importante que le chien et d'autre part car le chat permet de s'affranchir des variations de taille (qui sont importantes chez le chien), ce qui est plutôt un avantage pour l'entraînement de réseaux de neurones artificiels.

Les publications, dont les images utilisées sont des radiographies, s'intéressent principalement aux organes thoraciques (notamment le cœur, les poumons et l'espace pleural) confirmant que la radiographie est un examen complémentaire particulièrement adapté à l'étude de la cavité thoracique. Il est à noter que l'étude de l'articulation coxo-fémorale du chien suscite aussi un intérêt dans les publications. Concernant l'étude des SRP, bien que cet aspect soit souvent abordé dans les publications, aucune publication n'est consacrée exclusivement à leur étude chez le chat. Ce constat est surprenant étant donné l'importance des SRP et de leur complexité d'analyse. En effet, comme évoqué dans la première partie de cet exposé, une lecture et une interprétation correcte occupent une place centrale dans la démarche diagnostique et la prise en charge des affections pulmonaires chez le chat.

Enfin, l'étude bibliographique des onze publications soulève des points de discussion saillants sur la méthodologie des manipulations entreprises par les différents auteurs.

Tout d'abord concernant les nombres d'images utilisées, seulement trois publications utilisaient plus de 10000 images, soulignant le fait que le manque de données est une des principales limites à l'entraînement de réseaux de neurones artificiels en médecine vétérinaire. Cette limite est également rencontrée en médecine humaine. Toutefois, la médecine vétérinaire a une faiblesse supplémentaire comparativement à la médecine humaine : la très grande majorité (voire la totalité) des structures vétérinaires n'ont pas la puissance logistique, informatique et financière que pourraient avoir des structures comme des Centres Hospitaliers Régionaux ou Universitaires. Ces derniers ont souvent des banques de données internes largement mieux fournies et plus standardisées, facilitant la création de plus larges jeux d'entraînement, de validation et de test. Par ailleurs, certains auteurs ne mentionnent pas le nombre exact d'images utilisées dans leurs manipulations, soulevant une zone d'ombre sur la démarche méthodologique employée.

D'autre part, un point de discussion méthodologique concerne l'utilisation d'un jeu de test pour l'évaluation des performances des réseaux de neurones artificiels. Parmi les onze publications incluses dans l'étude bibliographie, quatre d'entre elles n'avaient pas évalué les performances des réseaux de neurones artificiels sur un jeu de test, mais uniquement sur le jeu de validation. De plus, parmi les publications utilisant un jeu de test, une publication rapporte que certaines images du jeu de test sont très probablement présentes à la fois dans le jeu d'entraînement et/ou dans le jeu de validation. Ceci soulève un problème méthodologique important : comme évoqué dans la partie II.2 de l'exposé, l'évaluation des performances d'un réseau de neurones artificiels se fait rigoureusement sur un jeu de test dont les images n'ont pas été utilisées ni pour l'entraînement ni pour la validation. L'évaluation des performances sur le jeu de validation est source de confusion dans l'interprétation des performances. C'est pourquoi dans l'étude bibliographique menée, seules les performances observées sur un jeu de test ont été comparées. Quelques publications rapportent des performances particulièrement bonnes chez le chien, notamment dans l'évaluation de la silhouette cardiaque, du syndrome radiologique pulmonaire interstitiel, des tumeurs de l'encéphale, des affections hépatiques dégénératives ou encore des signes de dysplasie de la hanche.

# *Conclusion de la deuxième partie*

Cette deuxième partie de l'exposé a permis d'introduire quelques notions théoriques nécessaires à la compréhension des réseaux de neurones artificiels. Ces réseaux de neurones artificiels sont des algorithmes d'apprentissage profond, aussi appelé *deep learning*. L'apprentissage profond est un domaine de l'apprentissage automatique, aussi appelé *machine-learning*. L'apprentissage automatique est un domaine de l'intelligence artificielle.

Le but des réseaux de neurones artificiels est de modéliser le plus fidèlement possible un phénomène observé. Grâce à des algorithmes d'apprentissage, les réseaux de neurones artificiels s'optimisent automatiquement : leurs paramètres sont optimisés sur le jeu d'entraînement et leurs hyperparamètres sont optimisés sur le jeu de validation. Une fois qu'un réseau de neurones artificiels est optimisé grâce à l'apprentissage, les performances du réseau de neurones artificiels sont évaluées sur des nouvelles images appartenant au jeu de test.

En imagerie médicale vétérinaire chez le chien et le chat, seulement onze publications ont été sélectionnées pour réaliser une étude bibliographique. Cette étude bibliographique révèle que les approches méthodologiques employées étaient parfois discutables. Quelques publications proposent des modèles de réseaux de neurones artificiels avec d'excellentes performances chez le chien pour l'évaluation de la silhouette cardiaque, l'articulation coxo-fémorale, les affections hépatiques dégénératives et les tumeurs de l'encéphale. Toutefois, il n'existe aucune publication dans laquelle un réseau de neurones artificiels est développé spécifiquement pour une problématique de médecine féline, notamment pour l'évaluation des SRP.

# III) Approche expérimentale : un réseau de neurones artificiels pour l'étude des syndromes radiologiques pulmonaires chez le chat

Cette troisième partie de l'exposé est expérimentale. Elle présente au lecteur un exemple d'élaboration et d'évaluation d'un réseau de neurones à convolution, qui est un type de réseau de neurones artificiels, pour différencier des radiographies thoraciques latéro-latérales selon si elles présentent ou non des SRP. Cette approche expérimentale a fait l'objet de la rédaction d'un article scientifique soumis à la revue *Scientific Report*, de l'éditeur *Nature*<sup>[51](https://www.zotero.org/google-docs/?iqhXxG)</sup>. C'est pourquoi l'article en lui-même est joint en version originale à cette troisième partie de l'exposé.

# 1/ Contextualisation de l'article scientifique

#### **a - Un article né d'une synergie entre institutions scientifiques Lyonnaises**

La démarche expérimentale est née en 2019 à la faveur du *Collège des Hautes Études Lyon Science* (CHEL'S) qui proposait de soutenir des projets pluridisciplinaires menés par des étudiants de six écoles (le Conservatoire National Supérieur Musique et Danse de Lyon, l'École Centrale de Lyon, l'École Nationale Supérieure de Lyon, les Mines Saint-Étienne, Sciences Po Lyon et VetAgro Sup)<sup>[52](https://www.zotero.org/google-docs/?yf0OoK)</sup>. Ainsi, un groupe de trois étudiants composé de Léo Dumortier (VetAgro Sup), Florent Guépin et Stéphane Pouget (tous deux en double cursus à l'École Centrale de Lyon et à l'École Nationale Supérieure de Lyon) a proposé le projet "Vetaria" avec l'ambition de développer des outils utilisant l'intelligence artificielle au service de la médecine vétérinaire<sup>[53](https://www.zotero.org/google-docs/?wdI8Es)</sup>. Le CHEL'S avait alors soutenu favorablement ce projet, notamment en accordant un soutien financier pour l'achat de matériel informatique.

Grâce à cette dynamique, les trois porteurs du projet ont pu être mis en relation avec des experts dans le domaine de l'intelligence artificielle, en particulier avec l'enseignant-chercheur le Dr Thomas Grenier du Centre de Recherche en Acquisition et Traitement de l'Image pour la Santé (CREATIS) de l'INSA Lyon<sup>[54](https://www.zotero.org/google-docs/?NQ7JuC)</sup>. Le Dr Thomas Grenier a partagé son expérience, ses compétences et son réseau académique pour aider activement au développement du projet. En parallèle, le Dr Caroline Boulocher et l'institution VetAgro Sup ont eux aussi accompagné grandement le projet, notamment pour la partie médicale. Ces derniers ont permis d'encadrer légalement et éthiquement l'accès et l'utilisation à la base de données d'imagerie de VetAgro Sup pour le développement du projet CHEL'S et le développement de cette thèse.

En septembre 2020, le Dr Caroline Boulocher et le Dr Grenier Thomas ont proposé de concrétiser la démarche entreprise jusqu'alors en la soumettant à la communauté scientifique internationale via la publication d'un article scientifique. Les premiers résultats obtenus avec des réseaux de neurones à convolution pour l'aide à la lecture et à l'interprétation de radiographies thoraciques étaient en effet très encourageants et permettaient d'explorer un domaine de la médecine vétérinaire peu étudié jusqu'à présent : l'utilisation d'un réseau de neurones artificiels, en l'occurrence un réseau de neurones à convolution pour l'étude des SRP sur des radiographies thoraciques latéro-latérales.

#### **b - Des auteurs pluridisciplinaires**

L'article scientifique proposé résulte de la collaboration entre cinq auteurs provenant de quatre institutions scientifiques différentes. Les cinq auteurs, dans l'ordre proposé dans l'article, sont les suivants :

- Léo Dumortier (VetAgro Sup)
- Florent Guépin (*Imperial College of London*) qui était en 2019 en double cursus l'École Centrale de Lyon et à l'École Nationale Supérieure de Lyon
- Marie-Laure Delignette-Muller (CNRS, VetAgro Sup), qui a proposé son expertise pour la validation statistique des résultats
- le Dr Caroline Boulocher (VetAgro Sup, Institut Polytechnique UniLaSalle) qui a largement encadré la partie médicale et la rédaction de l'article
- le Dr Thomas Grenier (CNRS, Inserm, CREATIS) qui a largement encadré la partie informatique et la rédaction de l'article

#### **c - Intérêt de la présentation de l'article en version originale**

En accord avec les règles de rédaction d'un manuscrit de thèse d'exercice vétérinaire, il paraissait pertinent de proposer la version originale de l'article scientifique qui a été soumis à la revue *Scientific Report*, de l'éditeur *Nature*[51](https://www.zotero.org/google-docs/?Isqeue) . En effet, cela permettait de mettre en avant le travail fourni pour respecter les exigences scientifiques imposées pour la rédaction de ce type d'article. C'est pourquoi le contenu de l'article est présenté tel que dans sa version originale, seule la mise en page ayant été modifiée. Les numérotations des figures et des tableaux, ainsi que les références bibliographiques de l'article restent toutefois inchangés.

# 2/ L'article scientifique

## **a - Title and authors**

La figure 58 présente le titre et les auteurs de l'article dans sa version originale, lors de sa soumission à *Scientific Report*, de l'éditeur *Nature*[51](https://www.zotero.org/google-docs/?GaSKBp) .

# Deep-learning in veterinary medical imaging: a CNN-based approach to detect pulmonary abnormalities from lateral thoracic radiographs in cats.

Léo Dumortier<sup>1</sup>, Florent Guépin<sup>2,3</sup>, Marie-Laure Delignette-Muller<sup>4</sup>, Caroline Boulocher<sup>1,5\*+</sup>, and Thomas Grenier<sup>6+</sup>

<sup>1</sup>Université de Lvon, VetAgro Sup, UPSP ICE 2016.A104, 69280 Marcy L'Etoile, France <sup>2</sup>Department of Computing, Imperial College London, London SW7 2AZ, UK <sup>3</sup>Data Science Institute, Imperial College London, London SW7 2AZ, UK <sup>4</sup>Université de Lyon, Université Claude Bernard Lyon 1, CNRS, VetAgro Sup, UMR 5558, Laboratoire de Biométrie et Biologie Evolutive, 69280 Marcy L'Etoile, France <sup>5</sup>Institut Polytechnique UniLaSalle, Campus de Rouen, 76000 Rouen, France <sup>6</sup>Université de Lyon, INSA-Lyon, Université Claude Bernard Lyon 1, UJM-Saint Etienne, CNRS, Inserm, CREATIS UMR 5220, U1294, F-69100 Lyon, France caroline.boulocher@vetagro-sup.fr \*these authors contributed equally to this work

# **Figure 58 : Capture d'écran du titre et des informations relatives aux auteurs de**

### **l'article soumis à la revue** *Scientific Report* **de l'éditeur** *Nature*

*(Source : Léo DUMORTIER, 2021)*

## **b - Abstract**

Thoracic radiograph (TR) is a complementary exam widely used in small animal medicine which requires a sharp analysis to take full advantage of Radiographic Pulmonary Pattern (RPP). Although promising advances have been made in deep learning for veterinary imaging, the development of a Convolutional Neural Networks (CNN) to detect RPP from feline TR images has not been investigated. Here, a CNN based on ResNet50V2 and pre-trained on ImageNet is first fine-tuned on human Chest X-rays and then fine-tuned again on 500 annotated TR images from the veterinary campus of VetAgro Sup (Lyon, France). The impact of manual segmentation of TR's intrathoracic area and enhancing contrast method on the CNN's performances has been compared. To improve classification performances, 200 networks were trained on random shuffles of training set and validation set. A voting approach over these 200 networks trained on segmented TR images produced the best classification performances and achieved mean Accuracy, F1-Score, Specificity, Positive Predictive Value and Sensitivity of 82%, 85%, 75%, 81% and 88% respectively on the test set. Finally, the classification schemes were discussed in the light of an ensemble method of class activation maps and confirmed that the proposed approach is helpful for veterinarians.

#### **c - Introduction**

Digital radiograph is a complementary exam largely used in veterinary medicine for its practicality and its quickness<sup>1,2</sup>. As digital radiograph, Thoracic Radiograph (TR) is especially indicated for diagnosis of intrathoracic and systemic diseases<sup>3</sup>. In TRs, pathological pulmonary lesions result in increasing the radiographic opacity of lungs and the radiographic appearance depends on the structures involved (*interstitium*, alveoli, bronchi, vessels)<sup>4</sup>. These characteristic features are called Radiographic Pulmonary Patterns (RPPs) and 5 types are described: the interstitial pattern, the alveolar pattern, the bronchial pattern, the vascular pattern and the nodular pattern<sup>3</sup>. A correct description of RPPs (localization, distribution and intensity) is crucial for diagnosis, treatment and aftercare of the animal<sup>3,5</sup>. However, accurate reading of a TR is challenging for veterinarians because most pulmonary diseases involve several RPPs in various pulmonary localizations<sup>3</sup>.

In this context, a computer-aided-diagnosis could help veterinarians in description of RPPs. Recently, deep-learning approaches based on Convolutional Neural Networks (CNN) have achieved interesting results for various diagnosis using human radiographs, such as detection of interstitial lung diseases<sup>6</sup>, breast cancer diagnosis<sup>7</sup> or more recently for COVID-19 disease detection<sup>8</sup>. In veterinary medicine, studies have proved that CNN models are efficacious for classification issues with canine medical images. CNNs are able to classify superficial or deep corneal ulcers in photographs<sup>9</sup>, to detect diffuse degenerative hepatic diseases in ultrasound images<sup>10</sup>, to distinguish between meningiomas and gliomas in  $MR$ -images<sup>11</sup>, to detect cardiomegaly in TR images<sup>12</sup> and to detect hip joints in pelvis radiographs and to classify their hip dysplasia status<sup>13</sup>. In TR images in particular, a

CNN-based approach was more efficacious than veterinarians to evaluate ventricular and left atrial enlargement, cardiomegaly and bronchial RPP in feline and canine radiographs<sup>14</sup>.

However, to the best of the authors' knowledge, no CNN has been proposed exclusively for assessing RPPs in feline TR images. In veterinary medicine, feline population is unmissable with more than 42 billions of cat owners in the US in 2020<sup>15</sup>, even though canine population tends to represent the majority<sup>16</sup>. In addition, from a deep-learning perspective, studying cats enables to minimize the size and shape variation between individuals which is maximized in dogs<sup>17</sup>. For these reasons, this study focused on feline TR images.

The objective was to assess the performances of a CNN to classify feline TR images with or without RPPs and to propose an optimized framework that achieves better performances. To achieve that objective, four different pre-processings were assessed. First, the impact on the training of a manual segmentation of the intrathoracic area in TR images was assessed. Second, the use of enhancing contrast method (ECM) was assessed. Using a voting ensemble method over 200 random shuffles of training sets and validation sets, we demonstrated that focusing the training of our CNN on a region of interest optimized its performances as described in the visual attention concept<sup>18</sup>, while the ECM showed no significant improvement of performances. Finally, using the Gradient-weighted Class Activation Mapping (Grad-CAM) algorithm<sup>19</sup>, the interpretability of the proposed CNN was discussed. Such visual explanation ensures its usefulness into everyday lives and completes the significance of the final prediction returned.

#### **d - Results**

#### *Feline TR images database*

After parsing the tabular database of all Medical Imaging Reports (MIR) from the veterinary campus of VetAgro Sup, 2729 MIRs were obtained. Only MIRs which described normal or abnormal TR images are selected. TR images with extra material or extra lung disorders were excluded of the study. As cats may have been examined several times on different dates to VetAgro Sup, several MIRs could have corresponded to the same cat. Indeed, RPPs may change in the time resulting in different TR images, even though TR images came from the same cat. That is the reason why a case was defined as a single veterinary visit resulting in a unique TR exam and a unique MIR.

The database represented 348 cases, 296 cats and 500 TR images (250 normal and 250 abnormal). Training set and validation set were created with 455 TR images randomly selected corresponding to 303 cases and 252 cats. The test set was composed of the 45 remaining TR images corresponding to 45 cases and 44 cats. Details of the database are presented in Table 1. Reasons which justified the TR exams were mainly related to impairment of general condition (e.g fatigue, anorexia, adipsia), traumatic (e.g accident on public way, bite), cardiorespiratory signs (e.g dyspnea, murmurs), medical follow-up and neoplastic diseases (e.g mammary tumors, tumoral extension assessment). The Supplementary Fig. S1 illustrates their frequencies.

Among the 250 abnormal TR images used in the study, 225 were allocated for the training and 25 for the test ; corresponding respectively to 158 and 25 abnormal cases. Cases with a maximum of two different RPPs represented 85% and 96% of the 158 and 25 abnormal cases. Thus, the abnormal cases with strictly more than two RPPs were infrequent (<15% and <4%, respectively for the training and the test). Cases including Interstitial RPP or including Bronchial RPP were preponderant. Interstitial RPP was described in 81% of abnormal cases used for the training and 76% of abnormal cases used for the test. Bronchial RPP was mentioned in 61% of abnormal cases used for the training and 60% of abnormal cases used for the test. The Alveolar RPP was the third most described, mentioned in 29% and 24% of abnormal cases respectively for the training and for the test. The Nodular and Vascular RPPs were in the minority, each mentioned in less than 8% of abnormal cases. All RPP combinations among the abnormal cases (e.g only with one RPP, only with Interstitial, at least with Interstitial, only with Interstitial and Bronchial) are summarized in Table 2.

#### *Pretraining with human CXR images*

The fine-tuning of our model with human CXR images was inspired from a Keras classification CNN that predicts presence of pneumonia<sup>20</sup>. A total of 5840 CXR images from the large human database were used for the fine-tuning, including 4265 CXR images of pneumonia and 1575 normal CXR images. Our model was fine-tuned with the CXR images and achieved the performances of 92% and 93% respectively for Accuracy (Acc) and F1-score on the validation set. Weights of the model obtained after this fine-tuning were used for the training with TR images.

#### *Pre-processing selection*

From the 455 TR images used for the training, 200 training sets and 200 validation sets were built by random sampling. Performances achieved on each validation set were calculated for the four pre-processings "Original", "Segmented", "Original + ECM" and "Segmented + ECM". Those performances were assessed using five metrics : Acc, F1-Score, Specificity (Sp), Positive Predictive Value (PPV) and Sensibility (Se). The distribution of the 200 values of metrics were reported in Fig. 1.

For all the metrics, a global significant difference was observed between the means achieved with respect to the four pre-processings (ANOVA p-value  $\leq 2 \times 10^{-16}$  for each metric). Pair-wise t-tests with Bonferroni-Holm correction more often demonstrated significant differences between all pairs of means, except between "Segmented" and "Segmented + ECM" for all the metrics and between "Original" and "Original + ECM" for F1-score and Se. Thus, we demonstrated that segmenting TR images improves all the metrics and we demonstrated no significant improvement by applying ECM, (Fig. 1). When applied with the pre-processing "Original", ECM even significantly decreased the means for Acc, Sp and VPP. Best global performances were achieved using the pre-processing "Segmented" with mean values for Acc, F1-Score, Se, PPV and Se of 77%, 75%, 83%, 81% and 72% respectively (Table 3). As the pre-processing "Original" was considered as the baseline with mean values for Acc, F1-Score, Sp, PPV and Se of 73%, 70%, 81%, 78% and 65% respectively, segmenting TR images improved the mean metrics of 5.4%, 8.6%, 2.5%, 3.8% and 11% respectively.

#### *Classification performances with feline TR images*

With the unweighted averaging voting ensemble method, the best performances were achieved with the pre-processing "Segmented" with means for Acc, F1-Score, Sp, PPV and Se respectively of 82%, 85%, 75%, 81% and 88% (Table 3). Concerning the predicted label, a TR image was classified as "Normal" if its final prediction was < 0.5 and as "Abnormal" otherwise. The more the final prediction tends towards 0 or 1, the more the predicted label is trustworthy, considered respectively as "Normal" or "Abnormal".

For the pre-processing "Segmented", the distribution of the final predictions were represented in Fig. 2 according to three groups : the 15 TR images correctly classified as "Normal" (True Negative), the 22 TR images correctly classified as "Abnormal" (True Positive) and the 8 misclassified TR images (False Negative and False Positive). The median predictions are 0.33, 0.58 and 0.80 respectively for True Negative, misclassifications and True Positive. All incorrect final predictions (8/8) and a part of correct final predictions (16/37) are in the range from 0.25 to 0.75. On the contrary, there are exclusively correct final predictions out of this range, i.e. lower than 0.25 and higher than 0.75.

#### *Interpretation with averaged Grad-CAM*

The activation map of the input TR image was obtained with an averaged Grad-CAM. The averaged Grad-CAM was computed from the 200 predictions used for calculating the final prediction with the voting ensemble method. The activation map for the 45 TR images of the test set enabled how far activated areas were recognized as "Abnormal".

For a clear interpretation of the averaged Grad-CAM, it is important to consider the final prediction and the colors of activated areas. True Positive classifications had a final prediction higher than 0.5 associated with an activation map with warm areas. Although False Positive classifications had also a final prediction higher than 0.5, the activated areas were cool. True Negative classifications had a final prediction lower than 0.5 associated with a blue filter superimposed or with cool areas. False Negative classifications also had a final prediction lower than 0.5, but with warm activated areas. Four representative examples of classification, chosen for their relevance, are reported in Fig. 3.1 and Fig 3.2.

The 22 TR images correctly classified as "Abnormal" were in accordance with the medical imaging findings described in their MIR, particularly for RPPs localized in the cranial, caudal and middle lobes. In addition, the cool-to-warm color scale was consistent with the severity of RPPs.

#### **e - Discussion**

To the best of the author's knowledge, this is the first study which presents a CNN-based approach to classify exclusively RPPs from feline TR images. The validity of the predicted label was assessed with an indicator (a final prediction in the range of 0 to 1) and a qualitative analysis (an averaged Grad-CAM ).

The present study was designed to overcome the major critiques of artificial intelligence in medical imaging. According to Gregory et al.<sup>21</sup>, these major critiques concern the lack of information on the material and method (e.g about data, CNN or labels) and on the methodology of the analysis (e.g about statistics, data variability).

Firstly, to overcome the database limitation problem, a complete inventory of the abnormal cases was provided. On the training sets, the validation sets and the test set, cases with interstitial RPP, bronchial RPP or alveolar RPP represent more than 85% of abnormal cases. Thus, it is expected that our approach is particularly adapted for veterinarians who suspect the presence of these frequent RPPs, but with less significance for the detection of nodular RPP and vascular RPP. Those limitations are due to the lack of TR images for these RPPs. A CNN-based approach to classify canine and feline TR images has already been described by Boissady et al., but has not concerned exclusively RPPs in cats<sup>14</sup>. Boissady et al. described performances of their CNN detection of RPPs: they reported error rates of about 44% for interstitial RPP, 20% for bronchial RPP, 10% for alveolar RPP and 6% for vascular RPP. Although in the present study performances of our model were not assessed according to each RPP, an error rate of 23% was achieved for all RPPs and should be lower for interstitial RPP, bronchial RPP and alveolar RPP due to the database's features.

Furthermore, the impacts of four pre-processings on performances were assessed. Those pre-processings have been introduced by Al-antari et al. who have proposed a CNN-based approach to detect breast cancer on mammograms consisting in segmenting first a region of interest and applying ECM<sup>22</sup>. To Al-antari et al., segmenting allowed a CNN to focus on a smaller region of interest and applying ECM enhanced abnormalities in surrounding tissues, therefore facilitating the diagnosis. Since such an approach has never been undertaken in veterinary medicine, the pre-processings of the present study were further investigated. To conduct our study, we assessed performances of our model with five metrics (Acc, F1-Score, Sp, PPV and Se) over 200 training sessions in order to highlight precisely the strengths and weaknesses of the four pre-processings. Moreover, the variability inherent to splitting between the training set and the validation set was considered. These 200 training sessions enabled a robust statistical analysis of results, more precise than a small k-cross validation or a single training. Hence, significant differences were obtained over all validation sets such as the pre-processing "Segmented" improved all metrics in comparison with the baseline pre-processing "Original". However, we obtained no significant improvement of the metrics over all validation sets with the pre-processing "ECM", excluding our initial hypothesis about this pre-processing. According to the author's opinion, probably that the pre-processing "ECM" used in our study is a linear application which does not discriminate enough the difference between normal and abnormal TR images.

Above the statistical benefit for the assessment of pre-processings, the 200 random shuffles of training sets and validation sets enabled the voting ensemble method. The voting ensemble method used in our study took the unweighted average of the output prediction for all the 200 models and returned a final prediction ranged between 0 to 1. The voting ensemble method has been proved essential in the optimization of the training with a limited database. Another voting method which is called "majority voting"<sup>23</sup> has also been assessed. This alternative method counted the votes of all the predicted labels from the 200 models and returned the predicted label mostly represented. Both methods were compared and the best results on the test set were achieved for the unweighted average. Moreover, the unweighted average provided a final prediction which reflected how far the predicted label was trustworthy. With our 45 TR images used for the test, the distribution of final prediction confirmed the results expected in theory : final prediction tends towards 0 for "Normal" TR image, towards 1 for "Abnormal" TR image and stays nearly 0.5 for incorrect classifications. However, we did not observe distinct ranges of final prediction between True Negative, misclassifications and True Positive. With our test set, we observed that all final predictions lower than 0.25 truly correspond to "Normal" and all final predictions higher than 0.75 truly correspond to "Abnormal". The numbers 0.25 and 0.75 were determined from our 45 final predictions but could most likely change if the test set is larger. The key point of these results was that final predictions around 0 and 1 were a reliable indicator. Between 0.25 and 0.75, the veterinarian has to keep in mind that the predicted label could be incorrect.

In order to help the veterinarian for assessing TR image, especially if the final prediction is in the range of 0.25 to 0.75, we proposed a qualitative analysis of classification. With a final prediction between 0.25 and 0.75, it was impossible to know if the final prediction corresponded to a False Negative or a False positive. That is the reason why a novel approach in deep-learning for veterinary medicine was developed in the present study, using averaged Grad-CAM. This new approach allowed us to visualize an activation map which represented areas recognized as "Abnormal" and how far they corresponded to the "Abnormal" predicted label. Thanks to the activation map, the veterinarian is able to differentiate a False Negative and a False Positive. Indeed, a final prediction lower than 0.5 associated with warm areas corresponded to a False Negative and a final prediction higher than 0.5 associated with cool areas corresponded to a False Positive. In addition, the veterinarian was able to confirm a correctly predicted label. A final prediction lower than 0.5 with cool areas or with a blue filter confirmed a True Negative. On the contrary, a final prediction higher than 0.5 with warm areas confirmed a True Positive.

Bearing in mind the challenge to develop a reliable CNN with a limited database, full advantages of ResNet50V2 were obtained by training on ImageNet completed by pretraining with human CXR images. The model was finally fine-tuned with TR images. The pretraining with CXR images allowed a sharper learning with human radiographs which were closer to TR images. The model without fine-tuning with CXR images was tested, but the performances were reduced.

This study has several limitations. As it is often reported, the lack of data in deep learning for medical imaging is a challenge to train a robust and scalable CNN. That is why several strategies were experimented to maximize the performances : data-augmentation, fine-tuning with CXR images, testing four pre-processings, running 200 training sessions and obtaining 200 fine-tuned models, predicting with a voting ensemble method and providing activation map. Nevertheless, enlarging at least the test set could be relevant to confirm the high performances of our model and could also create a larger training set to sharpen RPP detection. Moreover, ventro-dorsal TR images were excluded from the study whereas they are used in routine. In the present study, lateral views were selected to keep a uniform morphology between TR images and ease the training of the model. In addition, TR images came from the veterinary campus of VetAgro Sup implicating an excellence realisation and description. So, the metrics of our model could be different in other conditions. A solution could be to use several X-ray machines, with TR images shot by several veterinarians. Another limitation of the present study was that TR images composing our database did not have major abnormalities of the pleural and mediastinal space but also of the cardiovascular system, the airways and the musculoskeletal system. Thus, our model should probably have lower performances with TR images presenting these types of abnormality. The last important limitation was the time consuming constraint to segment manually the intrathoracic area on TR images, even if it spent less than one minute with a basic image viewer. We plan to elaborate an automatic CNN-based segmentation in a future work.

All in all, this is the first study in veterinary medicine which presented CNN developed to detect specifically RPPs from lateral TR images in cats, especially with a voting ensemble method associated with an averaged Grad-CAM. The activation map combined with the final prediction really helps the assessment of the result, in particular to differentiate potential False Positive and False Negative. Thus, veterinarians might use our approach as a non-invasive complementary exam for exploring radiographically potential lung lesions. Our approach has the potential to facilitate the workflow for TR images description.

For future research, development of a multi-view CNN with veterinary TR images to consider the combination of all views appears as a very interesting question. The multi-view approach has been explored in human medical imaging for mammogram classification by Sun et al.<sup>7</sup>.

#### **f - Methods**

#### *Study population*

TR images were extracted from the image database of the veterinary campus of VetAgroSup, France, over the period from September 2012 to January 2020. The image database was composed of 72,567 records. In this database, each record has a Medical Imaging Report (MIR) which contained details relative to the animal (e.g : specie, age, breed), its condition (e.g : reason of consultation, clinical sign, follow-up), the radiographic procedures (e.g : X-ray machine, projections) and the medical imaging findings. All MIRs formed a secondary tabular database, where each MIR was used to label its corresponding image from the first database. The MIR was reviewed by at least one veterinary radiologist expert (ECVDI board-certified).

#### *Feline TR images selection*

For a same cat, sets of TR images could have been acquired on different dates and the medical imaging findings could have changed : that is why a case was considered as a couple (cat; day). For each animal, one up to three views have been realized among the following projections: left-lateral, right-lateral and ventro-dorsal. The acquisition of TR images was supervised by veterinary technicians from the diagnostic imaging unit of the veterinary campus of VetAgro Sup in accordance with their animal welfare guidelines. Two softwares were used for acquisition: ImagePilot (KONICA MINOLTA) and Console Advance (FUJIFILM CORPORATION). A first request on all MIRs selected those with or without description of RPP and led to the creation of two sets of cases: TR images with RPP(s) and TR images without RPP. Based on these two sets, corresponding DICOM files were extracted and then converted into JPEG files with med2image<sup>24</sup>. Each JPEG image and corresponding MIR were reviewed by a veterinarian to check if there is misclassification and to conserve only normal TRs or TRs with RPP(s) without any extra material (e.g infusion line, bandage, lead shot) or extra lung disorders (e.g diaphragmatic hernia, severe pleural effusion, pneumothorax).

#### *Feline TR images pre-processing*

Initial TR image files size ranged from 138 to 545 KB and their image matrix size ranged from  $1692\times1350$  to  $2964\times2364$  pixels, with a width-height ratio from 1.2 to 1.3, depending on the size and detector density of the radiographic detector plate used during TR image acquisition. For conserving the ratio and pixel intensity range of CNN, all TR images were resized to 256×192 and normalized during pre-processing. Then, TR images were said as "Original" if no more modification was done or as "Segmented" if the intra-thoracic area was manually segmented with the image-viewer Preview (v.10.1, macOS Mojave v.10.14.6). The intra-thoracic area was defined as the radiographic part on TR image delimited dorsally by the ventral side of spine, ventrally by the dorsal side of sternum, cranially by the first ribs and caudally by the diaphragm. This segmentation was made by a unique veterinarian. Moreover, the effect of "ECM" based on Contrast Limited Adaptive Histogram Equalization for "Original" and "Segmented" TR images was tested. These two additional image pre-processings were called respectively "Original + ECM" and "Segmented + ECM". Thus, four different image pre-processings are assessed in this work. The workflow used is presented in Fig. 4.

#### *Model and architecture*

ResNet $50^{25}$ , a well used deep learning classification architecture, recently showed the highest performance in comparison with four other CNNs for the detection of coronavirus pneumonia using CXR images<sup>26</sup>. Inspired by ResNet50, ResNet50V2<sup>27</sup> is a modified version that performed better on ImageNet<sup>28</sup>, one of the hugest database composed of millions of images from hundreds of categories. That is why the model in this study was built on the model ResNet50V2. All layers above the last convolutional layer were replaced by a 4-layers block including two fully connected layers with only one neuron on the last layer for binary classification purposes. Fig. 5 details the proposed model. A binary cross-entropy loss function was used and a final output sigmoid function predicted the class. Thus, the model takes a TR image as input and returns a prediction probability in the range of 0 to 1. If the returned prediction probability is less than 0.5, the predicted label is "Normal", else the predicted label is "Abnormal".

Keras library on top of TensorFlow (version 2.3.0, Google) was used to implement the model. All algorithms were run on a Tesla P100 16G (NVIDIA) GPU from the computational platform of the Centre Blaise Pascal (ENS, Lyon, France). Training such a deep classification network is challenging and we proposed to use transfer learning and fine-tuning and then a data augmentation for the final model's training.

#### *Transfer learning from ImageNet and human CXR images*

In order to get the most out of the database of TR images on a very deep architecture such as ResNet50V2, a pre-training was performed at first on a natural image database and then a fine-tuning was run on a human radiography database. These approaches are also known as transfer learning. Transfer learning refers to storing knowledge learned from solving one problem and then using it to another related problem. In the context of classification of TR images by CNN, this corresponds to reusing the weights of a classification network trained on another database (i.e. natural color images), as initial weights for the coming training on other database (i.e. X-ray images)<sup>29</sup>. This strategy often produces better results after training (or fine tuning) on a new database than using random initial weights for training even for medical applications (an example using magnetic resonance imaging to evaluate positron emission tomography scans can be found in<sup>30</sup>). For instance a CNN model trained on ImageNet has been fine tuned for pneumonia and tuberculosis localization on radiographs<sup>31</sup>. Thus, transfer learning was used from ImageNet to the "Large database of Labeled Optical Coherence Tomography and Chest X-Ray"<sup>32</sup> which contains hundreds of human CXR images with or without signs of pneumonia.

#### *Training model on feline TR images*

Two sets were randomly generated from the 500 TR images: 455 TR images for the training (performed with the training set and the validation set) and 45 TR images for the test (performed with the test set). TR images used for the training and for the test represented respectively 90% and 10% of the total amount of TR images. Among the 455 TR images used for the training, 80% were allocated for the training set and 20% for the validation set. Setting of such ratios (90%/10% and 80%/ 20%) were inspired by a similar study which used a limb radiograph database for the detection of hip fractures on plain pelvic radiographs<sup>33</sup>.

A data augmentation strategy was applied only on the training set using the following transformations: random rotation  $(+/- 15^{\circ})$  random width and height shift (at max of 0.05% of total width or height), random shear (0.5) and random zoom (0.8 to 1.2). Although flipping could extend the training set, it was not used because TR images are conventionally oriented with the cat's head and the cat's back on the left part and on the top part of TR images respectively<sup>4</sup>.

Inspired from a methodological CNN-based study with ultrasound images in dogs $^{11}$  an exponential decay learning rate schedule with an initial learning rate of 0.001 was used. The batch-size was set to 40, a dropout of 0.5 and Adam optimizer<sup>34</sup> were used. The initial number of epochs was set arbitrarily to 500 although an early-stopping function was implemented to stop the training when the loss on the validation set has stopped decreasing after 25 consecutive epochs in order to avoid overfitting and reduce the training time<sup>35</sup>.

The model firstly fine-tuned with human CXR images was secondly fine-tuned on the 455 TR images with each of the four pre-processings ("Original", "Original + ECM", "Segmented", "Segmented + ECM"). To rigorously compare the four pre-processings it was essential to run a lot of different training sessions. Indeed, it was necessary to overcome variations of training due to the distribution of the 455 TR images between the training set and the validation set<sup>23</sup>. That is the reason why our model was fine-tuned with 200 random distributions of the 455 TR images between the training set and the validation set. Thus, 200 different fine-tuned models were obtained and saved for each of the four pre-processings. This approach enabled a robust statistical analysis and justified the choice of the best pre-processing with a quantitative assessment over the 200 random shuffles validation sets.

#### *Quantitative assessment and ensemble methods approach*

The quantitative assessment of the 200 fine-tuned models was performed using 5 five metrics: Sensitivity (Se) also called "Recall", Specificity (Sp), Accuracy (Acc), Positive Predictive Value (PPV) also called "Precision" and the F1-score. Negative Predictive Value was not calculated because the TR exam is realized most of the time when abnormalities are suspected, thus PPV was preferred. Metrics were calculated such as:  $Se = T P/(T P + FN)$ , Sp  $= TN/(TN + FP)$ , Acc =  $(T P+TN)/(T P+ TN + FP+FN)$ , PPV = T P/(T P+FP) and F1-score = T  $P/(T P^{+1}(FN + FP))$ . With TP, TN, FP and FN were respectively the number of True Positive, True Negative, False Positive and False Negative classifications.

These five metrics were calculated for each of the 200 validation sets for the four pre-processings. A statistical analysis of metrics' distribution allowed to demonstrate which pre-processing achieved the best performances over 200 random shuffles validations sets. To complete the quantitative assessment, the metrics were computed also on the 45 TR images of the test set. These 45 TR images had never been used for training. For each pre-processing, the 200 fine-tuned models worked as independent classifiers of TR image, thus 200 predictions were provided for the same TR image. To take full advantage of these 200 fine-tuned models, a voting ensemble method was applied to make the final prediction. The final prediction was obtained by the unweighted averaging method which is the most common ensemble method for neural networks<sup>23</sup>: it consisted of considering the average of prediction of the 200 fine-tuned models. In this way, the variance of prediction from these 200 fine-tuned models was reduced and less dependent on the split between the training set and validation set<sup>23</sup>. The final prediction was compared to the medical imaging findings described in the MIR.

## *Qualitative assessment with an averaged Grad-CAM*

To facilitate the interpretability of the final prediction an averaged Grad-CAM was applied<sup>19</sup>. The averaged Grad-CAM produced an activation map of the input TR image. This activation map represented areas on the TR image which permitted the final prediction. The intensity of activation was represented by a continuum of colors from cool (blue) to warm (red) hues.

In medical terms, these activations corresponded to "Abnormal" areas, i.e. areas with signs of RPP. The more the color was warm, the more the activated area was recognized as a strongly abnormal area. On the contrary, an activated area in cool colors was recognized as a slightly abnormal area. Thus, with the averaged Grad-CAM the veterinarian is able to double check the final prediction with a critical and analytical eye.

Statistic and data analysis

For each metric, a comparison of means achieved with the four pre-processings was realized with an ANOVA and followed by a pairwise t-test with the Bonferroni-Holm correction for multiple comparisons. In addition the 95% Confidence Interval (CI) of the median value for each distribution was graphically represented with notched box plots.

#### **g - Conclusion**

The present study demonstrated that our approach achieved promising performances to detect RPP from lateral TR images in cats with an Acc, F1-score, PPV and Se scores greater than 80%. Segmenting TR images on a region of interest has significantly improved the CNN's training, whereas enhancing the contrast of TR image has shown no benefit. To take full advantage of a CNN-based approach with a limited database, authors have proposed a voting ensemble method and an ensemble class activation map from 200 different training sessions.

This approach could be full of interest for veterinarians. Further studies will investigate the use of Generative Adversarial Networks to challenge the lack of medical image in veterinary medicine.

#### **h - Data availability**

The database of TR images and the algorithm used in the current study are not publicly available because they are property of the veterinary university of VetAgro Sup but authors remain available for sharing on reasonable request.

#### **i - References**

- 1. Mattoon, J. S. Digital radiography. Vet. Comp. Orthop. Traumatol. V.C.O.T 19, 123-132 (2006).
- 2. Widmer, W. R. Acquisition hardware for digital imaging. Vet. Radiol. & Ultrasound: The Off. J. Am. Coll. Vet. Radiol. Int. Vet. Radiol. Assoc. 49, S2-8, DOI: 10.1111/j.1740-8261.2007.00326.x (2008).
- 3. Thrall, D. E. Chapter 36 Canine and Feline Lung. In Thrall, D. E. (ed.) Textbook of Veterinary Diagnostic Radiology (Seventh Edition), 710-734, DOI: 10.1016/B978-0-323-48247-9.00048-6 (W.B. Saunders, 2018).
- 4. Thrall, D. E. Chapter 7 Introduction to Radiographic Interpretation. In Thrall, D. E. (ed.) Textbook of Veterinary Diagnostic Radiology (Seventh Edition), 110-122, DOI: 10.1016/B978-0-323-48247-9.00019-X (W.B. Saunders, 2018).
- 5. Suter, P. F. & Lord, P. F. Radiographic differentiation of disseminated pulmonary parenchymal diseases in dogs and cats. The Vet. Clin. North Am. 4, 687-710, DOI: 10.1016/s0091-0279(74)50080-2 (1974).
- 6. Anthimopoulos, M., Christodoulidis, S., Ebner, L., Christe, A. & Mougiakakou, S. Lung Pattern Classification for Interstitial Lung Diseases Using a Deep Convolutional Neural Network. IEEE transactions on medical imaging 35, 1207-1216, DOI: 10.1109/TML2016.2535865 (2016).
- 7. Sun, L., Wang, J., Hu, Z., Xu, Y. & Cui, Z. Multi-View Convolutional Neural Networks for Mammographic Image Classification. IEEE Access 7, 126273-126282, DOI: 10.1109/ACCESS.2019.2939167 (2019). Conference Name: IEEE Access.
- 8. Ismael, A. M. & Sengür, A. Deep learning approaches for COVID-19 detection based on chest X-ray images. Expert. Syst. with Appl. 164, 114054, DOI: 10.1016/j.eswa.2020.114054 (2021).
- 9. Kim, G. B. et al. Comparison of Shallow and Deep Learning Methods on Classifying the Regional Pattern of Diffuse Lung Disease. J. Digit. Imaging 31, 415-424, DOI: 10.1007/s10278-017-0028-9 (2018).
- 10. Banzato, T. et al. Use of transfer learning to detect diffuse degenerative hepatic diseases from ultrasound images in dogs: A methodological study. Vet. J. (London, England: 1997) 233, 35-40, DOI: 10.1016/j.tvjl.2017.12.026 (2018).
- 11. Banzato, T., Bernardini, M., Cherubini, G. B. & Zotti, A. A methodological approach for deep learning to distinguish between meningiomas and gliomas on canine MR-images. BMC veterinary research 14, 317, DOI: 10.1186/s12917-018-1638-2 (2018).
- 12. Burti, S., Longhin Osti, V., Zotti, A. & Banzato, T. Use of deep learning to detect cardiomegaly on thoracic radiographs in dogs. The Vet. J. 262, 105505, DOI: 10.1016/j.tvjl.2020.105505 (2020).
- 13. McEvoy, F. J. et al. Deep transfer learning can be used for the detection of hip joints in pelvis radiographs and the classification of their hip dysplasia status. Vet. Radiol. & Ultrasound: The Off. J. Am. Coll. Vet. Radiol. Int. Vet. Radiol. Assoc. DOI: 10.1111/vru.12968 (2021).
- 14. Boissady, E., de La Comble, A., Zhu, X. & Hespel, A. Artificial intelligence evaluating primary thoracic lesions has an overall lower error rate compared to veterinarians or veterinarians in conjunction with the artificial intelligence. Vet. Radiol. & Ultrasound 61, 619-627, DOI: 10.1111/vru.12912 (2020).
- 15. American Pet Products Association, I. 2019-2020 APPA National Pet Owners Survey https://www.americanpetproducts. org/pubs\_survey.asp (2020).
- 16. Sánchez-Vizcaíno, F. et al. Demographics of dogs, cats, and rabbits attending veterinary practices in Great Britain as recorded in their electronic health records. BMC Vet. Res. 13, 218, DOI: 10.1186/s12917-017-1138-9 (2017).
- 17. Banzato, T. et al. Automatic classification of canine thoracic radiographs using deep learning. Sci. Reports 11, 3964, DOI: 10.1038/s41598-021-83515-3 (2021). Number: 1 Publisher: Nature Publishing Group.
- 18. Minut, A. S., Minut, S. & Mahadevan, S. A Reinforcement Learning Model of Selective Visual. In In Proceedings of the Fifth International Conference on Autonomous Agents, 457-464 (Press, 2001).
- 19. Selvaraju, R. R. et al. Grad-CAM: Visual Explanations from Deep Networks via Gradient-Based Localization. In 2017 IEEE International Conference on Computer Vision (ICCV), 618-626, DOI: 10.1109/ICCV.2017.74 (2017).
- 20. Jang, A. M. Pneumonia Classification on TPU https://keras.io/examples/vision/xray\_classification\_with\_tpus (2020).
- 21. Gregory, J., Welliver, S. & Chong, J. Top 10 Reviewer Critiques of Radiology Artificial Intelligence (AI) Articles: Qualitative Thematic Analysis of Reviewer Critiques of Machine Learning/Deep Learning Manuscripts Submitted to JMRI. J. Magn. Reson. Imaging n/a, DOI: 10.1002/jmri.27035.
- 22. Al-Antari, M. A., Al-Masni, M. A. & Kim, T.-S. Deep Learning Computer-Aided Diagnosis for Breast Lesion in Digital Mammogram. Adv. Exp. Medicine Biol. 1213, 59-72, DOI: 10.1007/978-3-030-33128-3\_4 (2020).
- 23. Ju, C., Bibaut, A. & van der Laan, M. The Relative Performance of Ensemble Methods with Deep Convolutional Neural Networks for Image Classification. J. Appl. Stat. 45, 2800-2818, DOI: 10.1080/02664763.2018.1441383 (2018).
- 24. Pienaar, R. med2image https://github.com/FNNDSC/med2image (2020).
- 25. He, K., Zhang, X., Ren, S. & Sun, J. Deep Residual Learning for Image Recognition. Preprint at http://arxiv.org/abs/1512. 03385. (2015).
- 26. Narin, A., Kaya, C. & Pamuk, Z. Automatic Detection of Coronavirus Disease (COVID-19) Using X-ray Images and Deep Convolutional Neural Networks. Preprint at http://arxiv.org/abs/2003.10849. (2020).
- 27. He, K., Zhang, X., Ren, S. & Sun, J. Identity Mappings in Deep Residual Networks. Preprint at http://arxiv.org/abs/1603. 05027. (2016).
- 28. Russakovsky, O. et al. ImageNet Large Scale Visual Recognition Challenge. Int. J. Comput. Vis. 115, 211-252, DOI: 10.1007/s11263-015-0816-y (2015).
- 29. Shin, H. et al. Deep Convolutional Neural Networks for Computer-Aided Detection: CNN Architectures, Dataset Characteristics and Transfer Learning. IEEE Transactions on Med. Imaging 35, 1285-1298, DOI: 10.1109/TML2016. 2528162 (2016).
- 30. Shen, D., Wu, G. & Suk, H.-I. Deep Learning in Medical Image Analysis. Annu. Rev. Biomed. Eng. 19, 221-248, DOI: 10.1146/annurev-bioeng-071516-044442 (2017).
- 31. Rajpurkar, P. et al. CheXNet: Radiologist-Level Pneumonia Detection on Chest X-Rays with Deep Learning. Preprint at http://arxiv.org/abs/1711.05225. (2017).
- 32. Kermany, D. S. et al. Identifying Medical Diagnoses and Treatable Diseases by Image-Based Deep Learning. Cell 172, 1122-1131.e9, DOI: 10.1016/j.cell.2018.02.010 (2018).
- 33. Cheng, C.-T. et al. Application of a deep learning algorithm for detection and visualization of hip fractures on plain pelvic radiographs. Eur. Radiol. 29, 5469-5477, DOI: 10.1007/s00330-019-06167-y (2019).
- 34. Kingma, D. P. & Ba, J. Adam: A Method for Stochastic Optimization. Preprint at http://arxiv.org/abs/1412.6980. (2017).
- 35. Montavon. Neural Networks: Tricks of the Trade. Theoretical Computer Science and General Issues, Lect.Notes ComputerState-of-the-Art Surveys (Springer-Verlag, Berlin Heidelberg, 2012), 2 edn.
- 36. Quemener, E. & Corvellec, M. SIDUS, the solution for extreme deduplication of an operating system. The Linux J. January, DOI: 10.5555/2555789.2555792 (2014).

#### **j - Acknowledgements, author contributions statement and addition information**

#### *Acknowledgements*

We thank the institution of higher education and research VetAgro Sup for the support. We also thank the ENS de Lyon (Lyon, France) for the support. This work was performed within the framework of the LABEX PRIMES (ANR-11-LABX-0063) of Université de Lyon, within the program "Investissements d'Avenir" (ANR-11-IDEX-0007) operated by the French National Research Agency (ANR). We gratefully acknowledge the support of the Centre Blaise Pascal's IT test platform at ENS de Lyon for Deep Learning facilities. The platform operates the SIDUS solution<sup>36</sup> developed by Emmanuel Quemener. This study was supported by funding from the CHEL[s] (Collège des Hautes Etudes Lyon Science).

#### *Author contributions*

All authors conceived the experiments, L.D. , F.G. and T.G. conducted the experiments, L.D. , C.B. T.G. and M.D. analysed the results. All the authors have contributed to the writing of the manuscript and agreed on the final version.

#### *Additional information*

Competing interests. The authors declare no competing interests.

#### **k - Figures and Tables**

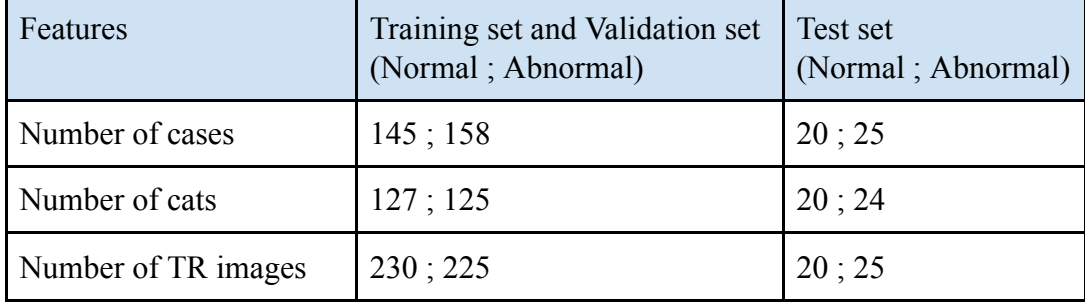

**Table 1.** Features of the database used in the study. Number of cases : a case is defined as a *veterinary visit, thus distinct cases could come from a unique cat. Number of cats : represents the number of cats enrolled in the study. Number of TR images : represents the number of TR*

*images composing the sets*

| RPP's combination                         | Training set and<br>Validation set (158 cases) | Test set<br>$(25 \text{ cases})$ |
|-------------------------------------------|------------------------------------------------|----------------------------------|
| Only one RPP                              | 55 (33%)                                       | 8(32%)                           |
| Only two RPPs                             | 79 (50%)                                       | 16(64%)                          |
| Only three RPPs                           | 21 (13%)                                       | 1(4%)                            |
| With four and more RPPs                   | 3(2%)                                          | $\boldsymbol{0}$                 |
| Including Interstitial                    | 126(81%)                                       | 19(76%)                          |
| <b>Including Bronchial</b>                | 91 $(61%)$                                     | $15(60\%)$                       |
| <b>Including Alveolar</b>                 | 46 (29%)                                       | 6(24%)                           |
| <b>Including Nodular</b>                  | 12(8%)                                         | 2(8%)                            |
| <b>Including Vascular</b>                 | 4(3%)                                          | 1(4%)                            |
| Only Interstitial                         | 33 (21%)                                       | 4(16%)                           |
| <b>Only Bronchial</b>                     | 14(9%)                                         | 2(8%)                            |
| Only Alveolar                             | 6(4%)                                          | 1(4%)                            |
| <b>Only Nodular</b>                       | $2(1\%)$                                       | 1(4%)                            |
| Only Vascular                             | $1(1\%)$                                       | $\theta$                         |
| Only Interstitial and Bronchial           | 53 (34%)                                       | $10(40\%)$                       |
| Only Interstitial and Alveolar            | $16(10\%)$                                     | 2(8%)                            |
| Only Bronchial and Alveolar               | 6(4%)                                          | 2(8%)                            |
| Only Interstitial and Nodular             | 2(1%)                                          | 1(4%)                            |
| Only Interstitial and Vascular            | $2(1\%)$                                       | $\theta$                         |
| Only Bronchial and Vascular               | $\boldsymbol{0}$                               | 1(4%)                            |
| Only Interstitial, Bronchial and Alveolar | 15(9%)                                         | 1(4%)                            |
| Only Interstitial, Bronchial and Nodular  | 4(3%)                                          | $\boldsymbol{0}$                 |
| Only Interstitial, Bronchial and Vascular | $1(1\%)$                                       | $\boldsymbol{0}$                 |

**Table 2.** *Number (and relative percentage) of abnormal cases showing the following radiographic findings among abnormal cases used for the training and the test.*

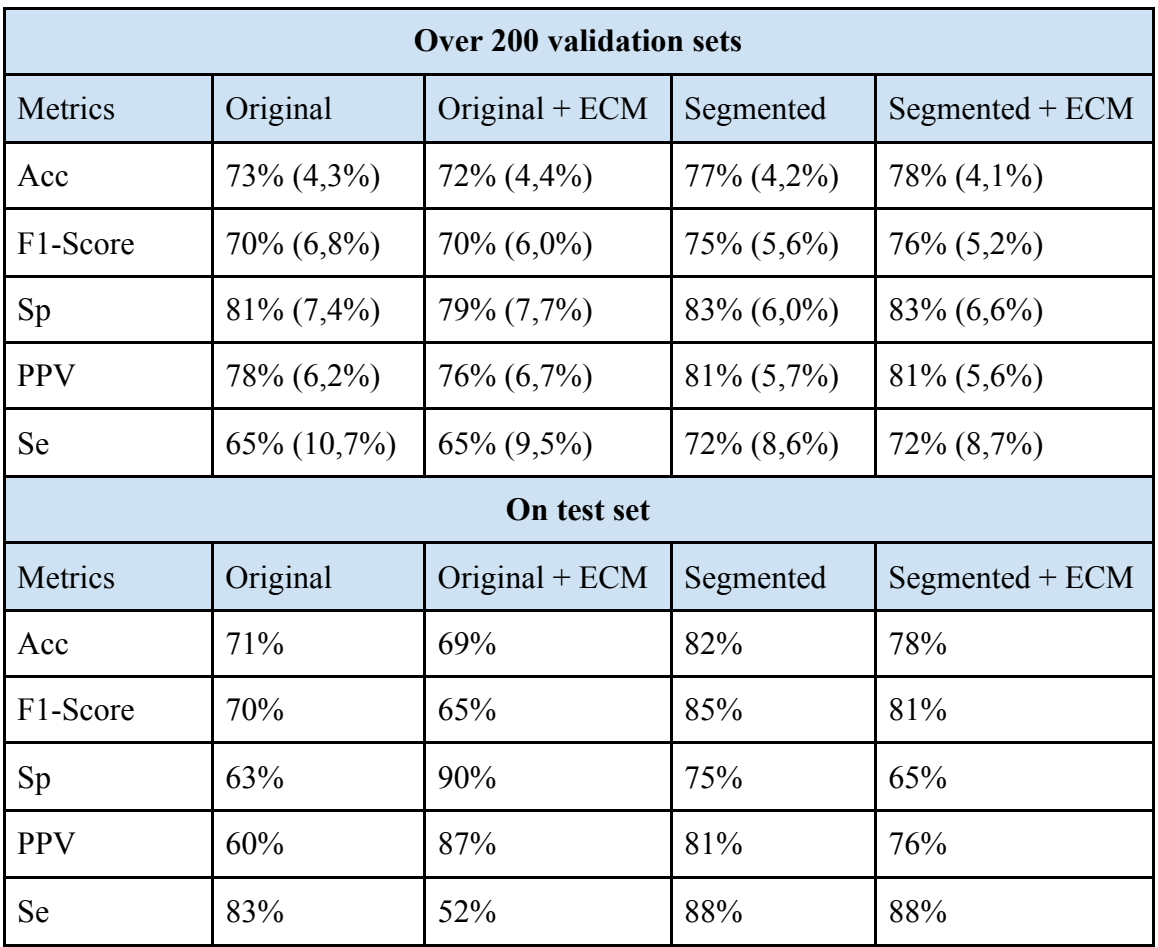

**Table 3.** *Metrics achieved according to pre-processing. Over 200 validation sets : the percentage represents the mean metric over the 200 validation sets with the standard deviation in parenthesis. On test set : the percentage represents the metric on the test set with the voting ensemble method.*

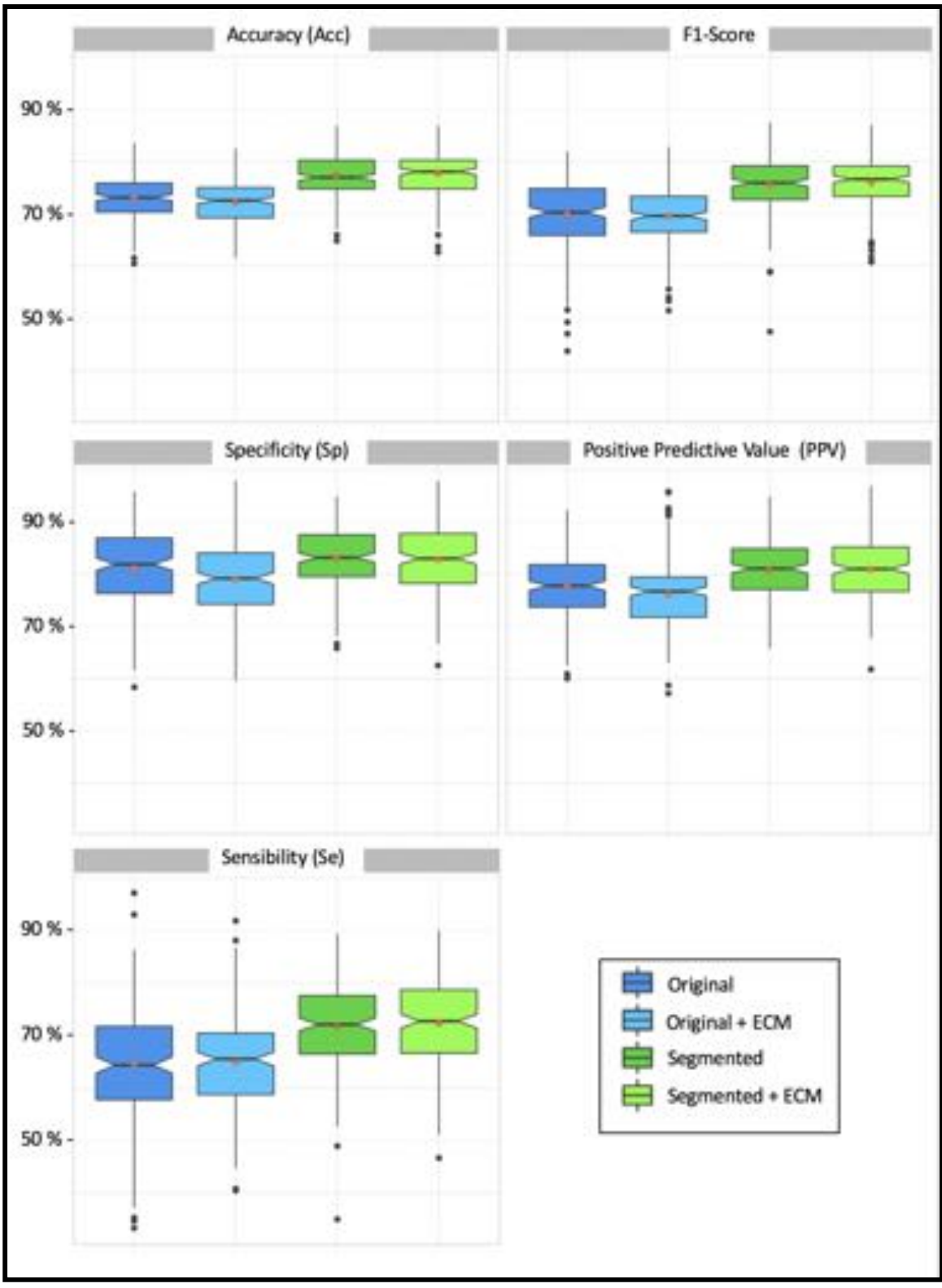

**Figure 1.** *Metrics achieved over the 200 validation sets with the four pre-processings. Notched box plots : the medians are represented by the thickest black horizontal lines framed by a notch which represents the 95% Confidence Interval of the median. The red dots correspond to the means and the black dots represent the outliers which are values numerically distant from the rest of the data.*

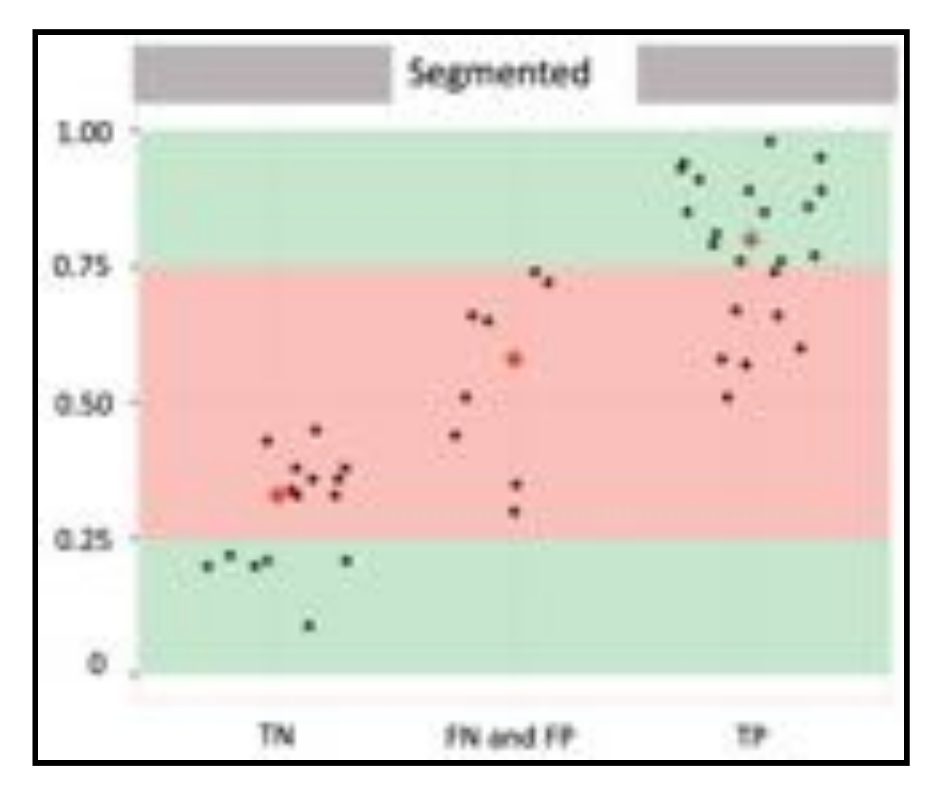

**Figure 2.** *Distribution of final predictions on the test set obtained with the voting ensemble method. Green areas : final predictions of these areas correspond exclusively to correct classifications (True Negative for final predictions lower than 0.25 ; True Positive for final predictions higher than 0.75). Red area : all incorrect classifications and a part of correct classifications have their final prediction in this area. Red diamond : The median of each of the three groups is represented by a red diamond.*

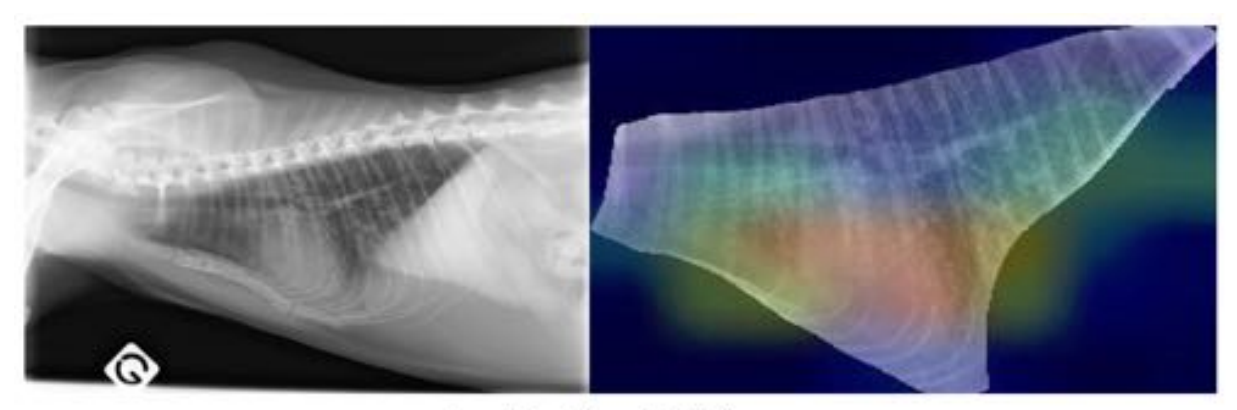

True Positive (0.99)

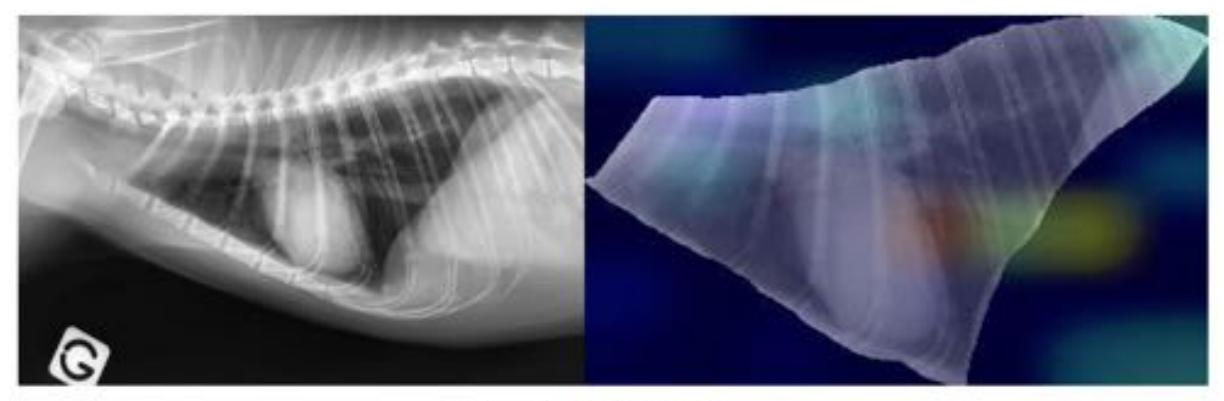

# False Positive (0.57)

*Figure 3.1. Examples of activation maps obtained with the pre-processing "Segmented" on the test set, in comparison with the original TR image. The final prediction is indicated for each example. True Positive : a TR image presenting a bronchial, interstitial and alveolar RPP in the caudal and accessory lobes in a context of chronic neutrophilic bronchopneumonia. False Positive : a TR image without RPP in a context of accident on public way. Note : a zoom is applied for segmented TR images for representative purposes.*

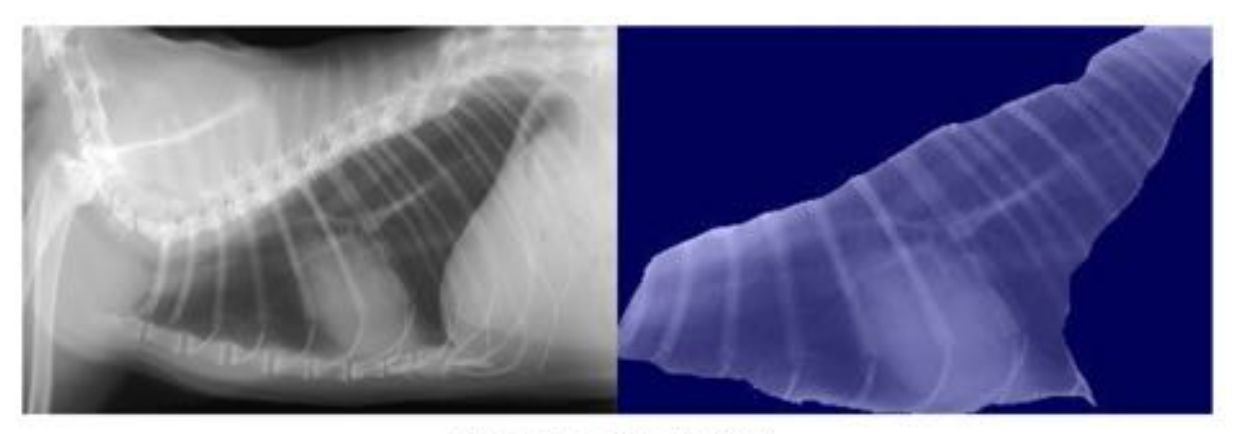

**True Negative (0.12)** 

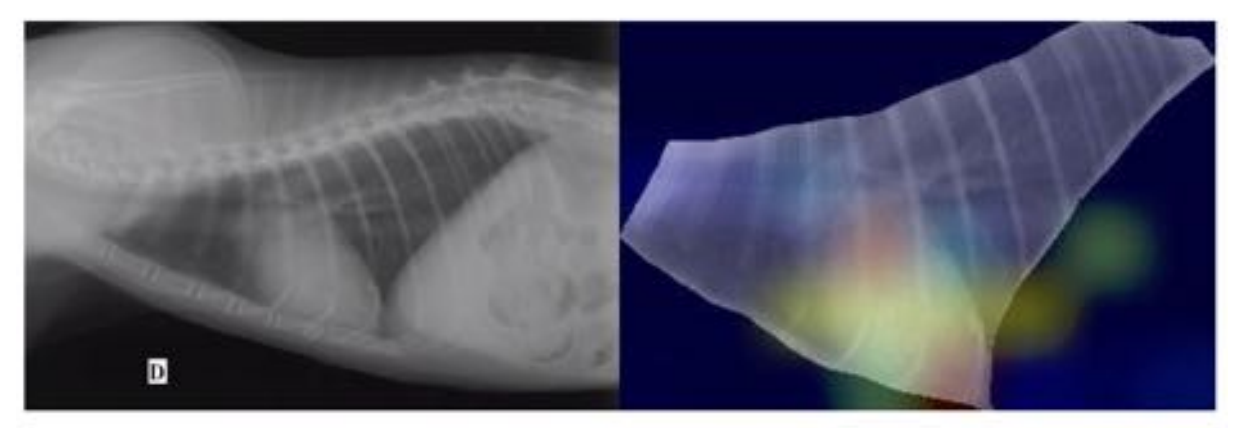

**False Negative (0.41)** 

*Figure 3.2. Examples of activation maps obtained with the pre-processing "Segmented" on the test set, in comparison with the original TR image. The final prediction is indicated for each example. True Negative : a TR image without RPP realized after an impact with a car. False Negative : a TR image with a focal bronchial RPP in the middle lobe, in a context of dyspnea. Note : a zoom is applied for segmented TR images for representative purposes.*

.
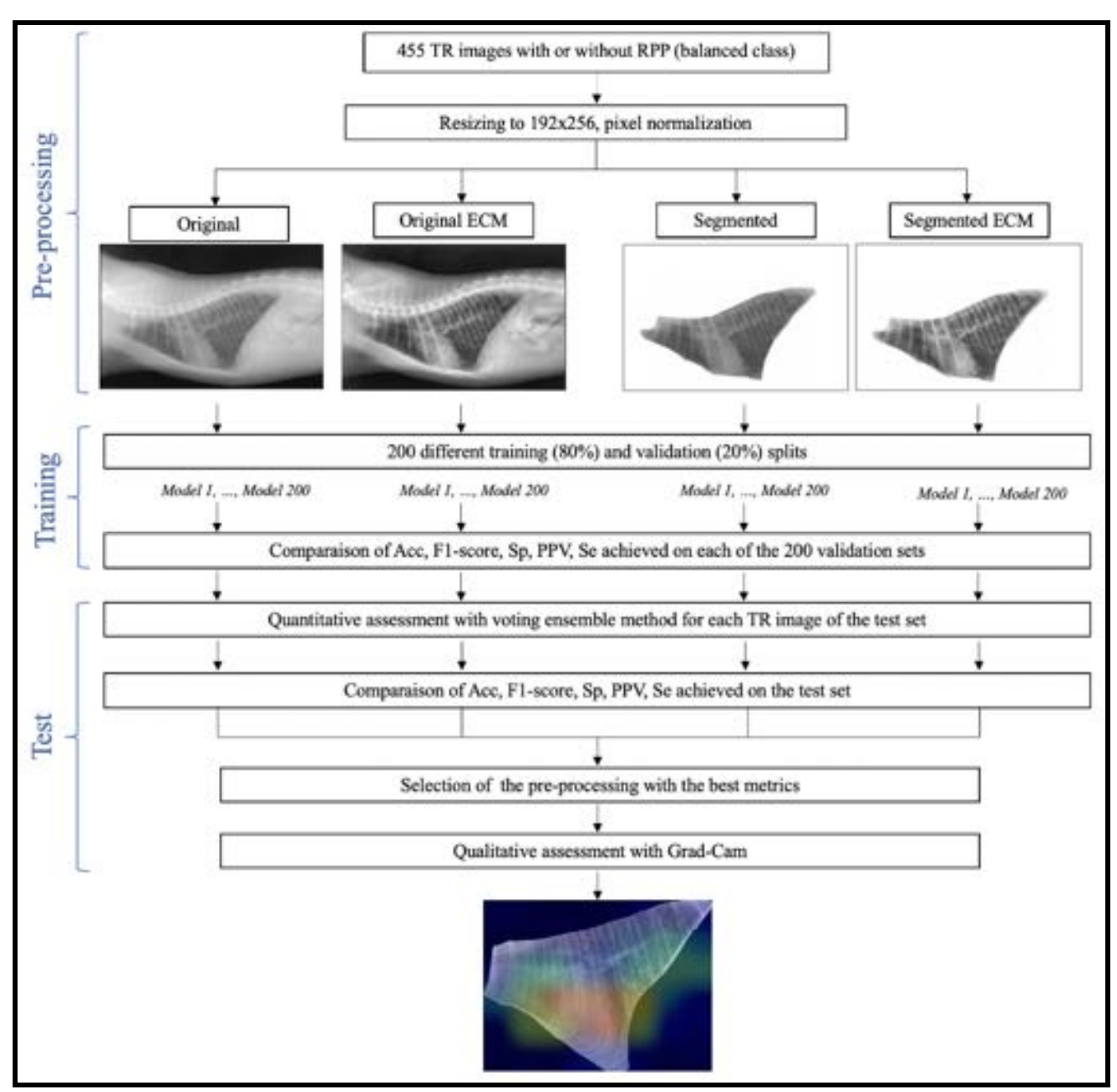

**Figure 4.** *Workflow used in the study for detection of RPP in TR image. Model 1, ..., Model 200: models fine-tuned with the 200 random shuffles splits.*

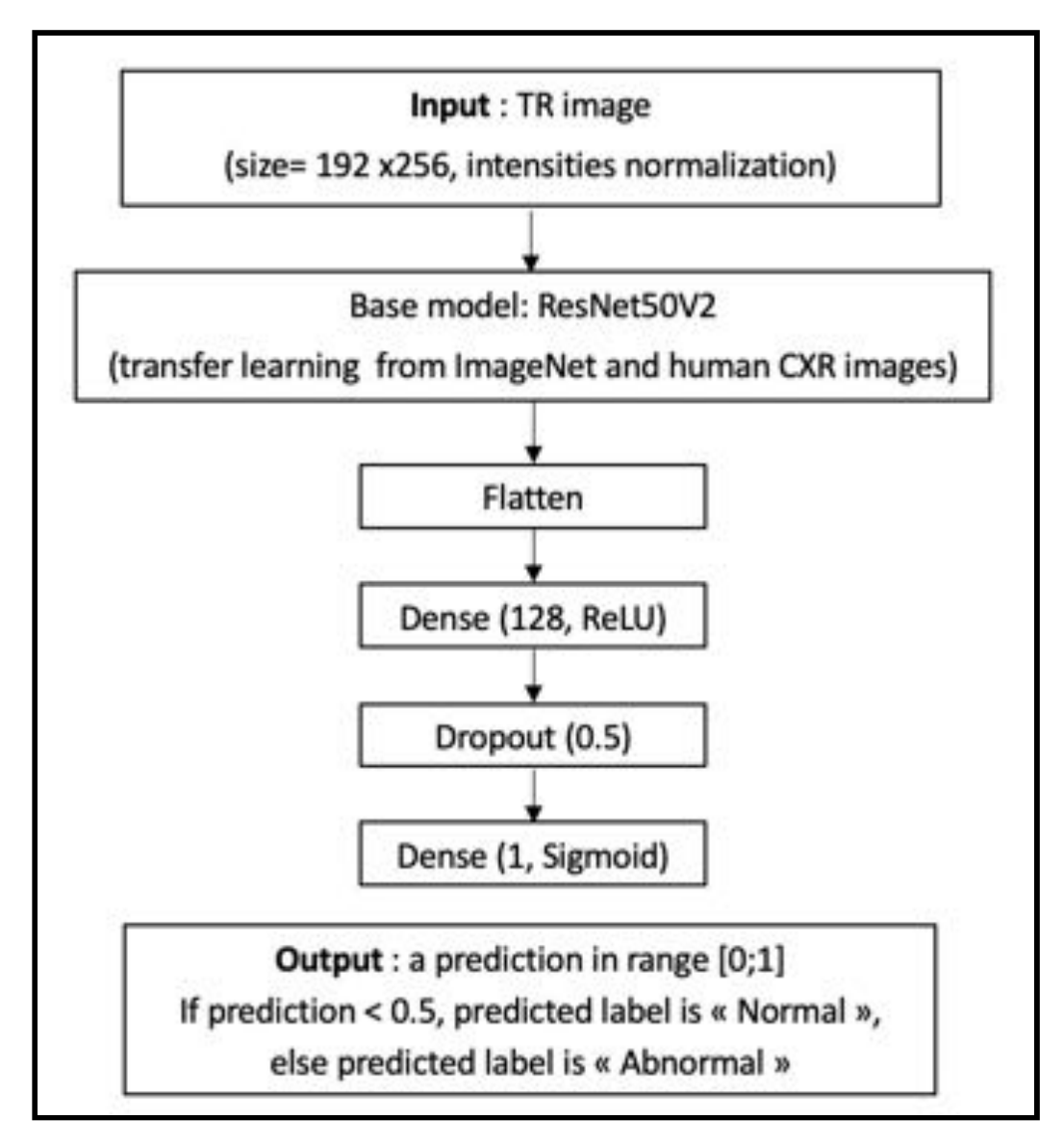

**Figure 5.** *Architecture of model used in the study.*

## *Conclusion de la troisième partie*

La troisième partie de l'exposé a présenté la démarche qui a mené à l'écriture d'un article scientifique. Cet article scientifique résulte d'une approche pluridisciplinaire entre l'informatique et la médecine vétérinaire. L'article scientifique propose une approche basée sur l'utilisation d'un réseau de neurones artificiels (tout particulièrement un réseau de neurones à convolution) pour l'étude des SRP à partir de radiographies thoraciques de chat. Cette approche est la première réalisée en médecine vétérinaire pour traiter cette problématique. Les performances du réseau de neurones artificiels proposé dans l'article scientifique se caractérisent par une *Accuracy*, un F1-score, une valeur prédictive positive et une sensibilité supérieurs à 80%.

## *Conclusion générale*

La radiographie thoracique est un examen complémentaire utilisé par la très grande majorité des vétérinaires généralistes en médecine féline, notamment lorsqu'une affection de l'appareil respiratoire profond est suspectée. Paradoxalement, les vétérinaires généralistes reconnaissent le plus souvent ne pas avoir toutes les clés pour avoir confiance en la justesse de leur lecture et de leur interprétation. La radiologie vétérinaire requiert en effet un haut niveau de compétence, reconnu d'ailleurs par un diplôme de spécialiste à l'échelle européenne et américaine. Il apparaît donc particulièrement important de fournir des solutions théoriques et pratiques aux vétérinaires généralistes pour les aider à optimiser cet examen complémentaire.

Tout d'abord, il est indispensable de maîtriser les bases de l'anatomie de la cavité thoracique et les apparences radiographiques de ses principaux organes en conditions non pathologiques ainsi que les variations physiologiques. Cette maîtrise est un pilier pour la lecture et l'interprétation de radiographies thoraciques anormales. La lecture d'une radiographie thoracique anormale permet d'identifier des signes radiographiques et leur interprétation permet d'émettre des hypothèses diagnostiques compatibles. Lorsque plusieurs signes radiographiques correspondent radiographiquement à une atteinte pulmonaire, ceux-ci sont parfois regroupables en syndrome radiologique. Le paradigme utilisant les syndromes radiologiques repose sur l'identification de signes radiographiques selon les structures pulmonaires (alvéoles, bronches, *interstitium*, vaisseaux sanguins) radiographiquement atteintes. En raisonnant sur les syndromes radiologiques identifiés, une liste d'affections compatibles est établie. Cette liste d'affections compatibles est enfin étudiée à la lumière du contexte clinique. Ces syndromes radiologiques sont donc essentiels à la démarche diagnostique et à la prise en charge du chat lors d'affection de l'appareil respiratoire profond. Cependant, si ces syndromes radiologiques sont mal identifiés et/ou mal interprétés, l'examen radiographique thoracique peut au mieux s'avérer inutile, au pire fausser le diagnostic et la prise en charge médicale. Il est donc pertinent d'envisager une solution aidant les vétérinaires généralistes à la lecture et à l'interprétation de radiographies thoraciques chez le chat, en particulier pour l'étude des syndromes radiologiques.

Les réseaux de neurones à convolution sont des algorithmes d'intelligence artificielle qui ont révolutionné l'apprentissage automatique et qui ont montré de grandes aptitudes pour la classification d'images médicales. En médecine vétérinaire, ces réseaux ont été particulièrement utilisés en médecine canine par exemple pour détecter des cardiomégalies sur des radiographies thoraciques. Toutefois, l'utilisation de ces réseaux n'a pas encore été explorée pour l'identification des syndromes radiologiques à partir de radiographies thoraciques de chat. C'est pourquoi une approche basée sur un réseau de neurones à convolution a été expérimentée dans cette thèse.

Le réseau proposé a été entraîné sur 455 radiographies thoraciques latéro-latérales (de la banque de données de VetAgro Sup) pour classer les radiographies thoraciques selon si elles présentaient ou non des syndromes radiologiques. Ce réseau a montré une exactitude, une valeur prédictive positive, un *F1-score* et une sensibilité supérieurs à 80%. De plus, pour une radiographie thoracique donnée, ce réseau est aussi capable de fournir au vétérinaire généraliste un indicateur quantitatif et un indicateur qualitatif. L'indicateur quantitatif reflète la confiance du réseau vis-à-vis de sa classification, tandis que l'indicateur qualitatif permet de localiser les syndromes radiologiques identifiés par le réseau. Ces deux indicateurs permettent d'affiner encore davantage les performances de classification. La démarche expérimentale développée dans cette thèse a fait l'objet de la rédaction d'un article scientifique soumis dans un journal de rang A de haut niveau.

## *Bibliographie*

- [1.](https://www.zotero.org/google-docs/?MoLjMN) Thrall, D. E. & Widmer, W. R. Chapter 1 Radiation Protection and Physics of [Diagnostic](https://www.zotero.org/google-docs/?MoLjMN) [Radiology.](https://www.zotero.org/google-docs/?MoLjMN) in *Textbook of Veterinary [Diagnostic](https://www.zotero.org/google-docs/?MoLjMN) Radiology (Seventh Edition)* (ed. [Thrall,](https://www.zotero.org/google-docs/?MoLjMN) D. E.) 2–22 (W.B. Saunders, 2018). [doi:10.1016/B978-0-323-48247-9.00013-9.](https://www.zotero.org/google-docs/?MoLjMN) [consulté le 1er juin 2021]
- [2.](https://www.zotero.org/google-docs/?MoLjMN) Thrall, D. E. Chapter 28 Principles of Radiographic [Interpretation](https://www.zotero.org/google-docs/?MoLjMN) of the Thorax. in *Textbook of Veterinary [Diagnostic](https://www.zotero.org/google-docs/?MoLjMN) Radiology (Seventh Edition)* (ed. Thrall, D. E.) [568–582](https://www.zotero.org/google-docs/?MoLjMN) (W.B. Saunders, 2018). [doi:10.1016/B978-0-323-48247-9.00040-1.](https://www.zotero.org/google-docs/?MoLjMN) [consulté le 1er juin 2021]
- [3.](https://www.zotero.org/google-docs/?MoLjMN) Fédération des associations [francophones](https://www.zotero.org/google-docs/?MoLjMN) de vétérinaires pour animaux de compagnie (FAFVAC). Cliché de la radiologie vétérinaire au sein de la [francophonie.](https://www.zotero.org/google-docs/?MoLjMN) (2018). [consulté le 1er juin 2021]
- [4.](https://www.zotero.org/google-docs/?MoLjMN) [Röntgen,](https://www.zotero.org/google-docs/?MoLjMN) W. C. On a New Kind of Rays. *[Science](https://www.zotero.org/google-docs/?MoLjMN)* **[3](https://www.zotero.org/google-docs/?MoLjMN)**, [227–231](https://www.zotero.org/google-docs/?MoLjMN) (1896). [consulté le 1er juin 2021]
- [5.](https://www.zotero.org/google-docs/?MoLjMN) [Porcher,](https://www.zotero.org/google-docs/?MoLjMN) C. *Recueil de médecine [vétérinaire](https://www.zotero.org/google-docs/?MoLjMN)*. [\(1897\).](https://www.zotero.org/google-docs/?MoLjMN) Paris : Vigot. [consulté le 1er juin 2021]
- [6.](https://www.zotero.org/google-docs/?MoLjMN) Association Française du Personnel Paramédical [d'Electroradiologie.](https://www.zotero.org/google-docs/?MoLjMN) *Le [Manipulateur](https://www.zotero.org/google-docs/?MoLjMN) [d'électroradiologie](https://www.zotero.org/google-docs/?MoLjMN) médicale et de radiothérapie : 1895-1995 le premier siècle de la [radiologie.](https://www.zotero.org/google-docs/?MoLjMN)* [\(1995\).](https://www.zotero.org/google-docs/?MoLjMN) [consulté le 1er juin 2021]
- [7.](https://www.zotero.org/google-docs/?MoLjMN) Mattoon, J. S. Digital [radiography.](https://www.zotero.org/google-docs/?MoLjMN) *Vet. Comp. Orthop. [Traumatol.](https://www.zotero.org/google-docs/?MoLjMN) VCOT* **[19](https://www.zotero.org/google-docs/?MoLjMN)**, [123–132](https://www.zotero.org/google-docs/?MoLjMN) [\(2006\).](https://www.zotero.org/google-docs/?MoLjMN) [consulté le 1er juin 2021]
- [8.](https://www.zotero.org/google-docs/?MoLjMN) Kathryn D. Held. [Radiobiology](https://www.zotero.org/google-docs/?MoLjMN) for the Radiologist, 6th ed., by Eric J. Hall and Amato J. [Giaccia.](https://www.zotero.org/google-docs/?MoLjMN) *[Radiat.](https://www.zotero.org/google-docs/?MoLjMN) Res.* **[166](https://www.zotero.org/google-docs/?MoLjMN)**, [816–817](https://www.zotero.org/google-docs/?MoLjMN) (2006). [consulté le 1er juin 2021]
- [9.](https://www.zotero.org/google-docs/?MoLjMN) Kealy, K. & Mc [Allister,](https://www.zotero.org/google-docs/?MoLjMN) H. *[Radiographie](https://www.zotero.org/google-docs/?MoLjMN) et Echographie du Chien et du Chat*. [\(2008\).](https://www.zotero.org/google-docs/?MoLjMN)

[consulté le 1er juin 2021]

- 10. Ettinger, S. J., [Feldman,](https://www.zotero.org/google-docs/?MoLjMN) E. C. & Cote, E. Chapter 1 The Medical History. in *[Textbook](https://www.zotero.org/google-docs/?MoLjMN) of [Veterinary](https://www.zotero.org/google-docs/?MoLjMN) Internal Medicine (Eighth Edition)* 283–287 (Elsevier Health [Sciences,](https://www.zotero.org/google-docs/?MoLjMN) 2017). [consulté le 1er juin 2021]
- 11. Ettinger, S. J., Feldman, E. C. & Cote, E. Chapter 240 Clinical [Evaluation](https://www.zotero.org/google-docs/?MoLjMN) of the [Respiratory](https://www.zotero.org/google-docs/?MoLjMN) Tract. in *Textbook of [Veterinary](https://www.zotero.org/google-docs/?MoLjMN) Internal Medicine (Eighth Edition[\)](https://www.zotero.org/google-docs/?MoLjMN)* [2674–2696](https://www.zotero.org/google-docs/?MoLjMN) (Elsevier Health Sciences, 2017). [consulté le 1er juin 2021]
- 12. Ettinger, S. J., Feldman, E. C. & Cote, E. Chapter 2 The Physical [Examination.](https://www.zotero.org/google-docs/?MoLjMN) in *Textbook of [Veterinary](https://www.zotero.org/google-docs/?MoLjMN) Internal Medicine (Eighth Edition)* 288–338 [\(Elsevier](https://www.zotero.org/google-docs/?MoLjMN) Health [Sciences,](https://www.zotero.org/google-docs/?MoLjMN) 2017). [consulté le 1er juin 2021]
- 13. Ettinger, S. J., Feldman, E. C. & Cote, E. Chapter 7 Introduction to [Radiographic](https://www.zotero.org/google-docs/?MoLjMN) [Interpretation.](https://www.zotero.org/google-docs/?MoLjMN) in *Textbook of [Veterinary](https://www.zotero.org/google-docs/?MoLjMN) Internal Medicine (Eighth Edition)* [110–122](https://www.zotero.org/google-docs/?MoLjMN) (Elsevier Health [Sciences,](https://www.zotero.org/google-docs/?MoLjMN) 2017). [consulté le 1er juin 2021]
- 14. Ettinger, S. J., Feldman, E. C. & Cote, E. Chapter 242 Diseases of the [Pulmonary](https://www.zotero.org/google-docs/?MoLjMN) [Parenchyma.](https://www.zotero.org/google-docs/?MoLjMN) in *Textbook of [Veterinary](https://www.zotero.org/google-docs/?MoLjMN) Internal Medicine (Eighth Edition)* [2730–2806](https://www.zotero.org/google-docs/?MoLjMN) (Elsevier Health [Sciences,](https://www.zotero.org/google-docs/?MoLjMN) 2017). [consulté le 1er juin 2021]
- 15. Ettinger, S. J., [Feldman,](https://www.zotero.org/google-docs/?MoLjMN) E. C. & Cote, E. Chapter 241 Diseases of the Trachea and Small [Airways.](https://www.zotero.org/google-docs/?MoLjMN) in *Textbook of [Veterinary](https://www.zotero.org/google-docs/?MoLjMN) Internal Medicine (Eighth Edition)* [2697–2729](https://www.zotero.org/google-docs/?MoLjMN) (Elsevier Health [Sciences,](https://www.zotero.org/google-docs/?MoLjMN) 2017). [consulté le 1er juin 2021]
- 16. Thrall, D. E. Chapter 35 Canine and Feline [Cardiovascular](https://www.zotero.org/google-docs/?MoLjMN) System. in *[Textbook](https://www.zotero.org/google-docs/?MoLjMN) of Veterinary [Diagnostic](https://www.zotero.org/google-docs/?MoLjMN) Radiology (Seventh Edition)* 684–709 (W.B. [Saunders,](https://www.zotero.org/google-docs/?MoLjMN) 2018). [consulté le 1er juin 2021]
- 17. Ettinger, S. J., Feldman, E. C. & Cote, E. Chapter 253 Feline [Myocardial](https://www.zotero.org/google-docs/?MoLjMN) Diseases. in *Textbook of [Veterinary](https://www.zotero.org/google-docs/?MoLjMN) Internal Medicine (Eighth Edition)* [3092–3140](https://www.zotero.org/google-docs/?MoLjMN) (Elsevier Health [Sciences,](https://www.zotero.org/google-docs/?MoLjMN) 2017). [consulté le 1er juin 2021]
- 18. European College of Veterinary Diagnostic [Imaging®.](https://www.zotero.org/google-docs/?MoLjMN) Homepage ECVDI. *[ECVDI](https://www.zotero.org/google-docs/?MoLjMN)* <https://www.ecvdi.org/homepage-ecvdi>[.](https://www.zotero.org/google-docs/?MoLjMN) [consulté le 1er juin 2021]
- 19. Thrall, D. E. [Chapter](https://www.zotero.org/google-docs/?MoLjMN) 36 Canine and Feline Lung. in *Textbook of Veterinary [Diagnostic](https://www.zotero.org/google-docs/?MoLjMN) [Radiology](https://www.zotero.org/google-docs/?MoLjMN) (Seventh Edition)* (ed. Thrall, D. E.) 710–734 (W.B. [Saunders,](https://www.zotero.org/google-docs/?MoLjMN) 2018). [doi:10.1016/B978-0-323-48247-9.00048-6.](https://www.zotero.org/google-docs/?MoLjMN) [consulté le 1er juin 2021]
- 20. [Larousse.](https://www.zotero.org/google-docs/?MoLjMN) *[Dictionnaire](https://www.zotero.org/google-docs/?MoLjMN) Larousse en ligne*[.](https://www.zotero.org/google-docs/?MoLjMN)

[https://www.larousse.fr/dictionnaires/francais-monolingue.](https://www.larousse.fr/dictionnaires/francais-monolingue) [consulté le 1er juin 2021]

- 21. [Barone,](https://www.zotero.org/google-docs/?MoLjMN) R. *Anatomie comparée des mammifères [domestiques](https://www.zotero.org/google-docs/?MoLjMN) - Tome 1 : Ostéologie [\(Troisième](https://www.zotero.org/google-docs/?MoLjMN) édition)*. [\(1986\).](https://www.zotero.org/google-docs/?MoLjMN) Paris : Vigot. [consulté le 1er juin 2021]
- 22. [Barone,](https://www.zotero.org/google-docs/?MoLjMN) R. *Anatomie comparée des mammifères [domestiques](https://www.zotero.org/google-docs/?MoLjMN) - Tome 2 : Athrologie et Myologie [\(Quatrième](https://www.zotero.org/google-docs/?MoLjMN) édition)*. [\(2000\).](https://www.zotero.org/google-docs/?MoLjMN) Paris : Vigot. [consulté le 1er juin 2021]
- 23. Ettinger, S. J., Feldman, E. C. & Cote, E. Chapter 32 Canine and Feline [Diaphragm.](https://www.zotero.org/google-docs/?MoLjMN) in *Textbook of [Veterinary](https://www.zotero.org/google-docs/?MoLjMN) Internal Medicine (Eighth Edition)* 633–648 [\(Elsevier](https://www.zotero.org/google-docs/?MoLjMN) Health [Sciences,](https://www.zotero.org/google-docs/?MoLjMN) 2017). [consulté le 1er juin 2021]
- 24. [Barone,](https://www.zotero.org/google-docs/?MoLjMN) R. *Anatomie comparée des mammifères domestiques - Tome 3 : [Splanchnologie](https://www.zotero.org/google-docs/?MoLjMN) I - Appareil Digestif, Appareil [Respiratoire](https://www.zotero.org/google-docs/?MoLjMN) (Troisième édition)*. [\(1997\).](https://www.zotero.org/google-docs/?MoLjMN) Paris : Vigot. [consulté le 1er juin 2021]
- 25. Guglielmini, C. & Diana, A. Thoracic radiography in the cat: [Identification](https://www.zotero.org/google-docs/?MoLjMN) of [cardiomegaly](https://www.zotero.org/google-docs/?MoLjMN) and congestive heart failure. *J. Vet. [Cardiol.](https://www.zotero.org/google-docs/?MoLjMN) Off. J. Eur. Soc. Vet. Cardiol.* **[17](https://www.zotero.org/google-docs/?MoLjMN) [Suppl](https://www.zotero.org/google-docs/?MoLjMN) 1**, [S87-101](https://www.zotero.org/google-docs/?MoLjMN) (2015). [consulté le 1er juin 2021]
- 26. Ghadiri, A., Avizeh, R., Rasekh, A. & Yadegari, A. [Radiographic](https://www.zotero.org/google-docs/?MoLjMN) measurement of [vertebral](https://www.zotero.org/google-docs/?MoLjMN) heart size in healthy stray cats. *J. [Feline](https://www.zotero.org/google-docs/?MoLjMN) Med. Surg.* **[10](https://www.zotero.org/google-docs/?MoLjMN)**, 61–65 [\(2008\).](https://www.zotero.org/google-docs/?MoLjMN) [consulté le 1er juin 2021]
- 27. Van Den Broek, A. H. M. & Darke, P. G. G. Cardiac [measurements](https://www.zotero.org/google-docs/?MoLjMN) on thoracic [radiographs](https://www.zotero.org/google-docs/?MoLjMN) of cats. *J. Small Anim. [Pract.](https://www.zotero.org/google-docs/?MoLjMN)* **[28](https://www.zotero.org/google-docs/?MoLjMN)**, [125–135](https://www.zotero.org/google-docs/?MoLjMN) (1987). [consulté le 1er juin 2021]
- 28. [Barone,](https://www.zotero.org/google-docs/?MoLjMN) R. *Anatomie comparée des mammifères [domestiques](https://www.zotero.org/google-docs/?MoLjMN) - Tome 5 : Angiologie [\(Deuxième](https://www.zotero.org/google-docs/?MoLjMN) édition)*. [\(2011\).](https://www.zotero.org/google-docs/?MoLjMN) Paris : Vigot. [consulté le 1er juin 2021]
- 29. Ettinger, S. J., [Feldman,](https://www.zotero.org/google-docs/?MoLjMN) E. C. & Cote, E. Chapter 29 Canine and Feline Larynx and [Trachea.](https://www.zotero.org/google-docs/?MoLjMN) in *Textbook of [Veterinary](https://www.zotero.org/google-docs/?MoLjMN) Internal Medicine (Eighth Edition)* 583–595 [\(Elsevier](https://www.zotero.org/google-docs/?MoLjMN) Health [Sciences,](https://www.zotero.org/google-docs/?MoLjMN) 2017). [consulté le 1er juin 2021]
- 30. Ettinger, S. J., [Feldman,](https://www.zotero.org/google-docs/?MoLjMN) E. C. & Cote, E. Chapter 34 Canine and Feline Pleural Space. [in](https://www.zotero.org/google-docs/?MoLjMN) *Textbook of [Veterinary](https://www.zotero.org/google-docs/?MoLjMN) Internal Medicine (Eighth Edition)* 670–683 [\(Elsevier](https://www.zotero.org/google-docs/?MoLjMN) Health [Sciences,](https://www.zotero.org/google-docs/?MoLjMN) 2017). [consulté le 1er juin 2021]
- 31. Ettinger, S. J., Feldman, E. C. & Cote, E. Chapter 33 Canine and Feline [Mediastinum.](https://www.zotero.org/google-docs/?MoLjMN) in *Textbook of [Veterinary](https://www.zotero.org/google-docs/?MoLjMN) Internal Medicine (Eighth Edition)* 649–669 [\(Elsevier](https://www.zotero.org/google-docs/?MoLjMN) Health [Sciences,](https://www.zotero.org/google-docs/?MoLjMN) 2017). [consulté le 1er juin 2021]
- 32. Thrall, D. E. Chapter 5 Principles of Computed [Tomography](https://www.zotero.org/google-docs/?MoLjMN) and Magnetic Resonance [Imaging.](https://www.zotero.org/google-docs/?MoLjMN) in *Textbook of Veterinary [Diagnostic](https://www.zotero.org/google-docs/?MoLjMN) Radiology (Seventh Edition)* (ed. [Thrall,](https://www.zotero.org/google-docs/?MoLjMN) D. E.) 71–85 (W.B. Saunders, 2018). [doi:10.1016/B978-0-323-48247-9.00040-1.](https://www.zotero.org/google-docs/?MoLjMN) [consulté le 1er juin 2021]
- 33. [Bernard,](https://www.zotero.org/google-docs/?MoLjMN) C. *Introduction à l'étude de la médecine [expérimentale](https://www.zotero.org/google-docs/?MoLjMN)*. [\(1865\).](https://www.zotero.org/google-docs/?MoLjMN) Paris : Garnier-Flammarion. [consulté le 1er juin 2021]
- 34. [Géron,](https://www.zotero.org/google-docs/?MoLjMN) A. *Deep Learning avec [TensorFlow,](https://www.zotero.org/google-docs/?MoLjMN) Mise en oeuvre et cas concrets*. [\(2017\).](https://www.zotero.org/google-docs/?MoLjMN) Paris : Dunod [consulté le 1er juin 2021]
- 35. [McCulloch,](https://www.zotero.org/google-docs/?MoLjMN) W. Pitts, W. A logical calculus of the ideas immanent in nervous activity. *[The](https://www.zotero.org/google-docs/?MoLjMN) bulletin of [mathematical](https://www.zotero.org/google-docs/?MoLjMN) biophysics.*

<https://link.springer.com/article/10.1007/BF02478259>[.](https://www.zotero.org/google-docs/?MoLjMN) [consulté le 1er juin 2021]

- 36. Fuhrer, L., [Fanuel-Barret,](https://www.zotero.org/google-docs/?MoLjMN) D. & Moissonier, P. *[Neurologie](https://www.zotero.org/google-docs/?MoLjMN) du chien et du chat*. [\(2007\).](https://www.zotero.org/google-docs/?MoLjMN) [consulté le 1er juin 2021]
- 37. Brain, I. T. & Rosenblatt, F. The Perceptron: A [Probabilistic](https://www.zotero.org/google-docs/?MoLjMN) Model for Information

Storage and [Organization.](https://www.zotero.org/google-docs/?MoLjMN) [consulté le 1er juin 2021]

- 38. [Hebb,](https://www.zotero.org/google-docs/?MoLjMN) D. O. *The Organization of Behavior - A [Neuropsycholgical](https://www.zotero.org/google-docs/?MoLjMN) Theory*. [\(2002\).](https://www.zotero.org/google-docs/?MoLjMN) [consulté le 1er juin 2021]
- 39. Rumelhart, D. E., Hinton, G. E. & Williams, R. J. Learning [representations](https://www.zotero.org/google-docs/?MoLjMN) by [back-propagating](https://www.zotero.org/google-docs/?MoLjMN) errors. *[Nature](https://www.zotero.org/google-docs/?MoLjMN)* **[323](https://www.zotero.org/google-docs/?MoLjMN)**, [533–536](https://www.zotero.org/google-docs/?MoLjMN) (1986). [consulté le 1er juin 2021]
- 40. [McEvoy,](https://www.zotero.org/google-docs/?MoLjMN) F. J. *et [al.](https://www.zotero.org/google-docs/?MoLjMN)* Deep transfer learning can be used for the [detection](https://www.zotero.org/google-docs/?MoLjMN) of hip joints in pelvis radiographs and the [classification](https://www.zotero.org/google-docs/?MoLjMN) of their hip dysplasia status. *Vet. [Radiol.](https://www.zotero.org/google-docs/?MoLjMN) [Ultrasound](https://www.zotero.org/google-docs/?MoLjMN) Off. J. Am. Coll. Vet. Radiol. Int. Vet. Radiol. Assoc.* [\(2021\)](https://www.zotero.org/google-docs/?MoLjMN) [doi:10.1111/vru.12968.](https://www.zotero.org/google-docs/?MoLjMN) [consulté le 1er juin 2021]
- 41. [Banzato,](https://www.zotero.org/google-docs/?MoLjMN) T. *et [al.](https://www.zotero.org/google-docs/?MoLjMN)* Automatic [classification](https://www.zotero.org/google-docs/?MoLjMN) of canine thoracic radiographs using deep [learning.](https://www.zotero.org/google-docs/?MoLjMN) *Sci. [Rep.](https://www.zotero.org/google-docs/?MoLjMN)* **[11](https://www.zotero.org/google-docs/?MoLjMN)**, 3964 [\(2021\).](https://www.zotero.org/google-docs/?MoLjMN) [consulté le 1er juin 2021]
- 42. Burti, S., Longhin Osti, V., Zotti, A. & [Banzato,](https://www.zotero.org/google-docs/?MoLjMN) T. Use of deep learning to detect [cardiomegaly](https://www.zotero.org/google-docs/?MoLjMN) on thoracic radiographs in dogs. *Vet. J. [Lond.](https://www.zotero.org/google-docs/?MoLjMN) Engl. 1997* **[262](https://www.zotero.org/google-docs/?MoLjMN)**, [105505](https://www.zotero.org/google-docs/?MoLjMN) [\(2020\).](https://www.zotero.org/google-docs/?MoLjMN) [consulté le 1er juin 2021]
- 43. Li, S., Wang, Z., Visser, L. C., Wisner, E. R. & Cheng, H. Pilot study: [Application](https://www.zotero.org/google-docs/?MoLjMN) of artificial intelligence for detecting left atrial enlargement on canine thoracic [radiographs.](https://www.zotero.org/google-docs/?MoLjMN) *Vet. Radiol. [Ultrasound](https://www.zotero.org/google-docs/?MoLjMN)* **[61](https://www.zotero.org/google-docs/?MoLjMN)**, [611–618](https://www.zotero.org/google-docs/?MoLjMN) (2020). [consulté le 1er juin 2021]
- 44. Banzato, T., Bernardini, M., Cherubini, G. B. & Zotti, A. A [methodological](https://www.zotero.org/google-docs/?MoLjMN) approach for deep learning to distinguish between [meningiomas](https://www.zotero.org/google-docs/?MoLjMN) and gliomas on canine MR-images. *[BMC](https://www.zotero.org/google-docs/?MoLjMN) Vet. Res.* **[14](https://www.zotero.org/google-docs/?MoLjMN)**, 317 [\(2018\).](https://www.zotero.org/google-docs/?MoLjMN) [consulté le 1er juin 2021]
- 45. Banzato, T., Cherubini, G. B., Atzori, M. & Zotti, A. [Development](https://www.zotero.org/google-docs/?MoLjMN) of a deep [convolutional](https://www.zotero.org/google-docs/?MoLjMN) neural network to predict grading of canine meningiomas from magnetic [resonance](https://www.zotero.org/google-docs/?MoLjMN) images. *Vet. J. [Lond.](https://www.zotero.org/google-docs/?MoLjMN) Engl. 1997* **[235](https://www.zotero.org/google-docs/?MoLjMN)**, 90–92 [\(2018\).](https://www.zotero.org/google-docs/?MoLjMN) [consulté le 1er juin 2021]
- 46. Boissady, E., de La Comble, A., Zhu, X. & Hespel, A. Artificial [intelligence](https://www.zotero.org/google-docs/?MoLjMN) evaluating primary thoracic lesions has an overall lower error rate compared to [veterinarians](https://www.zotero.org/google-docs/?MoLjMN) or

[veterinarians](https://www.zotero.org/google-docs/?MoLjMN) in conjunction with the artificial intelligence. *Vet. Radiol. [Ultrasound](https://www.zotero.org/google-docs/?MoLjMN)* **[61](https://www.zotero.org/google-docs/?MoLjMN)**[,](https://www.zotero.org/google-docs/?MoLjMN) [619–627](https://www.zotero.org/google-docs/?MoLjMN) (2020). [consulté le 1er juin 2021]

- 47. Yoon, Y., Hwang, T., Choi, H. & Lee, H. [Classification](https://www.zotero.org/google-docs/?MoLjMN) of radiographic lung pattern based on texture analysis and machine [learning.](https://www.zotero.org/google-docs/?MoLjMN) *J. [Vet.](https://www.zotero.org/google-docs/?MoLjMN) Sci.* **[20](https://www.zotero.org/google-docs/?MoLjMN)**, e44 [\(2019\).](https://www.zotero.org/google-docs/?MoLjMN) [consulté le 1er juin 2021]
- 48. Yoon, Y., Hwang, T. & Lee, H. Prediction of radiographic [abnormalities](https://www.zotero.org/google-docs/?MoLjMN) by the use of [bag-of-features](https://www.zotero.org/google-docs/?MoLjMN) and convolutional neural networks. *Vet. J. [Lond.](https://www.zotero.org/google-docs/?MoLjMN) Engl. 1997* **[237](https://www.zotero.org/google-docs/?MoLjMN)**, [43–48](https://www.zotero.org/google-docs/?MoLjMN) [\(2018\).](https://www.zotero.org/google-docs/?MoLjMN) [consulté le 1er juin 2021]
- 49. [Banzato,](https://www.zotero.org/google-docs/?MoLjMN) T. *et [al.](https://www.zotero.org/google-docs/?MoLjMN)* Use of transfer learning to detect diffuse [degenerative](https://www.zotero.org/google-docs/?MoLjMN) hepatic diseases from ultrasound images in dogs: A [methodological](https://www.zotero.org/google-docs/?MoLjMN) study. *Vet. J. [Lond.](https://www.zotero.org/google-docs/?MoLjMN) Engl. 1997* **[233](https://www.zotero.org/google-docs/?MoLjMN)**[,](https://www.zotero.org/google-docs/?MoLjMN) 35–40 [\(2018\).](https://www.zotero.org/google-docs/?MoLjMN) [consulté le 1er juin 2021]
- 50. [McEvoy,](https://www.zotero.org/google-docs/?MoLjMN) F. J. & Amigo, J. M. Using machine learning to classify image features from canine pelvic radiographs: evaluation of partial least squares [discriminant](https://www.zotero.org/google-docs/?MoLjMN) analysis and [artificial](https://www.zotero.org/google-docs/?MoLjMN) neural network models. *Vet. Radiol. [Ultrasound](https://www.zotero.org/google-docs/?MoLjMN)* **[54](https://www.zotero.org/google-docs/?MoLjMN)**, [122–126](https://www.zotero.org/google-docs/?MoLjMN) (2013). [consulté le 1er juin 2021]
- 51. [Scientific](https://www.zotero.org/google-docs/?MoLjMN) Reports. *[Scientific](https://www.zotero.org/google-docs/?MoLjMN) Reports* <https://www.nature.com/srep/>[.](https://www.zotero.org/google-docs/?MoLjMN) [consulté le 1er juin 2021]
- 52. Les [Initiatives](https://www.zotero.org/google-docs/?MoLjMN) CHEL[s] CHEL[s]. [http://www.chels.fr/?page\\_id=153](http://www.chels.fr/?page_id=153)[.](https://www.zotero.org/google-docs/?MoLjMN) [consulté le 1er juin 2021]
- 53. Initiative CHEL[s] : Vetaria [CHEL\[s\].](https://www.zotero.org/google-docs/?MoLjMN) <http://www.chels.fr/?p=3952>[.](https://www.zotero.org/google-docs/?MoLjMN) [consulté le 1er juin 2021]
- 54. Centre de Recherche en [Acquisition](https://www.zotero.org/google-docs/?MoLjMN) et Traitement de l'Image pour la Santé | CREATIS. <https://www.creatis.insa-lyon.fr/site7/fr>[.](https://www.zotero.org/google-docs/?MoLjMN) [consulté le 1er juin 2021]

*ÉLABORATION ET ÉVALUATION D'UN RÉSEAU DE NEURONES À CONVOLUTION EN MÉDECINE VÉTÉRINAIRE POUR L'AIDE À LA LECTURE ET À L'INTERPRÉTATION DE RADIOGRAPHIES THORACIQUES CHEZ LE CHAT.*

Auteur

DUMORTIER Léo, Olivier

## Résumé

La radiographie thoracique est un examen complémentaire couramment utilisé par les vétérinaires, généralistes ou spécialistes, notamment pour mener des investigations diagnostiques lors d'affections respiratoires chez le chat (*Felis Catus*). Toutefois, l'analyse de cet examen complémentaire est complexe et celui-ci nécessite une lecture fine ainsi qu'une interprétation rigoureuse.

Depuis une dizaine d'années environ, des algorithmes d'intelligence artificielle sont élaborés dans le but d'améliorer la lecture et l'interprétation d'images médicales.

Le but de cet exposé est d'élaborer et d'évaluer un réseau de neurones artificiels permettant d'aider le vétérinaire généraliste dans la lecture et l'interprétation de radiographies thoraciques chez le chat, notamment pour l'étude des Syndromes Radiologiques Pulmonaires (SRP).

La première partie de l'exposé rappelle revient sur l'importance des SRP dans la lecture et l'interprétation des radiographies thoraciques chez le chat. La seconde partie de l'exposé est consacrée à quelques rappels théoriques sur les réseaux de neurones artificiels ainsi qu'à l'état de l'art de leurs applications en imagerie médicale vétérinaire chez le chat et le chien.

Enfin, la troisième partie présente, sous la forme d'un article scientifique, l'approche expérimentale ayant permis d'élaborer et d'évaluer un réseau de neurones artificiels spécifiquement pour l'étude des SRP sur des radiographies thoraciques chez le chat.

Mots-clés

Réseau de neurones artificiels, Radiographie, Thorax, Chat, Intelligence artificielle, **Convolution** 

Jury

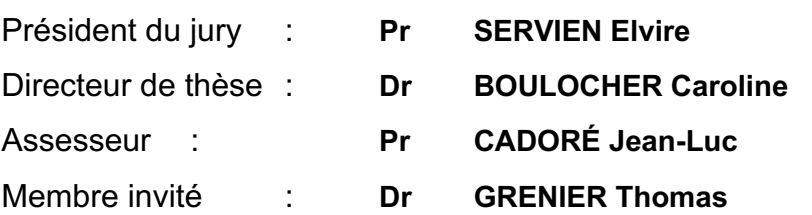

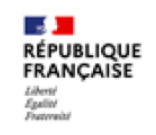

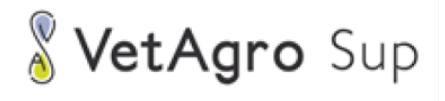